# **Das [biblatex](http://sourceforge.net/projects/biblatex/) Paket**

# **Programmierbares Bibliographieren und Zitieren**

**Philipp Lehman<sup>1</sup> [plehman@gmx.net](mailto:plehman@gmx.net)**

**Version 1.6 29. Juli 2011**

# **Inhaltsverzeichnis**

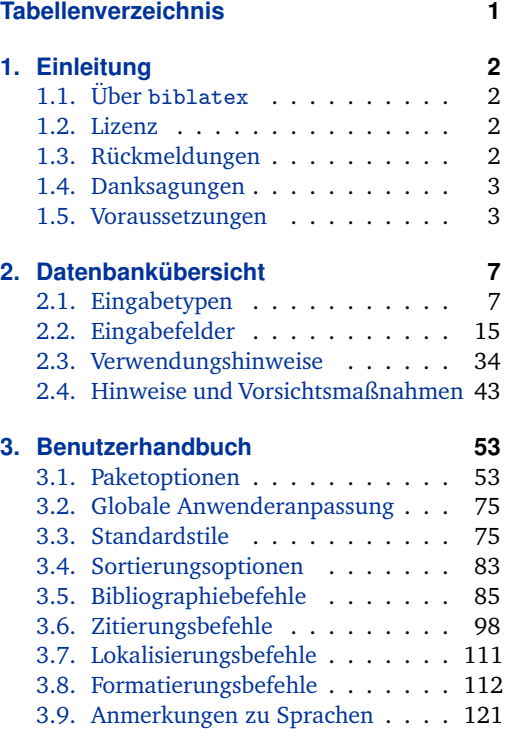

# **Tabellenverzeichnis**

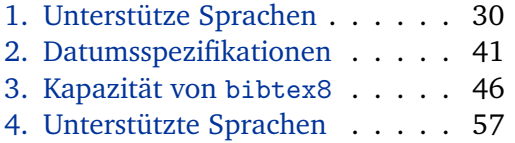

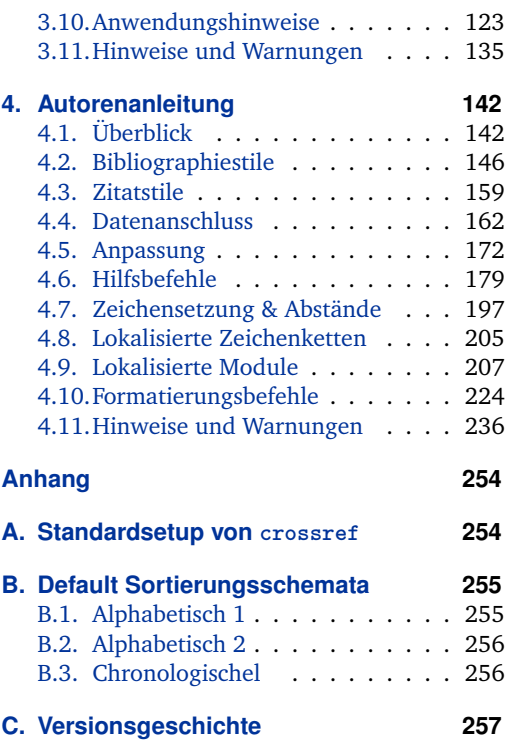

| 5. moite-artige Befehle 110 |  |  |  |  |
|-----------------------------|--|--|--|--|
| 6. moite-artige Syntax 111  |  |  |  |  |
| 7. Daten-Interface 156      |  |  |  |  |
| 8. \mkcomprange-Aufbau 194  |  |  |  |  |

<sup>&</sup>lt;sup>1</sup>In die deutsche Sprache übersetzt von Christine Römer (Christine\_Roemer@t-online.de) und den Studierenden Stephan Wedekind, Lisa Glaser, Maximilian Walter, Franziska Schade, Luise Modersohn, Silvia Müller, Susanne Berghoff, Maiko Sauerteig, Lukas Klimmasch, Peer Aramillo Irizar. License: ETEX Project Public License (LPPL)

# <span id="page-1-0"></span>**1. Einleitung**

Dieses Dokument ist ein systematisches Referenzhandbuch für das Paket biblatex. Sehen Sie sich auch die Beispieldokumente an, die mit diesem Paket mitgeliefert wurden, um einen ersten Eindruck zu bekommen. <sup>2</sup> Für einen schnellen Einstieg, lesen Sie §§ 1.1, [2.1,](#page-6-0) [2.2,](#page-14-0) [2.3,](#page-33-0) [3.1,](#page-52-0) [3.3,](#page-74-0) [3.5,](#page-84-0) [3.6,](#page-97-0) [3.10.](#page-122-0)

# **1.1. Über biblatex**

Dieses Paket enthält bibliographische Möglichkeiten für die Verwendung von LaTeX zusammen mit BibTeX. Das Paket ist eine komplette Neuimplementierung der bibliographischen Einrichtungen, welche von LaTeX zur Verfügung gestellt werden. Es erweitert die Möglichkeiten, in welcher Art und Weise LaTeX mit BibTeX interagiert auf eine fundamentale Weise. Mit biblatex wird BibTeX nur verwendet, um die Bibliographie zu sortieren und Labels zu erstellen. Anstatt in bst-Dateien umgesetzt zu werden, wird die Formatierung der Bibliographie vollständig von LaTeX-Makros gesteuert, daher der Name biblatex. Gute Kenntnisse in LaTeX sollten ausreichend sein, um eine neue Bibliographie und Zitatvorlage zu erstellen. Es besteht keine Notwendigkeit die "postfix-stack-Sprache" von BibTeX zu lernen. Dieses Paket unterstützt auch unterteilte Bibliographien, mehrere Bibliographien innerhalb eines Dokuments und separate Listen von bibliographischen Kürzeln. Bibliographien können in Teile unterteilt und/oder nach Themen segmentiert werden. Genau wie die Bibliographiestile, können alle Zitatbefehle frei definiert werden. Das Paket ist vollständig übersetzt und kann mit dem Paket babel benutzt werden. Bitte siehe Tabelle [1](#page-29-0) für eine Liste der Sprachen, die derzeit von diesem Paket unterstützt werden.

# **1.2. Lizenz**

Copyright © 2006–2011 Philipp Lehman. Es ist erlaubt, zu kopieren, zu verteilen und /oder die Software zu modifizieren, unter den Bedingungen der LaTeX Project Public License, Version 1.3.1.<sup>3</sup> Dieses Paket wird vom Autor weiter betreut.

# **1.3. Rückmeldungen**

Bitte benutzen Sie die biblatex-Projektseite auf SourceForge um Fehler zu melden und um Featureanfragen zu senden.<sup>4</sup> Es gibt zwei Reiter auf dieser Seite: Bugs für Fehlermeldungen und Features für Featureanfragen.<sup>5</sup> Wählen Sie einen Reiter, klicken auf "Add new", um die Anfrage oder den Bericht zu senden. Ich bin bereit,

<sup>2</sup> [\biblatexctan/doc/examples](http://www.ctan.org/tex-archive/macros/latex/contrib/biblatex//doc/examples)

 $^3$ <http://www.ctan.org/tex-archive/macros/latex/base/lppl.txt>

<sup>4</sup> <http://sourceforge.net/projects/biblatex/>

<sup>5</sup> [http://sourceforge.net/tracker2/?group\\_id=244752](http://sourceforge.net/tracker2/?group_id=244752)

<span id="page-2-0"></span>das neue Feature einzubauen, wenn die Anfrage sinnvoll und relevant für mehrere Nutzer ist und mit der Architektur und Philosophie von biblatex übereinstimmt. Bevor Sie eine Featureanfrage senden, stellen Sie bitte sicher, das Sie dieses Benutzerhandbuch gründlich gelesen haben. Wenn Sie keinen Bug melden wollen oder eine Featureanfage stellen, sondern einfach Hilfe benötigen, können Sie Ihre Frage in der comp.text.tex Newsgroup stellen. Ich kann keine Endnutzer-Unterstützung per E-Mail oder über die Projektseite bieten.

# **1.4. Danksagungen**

Die Sprachmodule dieses Pakets beinhalten die Beiträge von (in der Reihenfolge der Einreichung): Ignacio Fernández Galván (Spanisch), Enrico Gregorio (Italienisch), Johannes Wilm (Dänisch/Norwegisch), Per Starbäck, Carl-Gustav Werner, Filip Åsblom (Schwedisch), Augusto Ritter StoVel (Brasilianisch), Alexander van Loon (Niederländisch), Apostolos Syropoulos (Griechisch), Hannu Väisänen (Finnisch), Prokopis (Griechisch), Mateus Araújo (Brasilianisch), Andrea Marchitelli (Italienisch), José Carlos Santos (Portugiesisch).

# **1.5. Voraussetzungen**

Dieser Abschnitt gibt einen Überblick über alle nötigen Mittel, die für dieses Paket erforderlich sind und diskutiert Kompatibilitätsprobleme.

# **1.5.1. Anforderungen**

Die Mittel, die in diesem Abschnitt aufgeführt sind, sind unbedingt erforderlich, damit biblatex funktionieren kann. Das Paket wird nicht funktionieren, wenn sie nicht verfügbar sind.

- e-TeX Das biblatex-Paket erfordert e-TeX. TeX-Distributionen enthalten seit geraumer Zeit e-TeX-Binärdateien, die bekannten Distributionen nutzen diese heutzutage standardmäßig. Das biblatex-Paketes überprüft, ob es unter e-TeX funktioniert. Wenn Sie Ihre Dokumente wie gewohnt kompilieren, stehen die Chancen gut, dass es funktioniert. Wenn Sie eine Fehlermeldung erhalten, versuchen Sie Ihr Dokument mit elatex statt latex bzw. pdfelatex statt pdflatex zu kompilieren.
- BibTeX Das biblatex-Paket verwendet standardmäßig BibTeX als Datenbankhintergrund. Während es für ältere BibTeX Binärdateien biblatex ausreicht, wird die Nutzung von bibtex8 empfohlen. Wenn Ihre TeX-Distribution kein bibtex8 enthält, können Sie es von CTAN erhalten.<sup>6</sup>

<sup>6</sup> <http://www.ctan.org/tex-archive/biblio/bibtex/8-bit/>

- Biber Biber ist die neuste Generation des biblatex-Hintergrundes. Es ist derzeit in Entwicklung und kann aber bereits statt BibTeX verwendet werden. Sie benötigen nur einen Hintergrund, entweder BibTeX oder Biber. Biber ist über SourceForge erhältlich. $7$  Seit 2011 ist es auch in den wichtigen Distributionen (wie T<sub>E</sub>X Live) enthalten.
- etoolbox Dieses LaTeX-Paket, das automatisch geladen wird, bietet generische Programmierung, welche zur Einrichtungen von biblatex erforderlich ist. Es ist über CTAN <sup>8</sup> erhältlich.
	- logreq Dieses LaTeX-Paket, das auch automatisch geladen wird, stellt ein Programm für das Schreiben von maschinenlesbaren Nachrichten für eine zusätzliche Log-Datei bereit. Es ist erhältlich über CTAN.<sup>9</sup>

Abgesehen von den oben genannten Mitteln, erfordert biblatex auch die Standard-LaTeX-Pakete keyval und ifthen sowie das url-Paket. Diese Pakete sind in allen gängigen TeX-Distributionen enthalten und werden automatisch geladen.

# **1.5.2. Empfohlene Pakete**

Die Pakete in diesem Abschnitt sind nicht erforderlich für die Funktionsfähigkeit von biblatex, aber sie bieten zusätzliche Funktionen oder Verbesserungen zu vorhandenen Features. Die Reihenfolge, wie man die Pakete lädt, ist unerheblich.

- babel Das babel-Paket enthält die Kernarchitektur für mehrsprachigen Schriftsatz. Wenn Sie in einer anderen Sprache als in amerikanischen Englisch schreiben, wird die Nutzung dieses Paketes empfohlen. Wenn biblatex geladen wird, wird babel automatisch erkannt.
- csquotes Wenn dieses Paket verfügbar ist, wird biblatex seinen Sprachteil nutzen, um bestimmte Titel in Anführungszeichen zu setzen. Wenn nicht, nutzt biblatex passende Zitierweisen für das amerikanische Englisch. Beim Schreiben in einer anderen Sprache, wird das Laden von csquotes empfohlen.<sup>10</sup>

## **1.5.3. Kompatible Klassen und Pakete**

Das Paket biblatex bietet Kompatibilitätscodes für Klassen und Pakete, welche in diesem Abschnitt aufgeführt sind.

hyperref Das hyperref-Paket verwandelt Zitierungen in Hyperlinks. Siehe hyperref- und backref-Paketoptionen in § [3.1.2.1](#page-53-0) für weitere Details. Bei der Verwendung des hyperref Paketes, wird empfohlen, vorher biblatex zu laden.

<sup>7</sup> <http://biblatex-biber.sourceforge.net/>

<sup>8</sup> <http://www.ctan.org/tex-archive/macros/latex/contrib/etoolbox/>

<sup>9</sup> <http://www.ctan.org/tex-archive/macros/latex/contrib/logreq/>

<sup>10</sup><http://www.ctan.org/tex-archive/macros/latex/contrib/csquotes/>

- showkeys Das showkeys-Paket zeigt die internen Schlüssel, unter anderem von Zitaten im Text
- und Begriffen in der Bibliographie. Die Reihenfolge, wie man die Pakete lädt, ist unerheblich.
- memoir Bei Verwendung der memoir-Klasse sind die Standard-Bibliographie-Überschriften so angepasst, dass sie gut mit dem Standard-Layout dieser Klasse zusammenpassen. Siehe § [3.11.2](#page-135-0) für weitere Verwendungshinweise.
- KOMA-Script Bei Verwendung der scrartcl-, scrbook- oder scrreprt-Klassen, die Standard-Bibliographie-Überschriften werden so angepasst, dass sie gut mit dem Standard-Layout dieser Klassen zusammenpassen. Siehe § [3.11.1](#page-134-0) für die weitere Verwendungshinweise.

#### **1.5.4. Inkompatible Pakete**

Die Pakete in diesem Abschnitt sind nicht kompatibel mit biblatex. Seit der Reimplementierung der Bibliographieausstattung von LaTeX hat biblatex Probleme mit allen Paketen, die die selben Ausstattungen modifiziert haben. Dies ist nicht spezifisch von biblatex. Einige der unten aufgeführten Pakete sind aus dem selben Grund miteinander inkompatibel.

- babelbib Das babelbib-Paket bietet Unterstützung für mehrsprachige Bibliographien. Dies ist ein Standardfeature von biblatex. Verwenden Sie das Feld hyphenation und die Paketoption babel für ähnliche Funktionen. Beachten Sie, dass biblatex automatisch die Sprache entsprechend dem Hauptdokument anpasst, wenn babel geladen ist. Sie brauchen nur die oben genannten Funktionen, falls Sie die Sprachen auf einer pro-Eintrag-Grundlage innerhalb der Bibliographie ändern wollen. Siehe §§ [2.2.3](#page-27-0) and [3.1.2.1](#page-53-0) für Details. Siehe auch § [3.7.](#page-110-0)
- backref Das backref Paket schafft Rückverweise in die Bibliographie. Siehe die Paketoptionen hyperref und backref in § [3.1.2.1](#page-53-0) für vergleichbare Funktionalität.
- bibtopic Das bibtopic-Paket bietet Unterstützung für Bibliographien gegliedert nach Themen, Typ oder anderen Kriterien. Für Bibliographien, unterteilt nach Themen, finden Sie in der Kategorie Feature (in § [3.5.6\)](#page-92-0) und die entsprechenden Filter in § [3.5.2.](#page-86-0) Alternativ können Sie das Feld keywords in Verbindung mit den keyword und notkeyword Filter für vergleichbarer Funktionalität verwenden, vgl. §§ [2.2.3](#page-27-0) and [3.5.2](#page-86-0) für weitere Einzelheiten. Für Bibliographien unterteilt nach Typ, nutzen sie den type und nottype Filtern. Siehe auch § [3.10.4](#page-127-0) für Beispiele.
- bibunits Das bibunits-Paket bietet Unterstützung für mehrere Teilbibliographien (z. B. pro Kapitel). Siehe chapterbib.
- chapterbib Das chapterbib-Paket bietet Unterstützung für mehrere Teilbibliographien. Verwenden Sie die refsection-Umgebung und den section-Filter für vergleichbare Funktionalität. Alternativ können Sie auch die refsegment-Umgebung und den segment-Filter verwenden. Siehe §§ [3.5.4,](#page-90-0) [3.5.5,](#page-91-0) [3.5.2](#page-86-0) für weitere Einzelheiten. Siehe auch § [3.10.3](#page-125-0) für Beispiele.
	- cite Das cite-Paket sortiert automatisch die numerischen Zitate und kann eine Liste von komprimierten fortlaufenden Nummern auf einen Bereich erstellen. Es macht auch die Interpunktion, welche in Zitaten verwendet wird, konfigurierbar. Für sortierte und komprimierte numerische Zitate finden Sie in der sortcites-Paketoption in § [3.1.2.1](#page-53-0) und den numeric-comp-Zitierstil in § [3.3.1.](#page-75-0) Für konfigurierbare Interpunktion siehe § [3.8.](#page-111-0)
	- citeref Ein weiteres Paket für die Erstellung für Rückverweise in die Bibliographie. Siehe auch backref.
	- inlinebib Das inlinebib-Paket ist für traditionelle Zitate in Fußnoten konzipiert. Für vergleichbare Funktionalität finden Sie den ausführlichen Zitierstil in § [3.3.1.](#page-75-0)
	- jurabib Ursprünglich für Zitierungen im Jurastudium und (meist deutsche) gerichtliche Dokumente entworfen, bietet das jurabib-Paket auch Funktionen an für Anwender in den Geisteswissenschaften. Im Hinblick auf die Eigenschaften gibt es einige Ähnlichkeiten zwischen jurabib und biblatex, aber die Ansätze der beiden Pakete sind recht verschieden. Seit die beiden Pakete jurabib und biblatex voll ausgestattet sind, ist die Liste der Gemeinsamkeiten und Unterschiede zu lang, um hier dargestellt zu werden.
	- mcite Das mcite-Paket bietet Unterstützung für gruppierte Zitate, d. h. es können mehrere Elemente als eine einzige Referenz zitiert und als einzelner Eintrag in der Bibliographie aufgelistet werden. Die Zitatgruppen sind so definiert, wie die Elemente zitiert wurden. Dies funktioniert nur mit unsortierten Bibliographien. Das Paket biblatex unterstützt auch gruppierte Zitate, welche in diesem Handbuch , Eintragstypen/en-try sets' oder ,Referenztypen/reference sets' heißen. Siehe §§ [3.10.5,](#page-130-0) [3.5.10,](#page-97-0) [3.6.10](#page-108-0) für Einzelheiten.
- mciteplus Eine deutlich verbesserte Neuimplementierung des mcite-Paketes, die Gruppierung in sortierten Bibliographien unterstützt. Siehe mcite.
	- multibib Das multibib-Paket bietet Unterstützung für Bibliographien, welche thematisch oder nach anderen Kriterien unterteilt sind. Siehe bibtopic.
	- natbib Das natbib-Paket unterstützt numerische und Autor-Jahr-Zitat-Systeme unter Einbeziehung von Sortier-und Kompressions-Codes, welche Sie im cite-Paket finden. Es bietet auch zusätzliche Zitierbefehle und mehrere Konfigurationsoptionen. Sehen Sie die numeric und author-year-Zitierstile und ihre Varianten in § [3.3.1,](#page-75-0) die

sortcites-Paket-Option in § [3.1.2.1,](#page-53-0) die Zitierbefehle in § [3.6](#page-97-0) und die Einstellungen in den §§ [3.5.7,](#page-92-0) [3.5.8,](#page-95-0) [3.8](#page-111-0) für vergleichbare Funktionalität. Siehe auch § [3.6.9.](#page-108-0)

- <span id="page-6-0"></span>splitbib Das splitbib-Paket bietet Unterstützung für Bibliographien, welche thematisch unterteilt sind. Siehe bibtopic.
	- ucs Das ucs-Paket bietet Unterstützung für UTF-8-kodierte Eingaben. Entweder verwenden sie von inputenc das Standard-utf8-Modul oder eine unicode-fähige Engine wie XeTeX oder LuaTeX.

# **2. Datenbankübersicht**

Dieser Teil des Handbuchs dokumentiert die BibTeX-Schnittstelle des Paketes. Beachten sie, dass Sie biblatex nicht in Verbindung mit beliebigen bst-Dateien verwenden können, da das Paket an einer besonderen BibTeX-Schnittstelle hängt.

# **2.1. Eingabetypen**

Dieser Abschnitt gibt einen Überblick über die Eingabetypen und deren Felder, welche von biblatex unterstützt werden.

#### **2.1.1. Grundtypen**

Die folgende Liste enthält die Felder, die von jeweiligen Eingabetyp unterstützt werden. Beachten Sie, dass die Zuordnung der Felder zu einem Eingabetyp im Ermessen des Biblographiestils liegt. Die folgende Liste verfolgt daher zwei Ziele. Sie zeigt die Felder, welche von den Standardtstils unterstützt werden, die in diesem Paket enthalten sind und sie dienen auch als Vorbild für eigene Designs. Beachten Sie, dass die 'erforderlichen' Felder nicht in allen Fällen unbedingt erforderlich sind, siehe § [2.3.2](#page-34-0) für weitere Einzelheiten. Die Felder ,optional' sind optional in einem technischen Sinne. Bibliographische Formatierungsregeln erfordern in der Regel mehr als nur die 'erforderlich'-Felder. Die Standardstile unterliegen in der Regel keinen formalen Gültigkeitskontrollen, haben aber jedoch eigene Designs. Generische Felder wie abstract und annotation oder label und shorthand sind nicht in der Liste unten aufgeführt, weil sie unabhängig vom Eingabetyp sind. Die speziellen Felder, die in § [2.2.3](#page-27-0) erklärt werden und auch unabhängig vom Eingabetyp sind, sind ebenfalls nicht in der Liste enthalten.

article Ein Artikel in einem Journal, einer Zeitschrift, einer Zeitung oder einem anderem Periodikum, welches einen eigenen Abschnitt mit einem eigenen Titel erhält. Der Titel des Periodikums ist im journaltitle-Feld enthalten. Wenn die Ausgabe neben dem Haupttitel des Periodikums einen eigenen Titel hat, ist dieser im issuetitle-Feld einzugeben. Beachten Sie, dass editor und verwandte Felder zum Journal gehören, während translator und verwandte Felder, zu @article gehören.

Pflichtfelder: author, title, journaltitle, year/date Wahlfelder: translator, annotator, commentator, subtitle, titleaddon, editor, editora, editorb, editorc, journalsubtitle, issuetitle, issuesubtitle, language, origlanguage, series, volume, number, eid, issue, month, pages, version, note, issn, addendum, pubstate, doi, eprint, eprintclass, eprinttype, url, urldate

book Ein Buch mit einem oder mehreren Autoren, wo die Autoren alle zusammen gearbeitet haben. Beachten Sie, dass dieser Eingabetyp auch die Funktion des @inbook-Typs des herkömmlichen BibTeX umfasst , siehe § [2.3.1](#page-34-0) für weitere Einzelheiten.

Pflichtfelder: author, title, year/date.

Wahlfelder: editor, editora, editorb, editorc, translator, annotator, commentator, introduction, foreword, afterword, subtitle, titleaddon, maintitle, mainsubtitle, maintitleaddon, language, origlanguage, volume, part, edition, volumes, series, number, note, publisher, location, isbn, chapter, pages, pagetotal, addendum, pubstate, doi, eprint, eprintclass, eprinttype, url, urldate

mvbook Ein mehrbändiges Buch. Für rückwärtskompatible mehrbändige Bücher gilt der Support des Eintragstypes @book. Jedoch ist es ratsam, den Eintragstyp @mvbook zu nehmen.

> Pflichtfelder: author, title, year/date Wahlfelder: editor, editora, editorb, editorc, translator, annotator, commentator, introduction, foreword, afterword, subtitle, titleaddon, language, origlanguage, edition, volumes, series, number, note, publisher, location, isbn, pagetotal, addendum, pubstate, doi, eprint, eprintclass, eprinttype, url, urldate

inbook Ein Teil eines Buches, der eine in sich geschlossene Einheit mit seinem eigenen Titel bildet. Beachten Sie, dass das Profil dieses Eingabetyps verschieden ist vom Standard-BibTeX, siehe § [2.3.1.](#page-34-0)

Pflichtfelder: author, title, booktitle, year/date Wahlfelder: bookauthor, editor, editora, editorb, editorc, translator, annotator, commentator, introduction, foreword, afterword, subtitle, titleaddon, maintitle, mainsubtitle, maintitleaddon, booksubtitle, booktitleaddon, language, origlanguage, volume, part, edition, volumes, series, number, note, publisher, location, isbn, chapter, pages, addendum, pubstate, doi, eprint, eprintclass, eprinttype, url, urldate

- bookinbook Ähnlich wie @inbook, aber bestimmt für Artikel, welche ursprünglich als eigenständiges Buch veröffentlicht werden sollten. Ein typisches Beispiel sind Bücher, welche in einem Sammelwerk der Autors abgedruckt sind.
	- suppbook Zusätzliches Material in einem @book. Diese Typ ist eng mit dem @inbook-Eingabetyp verwandt. Während @inbook in erster Linie für einen Teil eines Buches mit eigenem Titel bestimmt ist (d. h. einem einzelnen Aufsatz in einer Sammlung von Essays von demselben Autor), ist diese Art vorgesehenen für Elemente wie Vorreden, Einleitungen, Vorworte, Nachworte, etc., welche oft nur eine allgemeine Bezeichnung haben. Style Guides erfordern solche Elemente, um andere @inbook-Elemente zu formatiert. Die Standardstile behandeln diese Eingabetypen ähnlich wie @inbook.
		- booklet Eine buchähnliche Arbeit ohne formalen Verlag oder Sponsoring Institution. Verwenden Sie das Feld howpublished für zusätzliche Veröffentlichungsinformationen, wenn zutreffend. Das Feld type kann auch sinnvoll sein.

Pflichtfelder: author/editor, title, year/date Wahlfelder: subtitle, titleaddon, language, howpublished, type, note, location, chapter, pages, pagetotal, addendum, pubstate, doi, eprint, eprintclass, eprinttype, url, urldate

collection Ein Buch mit mehreren, in sich geschlossenen Beiträgen, die verschiedene Autoren haben und ihre eigenen Titel. Die Arbeit als Ganzes hat keinen allgemeinen Autor, aber es hat in der Regel einen Herausgeber.

> Pflichtfelder: editor, title, year/date Wahlfelder: editora, editorb, editorc, translator, annotator, commentator, introduction, foreword, afterword, subtitle, titleaddon, maintitle, mainsubtitle, maintitleaddon, language, origlanguage, volume, part, edition, volumes, series, number, note, publisher, location, isbn, chapter, pages, pagetotal, addendum, pubstate, doi, eprint, eprintclass, eprinttype, url, urldate

mvcollection Eine mehrbändige Kollektion (@collection). Rückwärtskompatible mehrbändige Collections werden unterstützt vom Eintragstyp @collection. Trotzdem ist es sinnvoll, den Eintragstyp @mvcollection zu nehmen.

> Pflichtfelder: editor, title, year/date. Wahlfelder: editora, editorb, editorc, translator, annotator, commentator, introduction, foreword, afterword, subtitle, titleaddon, language, origlanguage, edition, volumes, series, number, note, publisher, location, isbn, pagetotal, addendum, pubstate, doi, eprint, eprintclass, eprinttype, url, urldate.

incollection Ein Beitrag zu einer Sammlung, die eine in sich geschlossene Einheit bildet mit einem deutlichen Autor und Titel. Der author bezieht sich auf den title, der editor auf booktitle, d. h., den Titel der Sammlung.

Pflichtfelder: author, editor, title, booktitle, year/date Wahlfelder: editora, editorb, editorc, translator, annotator, commentator, introduction, foreword, afterword, subtitle, titleaddon, maintitle, mainsubtitle, maintitleaddon, booksubtitle, booktitleaddon, language, origlanguage, volume, part, edition, volumes, series, number, note, publisher, location, isbn, chapter, pages, addendum, pubstate, doi, eprint, eprintclass, eprinttype, url, urldate

- suppcollection Zusätzliches Material in @collection. Dieser Typ ist ähnlich wie @collection, aber bezieht sich auf den @collection-Eingabetyp. Der Standardstil behandelt diesen Eingabetyp ähnlich wie @incollection.
	- manual Technische oder sonstige Unterlagen, nicht unbedingt in gedruckter Form. Der author oder editor sind im Sinne des § [2.3.2](#page-34-0) weggelassen worden.

Pflichtfelder: author/editor, title, year/date Wahlfelder: subtitle, titleaddon, language, edition, type, series, number, version, note, organization, publisher, location, isbn, chapter, pages, pagetotal, addendum, pubstate, doi, eprint, eprintclass, eprinttype, url, urldate

misc Ein Typ für Einträge, die in keine andere Kategorie passen. Verwenden Sie das Feld howpublished für zusätzliche Veröffentlichungsinformationen, wenn zutreffend. Das Feld type kann auch sinnvoll sein. Der author, editor und year sind im Sinne des § [2.3.2](#page-34-0) weggelassen worden.

Pflichtfelder: author/editor, title, year/date Wahlfelder: subtitle, titleaddon, language, howpublished, type, version, note, organization, location, date, month, year, addendum, pubstate, doi, eprint, eprintclass, eprinttype, url, urldate

online Eine Online-Quelle. author, editor, und year sind im Sinne des § [2.3.2](#page-34-0) weggelassen worden. Dieser Eingabetyp ist für reine Onlinequellen wie Websites gedacht. Beachten Sie, dass alle Eingabetypen das url-Feld unterstützen. Zum Beispiel, wenn Sie einen Artikel aus einer Zeitschrift, die online verfügbar ist, zitieren, verwenden Sie den @article-Typ und sein url-Feld.

Pflichtfelder: author/editor, title, year/date, url Wahlfelder: subtitle, titleaddon, language, version, note, organization, date, month, year, addendum, pubstate, urldate

patent Ein Patent oder eine Patentanfrage. Die Anzahl oder Eintragsummer ist im Feld number angegeben. Verwenden Sie das Feld type, um den Typ zu spezifizieren und das Feld location, um den Umfang des Patentes anzugeben, falls dieser vom Standardmäßigen abweicht. Beachten Sie, dass das location-Feld eine Schlüsselliste für diesen Eingabetyp ist, siehe § [2.2.1](#page-14-0) für weitere Einzelheiten.

Pflichtfelder: author, title, number, year/date Wahlfelder: holder, subtitle, titleaddon, type, version, location, note, date, month, year, addendum, pubstate, doi, eprint, eprintclass, eprinttype, url, urldate

periodical Eine ganze Ausgabe einer Zeitschrift, ähnlich einer speziellen Ausgabe einer Zeitschrift. Der Titel der Zeitschrift ist im Feld title gegeben. Wenn die Ausgabe zusätzlich zu dem Haupttitel der Zeitschrift einen eigenen Titel hat, wird dieser im Feld issuetitle angegeben. Der editor wurde im Sinne von § [2.3.2](#page-34-0) weggelassen.

> Pflichtfelder: editor, title, year/date Wahlfelder: editora, editorb, editorc, subtitle, issuetitle, issuesubtitle, language, series, volume, number, issue, date, month, year, note, issn, addendum, pubstate, doi, eprint, eprintclass, eprinttype, url, urldate

- suppperiodical Zusätzliches Material in einem @periodical. Dieser Typ ist ähnlich wie @suppbook, gehört aber zum @periodical-Eingabetyp. Die Rolle dieses Eintragstyps kann besser verstanden werden, wenn man bedenkt, dass der @article-Typ auch @inperiodical genannt werden könnte. Dieser Typ kann nützlich sein, wenn es um Dinge wie regelmäßige Kolumnen, Nachrufe, Leserbriefe, etc. geht, die nur eine allgemeine Bezeichnung haben. Stile erfordern solche Elemente, da sie anders als Artikel formatiert sind. Der Standardstil behandelt diesen Eingabetyp ähnlich wie @article.
- proceedings Bericht von einer Konferenz. Dieser Typ ist ähnlich wie @collection. Er unterstützt ein optionales Feld organization, welches das Sponsorinstitut beinhaltet. Der editor wurde ist im Sinne von § [2.3.2](#page-34-0) weggelassen. Pflichtfelder: editor, title, year/date.

Wahlfelder: subtitle, titleaddon, maintitle, mainsubtitle, maintitleaddon, eventtitle, eventdate, venue, language, volume, part, volumes, series, number, note, organization, publisher, location, month, isbn, chapter, pages, pagetotal, addendum, pubstate, doi, eprint, eprintclass, eprinttype, url, urldate.

mvproceedings Ein mehrbändiger Bericht von einer Konferenz (@proceedings). Rückwärtskompatible mehrbändige Proceedings werden unterstützt vom Eintragstyp @proceedings. Trotzdem ist es sinnvoll, den Eintragstyp @mvproceedings.

> Pflichtfelder: editor, title, year/date. Wahlfelder: subtitle, titleaddon, eventtitle, eventdate, venue, language, volumes, series, number, note, organization, publisher, location, month, isbn, pagetotal, addendum, pubstate, doi, eprint, eprintclass, eprinttype, url, urldate.

inproceedings Ein Artikel in einem Konferenzband. Dieser Typ ist ähnlich wie @incollection. Er unterstützt ein optionales Feld organization.

Pflichtfelder: author, editor, title, booktitle, year/date Wahlfelder: subtitle, titleaddon, maintitle, mainsubtitle, maintitleaddon, booksubtitle, booktitleaddon, eventtitle, eventdate, venue, language, volume, part, volumes, series, number, note, organization, publisher, location, month, isbn, chapter, pages, addendum, pubstate, doi, eprint, eprintclass, eprinttype, url, urldate

- reference Ein Nachschlagewerk wie Lexika und Wörterbücher. Dies ist eine spezifischere Variante des allgemeinen @collection-Eintragstyps. Der Standardstil behandelt diesen Eingabetyp ähnlich wie @collection.
- mvreference Ein mehrbändiges Nchschlagwerk (@reference). Die Standardstile behandeln diesen Eintragstyp als Alias von @mvcollection. Rückwärtskompatible mehrbändige References werden unterstützt vom Eintragstyp @reference. Trotzdem ist es sinnvoll, den Eintragstyp @mvreference zu nehmen.
- inreference Artikel in einem Nachschlagewerk. Dies ist eine spezifischere Variante des allgemeinen @incollection-Eintragstyps. Der Standardstil behandelt diesen Eingabetyp ähnlich wie @incollection.
	- report Ein technischer Bericht, Forschungsbericht oder ein Weißbuch, wurde von einer Universität oder einer anderen Institution veröffentlicht. Verwenden Sie das Feld type, um die Art des Berichts angeben. Das Sponsorinstitut wird im Feld institution angegeben.

Pflichtfelder: author, title, type, institution, year/date Wahlfelder: subtitle, titleaddon, language, number, version, note, location, month, isrn, chapter, pages, pagetotal, addendum, pubstate, doi, eprint, eprintclass, eprinttype, url, urldate

- set Eine Eintragsammlung. Dieser Eintrag Typ ist etwas Besonderes, siehe § [3.10.5](#page-130-0) für Details.
- thesis Eine Doktorarbeit, die für eine Bildungseinrichtung geschrieben wurde, als Voraussetzung für einen wissenschaftlichen Grad. Verwenden Sie das Feld type, um die Art der Arbeit angeben.

Pflichtfelder: author, title, type, institution, year/date Wahlfelder: subtitle, titleaddon, language, note, location, month, chapter, pages, pagetotal, addendum, pubstate, doi, eprint, eprintclass, eprinttype, url, urldate

unpublished Eine Arbeit mit einem Autor und einen Titel, die bisher nicht offiziell, ein Manuskript oder das Skript eines Vortrags, veröffentlicht wurde. Verwenden Sie die Felder howpublished und note, um zusätzliche Angaben zu machen.

Pflichtfelder: author, title, year/date Wahlfelder: subtitle, titleaddon, language, howpublished, note, location, date, month, year, addendum, pubstate, url, urldate

<span id="page-12-0"></span>custom[a–f] Benutzerdefinierte Typen für spezielle Bibliographiestile. Diese werden nicht von den Standardstilen verwendet.

#### **2.1.2. Typ-Aliasnamen**

Die Eintragsarten, die in diesem Abschnitt aufgeführt werden, sind für Abwärtskompatibilität mit herkömmlichen BibTeX-Stiles bereitgestellt. Diese Aliase werden von BibTeX aufgelöst, wenn die Daten exportiert werden. Die Bibliographiestile verweisen mit ihren Einträgen auf den Alias und nicht auf den Aliasnamen. Alle unbekannten Eintragsarten sind in der Regel als @misc exportiert.

- conference Ein älteres Alias @inproceedings.
	- electronic Ein Alias @online.
- mastersthesis Ähnlich wie @thesis, außer dass das Feld type optional ist und standardmäßig auf den lokalisierten Begriff 'Master's thesis' gesetzt ist. Sie können immer noch das Feld type nutzen, um dies zu überschreiben.
	- phdthesis Ähnlich wie @thesis, außer dass das Feld type optional ist und standardmäßig auf den lokalisierten Begriff 'PhD thesis' gesetzt ist. Sie können immer noch das Feld type nutzen, um dies zu überschreiben.
	- techreport Ähnlich wie @report mit der Ausnahme, dass das Feld type optional ist und standardmäßig auf den lokalisierten Begriff 'technical report' gesetzt ist. Sie können immer noch das Feld type zu überschreiben.
		- www Ein Alias für @online, für jurabib-Kompatibilität bereitgestellt.

#### **2.1.3. Nicht unterstützte Typen**

Die Typen in diesem Abschnitt sind ähnlich wie die benutzerdefinierte Typen @customa bis @customf, d. h., sie werden von der bib-Datei unter ihrem richtigen Namen anstatt als @misc-Einträge exportiert. Dies kann in benutzerdefinierten Designs Bibliographien nützlich sein. Die Standard Bibliographie Designs bieten keine spezielle Unterstützung für diese Typen. Bei Verwendung der Standardstilen werden sie entweder ignoriert oder als Aliase eines verwandten allgemeineren Typs behandelt (siehe unten für Details).

artwork Werke der bildenden Kunst wie Gemälde, Skulpturen und Installationen. Dieser Typ wird derzeit von den Standardstilen nicht unterstützt.

- audio Audio-Aufnahmen, in der Regel auf Audio-CD, DVD, Audio-Kassette oder ähnlichen Medien. Diese Typ wird derzeit von der Standardstilen nicht unterstützt. Siehe auch @music.
- bibnote Ein spezieller Eingabetyp, der nicht wie andere in bib-Dateien verwendet wird. Er ist vorgesehenen für Pakete von Drittanbietern wie notes2bib, welche Anmerkungen zu der Bibliographie hinzufügen. Die Anmerkungen sollen in das Feld note. Es wird darauf hingewiesen, dass der @bibnote-Typ in keinem Zusammenhang zum \defbibnote-Befehl steht. \defbibnote ist für das Hinzufügen von Kommentaren zu Beginn oder am Ende der Bibliographie, während der @bibnote-Typ für Pakete gedacht ist, die Anmerkungen zu den Bibliographie-Einträgen hinzufügen.
- commentary Kommentare, die einen anderen Status als normale Bücher, wie Rechts- Kommentare, haben. Dieser Typ wird derzeit von den Standardstilen nicht unterstützt.
	- image Bilder, Gemälde, Fotografien und ähnlichen Medien. Dieser Typ wird derzeit von den Standardstilen nicht unterstützt.
	- jurisdiction Gerichtsurteile, gerichtliche Aufnahmen und ähnliche Dinge. Dieser Typ wird derzeit von den Standardstilen nicht unterstützt.
	- legislation Gesetze, Gesetzesvorlage, Legislativvorschläge und ähnliche Dinge. Dieser Typ wird derzeit von den Standardstilen nicht unterstützt.
		- legal Juristische Dokumente wie Verträge. Dieser Typ wird derzeit von den Standardstilen nicht unterstützt.
		- letter Persönliche Korrespondenz wie Briefe, E-Mails, Memoiren , etc. Dieser Typ wird derzeit von den Standardstilen nicht unterstützt.
		- movie Bewegte Bilder. Dieser Typ wird derzeit von den Standardstilen nicht unterstützt. Siehe auch @video.
		- music Musikalische Aufnahmen. Dies ist eine speziellere Variante von @audio. Dieser Typ wird derzeit von den Standardstilen nicht unterstützt.
- performance Musik- und Theateraufführungen sowie andere Werke der darstellenden Künste. Dieser Typ bezieht sich speziell auf die Veranstaltung als eine Aufnahme, eine Partitur oder eine gedruckte Aufführung. Dieser Typ wird derzeit von den Standardstilen nicht unterstützt.
	- review Kritik zu anderen Arbeiten. Dies ist eine spezielle Variante des @article-Types. Die Standardstile behandeln diesen Eintrag wie @article.
	- software Computersoftware. Dieser Typ wird derzeit von den Standardstilen nicht unterstützt.
- <span id="page-14-0"></span>standard Nationale und internationale Standards durch ein zuständiges Gremium wie die Internationale Organisation für Standardisierung. Dieser Typ wird derzeit von den Standardstilen nicht unterstützt.
	- video Audiovisuelle Aufzeichnungen, in der Regel auf DVD, VHS-Kassette oder ähnlichen Medien. Dieser Typ wird derzeit von Standardstilen nicht unterstützt. Siehe auch @movie.

# **2.2. Eingabefelder**

Dieser Abschnitt gibt einen Überblick über die Eingabefelder, die von biblatex unterstützt werden. Siehe § 2.2.1 für eine Einführung in die Datentypen, die von diesem Paket unterstützt werden und §§ [2.2.2](#page-16-0) and [2.2.3](#page-27-0) für die eigentliche Felderauflistung.

### **2.2.1. Datentypen**

In bib-Dateien werden alle bibliographischen Daten in Feldern angegeben. Einige dieser Felder, zum Beispiel author und editor, können eine Liste von Elementen enthalten. Diese Listenstruktur wird in BibTeX mit Hilfe des Stichwortes 'and' erreicht, welches zur Trennung der einzelnen Elemente in der Liste gebraucht wird. Das biblatex-Paket beinhaltet drei verschiedene Datenarten, um bibliographische Daten zu handhaben: Namenslisten, Wörterlisten und Felder. Es gibt auch mehrere Listen und Feld-Subtypen. Dieser Abschnitt gibt einen Überblick über die Datentypen, welche durch dieses Paket unterstützt werden. Siehe §§ [2.2.2](#page-16-0) and [2.2.3](#page-27-0) für Informationen über die Umwandlung von BibTeX-Feldern in biblatex-Datentypen.

- **Namenslisten** werden analysiert und in die einzelnen Positionenen und das Bindewort and gespalten. Jedes Element in der Liste wird dann in vier Namensbestandteile zerlegt: Vorname, Namenspräfix (von, van, of, da, de, della, . . . ), Nachnamen und Namenssuffix (Junior, Senior, . . . ). Namentliche Listen können in der bib-Datei mit dem Schlüsselwort 'and others' gekürzt werden. Typische Beispiele von Namenslisten sind author und editor.
- **Wörterlisten** werden analysiert und in die einzelnen Positionen und das Bindewort and aufgespalten, aber nicht weiter zerlegt. Wörtliche Listen können in der bib-Datei mit dem Stichwort ,and others' gekürzt werden. Es gibt zwei Unterarten:
	- **Wörterlisten** im engeren Sinne werden wie oben beschrieben behandelt. Die einzelnen Begriffe werden einfach ausgegeben. Typische Beispiele für solche wörtliche Listen sind publisher und location.
- 
- **Schlüssellisten** sind eine Variante der Wörterlisten, die druckfähige Daten oder Lokalisierungsschlüssel enthalten können. Für jedes Element in der Liste, wird ein Test durchgeführt, um festzustellen, ob es ein bekannter Lokalisationsschlüssel ist (die standardmäßigen Lokalisationsschlüssel sind in § [4.9.2](#page-210-0) aufgeführt). Wenn ja, wird die lokalisierte Zeichenfolge dargestellt. Wenn nicht, wird das Element ausgegeben. Ein typisches Beispiel für eine Schlüsselliste ist language.
- **Felder** werden in der Regel als Ganzes ausgegeben. Es gibt mehrere Subtypen:
	- **Literal fields** Wortwörtliche Felder werden ausgegeben, wie sie sind. Typische Beispiele für Wortfelder sind title und note.
	- **Range fields** sind Wortfelder mit einer Besonderheit: Alle Bindestriche sind normiert und durch den Befehl \bibrangedash ersetzt. Eine beliebige Anzahl von aufeinander folgenden Bindestrichen ergibt nun nur einen einzigen Bindestrich. Ein typisches Beispiel für einen Felderbereich ist das Feld pages.
	- **Integer fields** beinhalten unformatiert Zahlen, die in Ordnungszahlen oder Zeichenfolgen umgewandelt werden können, falls sie ausgegeben werden. Ein typisches Beispiel ist das Feld month.
	- **Date fields** beinhalten eine Datumsangabe im yyyy-mm-dd Format oder einen Datumsbereich in yyyy-mm-dd/yyyy-mm-dd Format. Datumsfelder sind in der Hinsicht speziell, da sie analysiert und in ihre Komponenten aufgespalten werden. Siehe § [2.3.8](#page-40-0) für Details. Ein typisches Beispiel ist date.
	- **Verbatim fields** sind im wörtlichen Modus und können Sonderzeichen enthalten. Typische Beispiele für solche Felder sind url und doi.
	- **Key fields** Schlüsselfelder enthalten druckbare Daten oder Lokalisierungsschlüssel. Es wird ein Test durchgeführt, um festzustellen, ob der Wert des Feldes ein bekannter Lokalisierungsschlüssel ist (die standardmäßig definierten Lokalisierungsschlüssel werden in § [4.9.2](#page-210-0) aufgeführt). Wenn ja, wird die lokalisierte Zeichenfolge gedruckt. Wenn nicht, wird der Wert ausgegeben. Ein typisches Beispiel ist das Feld type.
	- **Special fields** Spezialfelder sind Felder, die ein spezielles, oben noch nicht erwähntes, Format benötigen. Die Feldbeschreibung enthält in diesem Fall Details über das gewünschte Format. Typische Beispiele sind die Felder hyphenation, keywords, und gender aus § [2.2.3.](#page-27-0)

Der Datentyp eines Feldes wird in der Regel nicht geändert, unabhängig davon welcher Eingabetyp genutzt wird. Es gibt jedoch ein paar Sonderfälle. Die Feldbeschreibungen in § [2.2.2](#page-16-0) beinhalten die Details oder Verweise der entsprechenden <span id="page-16-0"></span>Abschnitte in diesem Handbuch. Zum Beispiel das Feld location, welches standardmäßig eine Wörterliste ist, wird zur Schlüsselliste, wenn es in @patent-Einträgen verwendet wird. Das series-Feld, welches standardmäßig ein Wortfeld ist, wird bei Nutzung von @article Einträgen gesondert behandelt, siehe § [2.3.7](#page-39-0) für Einzelheiten.

#### **2.2.2. Datenfelder**

Die Felder in diesem Abschnitt sind diejenigen, die regulär druckfähige Daten enthalten. Der Name auf der linken Seite ist der Name des Feldes, der von BibTeX und biblatex verwendet wird. Der biblatex Datentyp ist rechts neben dem Name angegeben. Siehe § [2.2.1](#page-14-0) für Erläuterungen zu der verschiedenen Datentypen.

abstract field (literal)

Dieses Feld ist für die Aufnahme von Zusammenfassungen in eine bib-Datei, welche durch einen speziellen Bibliographiestil ausgegeben werden. Es wird nicht von allen Standard-Bibliographie Designs verwendet.

addendum field (literal)

Verschiedene bibliographische Daten, die am Ende des Eintrags gedruckt werden. Dies ist ähnlich dem note-Feld, außer dass es am Ende des Bibliographieeintrages gedruckt wird.

afterword list (Name)

Der/Die Autor/en von einem Nachwort zu einer Arbeit. Wenn der Autor des Nachwort mit dem editor und/oder translator übereinstimmt, verketten die Standard-Stile diese Felder in der Bibliographie automatisch. Siehe auch introduction und foreword.

annotation field (literal)

Dieses Feld kann nützlich sein bei der Umsetzung eines Stils für kommentierte Bibliographien. Es wird nicht von allen Standard-Bibliographie Designs verwendet. Beachten Sie, dass dieses Feld nichts mit annotator zu tun hat. Der annotator ist der Autor von Anmerkungen, welche Teile der Arbeit zitiert.

annotator list (Name)

Der/Die Autor/en der Anmerkungen zum Werk. Wenn der Kommentator mit dem editor und/oder translator übereinstimmt, verketten die Standard-Stile diese Felder in der Bibliographie automatisch. Siehe auch commentator.

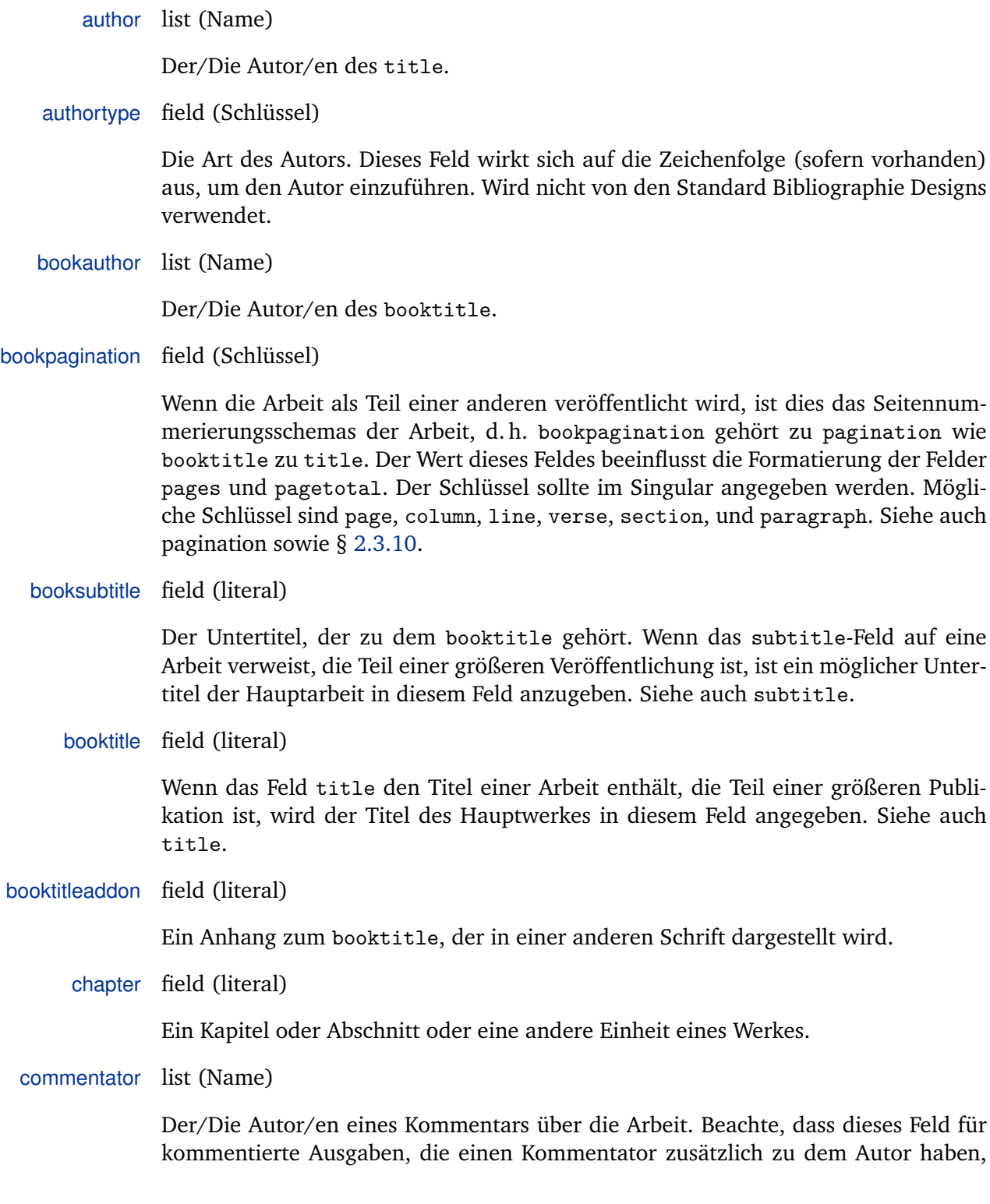

bestimmt ist. Wenn die Arbeit ein eigenständiger Kommentar ist, sollte der Kommentator im Feld author angegeben werden. Wenn der Kommentator mit dem editor und/oder translator übereinstimmt, verketten die Standard-Stile diese Felder in der Bibliographie automatisch. Siehe auch annotator.

date field (Datum)

Zeitpunkt der Publikation. Siehe auch month und year, sowie § [2.3.8.](#page-40-0)

doi field (verbatim)

Der digitale Objektbezeichner des Werkes.

edition field (Integer oder literal)

Die Ausgabe einer gedruckten Publikation. Dies muss eine ganze Zahl und nicht eine Ordnungszahl sein. Nicht edition={First} oder edition={1st}, sondern edition={1}. Die Bibliographie-Stile wandeln diese in Ordnungssprachen um. Es ist auch möglich, die Ausgabe als Zeichenkette anzugeben, zum Beispiel "Dritte, überarbeitete und erweiterte Auflage".

editor list (Name)

Der/Die Editor/en von title, booktitle oder maintitle, je nach Eingabetyp Typ. Verwenden Sie das Feld editortype, um anzugeben, wenn es verschieden von 'editor' ist. Siehe § [2.3.6](#page-37-0) für weitere Hinweise.

editora list (Name)

Ein zweiter Herausgeber, der eine andere redaktionelle Rolle innehat, wie die Erstellung, Schwärzen, etc. Nutzen Sie das editoratype Feld, um dies zu spezifizieren. Siehe § [2.3.6](#page-37-0) für weitere Hinweise.

editorb list (Name)

Ein weiterer sekundärer Herausgeber, der eine weitere redaktionelle Rolle innehat. Verwenden Sie das Feld editorbtype, um dies anzugeben. Siehe § [2.3.6](#page-37-0) für weitere Hinweise.

editorc list (Name)

Ein weiterer sekundärer Herausgeber, der eine weitere redaktionelle Rolle innehat. Verwenden Sie das Feld editorctype, um dies anzugeben. Siehe § [2.3.6](#page-37-0) für weitere Hinweise.

editortype field (Schlüssel)

Die Art der redaktionellen Rolle, die der editor hat. Rollen, die standardmäßig unterstützt werden, sind editor, compiler, founder, continuator, redactor, collaborator. Die Rolle 'editor' ist die Standardeinstellung. In diesem Fall kann das Feld weggelassen werden. Siehe § [2.3.6](#page-37-0) für weitere Hinweise.

editoratype field (Schlüssel)

Ähnlich wie editortype, aber auf editora bezogen. Siehe § [2.3.6](#page-37-0) für weitere Hinweise.

editorbtype field (Schlüssel)

Ähnlich wie editortype, aber auf editorb bezogen. Siehe § [2.3.6](#page-37-0) für weitere Hinweise.

editorctype field (Schlüssel)

Ähnlich wie editortype, aber die editorc bezogen. Siehe § [2.3.6](#page-37-0) für weitere Hinweise.

eid field (literal)

Die elektronische Kennzeichnung eines @article.

eprint field (literal)

Die elektronische Kennzeichnung einer Online-Publikation. Dies ist ungefähr vergleichbar mit einem doi, aber spezifisch für ein bestimmtes Archiv, Quelle, Service oder System. Siehe § [3.10.6](#page-132-0) für Einzelheiten. Siehe auch eprinttype und eprintclass.

eprintclass field (literal)

Weitere Informationen, die durch eprinttype gegeben sind. Dies könnten ein Teil eines Archivs, ein Dateipfad, oder eine Klassifizierung etc. sein. Siehe § [3.10.6](#page-132-0) für Details. Siehe auch eprint und eprinttype.

eprinttype field (literal)

Die Art der eprint Kennung, d. h., der Name des Archivs, Quelle, Service, oder des System, zu dem eprint gehört. Siehe § [3.10.6](#page-132-0) für Details. Siehe auch eprint und eprintclass.

#### eventdate field (Datum)

Das Datum der Konferenz, eines Symposiums oder einer anderen Veranstaltung, die in @proceedings und @inproceedings eingetragen ist. Dieses Feld kann auch für die benutzerdefinierte Typen, die in § [2.1.3](#page-12-0) aufgelistet sind, nützlich sein. Siehe auch eventtitle und venue , sowie auch § [2.3.8.](#page-40-0)

eventtitle field (literal)

Der Titel der Konferenz, eines Symposiums oder einer anderen Veranstaltung, die in @proceedings und @inproceedings eingetragen ist. Dieses Feld kann auch für die benutzerdefinierte Typen, die in § [2.1.3](#page-12-0) aufgelistet sind, nützlich sein. Beachten Sie, dass dieses Feld den schlichten/nüchteren Titel der Veranstaltung enthält. Dinge wie "Verfahren der Fünften XYZ-Konferenz" werden in titleaddon oder booktitleaddon eingetragen. Siehe auch eventdate und venue.

file field (literal)

Ein lokaler Link zu einer pdf- oder anderen Version des Werkes. Wird nicht von den Standardbibliographien verwendet.

foreword list (Name)

Der/Die Autor/en eines Vorwortes zum Werk. Wenn der Autor des Vorwortes mit dem editor und/oder translator übereinstimmt, verketten die Standardstile diese Felder in der Bibliographie automatisch. Siehe auch introduction und afterword.

holder list (Name)

Der/Die Inhaber eines @patent, falls verschieden von author. Die kooperierenden Inhaber müssen nicht zusätzlich in Klammern gesetzt werden, siehe § [2.3.3](#page-35-0) für weitere Einzelheiten. Diese Liste kann auch für die benutzerdefinierte Typen aus § [2.1.3](#page-12-0) nützlich sein.

howpublished field (literal)

Eine veröffentlichte Bekanntmachung für eine außergewöhnliche Publikation, die in keine der üblichen Kategorie passt.

indextitle field (literal)

Ein Titel für eine Indizierung anstelle des regulären title-Feldes. Dieses Feld kann nützlich sein, wenn Sie möchten, das ein Eintrag wie "Eine Einführung in die ..." als "Einführung in die ..., Eine" indiziert wird. Stilautoren sollten beachten, dass biblatex automatisch den Wert von title in indextitle kopiert, wenn letzteres undefiniert ist.

#### institution list (literal)

Der Name der Universität oder einer anderen Institution, je nach Art des Eintrags. Herkömmlich benutzt BibTeX dafür das Feldes school, welches als Alias unterstützt wird. Siehe auch §§ [2.2.5](#page-32-0) and [2.3.4.](#page-35-0)

introduction list (Name)

Der/Die Autor/en der Einführung in die Arbeit. Wenn der Autor der Einführung mit editor und/oder translator übereinstimmt, verketten die Standardstile diese Felder in der Bibliographie automatisch. Siehe auch foreword und afterword.

isan field (literal)

Die International Standard Audiovisual Number eines audiovisuellen Werkes. Wird nicht von den Standardbibliographiestilen verwendet.

isbn field (literal)

Die International Standard Book Number eines Buches.

ismn field (literal)

Die International Standard Music Number für gedruckte Musik wie Notenbücher. Wird nicht von den Standradbibliographiestilen verwendet.

isrn field (literal)

Die International Standard Technical Report Number eines technischen Berichts.

issn field (literal)

Die International Standard Serial Number einer Zeitschrift.

issue field (literal)

Die Ausgabe einer Zeitschrift. Dieses Feld ist für Zeitschriften, deren einzelne Ausgaben durch Bezeichnung wie 'Frühling' oder 'Sommer' anstatt des Monats oder einer Nummer identifiziert werden. Da die Verwendung von issue ähnlich zu month und number ist, kann dieses Feld auch für Doppelausgaben und andere Sonderfälle sinnvoll sein. Siehe auch month, number und § [2.3.9.](#page-40-0)

issuesubtitle field (literal)

Der Untertitel einer bestimmten Ausgabe einer Zeitschrift oder einer anderen Zeitung.

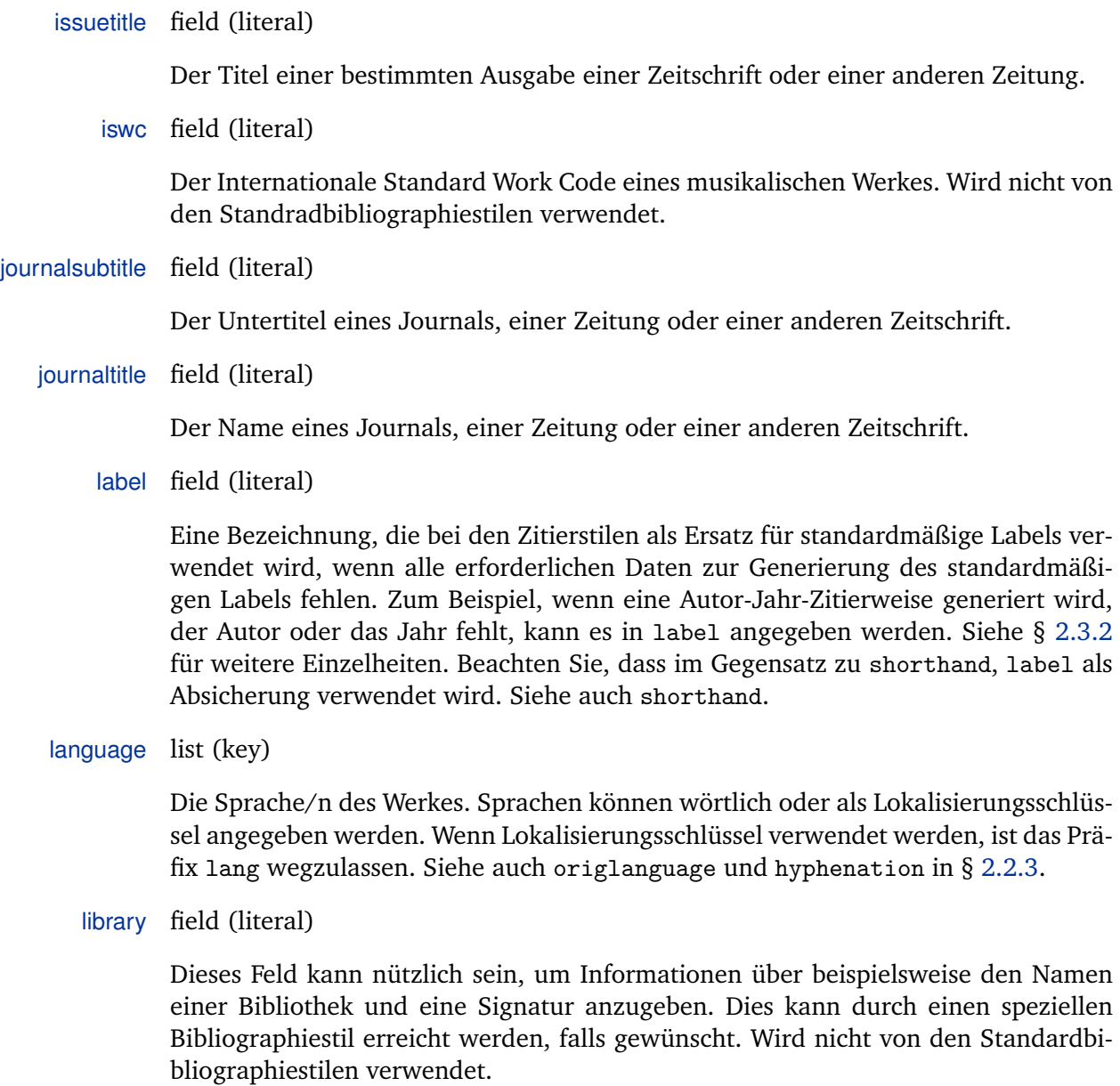

location list (literal)

Der/Die Ort/e der Veröffentlichung, d. h. der Standort des publisher oder der institution, je nach Art des Eingabetyps. Herkömmliche benutzt BibTeX das Feld address, welches ähnlich genutzt wird. Siehe auch §§ [2.2.5](#page-32-0) and [2.3.4.](#page-35-0) Mit @patent-Einträgen zeigt diese Liste den Umfang eines Patents und wird als ein Schlüsselliste behandelt. Diese Liste kann auch für die benutzerdefinierte Typen aus § [2.1.3](#page-12-0) nützlich sein.

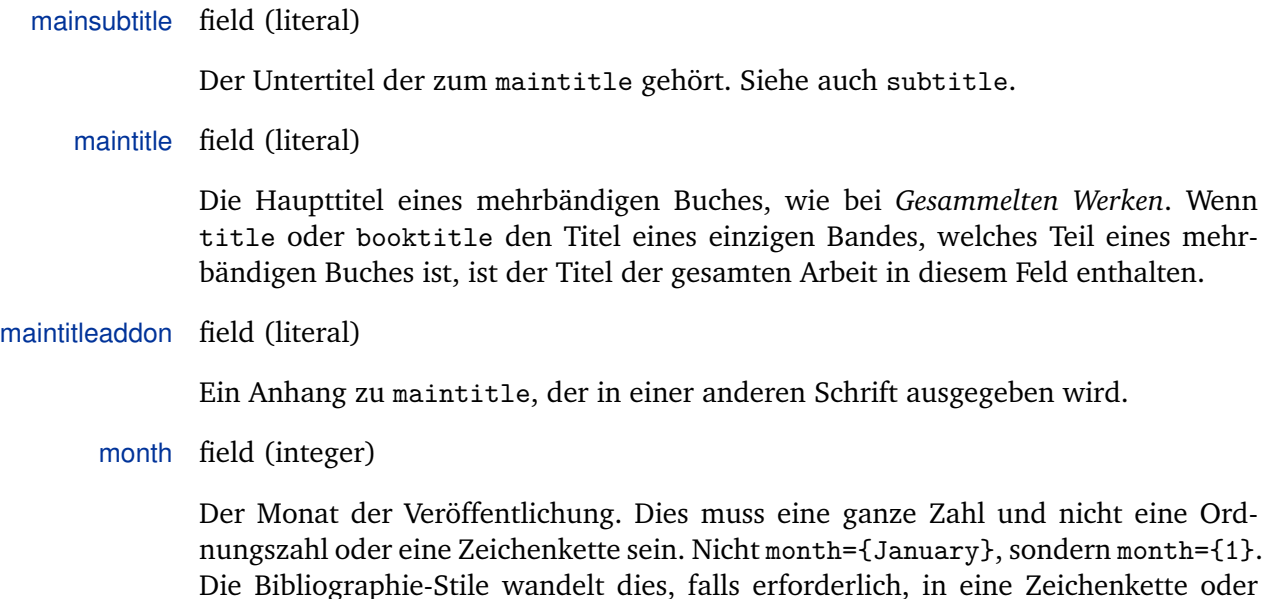

nameaddon field (literal)

§§ [2.3.9](#page-40-0) and [2.3.8.](#page-40-0)

Ein Zusatz direkt hinter dem Namen des Autors, der in der Bibliographie angegeben wird. Wird nicht von den Standardbibliographiestilen verwendet. Dieses Feld kann nützlich sein, um ein Aliasnamen oder ein Pseudonym hinzuzufügen (oder der richtige Namen, wenn das Pseudonym genutzt wird, um sich auf den Verfasser zu beziehen).

Ordnungszahl, der jeweiligen Sprache entsprechend, um. Siehe auch date sowie

note field (literal)

Verschiedene bibliographische Daten, die nicht in ein anderes Feld passen. note wird verwendet, um bibliographische Daten in einem freien Format aufzuzeichnen. Fakten über die Veröffentlichung, wie "Nachdruck der Ausgabe London 1831" sind typische Kandidaten für dieses Feldes. Siehe auch addendum.

number field (literal)

Die Nummer einer Zeitschrift oder die Ausgabe/Nummer eines Buches aus einer series. Siehe auch issue sowie §§ [2.3.7](#page-39-0) and [2.3.9.](#page-40-0) Mit @patent ist dies die Anzahl oder Eintragsummer eines Patents oder von Patentrechteanfragen.

organization list (literal)

Die Organisation, die ein @manual oder eine @online-Quelle veröffentlichte oder eine Konferenz sponserte. Siehe auch § [2.3.4.](#page-35-0)

origdate field (date)

Wenn das Werk eine Übersetzung, eine Neuauflage oder etwas Ähnliches ist, dann das Datum der Veröffentlichung der Originalausgabe. Wird nicht von den Standardbibliographiestilen verwendet. Siehe auch date.

origlanguage field (key)

Wenn das Werk eine Übersetzung ist, dann die Sprache des Originals. Siehe auch language.

origlocation list (literal)

Wenn das Werk eine Übersetzung, eine Neuauflage oder etwas Ähnliches ist, dann location der Originalausgabe. Wird nicht von den Standardbibliographiestilen verwendet. Siehe auch location und § [2.3.4.](#page-35-0)

origpublisher list (literal)

Wenn das Werk eine Übersetzung, eine Neuauflage oder etwas Ähnliches ist, der publisher der Originalausgabe. Wird nicht von den Standardbibliographiestilen verwendet. Siehe auch publisher und § [2.3.4.](#page-35-0)

origtitle field (literal)

Wenn das Werk eine Übersetzung ist, der title des Originals. Wird nicht von den Standardbibliographiestilen verwendet. Siehe auch title.

pages field (Bereich)

Eine oder mehrere Seitenzahlen oder Seitenbereiche. Wenn das Werk als Teil eines anderen veröffentlicht wurde, wie ein Artikel in einer Zeitschrift oder einer Sammlung, enthält dieses Feld den entsprechenden Seitenbereich der anderen Arbeit. Es kann auch verwendet werden, um den Bezug auf einen bestimmten Teil eines Werkes zu begrenzen (beispielsweise ein Kapitel in einem Buch).

pagetotal field (literal)

Die Gesamtzahl der Seiten des Werkes.

pagination field (key)

Die Seitennummerierung der Arbeit. Der Wert dieses Feldes legt die Formatierung des (postnote)-Argumentes für einen Zitatbefehl fest. Der Schlüssel sollte im Singular angegeben werden. Mögliche Schlüssel können sein: page, column, line, verse, section und paragraph. Siehe auch bookpagination sowie  $\S$ § [2.3.10](#page-41-0) and [3.11.3.](#page-136-0)

#### part field (literal)

Die Nummer einer Teilausgabe. Dieses Feld gilt nur für Bücher und nicht für Fachzeitschriften. Es kann verwendet werden, wenn ein logischer Band aus zwei oder mehreren physischen besteht. In diesem Fall wird die Nummer des logischen Bandes in volume geschrieben und die Nummer des Teils in part. Siehe auch volume.

publisher list (literal)

Der/Die Name/n des/der Herausgeber. Siehe auch § [2.3.4.](#page-35-0)

pubstate field (key)

Der Stand der Veröffentlichung der Arbeiten, z. B. ,im Druck' oder ,eingereicht' (bei einer Zeitschrift). Bekannte Stadien sind inpress und submitted.

reprinttitle field (literal)

Der Titel einer Neuauflage des Werkes. Wird nicht von den Standardstilen verwendet.

series field (literal)

Der Name einer Publikationsreihe, wie "Studien in ...", oder die Nummer einer Zeitschriftenreihe. Bücher in einer Publikationsreihe sind in der Regel nummeriert. Die Nummer oder Ausgabe eines Buches in einer Serie, wird in number eingetragen. Beachten Sie, dass auch @article die Eingabe von series nutzt, aber es in besonderer Weise handhaben. Siehe § [2.3.7](#page-39-0) für weitere Einzelheiten.

shortauthor list (name)

Der/Die Autor/en der Arbeit in abgekürzter Form. Dieses Feld soll vor allem für Abkürzungen von kooperierenden Autoren genutzt werden, siehe § [2.3.3](#page-35-0) für weitere Einzelheiten.

shorteditor list (name)

Der/Die Herausgeber des Werkes, in abgekürzter Form. Dieses Feld soll vor allem zur Abkürzung von kooperierenden Herausgebern genutzt werden, siehe § [2.3.3](#page-35-0) für weitere Einzelheiten.

shorthand field (literal)

Eine besondere Bezeichnung, die bei der Zitierweise anstelle der üblichen verwendet wird. Dieses Feld ist für die Aliaszitierung vorgesehen. Wenn definiert, überschreibt es das standardmäßige Label. Wenn einer der zitierten Bibliographieeinträge ein shorthand-Feld enthält, erstellt biblatex automatisch eine Liste von Kürzeln, die zusätzlich zu der normalen Bibliographie ausgegeben wird. Siehe § [3.5.3](#page-90-0) für weitere Einzelheiten. Siehe auch label.

# shorthandintro field (literal)

Der ausführliche Zitierstil, der mit diesem Paket geliefert wird, benutzt Sätze, wie "fortan zitiert als [Kurzform]", um Abkürzungen im ersten Zitat einzuführen. Wenn der shorthandintro-Bereich definiert ist, überschreibt es den Standardsatz. Beachten Sie, dass die alternativen Sätze Abkürzungen enthalten müssen.

#### shortjournal field (literal)

Eine kurze Version oder eine Abkürzung von journaltitle. Wird nicht von den Standardbibliographiestilen verwendet.

shortseries field (literal)

Eine kurze Version oder eine Abkürzung von series. Wird nicht von den Standardbibliographiestilen verwendet.

shorttitle field (literal)

Der Titel in einer verkürzten Form. Dieses Feld ist in der Regel nicht in der Bibliographie enthalten. Es ist für Zitierungen im Autor-Titel-Format vorgesehen. Falls vorhanden, verwendet der Autor-Titel-Zitatstil dieses Feld anstatt title.

subtitle field (literal)

Der Untertitel des Werkes.

title field (literal)

Der Titel des Werkes.

titleaddon field (literal)

Ein Anhang zum title, der in einer anderen Schrift ausgegeben wird.

translator list (name)

Der/Die Übersetzer von title oder booktitle, je nach Art des Eintrags. Wenn der Übersetzer mit dem editor übereinstimmt, verketten die Standardstile diese Felder in der Bibliographie automatisch.

type field (key)

Die Art von manual, patent, report, oder thesis. Dieses Feld kann auch für die benutzerdefinierte Typen aus § [2.1.3](#page-12-0) nützlich sein.

<span id="page-27-0"></span>url field (literal)

Die URL einer Online-Publikation.

urldate field (Datum)

Der Zugriffszeitpunkt auf die Adresse, die im url-Feld angegeben ist. Siehe auch § [2.3.8.](#page-40-0)

venue field (literal)

Der Veranstaltungsort einer Konferenz, eines Symposiums oder eine andere Veranstaltung in @proceedings- und @inproceedings-Einträgen. Dieses Feld kann auch für die benutzerdefinierte Typen aus § [2.1.3](#page-12-0) nützlich sein. Beachten Sie, dass location den Ort der Veröffentlichung enthält. Es entspricht daher der publisher- und institution-Liste. Der Veranstaltungsort der Veranstaltung wird in venue eingetragen. Siehe auch eventdate und eventtitle.

version field (literal)

Die Revisionsnummer einer Software, eines Handbuches, etc.

volume field (literal)

Das Nummer eines mehrbändigen Buches oder eine Zeitschrift. Siehe auch part.

volumes field (literal)

Die Gesamtzahl der Bände eines mehrbändigen Werkes. Je nach Art des Eintrags gehört dieses Feld zu title oder maintitle.

year field (literal)

Das Jahr der Veröffentlichung. Siehe auch date und § [2.3.8.](#page-40-0)

## **2.2.3. Spezielle Felder**

Die Felder in diesem Abschnitt werden nicht ausgegeben, sondern dienen einem anderen Zweck. Sie gelten für alle Arten von Einträgen.

crossref field (entry key / Eingabeschlüssel)

Dieses Feld enthält einen Eingabeschlüssel für die BibTeX ="Querverweisfunktion. Es wird intern von BibTeX verwendet. Abhängige "Kind"einträge mit einem crossref-Feld erben alle Daten von den Elterneinträgen, die im crossref-Feld angegeben sind. Wenn die Anzahl der Kindeinträge auf einen bestimmten Elterneintrag verweist, wird der Elterneintrag automatisch in die Bibliographie hinzugefügt, auch

wenn er nicht explizit zitiert wurde. Man kann dies über die Kommandozeile steuern.<sup>11</sup> Stilautoren sollten beachten, dass das crossref-Feld des Kindeintrags auf der biblatex-Ebene definiert wird, abhängig von der Verfügbarkeit der Elterneinträge. Wenn der Elterneintrag verfügbar ist, wird das crossref-Feld des Kindeintrages definiert. Wenn nicht, erben sie die Daten aus den Elterneinträgen, aber ihr crossref Feld bleibt undefiniert. Ob der Elterneintrag implizit oder explizit in die Bibliographie aufgenommen wurde, spielt keine Rolle. Siehe auch xref.

entryset field (comma-separated values / durch Kommata getrennter Wert)

Dieses Feld ist speziell für @set-Elterneinträge und deren Kindereinträge. Die Elterneinträge sind eine durch Kommas getrennte Liste der Eingabeschlüssel, die einen Eintrag festlegen. In den Kindeinträgen ist es der Eingabeschlüssel der Eltern. Siehe § [3.10.5](#page-130-0) für Details.

entrysubtype field (identifier / Bezeichner)

Dieses Feld, welches nicht durch die Standardstile unterstützt wird, kann verwendet werden, um einen Subtyp eines Eingabetyps anzugeben. Dies kann für Bibliographiestile nützlich sein, die eine feiner Abstufung von Eingabetypen unterstützen.

execute field (code)

Ein spezielles Feld, welches beliebige TeX-Codes enthält, die ausgeführt werden können, wenn auf die Daten von den entsprechenden Einträgen zugegriffen wird. Dies kann nützlich sein, um spezielle Fälle zu behandeln. Dieses Feld ist vergleichbar mit den Schnittstellen \AtEveryBibitem, \AtEveryLositem und \AtEveryCitekey aus § [4.10.6,](#page-233-0) außer dass es auf einer pro-Eintrag Grundlage in der bib-Datei definierbar ist. Jeder Code dieses Felds wird direkt automatisch nach den Hookes ausgeführt.

gender field (sf, sm, sn, pf, pm, pn, pp)

Das Geschlecht des Autors oder das Geschlecht des Herausgebers, wenn es keinen Autor gibt. Die folgenden Kennungen werden unterstützt: sf (femininer Singular, ein einzelner weiblicher Name), sm (maskuliner Singular, ein einzelner männlicher Name), sn (Neutrum Singular, ein einzelner neutraler Name), pf (femininer Plural, mehrere weibliche Namen), pm (maskuliner Plural, mehrere männliche Namen), pn (Neutrum Plural, mehrere neutrale Namen), pp (Plural, mehrere Namen unterschiedlichen Geschlechts). Diese Information ist nur für spezielle Bibliographie- und Zitierstile erforderlich und auch nur in bestimmten Sprachen. Zum Beispiel kann ein Zitatstil sich wiederholender Autorennamen mit einem Begriff wie "idem' ersetzen. Wenn das lateinische Wort verwendet wird, so wie es im englischen und französischem Brauch ist, muss das Geschlecht nicht angegeben werden. In deutschen

<sup>&</sup>lt;sup>11</sup> siehe die mincrossrefs package option in § [3.1.2.1.](#page-53-0)

<span id="page-29-0"></span>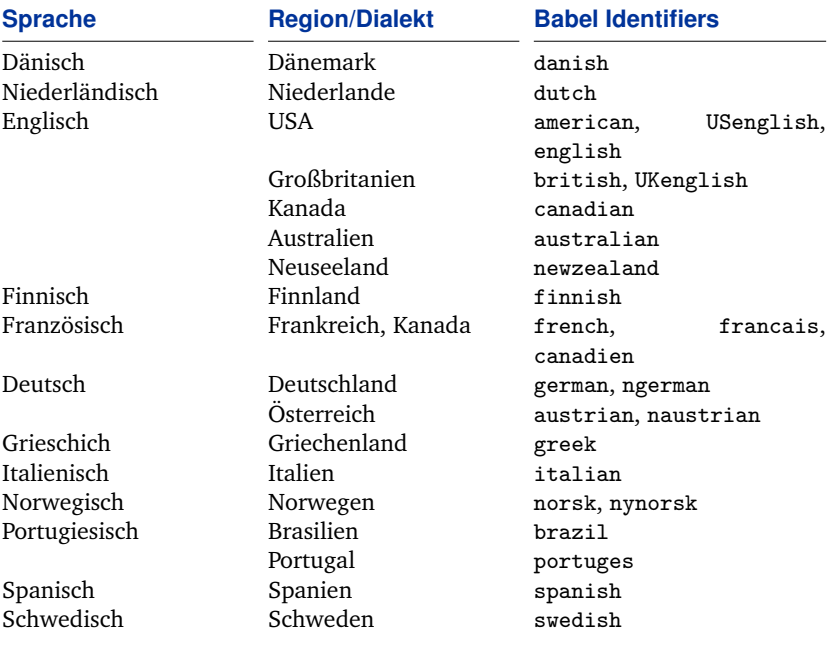

Tabelle 1: Unterstütze Sprachen

Veröffentlichungen werden jedoch solche Schlüsselbegriffe in der Regel in Deutsch gegeben und sind in diesem Fall geschlechtsspezifisch.

#### hyphenation field (identifier / Bezeichner)

Die Sprache der Bibliographieeinträge. Der Bezeichner muss eine Sprache sein, die dem Paket babel bekannt ist. Diese Informationen können verwendet werden, um zwischen Silbentrennungsmustern und Zeichenketten in der Bibliographie zu wechseln. Beachten Sie die Groß- und Kleinschreibung bei Sprachen. Die Sprachen, die derzeit von diesem Paket unterstützt werden, sind in Tabelle 1 zusammengefasst. Beachten Sie, dass babel den Bezeichner english ähnlich wie british oder american behandelt, abhängig von der Version. Das Paket biblatex behandelt es immer ähnlich wie american. Es ist besser, die Sprachbezeichner american und british zu verwenden, um möglichen Missverständnissen vorzubeugen. Vergleichen Sie language in § [2.2.2.](#page-16-0)

# indexsorttitle field (literal)

Der Titel beim Sortieren des Indexes. Im Gegensatz zu indextitle wird dieses Feld nur zum Sortieren verwendet. Der ausgegebene Titel im Index ist indextitle oder title. Dieses Feld kann nützlich sein, wenn der Titel Sonderzeichen oder Befehle enthält, die die Sortierung des Indexes beeinträchtigen. Betrachten Sie folgendes Beispiel:

title  $=$  {The \LaTeX\ Companion}, indextitle  $= {\text{Varex}\ \text{Comparison}, \text{The}}$ , indexsorttitle = {LATEX Companion},

Stilautoren sollten beachten, dass biblatex automatisch den Wert dieser beiden Felder indextitle oder title in indexsorttitle kopiert, falls dieses Feld nicht definiert ist.

keywords field (comma-separated values / durch Kommata getrennter Wert)

Eine durch Kommata getrennte Liste von Schlüsselwörtern. Diese Schlüsselwörter sind für die Bibliographiefilter (vgl. §§ [3.5.2](#page-86-0) and [3.10.4\)](#page-127-0), welche normalerweise nicht ausgegeben werden. Beachten Sie, dass Leerzeichen nach Kommata ignoriert werden.

options field (comma-separated  $\langle key \rangle = \langle value \rangle$  Option)

Eine kommaseparierte Liste von Eingabemöglichkeiten in  $\langle key \rangle = \langle value \rangle$ -Notation. Dieses Feld wird verwendet, um Optionen auf einer pro-Eintrag Grundlage festzulegen. Siehe § [3.1.3](#page-71-0) für weitere Einzelheiten. Beachten Sie, dass Zitier- und Bibliographiestile zusätzliche Eingabemöglichkeiten haben können.

presort field (string / Zeichenkette)

Ein besonderes Feld, um die Sortierung der Bibliographie zu modifizieren. Dieses Feld ist das erste Element der Sortierung, das beim Sortieren der Bibliographie verwendet wird und damit wird es verwendet, um die Einträge in Gruppen zu unterteilen. Dies kann bei der Erstellung unterteilter Bibliographien mit den Bibliographiefiltern nützlich sein. Dieses Feld wird nur intern bei der Sortierung verwendet. Bitte beachten Sie § [3.4](#page-82-0) für weitere Details. Siehe auch § [4.5.1.](#page-171-0)

sortkey field (literal)

Ein Feld, um die Sortierreihenfolge der Bibliographie zu ändern. Benutzen Sie dieses Feld als den Hauptsortierschlüssel. Falls vorhanden, nutzt biblatex dieses Feld während der Sortierung und ignoriert alles andere, mit Ausnahme des presort-Feldes. Dieses Feld wird nur intern während des Sortierens verwendet. Bitte beachten Sie § [3.4](#page-82-0) für weitere Details.

sortname list (name)

Ein Name oder eine Liste von Namen, um die Sortierreihenfolge der Bibliographie zu verändern. Wenn diese Liste vorhanden ist, wird sie anstelle von author oder editor genutzt, um die Bibliographie zu sortieren. Es wird nur intern während des Sortierens verwendet. Bitte beachten Sie § [3.4](#page-82-0) für weitere Details.

#### sortshorthand field (literal) Biber only and the social biber only biber only biber only

Ähnlich wie sortkey, wird aber in der Abkürzungsliste verwendet. Wenn vorhanden, verwendet biblatex dieses Feld anstelle von shorthand zur Abkürzungssortierung. Dies ist nützlich, wenn das Abkürzungsfeld Formatierungsbefehle wie \emph oder \textbf enthält. Dieses Feld wird nur bei der internen Sortierung eingesetzt.

#### sorttitle field (literal)

Ein Feld, um die Sortierreihenfolge der Bibliographie zu modifizieren. Falls vorhanden, wird dieses Feld anstelle von title beim Sortieren der Bibliographie verwendet. Es wird nur intern während der Sortierung verwendet. Das sorttitle-Feld kann nützlich sein, wenn Sie einen Eintrag mit einem Titel wie "An Introduction to..." haben, und ihn alphabetisch unter ,I' anstatt ,A' haben wollen. In diesem Fall können Sie "Introduction to..." in sorttitle eintragen. Bitte beachten Sie § [3.4](#page-82-0) für weitere Details.

#### sortyear field (literal)

Ein Feld, um die Sortierreihenfolge der Bibliographie zu modifizieren. Falls vorhanden, wird dieses Feld anstelle von year beim Sortieren der Bibliographie verwendet. Es wird nur intern während der Sortierung verwendet. Bitte beachten Sie § [3.4](#page-82-0) für weitere Details.

xref field (key)

Dieses Feld bietet einen alternativen Querverweismechanismus. Es unterscheidet sich von crossref insofern, dass der Kindeintrag nicht alle Daten von den Elterneinträgen erbt, die im xref-Feld angegeben sind. Wenn die Anzahl der Kindeinträge auf einen bestimmten Elterneintrag verweist, wird dieser automatisch der Bibliographie hinzugefügt, auch wenn er nicht explizit zitiert wurde. Diese Schwelle ist mit der Option des mincrossrefs Paketes aus § [3.1.2.1](#page-53-0) einstellbar. Stilautoren sollten beachten, dass xref-Felder der Kindeinträge auf der biblatex definiert werden, abhängig von der Verfügbarkeit der Elterneinträge. Wenn die Elterneinträge vorhanden sind, werden die xref-Felder der Kindeinträge definiert. Wenn nicht, bleibt xref undefiniert. Ob die Elterneinträge in die Bibliographie implizit oder explizit zugefügt wurden, spielt keine Rolle. Bitte beachten Sie § [2.4.1](#page-42-0) für weitere Erläuterungen. Siehe auch crossref.

## **2.2.4. Benutzerdefinierte Felder**

Die Felder in diesem Abschnitt sind für spezielle Bibliographiestile bestimmt. Sie werden nicht in den Standardbibliographiestilen verwendet.

<span id="page-32-0"></span>name[a–c] list (Name)

Benutzerdefinierte Listen für spezielle Bibliographiestile. Wird nicht von den Standardbibliographiestilen verwendet.

name[a–c]type field (Schlüssel)

Ähnlich wie authortype und editortype, aber bezogen auf name[a–c]. Wird nicht von den Standardbibliographiestilen verwendet.

list[a–f] list (literal)

Benutzerdefinierte Listen für spezielle Bibliographiestile. Wird nicht von den Standardbibliographiestilen verwendet.

user[a–f] field (literal)

Benutzerdefinierte Felder für spezielle Bibliographiestile. Wird nicht von den Standardbibliographiestilen verwendet.

verb[a–c] field (literal)

Ähnlich wie die benutzerdefinierten Felder oben, außer dass es sich um wörtlich Felder handelt. Wird nicht von den Standardbibliographiestilen verwendet.

# **2.2.5. Aliasfeldnamen**

Die Aliase in diesem Abschnitt sind für die Abwärtskompatibilität mit herkömmlichen BibTeX und anderen Anwendungen, die darauf basieren. Beachten Sie, dass diese Aliase sofort aufgelöst werden, sobald die bib-Datei verarbeitet wird. Alle Bibliographie- und Zitierstile müssen die Namen der Felder nutzen, auf die sie verweisen und nicht den Alias. In bib-Dateien können Sie entweder den Alias oder den Namen des Feldes benutzen, jedoch nicht beide gleichzeitig.

address list (literal)

Ein Alias für location, für BibTeX-Kompatibilität bereitgestellt. Herkömmlich verwendet BibTeX den leicht irreführenden Feldnamen address für den Ort der Veröffentlichung, d. h. den Ort des Verlages, während biblatex den generische Feldnamen location nutzt. Siehe §§ [2.2.2](#page-16-0) and [2.3.4.](#page-35-0)

annote field (literal)

Ein Alias für annotation, für jurabib-Kompatibilität bereitgestellt. Siehe § [2.2.2.](#page-16-0)

<span id="page-33-0"></span>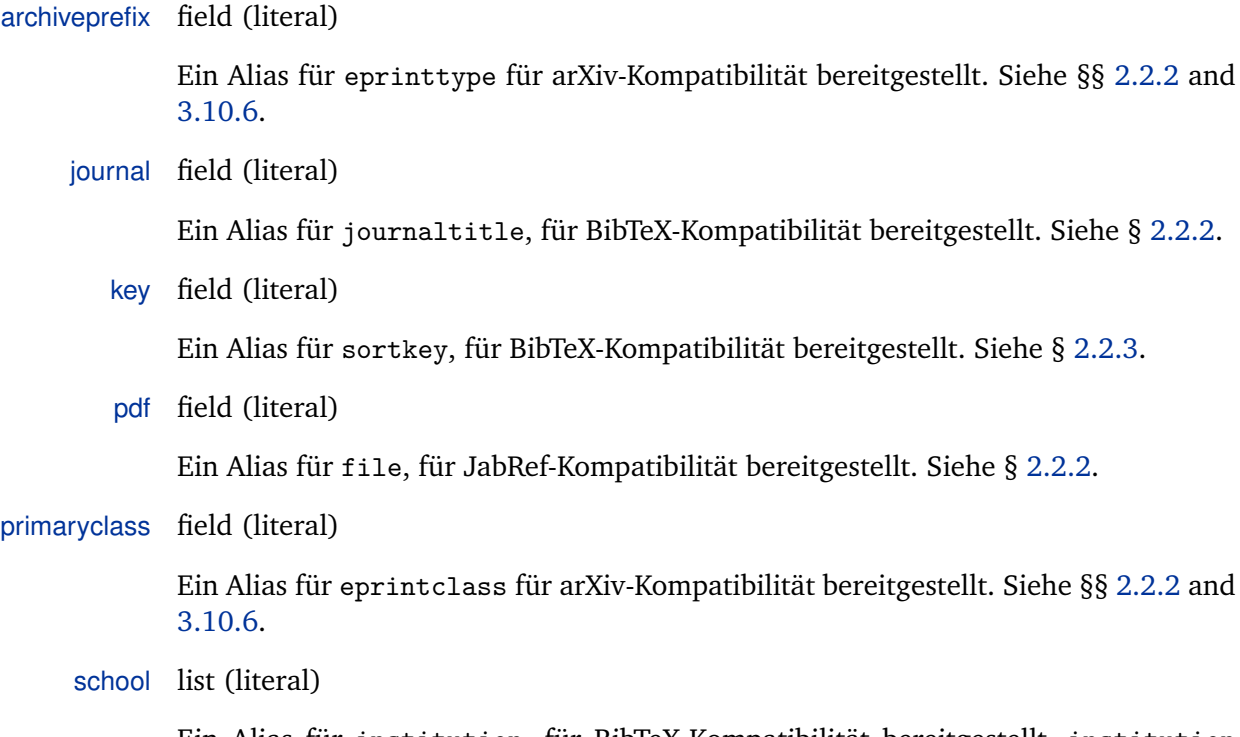

Ein Alias für institution, für BibTeX-Kompatibilität bereitgestellt. institution wird herkömmlich von BibTeX für technische Berichte verwendet, während school die Institution einer Diplomarbeit enthält. Das Paket biblatex verwendet das generische Feld institution in beiden Fällen. Siehe §§ [2.2.2](#page-16-0) and [2.3.4.](#page-35-0)

# **2.3. Verwendungshinweise**

Die Eingabetypen und Felder, die durch dieses Paket unterstützt werden, sollten zum größten Teil intuitiv für jedermann nutzbar sein, der mit BibTeX vertraut ist. Doch abgesehen von den zusätzlichen Typen und Feldern, die von diesem Paket zu Verfügung gestellt werden, werden einige der alten Bekannten in einer Art und Weise gehandhabt, die einer Erklärung benötigt. Dieses Paket enthält einige Kompatibilitätskodes für bib-Dateien, die mit einem herkömmlichen BibTeX-Stil erzeugt wurden. Leider ist es nicht möglich, alle älteren Dateien automatisch in den Griff zu bekommen, da das biblatex-Datenmodell etwas anders als das herkömmliche BibTeX ist. Daher benötigen solche bib-Dateien höchstwahrscheinlich eine Bearbeitung, um richtig mit diesem Paket funktionieren zu können. Zusammenfassend sind die folgenden Elemente von den herkömmlichen BibTeX-Stilen verschieden:

- Der Eingabetyp @inbook. Siehe §§ [2.1.1](#page-6-0) and [2.3.1](#page-34-0) für weitere Einzelheiten.
- Die Felder institution, organization, und publisher sowie die Aliase address und school. Siehe §§ [2.2.2,](#page-16-0) [2.2.5,](#page-32-0) [2.3.4](#page-35-0) für weitere Details.
- <span id="page-34-0"></span>• Der Umgang mit bestimmten Titelarten. Siehe § [2.3.5](#page-36-0) für weitere Einzelheiten
- Das Feld series. Siehe §§ [2.2.2](#page-16-0) and [2.3.7](#page-39-0) für Einzelheiten.
- Die Felder year und month. Siehe §§ [2.2.2,](#page-16-0) [2.3.8,](#page-40-0) [2.3.9](#page-40-0) für Einzelheiten.
- Das Feld edition. See § [2.2.2](#page-16-0) für Einzelheiten.
- Das Feld key. Siehe § 2.3.2 für Einzelheiten.

Die Nutzer des jurabib-Paketes sollten beachten, dass shortauthor wie eine Namensliste von biblatex behandelt wird, siehe § [2.3.3](#page-35-0) für weitere Einzelheiten.

#### **2.3.1. Der Eingabetyp @inbook**

Verwenden Sie @inbook nur für einen in sich geschlossenen Teil eines Buches mit eigenem Titel. Es bezieht sich auf @book genau wie @incollection auf @collection. Siehe § [2.3.5](#page-36-0) für Beispiele. Wenn Sie auf ein Kapitel oder einen Abschnitt eines Buches verweisen möchten, nutzen Sie einfach book und fügen Sie ein chapterund/oder pages-Feld hinzu. Ob eine Bibliographie überhaupt Verweise auf Kapitel oder Abschnitte enthalten sollte, ist umstritten, da ein Kapitel keine bibliographische Einheit darstellt.

#### **2.3.2. Fehlende und weggelassene Daten**

Die Felder, die als 'erforderlich' in § [2.1.1](#page-6-0) angegeben wurden, sind nicht unbedingt in allen Fällen erforderlich. Die mitgelieferten Bibliographiestile dieses Paketes können mit wenig auskommen, wie title ausreicht für die meisten Typen. Ein Buch, das anonym veröffentlicht wurde, eine Zeitschrift ohne einen expliziten Herausgeber oder ein Softwarehandbuch ohne einen expliziten Autor sollten kein Problem darstellen, so weit es die Bibliographie betrifft. Zitierstile können jedoch andere Anforderungen haben. Zum Beispiel erfordert ein Autor-Jahr-Zitat offensichtlich einen author/editor und ein year.

Sie können in der Regel mit dem label-Feld einen Ersatz für die fehlenden Daten für Zitierungen bereitstellen. Wie das label-Feld verwendet wird, hängt von dem Zitierstil ab. Der Autor-Jahr-Zitierstil, der in diesem Paket enthalten ist, nutzt das label-Feld als Absicherung, wenn entweder author/editor oder year fehlen. Auf der anderen Seite nutzen die numerischen Designs dies nicht bei allem, da das numerische Schema unabhängig von den verfügbaren Daten ist. Das Autor-Titel-Design ignoriert es weitgehend, da der bloße title in der Regel für eine einheitliche Zitierform ausreichend ist, ein Titel wird erwartungsgemäß in jedem Fall zur Verfügung stehen. Das label-Feld kann auch verwendet werden, um die nicht-numerischen Teile des automatisch generierten labelalpha Feldes (alphabetische Zitierform) zu überschreiben. Siehe § [4.2.4](#page-150-0) für weitere Einzelheiten.

<span id="page-35-0"></span>Beachten Sie, dass herkömmliche BibTeX-Stile ein Feld key für die Alphabetisierung besitzen, falls sowohl author und editor fehlen. Das Paket biblatex behandelt key ähnlich wie sortkey. Darüber hinaus bietet es eine sehr feine Sortierungskontrolle, vgl. §§ [2.2.3](#page-27-0) and [3.4](#page-82-0) für Details. Das Paket natbib verwendet key als ein Absicherungslabel für Zitate. Verwenden Sie stattdessen das label-Feld.

#### **2.3.3. Kooperierende Autoren und Herausgeber**

Kooperierende Autoren und Herausgeber werden jeweils in author- oder editor-Feld angeführt. Beachten Sie, dass diese in einem Extrapaar geschweifter Klammern gesetzt werden müssen, um zu verhindern, dass sie BibTeX als Personennamen in ihre Bestandteile zerlegt. Verwenden Sie shortauthor, wenn Sie eine gekürzte Form des Namens oder eine Abkürzung für den Einsatz in Zitaten haben wollen.

```
author = {{National Aeronautics and Space Administration}},
shortauthor = \{NASA\},
```
In den Standardzitierstilen wird der Kurzname in allen Zitaten ausgegeben, während der volle Name in der Bibliographie ausgegeben wird. Für kooperierende Herausgeber verwenden Sie die entsprechenden Felder editor und shorteditor. Da alle dieser Felder nun als Namenslisten behandelt werden, ist es möglich, persönliche Namen und kooperierende Namen gemischt aufzuführen, vorausgesetzt, sie sind in Klammern gesetzt.

```
editor = {{National Aeronautics and Space Administration}
                and Doe, John},
shorteditor = \{NASA \text{ and } Doe, John\},
```
Benutzer, die von jurabib zu biblatex gewechselt haben, sollten beachten, dass shortauthor als Namensliste behandelt wird.

#### **2.3.4. Wörterlisten**

Die Felder institution, organization, publisher und location sind Wörterlisten im Sinne des § [2.2.](#page-14-0) Dies gilt auch für origlocation, origpublisher und die Aliasfelder address and school. Alle diese Felder enthalten eine Liste von Elemente, die durch ,and getrennt werden. Wenn sie ein wörtliches ,and enthalten, muss es in Klammern gesetzt werden.

```
publisher = {William Reid {and} Company},
institution = {Office of Information Management {and} Communications},
organization = {American Society for Photogrammetry {and}
               Remote Sensing and American Congress on Surveying
               {and} Mapping},
```
Beachten Sie den Unterschied zwischen einem wörtlichen '{and}' und dem Listentrennzeichen '{and}' in den obigen Beispielen. Sie können auch den gesamten Namen in Klammern setzen:

```
publisher = {{William Reid and Company}},
institution = {{Office of Information Management and Communications}},
organization = {{American Society for Photogrammetry and Remote Sensing}
               and {American Congress on Surveying and Mapping}},
```
Ältere Dateien, die noch nicht für den Einsatz mit biblatex aktualisiert wurden, funktionieren trotzdem, wenn diese Felder kein wörtliches 'and' enthalten. Beachten Sie jedoch, dass Sie die zusätzlichen Merkmale für wörtliche Listen in diesem Fall vermissen, wie die konfigurierbare Formatierung und automatische Abkürzung.

### **2.3.5. Titel**

Die folgenden Beispiele veranschaulichen, wie man mit den unterschiedlichen Arten von Titeln umgehen sollte. Beginnen wir mit einem fünfbändigen Werk, das als Ganzes angesehen wird:

```
@Book{works,
author = {Shakespeare, William},
title = {Collected Works},
volumes = \{5\},\...
```
Die einzelnen Bände eines mehrbändigen Werkes haben in der Regel einen eigenen Titel. Angenommen, der vierte Band von *Collected Works* umfasst Shakespeare's Sonette und wir beziehen uns nur auf dieses Band:

```
@Book{sonnets, author = {Shakespeace, William},maintitle = {Collected Works},
title = {Sonntte},
volume = {4},...
```
Wenn die einzelnen Bände keinen eigenen Titel haben, gibt man den Haupttitel in title an und fügt eine Bandnummer hinzu:

```
@Book{sonnets,
author = {Shakespeare, William},
title = {Collected Works},
volume = {4},...
```
Im nächsten Beispiel werden wir uns auf einen Teil eines Bandes beziehen, der aber eine in sich geschlossene Arbeit mit eigenem Titel darstellt. Das jeweilige Band hat auch einen Titel, und es gibt immer noch den Haupttitel der gesamten Auflage:

```
@InBook{lear,
author = {Shakespace, William},bookauthor = {Shakespeace. William}.maintitle = {Gesammelte Werke},
booktitle = {Tragedies},title = {King Learn},
volume = {1},
pages = {53-159}, ...
```
Angenommen, der erste Band der *Collected Works* enthält ein nachgedrucktes Essay eines bekannten Gelehrten. Dies ist nicht die übliche Einleitung des Herausgebers, sondern eine in sich geschlossene Arbeit. *Collected Works* hat ebenso einen eigenen Herausgeber:

```
@InBook{stage,
author = {Expert, Edward},title = {Shakespeare and the Elizabethan Stage},
bookauthor = {Shakespeare, William},
editor = {Bookmaker, Bernard},
maintitle = {Collected Works},
booktitle = {Tragedies},
volume = {1},
pages = \{7-49\}, \ldots
```
Siehe § [2.3.7](#page-39-0) für weitere Beispiele.

## **2.3.6. Herausgeberfunktionen**

Die Art der redaktionellen Tätigkeit eines Herausgebers ist in einem der editor-Felder aufgeführt (z. B. editor, editora, editorb, editorc) und sie können in dem entsprechenden editor...type Feld spezifiziert werden. Die folgenden Funktionen werden standardmäßig unterstützt. Die Funktion , editor' ist die Standardeinstellung. In diesem Fall wird editortype weggelassen.

- editor Der Hauptherausgeber. Dies ist die allgemeine redaktionelle Rolle und der Standardwert.
- compiler Ähnlich wie editor, wird aber verwendet, wenn die Aufgabe des Herausgebers hauptsächlich das Zusammenstellen ist.
- founder Der Gründer und Herausgeber einer Zeitschrift oder eines umfassenden Publikationsprojektes, wie eine 'Gesammelte Werke'-Edition oder eine lang andauernde Kolumne.

continuator Ein Redakteur, der die Arbeit des Gründers (founder) fortgesetzt, aber später durch den aktuellen Herausgeber (editor) ersetzt wurde.

redactor Ein zweiter Herausgeber, dessen Aufgabe es ist, die Arbeit zu schwärzen.

```
collaborator Eine weiterer Herausgeber oder ein Berater des Herausgebers.
```
Zum Beispiel, wenn die Aufgabe des Herausgebers in der Erstellung besteht, können Sie dies im entsprechenden editortype-Feld angeben:

```
@Collection{...,
editor = {Editor, Edward},editortype = {complier},... }
```
Es kann auch weitere Herausgeber neben dem Hauptherausgeber geben:

```
@Book{...,
author = \{ \ldots \},\editor = {Editor, Edward},editora = {Redactor, Randomph},editoratype = {redactor},
editorb = {Consultant, Conrad},
editorbtype = {collaborator},... }
```
Zeitschriften oder lang andauernde Veröffentlichungsprojekte können mehrere Generationen von Herausgebern enthalten. Zum Beispiel kann es einen Gründer zusätzlich zu dem derzeitigen Herausgeber geben:

```
@Book{...,
author = \{ \ldots \},\editor = {Editor, Edward},editora = {Founder, Frederic},
editoratype = {founder},
... }
```
Beachten Sie, dass nur der editor in Zitaten angegeben wird und bei der Sortierung der Bibliographie. Wenn ein Eintrag typischerweise mit dem Gründer zitiert wird (und entsprechend in der Bibliographie sortiert), kommt der Gründer in das Feld editor und der aktuelle Editor kommt in eines der editor...-Felder:

```
@Collection{...,
editor = {Founder, Frederic},
editortype = {founder},
editora = {Editor, Edward},... }
```
Sie können weitere Funktionen durch Initialisierung und Definition eines neuen Lokalisierungsschlüssels hinzufügen, dessen Name dem Bezeichner im editor...type-Feld entspricht. Siehe §§ [3.7](#page-110-0) and [4.9.1](#page-207-0) für weitere Einzelheiten.

### <span id="page-39-0"></span>**2.3.7. Veröffentlichungen und Zeitungsserien**

Das series-Feld wird von herkömmlichen BibTeX-Stilen sowohl für den Haupttitel eines mehrbändigen Werkes, als auch für eine Zeitungsserie genutzt, d. h. eine lose Abfolge von Bücher vom gleichen Verlag, die sich mit dem gleichen Thema befassen oder zum gleichen Feld der Forschung gehören. Dies kann mehrdeutig sein. Dieses Paket stellt ein maintitle-Feld für mehrbändige Werke zur Verfügung und bietet series nur für Zeitungsserien. Die Ausgabe oder Nummer des Buches in der Reihe steht in diesem Fall in number:

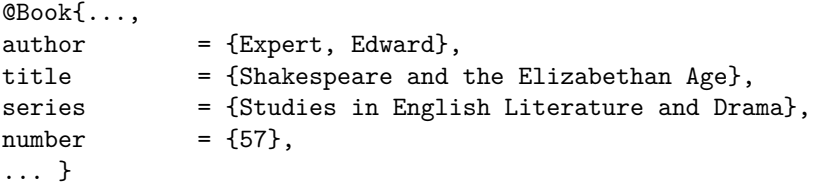

Der @article-Eingabetyp nutzt auch series, aber auf eine andere Art und Weise. Zuerst wird ein Test durchgeführt, um festzustellen, ob der Wert des Feldes eine ganze Zahl ist. Wenn ja, wird es als eine Ordnungszahl ausgegeben. Wenn nicht, wird ein weiterer Test durchgeführt, um festzustellen, ob es ein Lokalisierungsschlüssel ist. Wenn ja, wird der lokalisierten String ausgegeben. Wenn nicht, wird der Wert ausgegeben. Betrachten Sie das folgende Beispiel für eine Zeitschrift, die in nummerierter Reihenfolge erschienen ist:

```
@Article{...,
journal = {Journal Name}.series = {3}.
volume = {15},
number = \{7\},
vear = {1995}.... }
```
Dieser Eintrag wird als "*Journal Name*. 3rd ser. 15.7 (1995)" ausgegeben. Einige Zeitschriften verwenden Bezeichnungen wie 'alte Serie' und 'neuen Serie' anstelle einer Nummer. Solche Bezeichnungen werden in series angegeben, entweder als Zeichenkette oder als Lokalisierungsschlüssel. Betrachten Sie das folgende Beispiel, welches die Verwendung des Lokalisierungsschlüssels newseries zeigt:

```
@Article{...,
journal = {Journal Name}.
series = {newseries},
volume = \{9\},\vear = {1998}.... }
```
Dieser Eintrag wird als "*Journal Name*. New ser. 9 (1998)" ausgegeben. Siehe § [4.9.2](#page-210-0) für eine Liste der standardmäßig definierten Lokalisierungsschlüssel.

| <b>Datumspezifikation</b>                | <b>Formatierte Daten (Beispiele)</b>     |                                                              |  |  |
|------------------------------------------|------------------------------------------|--------------------------------------------------------------|--|--|
|                                          | <b>Kurzformat</b>                        | Langformat                                                   |  |  |
| 1850                                     | 1850                                     | 1850                                                         |  |  |
| 1997/                                    | $1997 -$                                 | $1997 -$                                                     |  |  |
| 1967-02                                  | 02/1967                                  | February 1967                                                |  |  |
| $2009 - 01 - 31$                         | 31/01/2009                               | 31st January 2009                                            |  |  |
| 1988/1992                                | 1988-1992                                | 1988-1992                                                    |  |  |
| 2002-01/2002-02<br>1995-03-30/1995-04-05 | 01/2002-02/2002<br>30/03/1995-05/04/1995 | January 2002-February 2002<br>30th March 1995-5th April 1995 |  |  |

Tabelle 2: Datumsspezifikationen

## **2.3.8. Datumsspezifikationen**

Die Datumsfelder date, origdate, eventdate und urldate erfordern eine Datumsangabe im yyyy-mm-dd Format. Datumsbereiche werden als yyyy-mm-dd/yyyy-mm-dd angegeben. Teildaten werden unterstützt, wenn Komponenten nur am Ende weggelassen werden. Sie können einen unbefristeten Zeitraum angeben, indem der Bereichstrenner angeben und das Enddatum weggelassen wird (z. B. yyyy/). Siehe Tabelle 2 für einige Beispiele für gültige Datenspezifikationen und die formatierten Daten, die automatisch von biblatex generiert werden. Das formatierte Datum ist sprachspezifisch und wird automatisch angepasst. Wenn date im Eingabetyp ist, nutzt biblatex auch die Felder year und month für die Abwärtskompatibilität des herkömmlichen BibTeX. Stilautoren sollten beachten, dass date oder origdate nur in der bib-Datei vorhanden sind. Alle Daten werden analysiert und in ihre Bestandteile zerlegt, sobald die bib-Datei verarbeitet wird. Die Datumskomponenten stehen für die Stile zur Verfügung § [4.2.4.3.](#page-154-0) Siehe diesen Abschnitt und Tabelle [7](#page-155-0) auf Seite [156](#page-155-0) für weitere Informationen.

### **2.3.9. Monats- und Journalausgaben**

Das Feld month ist ein Integerfeld. Die Bibliographiestile wandeln, falls erforderlich, den Monat zu einer sprachabhängigen Zeichenfolge um. Aus Gründen der Abwärtskompatibilität sollten Sie die folgenden Abkürzungen mit drei Buchstaben verwenden: jan, feb, mar, apr, may, jun, jul, aug, sep, oct, nov, dec. Beachten Sie, dass diese Abkürzungen BibTeX-Zeichenketten sind und ohne Klammern oder Anführungszeichen angegeben werden. Also nicht month={jan} oder month="jan", sondern month=jan. Es ist nicht möglich, einen Monat in der Form month={8/9} zu spezifizieren. Verwenden Sie stattdessen date, um Zeiträume anzugeben. Quartalszeitschriften sind in der Regel mit 'Frühling' oder 'Sommer' beschriftet, welche in issue angegeben werden sollte. Die Platzierung des issue-Feldes in @article Einträgen ähnelt und überschreibt das Feld month.

#### **2.3.10. Seitennummerierung**

Bei der Angabe einer Seite oder eines Seitenbereiches, entweder im Feld pages oder im h*postnote*i-Argument eines Zitierbefehls, ist es zweckmäßig, dass biblatex-Präfixe wie ,p.' oder ,pp.' automatisch hinzugefügt werden und dies tut dieses Paket in der Tat standardmäßig. Jedoch verwenden einige Werke ein anderes Seitennummerierungsschema bzw. werden nicht durch Seitenangaben, sondern durch Vers- oder Zeilennummer zitiert. Hier kommen pagination und bookpagination ins Spiel. Als Beispiel betrachten wir den folgenden Eintrag:

```
@InBook{key,
title = \{ \ldots \},pagination = {verse},
booktitle = \{ \ldots \},\bookpagination = {page},
pages = {53--65}... }
```
bookpagination beeinflusst die Formatierung der pages und pagetotal, die Liste der Referenzen. Seit page der Standard ist, wird dieses Feld im obigen Beispiel weggelassen. In diesem Fall wird der Seitenbereich als ,pp. 53–65' formatiert. Angenommen, dass es bei einem Zitat aus einer Arbeit üblich ist, Verszahlen anstelle von Seitenzahlen in Zitaten zu verwenden, dann wird dies durch pagination widergespiegelt, welches die Formatierung des *(postnote)*-Arguments für jeden Zitierbefehl beeinflusst. Mit einem Zitat wie \cite[17]{key}, wird *\postnote*} als .v. 17' for-matiert. Die Einstellung von pagination würde ,§ 17' ergeben. Siehe § [3.11.3](#page-136-0) für weitere Verwendungshinweise.

pagination und bookpagination sind Schlüsselfelder. Dieses Paket wird versuchen, ihren Wert als Lokalisierungsschlüssel zu verwenden, vorausgesetzt, dass der Schlüssel definiert wurde. Benutzen Sie immer die Singularform des Schlüssels in bib-Dateien, der Plural wird automatisch gebildet. Die Schlüssel page, column, line, verse, section, und paragraph sind vordefiniert, mit page als Standardwert. Die Zeichenfolge ,none' hat eine besondere Bedeutung, wenn man pagination oder bookpagination Felder verwendet. Es unterdrückt das Präfix für den jeweiligen Eintrag. Wenn es keine vordefinierten Lokalisierungsschlüssel für die Seitennummerierung gibt, können Sie sie einfach hinzufügen. Vergleiche die Befehle

\NewBibliographyString und \DefineBibliographyStrings in § [3.7.](#page-110-0) Sie müssen zwei Lokalisierungsstrings für jedes zusätzliche Seitennummerierungsschema definieren: Die Singularform (der Lokalisierungsschlüssel entspricht dem Wert des Feldes pagination) und die Pluralform (deren Lokalisierungsschlüssel muss den Singular plus den Buchstaben 's' enthalten). Sehen Sie die vordefinierten Schlüssel und Beispiele in § [4.9.2.](#page-210-0)

## <span id="page-42-0"></span>**2.4. Hinweise und Vorsichtsmaßnahmen**

Dieser Abschnitt enthält einige zusätzliche Hinweise zu den BibTeX-Schnittstellen des Paket. Er geht auch auf einige häufig auftretende Probleme ein.

## **2.4.1. Querverweise**

**2.4.1.1. Das crossref-Feld (BibTeX)** Das crossref-Feld ist eine bequeme Möglichkeit Eltern- und Kindrelationen zwischen zwei verbundenen Einträgen herzustellen. Leider verwendet BibTeX eine Eins-zu-eins-Feld-Abbildung, welche den Nutzen des crossref-Feldes deutlich reduziert. Hier gibt es zwei Befehle des symmetrischen Feld-Mappings, wie das folgende Beispiel zeigt:

```
@Book{book,
author = {Author},
bookauthor = {Author},title = {Booktitle},
booktitle = {Booktitle},
subtitle = {Booksubtitle},
booksubtitle= {Booksubtitle},
publisher = {Publisher},
location = {Location},date = {1995},}
@InBook{inbook,
\csc{c} = {book},
title = {Title},subtitle = \{\},\pages = {5--25},
}
```
Zum Beispiel ist BibTeX nicht fähig, das title-Feld von den Eltern auf das booktitle-Feld des Kindes zu übertragen, den Titel des Buches scheint es dann zweimal zu geben. Der Stil muss booktitle der Eltern ignorieren, weil er nur mit den Einschränkungen von BibTeX arbeiten kann. Es ist möglich dieses Problem zu umgehen, indem man einen leeren subtitle in den Kindereintrag einfügt.

**2.4.1.2. Das crossref-Feld (Biber)** Mit Biber gehören die Einschränkungen bei dem crossref-Feld von BibTeX der Vergangenheit an. Die Einträge von Biber ermöglichen ein angemessenes Cross-Referieren mit flexiblen data-inheritance-Regeln. Die Duplizierung von enthaltenen Feldern im Eltern-Eintrag oder das Hinzufügen von leeren Feldern im Kindeintrag ist vergessen. Einträge werden in normaler Weise spezifiziert:

```
@Book{book,
author = {Author},
title = {Booktitle},
subtitle = {Booksubtitle},
publisher = {Publisher},
location = {Location},
date = {1995},
}
@InBook{inbook,
crossref = {book},title = {Title},pages = {5--25},
}
```
Das title-Feld der Eltern wird kopiert zum booktitle-Feld des Kindes, subtitle wird booksubtitle. author der Eltern wird bookauthor des Kindes, weil das Kind das author-Feld nicht bereitstellt; es ist auch ein Duplizierung vom Feld author des Kindes. Nach der Datenvererbung ist der Kindeintrag ähnlich zum Nachfolgenden:

```
author = {Author},bookauthor = {Author},
title = {Title},booktitle = {Booktitle},
booksubtitle= {Booksubtitle},
publisher = {Publisher},
location = {Location},
date = {1995},
pages = {5--25},
```
Siehe appendix [A,](#page-253-0) eine Liste von Transformationsregeln zum Herstellen des Standards. Alle sind anpassbar. Siehe § [4.5.3](#page-175-0) für die Konfigurierung des Querverweis-Mechanismuses von Biber. Siehe auch § [2.2.3.](#page-27-0)

**2.4.1.3. The xref-Feld** Zusätzlich zum crossref-Feld unterstützt biblatex einen einfachen Querverweis-Mechanismus mit dem xref-Feld. Dieses ist günstig, wenn eine Relation zwischen einer Eltern-Kind-Relation bei zwei verbundenen Einträgen etabliert werden soll, die es jedoch vorzieht, ihre Unabhängigkeit zu erhalten so weit die Angaben konzentriert sind. Das xref-Feld unterscheidet sich vom crossref dahingehend, dass der Kindeintrag nicht alle Daten des Elterneintrags erben wird, die in xref angegeben sind. Wenn auf den Elterneintrag durch eine bestimmte Anzahl an Kindeinträgen verwiesen wird, wird biblatex diese automatisch in die Bibliographie einfügen. Der Schwellenwert wird durch die mincrossrefs-Paketoption aus § [3.1.2.1](#page-53-0) gesteuert. Das xref-Feld wird von allen Backends unterstützt. Siehe dazu § [2.2.3.](#page-27-0)

### **2.4.2. Kapazitätsprobleme**

**2.4.2.1. BibTeX** Eine älteres Instrument, welches ursprünglich in den 1980er Jahren entwickelt wurde, BibTeX nutzt statische Speicherzuordnungen, sehr zum Leidwesen der Anwender, die mit großen bibliographischen Datenbanken arbeiten. Mit einer großen bib-Datei, die mehrere hundert Einträge enthält, ist es sehr wahrscheinlich, dass BibTeX zu viel Speicher benötigt. Die Anzahl der Einträge, die es verkraften kann, hängt von der Anzahl der Felder, die durch BibTeX-Stil (bib) definiert wurden, ab. Stildateien, wie biblatex.bst, die eine erhebliche Anzahl der Felder definieren, können mit solchen Problemen besser umgehen. Leider gibt das herkömmliche BibTeX keine klare Fehlermeldung, wenn es zu viel Speicher benötigt, sondern gibt eine ziemlich kryptische Art von Fehlverhalten an. Die Warnmeldungen in diesem Fall sehen wie folgt aus:

```
Warning--I'm ignoring Jones1995's extra "year"
field --line 422 of file huge.bib
Warning--I'm ignoring Jones1995's extra
"volume" field --line 423 of file huge.bib
```
Diese Warnmeldungen können in der Tat darauf hinweisen, dass der Eintrag Jones1995 defekt ist, da er bereits zwei year und zwei volume Felder enthält. Ist dies nicht der Fall und ist die bib-Datei recht groß, ist es wahrscheinlich ein Kapazitätsproblem. Was diese Warnung so verwirrend macht, ist, dass sie sich nicht auf einen bestimmten Eintrag bezieht. Wenn Sie den angeblich fehlerhaften Eintrag entfernen, wird eine andere ähnliche Warnung ausgelöst. Dies ist ein Grund, warum es ratsam ist, zu bibtex8 oder Biber zu wechseln.

**2.4.2.2. bibtex8** bibtex8 ist auch ein älteres Instrument und benötigt ebenso viel Arbeitsspeicher wie mit der Standardkapazität. Der Wechsel vom herkömmlichen BibTeX zu bibtex8 ist schon eine Verbesserung, weil die Kapazität des letzteren zur Laufzeit über Kommandozeile erhöht werden kann und es auch eindeutige Fehlermeldungen ausgibt, z. B.:

17289 fields: Sorry---you've exceeded BibTeX's total number of fields 17250

Tabelle [3](#page-45-0) gibt einen Überblick über die verschiedenen Parameter der Leistungsfähigkeit von bibtex8 und die verwendeten Befehlszeilenoptionen (Schalter), um die Standardwerte zu erhöhen. Es gibt zwei Wege, um die Kapazität der Befehlszeile zu erhöhen. Sie können eine High-Level-Änderung wie --huge verwenden, um eine Menge verschiedener Standards auszuwählen oder eine Low-Level-Änderung wählen, wie --mfields, um einen einzigen Parameter zu modifizieren. Das erste, was Sie immer tun sollten, ist bibtex8 mit --wolfgang durchlaufen zu lassen. Mit einer

<span id="page-45-0"></span>

| <b>Parameter</b> | <b>Schalter</b> | <b>Kapazität</b> |               |        |            |
|------------------|-----------------|------------------|---------------|--------|------------|
|                  |                 | <b>Default</b>   | $-\text{big}$ | --huge | --wolfgang |
| max cites        | --mcites        | 750              | 2000          | 5000   | 7500       |
| max_ent_ints     | $-$ mentints    | 3000             | 4000          | 5000   | 7500       |
| max ent strs     | $-$ mentstrs    | 3000             | 6000          | 10000  | 10000      |
| max_fields       | --mfields       | 17250            | 30000         | 85000  | 125000     |
| max_strings      | --mstrings      | 4000             | 10000         | 19000  | 30000      |
| pool_size        | $-$ mpool       | 65530            | 130000        | 500000 | 750000     |
| wiz_fn_space     | --mwizfuns      | 3000             | 6000          | 10000  | 10000      |
| hash_prime       |                 | 4253             | 8501          | 16319  | 30011      |
| hash_size        |                 | 5000             | 10000         | 19000  | 35000      |

Tabelle 3: Kapazität und Schalter bei bibtex8

sehr großen Datenbank, kann jedoch auch diese Kapazität zu klein sein. In diesem Fall müssen Sie auf die Low-Level-Änderung zurückgreifen. Hier ist ein Beispiel aus einer Reihe von Änderungen, die mit einer bib-Datei mit ca. 1000 Einträgen bewältigt werden sollte:

```
bibtex8 --wolfgang --mcites 30000 --mentints 30000 --mentstrs 40000
--mfields 250000 --mstrings 35000 --mpool 750000 --csfile csfile.csf
auxfile
```
Bei näherer Betrachtung von Tabelle 3, werden Sie feststellen, dass es zwei Parameter gibt, die nicht direkt geändert werden können: hash\_prime und hash\_size. Eine Ausweitung dieser Werte ist nur mit der High-Level-Änderung möglich. Deshalb umfasst der obige Befehl daneben die Low-Level Änderung, --wolfgang. Diese Situation ist sehr bedauerlich, da die Hashgröße eine Obergrenze für einige andere Parameter festlegt. Zum Beispiel kann max\_strings nicht größer als hash\_size sein. Wenn Sie diese Grenze überschreiten, können Sie bibtex8 mit einer größeren Kapazität kompilieren. Beachten Sie auch, dass der wiz\_fn\_space-Parameter sich nicht auf die bib-Datei, sondern auf den damit verbundenen Speicherbedarf der bst-Datei bezieht. biblatex.bst benötigt etwa einen Wert von etwa 6000. Der Wert 10000, der implizit durch die Verwendung --wolfgang, angesetzt wird, ist gut.

**2.4.2.3. Biber** Biber eliminiert alle der oben genannten Einschränkungen.

## **2.4.3. Sortier- und Kodierungsprobleme**

**2.4.3.1. BibTeX** Herkömmliches BibTeX kann nur alphabetisierte Ascii-Zeichen korrekt. Wenn bibliographische Daten Nicht-ASCII-Zeichen enthalten, müssen diese in

<span id="page-46-0"></span>Ascii-Notation angegeben werden. Zum Beispiel, anstatt den Buchstaben 'ä' direkt einzugeben, muss man ihn als Eingabe der Form \"a mit einem Backslash und dem Ascii-Buchstaben eingeben. Die Ascii-Notation muss in geschweifte Klammern gesetzt werden. Herkömmliches BibTeX ignoriert daraufhin den Akzent und verwendet den Ascii-Buchstaben für die Sortierung. Hier ein paar Beispiele:

```
author = \{S\{\langle a\rangle\}nchez, Jos\{\langle \rangle\},
editor = \{Ma\{\ss\}mann, R\{\ulcorner u\}diger\},\translator = {Ferdi{\`e}re, Fr{\c{c}}ois},
title = {\{\triangle E\}}uvres compl{\triangle E}
```
Abgesehen von der unbequemen Handhabung, gibt es zwei große Probleme mit dieser Konvention. Ein kleines Problem ist, dass die zusätzlichen Klammern das Kerning von allen Nicht-Ascii-Buchstaben unterdrücken. Aber einfach alle Akzente wegzulassen, wäre nicht der richtige Weg. Zum Beispiel, im Dänischen ist der Buchstabe 'å' einer der letzten Buchstaben des Alphabets, also sollte er nach  $z^2$  eingeordnet werden. BibTeX sortiert ihn jedoch wie ein 'a' ein. Die Ligatur 'æ' und der Buchstaben 'ø' werden in dieser Sprache auch nach 'z' einsortiert. Es gibt ähnliche Fälle im Norwegischen. In Schweden ist der Buchstabe 'ö' einer der der letzten Buchstaben des Alphabets und die Buchstaben ,å' und ,ä' werden ebenfalls alphabetisch nach ,z', anstatt wie ein ,a' eingeordnet. Besser ist hier auch die Sortierung von Ascii-Zeichen in einer eher eigentümliche Weise, da hier der Sortieralgorithmus den Ascii Zeichensatz (0-9, A-Z, a-z) verwendet wird. Dies bedeutet, dass der Kleinbuchstabe, a' nach dem Großbuchstaben 'Z' kommt, was nicht nur in der Sprache, für die BibTeX ursprünglich entwickelt wurde, akzeptierbar ist. Die herkömmliche bst-Datei umgeht dieses Problem, indem sie alle Zeichenketten für die Sortierung in Kleinbuchstaben umwandelt, d. h. das Sortieren ist bzgl. der Groß- und Kleinschreibung wirksam. Siehe auch § [2.4.3.4.](#page-48-0)

**2.4.3.2. bibtex8** Die Umstellung auf bibtex8 wird in solchen Fällen helfen. bibtex8 kann nach Groß- und Kleinschreibung sortieren, und es kann 8-Bit-Zeichen korrekt behandeln, sofern es mit einer geeigneten csf-Datei versorgt wird und die --csfile-Einstellung auf der Kommandozeile angegeben wird. Dies impliziert auch, dass es möglich ist, sprachspezifische Sortierregeln auf das Literaturverzeichnis anzuwenden. Das Paket biblatex enthält csf-Dateien für einige gängige westeuropäische Kodierungen. bibtex8 beinhaltet auch ein paar csf-Dateien. Beachten Sie, dass eine biblatex.bst nicht erkannt wird, wenn sie unter dem herkömmlichen BibTeX oder bibtex8 läuft, daher die bibtex8-Paketoption. Standardmäßig ist die Sortierung nach Groß- und Kleinschreibung, da dies für das herkömmliche BibTeX erforderlich ist. Wenn die bibtex8-Paketoption aktiviert ist, ist die Sortierung nach Groß- und Kleinschreibung möglich.

Seit bibtex8 abwärtskompatibel zu herkömmlichen BibTeX ist, ist es möglich, 8-Bit-Eingaben-und Ascii-Notationen zu mischen. Dies ist nützlich, wenn die Kodierung in der bib-Datei nicht alle benötigten Zeichen abdeckt. Es gibt auch ein paar Grenzfälle, in denen das Ascii-Zeichen-Schema bessere Sortierergebnisse erzielt. Ein typisches Beispiel ist die Ligatur 'œ'. bibtex8 behandelt diese Ligatur wie ein einzelnes Zeichen. Je nach Sortierregel, die in der csf-Datei definiert wurde, könnte es wie ein ,o' behandelt werden oder alphabetisch nach dem Buchstaben ,o' einsortiert werden, aber es kann nicht als ,oe' sortiert werden. Die Ascii-Notation (\oe) ist äquivalent zu ,oe' bei der Sortierung:

title = {Chuvres complétes}, title  $= {\{\angle 0E\}}$ uvres complétes},

Manchmal ist auch das nicht ausreichend und weitere Tricks sind erforderlich. Zum Beispiel ist der Buchstabe ,ß' in deutscher Sprache besonders heikel. Dieser Buchstabe wird im wesentlichen als ,ss' alphabetisiert, aber nach ,ss' eingeordnet. Der Name 'Baßmann' würde wie folgt alphabetisch geordnet: Basmann/Bassmann/Baßmann/ Bastmann. In diesem Fall wird die Ascii-Notation (\ss) etwas bessere Sortierresultate erzielen, als , $\beta$ ' in Verbindung mit einer csf-Datei, die , $\beta$ ' wie ,s' behandelt:

 $author = {Ba{\ss}mann, Paul},$ 

Um es absolut richtig zu machen, muss man das Feld sortname nutzen:

 $author = {Baßmann, Paul},$  $sortname = {Basszzmann}$ . Paul}.

Nicht nur BibTeX, sondern auch LaTeX muss über die Kodierung gut Bescheid wissen. Siehe § [2.4.3.4,](#page-48-0) wie man Kodierungen angibt.

**2.4.3.3. Biber** Biber kann mit Ascii, 8-Bit-Kodierungen und Latin 1 und UTF-8 umgehen. Es verfügt über echte Unicodunterstützung und ist in der Lage, im laufenden Betrieb eine bib-Datei zu kodieren. Für die Sortierung verwendet Biber eine Perl-Implementierung des Unicode Collation Algorithm (UCA), wie in Unicode Technical Standard  $#10$  dargestellt.<sup>12</sup> Sortierungsüberschneidungen auf der Basis von Unicode Common Locale Data Repository (CLDR) werden hinzugefügt.<sup>13</sup> Die Quintessenz ist, dass Biber in vielen Fällen weit überlegene Sortierresultate liefert, sowohl für BibTeX also auch bibtex8. Wenn Sie an den technischen Details interessiert sind, gibt Ihnen Abschnitt 1.8 des Unicode Technical Standard #10 eine sehr kurze Zusammenfassung, warum die Unzulänglichkeiten des herkömmlichen BibTeX und sogar bibtex8 von sehr allgemeiner Natur und nicht auf die fehlende UTF-8 Unterstützung begrenzt sind. $14$ 

<sup>12</sup><http://unicode.org/reports/tr10/>

<sup>13</sup><http://cldr.unicode.org/>

<sup>14</sup>[http://unicode.org/reports/tr10/#Common\\_Misperceptions](http://unicode.org/reports/tr10/##Common_Misperceptions)

<span id="page-48-0"></span>Unicode-Unterstützung bedeutet wesentlich mehr als UTF-8-Eingabe. Unicode ist eine komplexe Standardabdeckung, die mehr als seine bekannten Teile enthält, die Unicode- Zeichenkodierung und Transportkodierungen wie UTF-8. Außerdem standardisiert es Aspekte wie Zeichensortierung, die für die Groß- und Kleinschreibung basierte Sortierung erforderlich ist. Beispielsweise kann Biber durch Verwendung des Unicode Collation Algorithm, den Buchstaben 'ß' (Beispiel in § [2.4.3.2\)](#page-46-0) ohne manuellen Eingriff handhaben. Alles was Sie tun müssen, um lokalisierte Sortierung zu erhalten, ist lokal angeben:

\usepackage[backend=biber,sortlocale=de]{biblatex}

Wenn die Sprache des Dokuments mit dem Hauptgebiet des Betriebssystems zusammenhängt, wird sortlocale weggelassen, da Biber die lokalen Einstellungen der Umwelt automatisch erkennt. Beachten Sie, dass dies auch mit 8-Bit-Kodierungen, wie Latin 9 funktioniert, d. h., dass Sie auch einen Vorteil aus Unicode-basierter Sortierung ziehen, wenn Sie nicht mit UTF-8-Eingaben arbeiten. Siehe § 2.4.3.4, wie Eingabe- und Datenkodierungen richtig angeben werden.

**2.4.3.4. Kodierungsfestlegungen** Bei Verwendung einer Nicht-Ascii-Kodierung in der bib-Datei, ist es wichtig zu verstehen, was biblatex für Sie tun kann und was einen manuellen Eingriff erfordert. Das Paket kümmert sich um die LaTeX-Seite, d. h. es wird sichergestellt, dass die Daten aus der bbl-Datei richtig importiert werden, sofern sie die bibencoding-Paketoption richtig eingestellt haben. Abhängig von der Abwärtskompatibilität kann auch die BibTeX-Seite Aufmerksamkeit fordern. Bei Verwendung von bibtex8, müssen Sie bibtex8 mit einer passenden csf-Datei liefern, wie es über die Kodierung der bib-Datei bekannt ist, um in der Lage zu sein, die Einträge korrekt alphabetisch zu sortieren. Leider gibt es keine Möglichkeit für biblatex, diese Informationen automatisch an bibtex8 weiterzugeben. Der einzige Weg ist --csfile in der Kommandozeile einzustellen, wenn Sie bibtex8 durchlaufen lassen. Bei der Verwendung von Biber wird all dies automatisch gehandhabt und es sind keine weiteren Schritte, abgesehen von der Einstellung bibencoding, erforderlich. Hier sind ein paar typische Einsatzmöglichkeiten zusammen mit den relevanten Zeilen aus der Dokumentpräambel:

• Ascii-Notation sowohl in der tex- und bib-Datei mit pdfTeX oder herkömmlichen TeX (dies wird mit BibTeX, bibtex8 und Biber funktionieren):

\usepackage{biblatex}

• Latin 1-Kodierung (ISO-8859-1) in tex-Dateien, Ascii-Zeichen in bib-Dateien mit pdfTeX oder herkömmlichen TeX (BibTeX, bibtex8, Biber):

```
\usepackage[latin1]{inputenc}
\usepackage[bibencoding=ascii]{biblatex}
```
• Latin 9-Kodierung (ISO-8859-15) in tex- und bib-Dateien mit pdfTeX oder herkömmlichen TeX (bibtex8, Biber):

```
\usepackage[latin9]{inputenc}
\usepackage[bibencoding=auto]{biblatex}
```
Seit bibencoding=auto die Standardeinstellung ist, wird die Option weggelassen. Das folgende Setup hat den gleiche Effekt:

```
\usepackage[latin9]{inputenc}
\usepackage{biblatex}
```
• UTF-8-Kodierung in tex-Dateien, Latin 1 (ISO-8859-1) in bib-Dateien mit pdf-TeX oder herkömmlichen TeX (bibtex8, Biber):

```
\usepackage[utf8]{inputenc}
\usepackage[bibencoding=latin1]{biblatex}
```
Das Gleiche mit XeTeX oder LuaTeX im herkömmlichen UTF-8 Modus:

\usepackage[bibencoding=latin1]{biblatex}

• Die Verwendung von UTF-8 ist sowohl in tex- als auch in bib-Dateien nicht mit dem herkömmlichen BibTeX oder bibtex8 möglich, da keines von ihnen UTF-8 behandeln kann. Sofern Sie zu Biber wechseln, müssen Sie eine 8-Bit-Codierung verwenden, wie Latin 1 (siehe oben) oder in diesem Fall auf Ascii-Notation ausweichen:

```
\usepackage[utf8]{inputenc}
\usepackage[bibencoding=ascii]{biblatex}
```
Das Gleiche mit XeTeX oder LuaTeX im herkömmlichen UTF-8-Modus:

\usepackage[bibencoding=ascii]{biblatex}

Biber kann mit der Ascii-Notation, 8-Bit-Kodierungen, wie Latin 1 und UTF-8, umgehen. Es ist auch in der Lage, im Betrieb die bib-Datei zu kodieren (ersetzt das begrenzte Kodierfeauture von biblatex auf der Makroebene). Dies geschieht automatisch, falls erforderlich, vorausgesetzt, dass Sie die Kodierung der bib-Dateien korrekt angegeben haben. Zusätzlich zu den oben beschriebenen Szenarien kann Biber auch mit den folgenden Fällen umgehen:

• Klarer UTF-8-Arbeitsablauf, d. h., UTF-8 Kodierung sowohl in der tex- und in der bib-Datei mit pdfTeX oder herkömmlichen TeX:

```
\usepackage[utf8]{inputenc}
\usepackage[bibencoding=auto]{biblatex}
```
Seit bibencoding=auto die Standardeinstellung ist, wird diese Option weggelassen:

```
\usepackage[utf8]{inputenc}
\usepackage{biblatex}
```
Das Gleiche mit XeTeX oder LuaTeX im herkömmlichen UTF-8-Modus:

\usepackage{biblatex}

• Es ist sogar möglich, eine 8-Bit kodierte tex-Datei mit UTF-8 in einer bib-Datei zu kombinieren, sofern alle Zeichen in der bib-Datei auch von der 8-Bit-Codierung abgedeckt sind:

```
\usepackage[latin1]{inputenc}
\usepackage[bibencoding=utf8]{biblatex}
```
Einige Workarounds sind erforderlich bei der Verwendung des herkömmlichen TeX oder pdfTeX mit der UTF-8-Kodierung, weil der Stil inputenc mit utf8-Modulen nicht alles von Unicode abdeckt. Vergröbert gesagt, es deckt nur den westeuropäischen Unicodeteil ab. Beim Laden von inputenc mit utf8-Möglichkeiten kann biblatex Biber normalerweise anweisen, die bib-Datei zu "reencoden". Dies kann in der inputenc-Datei zu Fehlern führen, wenn einige der Eigenschaften in der bib-Datei außerhalb des Unicodebereichs sind, der von inputenc supportet wird.

• Wenn Sie von diesem Problem betroffen sind, versuchen Sie es mit der safeinputenc-Option.

\usepackage[utf8]{inputenc} \usepackage[safeinputenc]{biblatex}

Wenn diese Option aktiviert ist, ignoriert inputenc die utf8-Option und verwendet Ascii. Biber wird dann versuchen, die bib-Daten in die Ascii-Notation zu konvertieren. Beispielsweise wird es  $\beta$  in \k{S} konvertieren. Diese Option ähnelt dem Setzen von texencoding=ascii, sie wird aber erst in einem speziellen Szenario wirksam (inputenc/inputenx mit UTF-8). Dieser Workaround nutzt die Tatsache, dass sowohl Unicode als auch die UTF-8-Transport-Kodierung abwärtskompatibel zu Ascii sind.

<span id="page-51-0"></span>Diese Lösung kann als Workaround akzeptabel sein, wenn die Daten in der bib-Datei hauptsächlich in Ascii kodiert sind. Meist sind es aber nur wenige Strings, wie einige Autorennamen, die Probleme verursachen. Man sollte jedoch im Hinterkopf behalten, dass das traditionelle TeX oder pdfTeX Unicode nicht unterstützt. Es kann helfen, wenn okkasionelle, seltsame Eigenschaften von inputenc nicht unterstützt werden, diese mit TeX zu verarbeiten, so wenn Sie einen Akzentbefehl benötigen  $(z, B, \d{S} \text{ and } s)$ . Wenn Sie vollständige Unicodeunterstützung benötigen, sollten Sie zu XeTeX oder LuaTeX wechseln.

## **2.4.4. Editoren- und Compilerskripts**

Bei diesem Abschnitt besteht die Notwendigkeit, ihn zu aktualisieren und umzuschreiben, ihn der neuen Skriptoberfläche von biblatex anzupassen. Zur Zeit finden Sie einiges in der Dokumentation des logreq-Paketes<sup>15</sup> und der Biblatex-Developer-Wiki.<sup>16</sup>

<sup>15</sup><http://www.ctan.org/tex-archive/macros/latex/contrib/logreq/>

<sup>16</sup>[http://sourceforge.net/apps/mediawiki/biblatex/index.php?title=Workflow\\_Automation](http://sourceforge.net/apps/mediawiki/biblatex/ index.php?title=Workflow_Automation)

# **3. Benutzerhandbuch**

Dieser Teil des Handbuches gibt einen Überblick über die Bedienoberfläche des biblatex-Pakets. Dabei deckt er alles ab, was Sie über die dem Paket beiliegenden Standardstile des biblatex-Pakets wissen müssen. In jedem Fall sollte diese Anleitung als erstes gelesen werden. Möchten Sie eigene Literaturverweisregeln oder Bibliographiestile erstellen, können sie mit der anschließenden Anleitung für Autoren fortfahren.

## **3.1. Paketoptionen**

Alle Paketoptionen werden als  $\langle key \rangle = \langle value \rangle$ -Notationen dargestellt. Dabei kann der Befehl true für alle Booleanschen Schlüssel weggelassen werden. Das heißt, dass man zum Beispiel bei sortcites den Wert weglassen kann, was dann sortcites= true entspricht.

### **3.1.1. Paketoptionen**

Die folgenden Optionen müssen gesetzt sein, während biblatex geladen wird. Dabei werden sie in die optionalen Argumente von \usepackage geschrieben.

style= $\langle$ *file* $\rangle$  default: numeric

Lädt den Bibliograpghiestil file.bbx sowie die Literaturverweisregel file.cbx. Einen Überblick zu den Standardstilen finden Sie in § [3.3.](#page-74-0)

bibstyle= $\langle file \rangle$  default: numeric

Lädt den Bibliographiestil file.bbx. Einen Überblick zu den Standard-Bibliographiestilen finden Sie in § [3.3.2.](#page-81-0)

citestyle= $\langle \text{file} \rangle$  default: numeric

Lädt die Literaturverweisregel file.cbx. Einen Überblick zu den Standard-Literaturverweisregel finden Sie in § [3.3.1.](#page-75-0)

## natbib=true, false default: false

Lädt das Kompatibilitätsmodul, welches Pseudonyme für die Befehle der Literaturverweisregeln des natbib-Pakets zur Verfügung stellt. Für weitere Details siehe § [3.6.9.](#page-108-0)

mcite=true, false default: false

Lädt ein Literaturverweisregelmodul, das Befehle zur Verfügung stellt, die ähnlich wie bei mcite/mciteplus funktionieren. Für Details siehe § [3.6.10.](#page-108-0)

### <span id="page-53-0"></span>**3.1.2. Präambeloptionen**

### **3.1.2.1. Allgemeines**

Die nachfolgenden Optionen können Argumente zu \usepackage sein oder aber auch in der Kofigurationsdatei oder der Präambel stehen. Die Standardwerte, die unten aufgelistet sind, sind auch die Standardwerte für das Paket. Beachten Sie, dass die Bibliographie- und die Literaturverweisregelstile auch die Standardeinstellungen beim Laden verändern können. Für Details schauen Sie in § [3.3.](#page-74-0)

sorting=nty, nyt, nyvt, anyt, anyvt, ynt, ydnt, none, debug,  $\langle name \rangle$  default: nty

Die Reihenfolge der Bibliographie: Wenn nicht anders beschrieben, dann sind die Einträge aufsteigend geordnet. Die folgenden Möglichkeiten sind standardmäßig benutzbar.

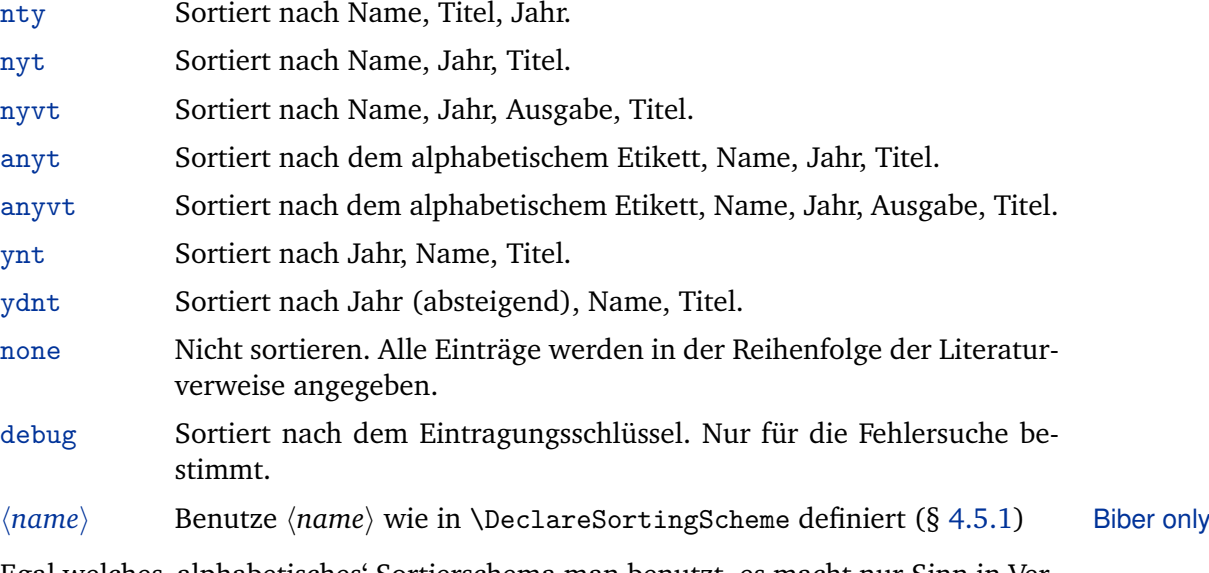

Egal welches 'alphabetisches' Sortierschema man benutzt, es macht nur Sinn in Verbindung mit einem Bibliographiestil, der die entsprechenden Etiketten ausgibt. Beachten Sie, dass einige Bibliographiestile diese Paketoptionen mit einem Wert starten, der vom Paketstandard abweicht (nty). Für weitere Details schauen Sie in § [3.3.2.](#page-81-0) Für eine genaue Erklärung, der oben aufgelisteten Sortieroptionen so wie zum Thema Sortierprozess, schauen sie bitte in § [3.4.](#page-82-0) Um vordefinierte Schemen zu adaptieren oder neue zu definieren, schauen Sie in § [4.5.1.](#page-171-0)

## sortcase=true, false default: true

Bestimmt, ob die Bibliographie und die Liste von Kürzeln nach Groß- und Kleinschreibung sortiert werden soll. Beachten Sie, dass die Sortierung nach Groß- und

Kleinschreibung nur von bibtex8 und Biber-backends unterstützt wird. Sortieren nach Groß- und Kleinschreibung ist eine immer auftretende Altlast von BibTeX. Für Details beachten Sie die backend-Optionen.

#### sortupper=true, false default: true Biber only

Diese Option entspricht Biber's --sortlocale Kommandozeilen-Befehl. Sie hat hat keinen Effekt auf andere backend-Optionen. Ist die Option aktiviert, wird die Bibliographie nach 'Großschreibung vor Kleinschreibung' sortiert. Deaktiviert, bedeutet genau anders herum.

## sortlocale=*(locale*) Biber only

Diese Option entspricht Biber's --sortlocale Kommandozeilen-Befehl. Sie hat keinen Effekt auf andere backend-Optionen. Ist die Option aktiviert, bestimmt sie den Ort, der zum Sortieren benutzt wird. Da biblatex keinen Standardwert für diese Option bereitstellt, wird Biber die lokalen Einstellungen der Umgebung übernehmen, falls kein Ort genauer spezifiziert ist.

## sortlos=bib, los default: los

Bestimmt die Ordnung der Liste der Kürzel. Dabei stehen folgende Möglichkeiten zur Verfügung:

- bib Sortieren entsprechend der Reihenfolge in der Bibliographie.
- los Sortiert nach Kürzel.

## sortcites=true, false default: false

Bestimmt, wie die Literaturverweise nach einem Literaturverweisbefehl sortiert werden, falls mehrere Schlüsseleinträge zu einem Literaturverweisbefehl zu übergeben sind. Ist diese Option aktiviert, werden die Literaturverweise nach nach der Reihenfolge der Bibliographie sortiert. Dieser Befehl funktioniert mit allen Literaturverweisstilen.

### maxnames=*{integer}* default: 3

Eine Grenze, die alle Namenslisten (author, editor, usw.) beeinflusst. Sollte eine Liste diese Grenze überschreiten, das heißt, wenn sie mehr als *(integer*)-Namen beinhaltet, wird sie automatisch abgeschnitten, je nach dem wie die Einstellungen der minnames sind.

## minnames= $\langle integer \rangle$

Eine Begrenzung, die alle Namenslisten (author, editor, usw.) beeinflusst. Sollte eine Liste mehr als h*maxnames*i beinhalten, wird sie automatisch auf h*minnames*i, wie

in der Bibliographie und den Literaturverweisen, verkürzt. Das beeinflusst auch die Sortierung der Bibliographie und die Generierung der Etiketten. Der *(minnames)*-Wert muss natürlich kleiner oder gleich *(maxnames)* sein.

```
maxbibnames=\langleinteger\rangle
```
Ähnlich wie maxnames, jedoch nur die Bibliographie beeinflussend.

minbibnames= $\langle$ *integer* $\rangle$ 

Ähnlich wie minnames, jedoch nur die Bibliographie beeinflussend.

maxcitenames= $\langle$ integer $\rangle$ 

Ähnlich wie maxnames, jedoch nur die Zitierungen im Dokument beeinflussend.

#### mincitenames= $\langle integer \rangle$  default:  $\langle minnames \rangle$

Ähnlich wie minnames, jedoch nur die Zitierungen im Dokument beeinflussend.

```
maxitems=\langleinteger\rangle
```
Ähnlich wie maxnames, aber beeinflusst alle Literaturlisten (publisher, location, usw.).

```
minitems={integer} default: 1
```
Ähnlich zu minnames, aber beeinflusst alle Literaturlisten (publisher, location, usw.).

autocite=plain, inline, footnote, superscript, ...

Diese Option kontrolliert das Verhalten des \autocite-Befehls, wie er in § [3.6.4](#page-101-0) behandelt wird. Die Option plain sorgt dafür, dass sich \autocite wie \cite verhält, footnote verhält sich dann wie \footcite und superscript wie \supercite. Die Optionen plain, inline und footnote sind immer verfügbar, die superscript-Option wird nur von den numerischen Literaturverweisstilen, welche diesem Paket beiliegen, zur Verfügung gestellt. Der Literaturverweisstil kann auch zusätzliche Optionen definieren. Die Standardeinstellungen der Option hängen vom gewählten Literaturverweisstil ab, beachten Sie dazu § [3.3.1.](#page-75-0)

autopunct=true, false default: true

Diese Option kontrolliert, ob die Literaturverweisbefehle nach Satzzeichen vorwärts gerichtet suchen sollen. Für Details beachten Sie § [3.6](#page-97-0) und \DeclareAutoPunctuation in § [4.7.5.](#page-201-0)

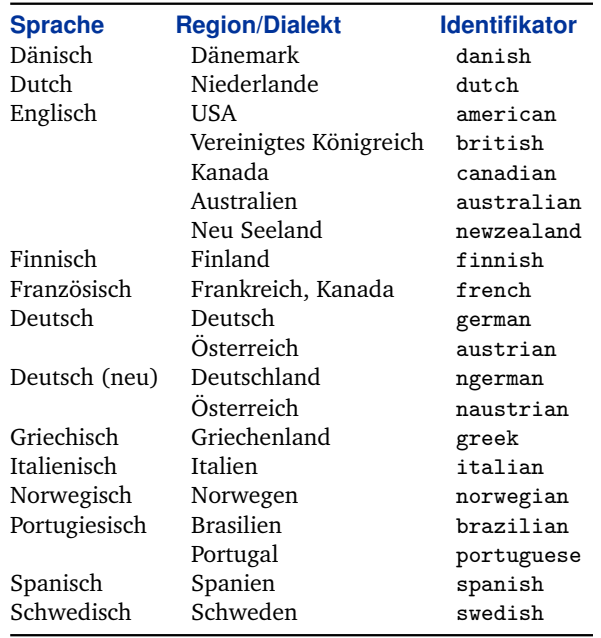

Tabelle 4: Unterstützte Sprachen

### language=auto, (*language*) and *default: auto*

Diese Option kontrolliert die Unterstützung von Mehrsprachigkeit. Auf auto gestellt, wird biblatex versuchen, die Hauptsprache des Dokuments aus babel zu benutzen (und automatisch Englisch benutzen, sollte babel nicht vorhanden sein). Das ist das Standardverhalten. Es ist auch möglich, die Dokumentsprache manuell auszuwählen. Für diesen Fall hat die unten stehende babel Option keinen Effekt. Bitte beachten Sie Tabelle 4 für eine Liste der unterstützten Sprachen und ihren entsprechenden Identifikator.

## clearlang=true, false default: true

Wenn diese Option aktiviert ist, wird biblatex das language-Feld von allen Einträgen, dessen Sprache mit der babel-Sprache übereinstimmt, leeren (oder die Sprache, die durch die language-Option genauer spezifiziert ist), um sich wiederholende Spracheinträge zu vermeiden. Die Sprachkarten, die dafür benötigt werden, werden vom \DeclareRedundantLanguages-Befehl aus § [4.9.1](#page-207-0) zur Verfügung gestellt.

babel=none, hyphen, other, other\* default: none

Diese Option kontrolliert die Sprachumgebung, die benutzt wird, wenn das babel-Paket geladen wird und ein Bibliographieeintrag ein hyphenation-Feld beinhaltet

(siehe: § [2.2.3\)](#page-27-0). Beachten Sie, dass biblatex sich automatisch an die Sprache des Hauptdokuments anpasst, wenn babel geladen wird. In mehrsprachigen Dokumenten wird es sich auch durchgängig der aktuellen Sprache anpassen, zumindest was die Literaturverweise und die Standardsprache der Bibliographie angeht. Diese Option dient zum Wechsel der Sprache auf einem Voreintrag in der Bibliographie. Sie bietet folgende Möglichkeiten:

- none Schaltet die Funktion aus, d. h. es benutzt gar keine Sprachumgebung.
- hyphen Fügt den Eintrag in eine hyphenrules-Umgebung. Dies wird das Verhalten der Silbentrennung für die gewählte Sprache in das hyphenation-Feld des Eintrags laden, so vorhanden.
- other Fügt den Eintrag in eine otherlanguage-Umgebung. Diese wird das Verhalten der Silbentrennung für die gewählte Sprache laden, alle zusätzlichen Definitionen, welche babel und biblatex für die entsprechende Sprache zur Verfügung stellen, werden aktiviert, und Schlüsselelemente wie ,editor' und ,volume' werden übersetzt. Diese extra Definitionen beinhalten Lokalisationen der Datenformatierung, Ordinale und ähnliche Dinge.
- other\* Fügt den Eintrag in eine otherlanguage\*-Umgebung. Bitte beachten Sie, dass biblatex otherlanguage\* behandelt wie otherlanguage, aber andere Pakete könnten hier eine Unterscheidung machen.

block=none, space, par, nbpar, ragged default: none

Diese Option kontrolliert den extra Raum zwischen den einzelnen Einträgen, d. h. die Abstände zwischen den Bibliographieblöcken. Dabei stehen folgende Möglichkeiten zur Verfügung:

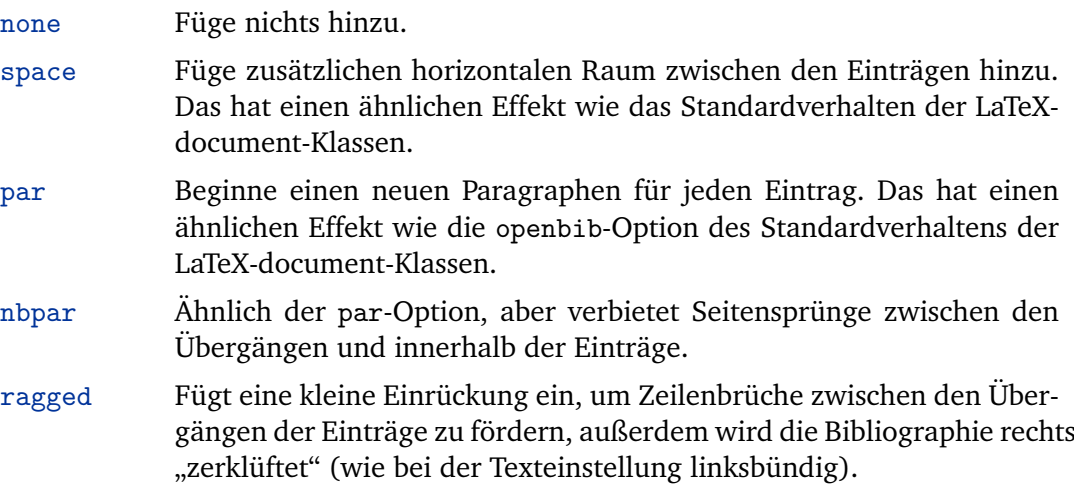

Der Befehl \newblockpunct kann auch verändert werden, um verschiedene Resultate zu erzielen. Beachten sie dazu auch § [4.7.1.](#page-197-0)

notetype=foot+end, footonly, endonly default: foot+end

Diese Option kontrolliert das Verhalten von \mkbibfootnote, \mkbibendnote und ähnliche Makros aus § [4.10.4.](#page-228-0) Die möglichen Varianten sind:

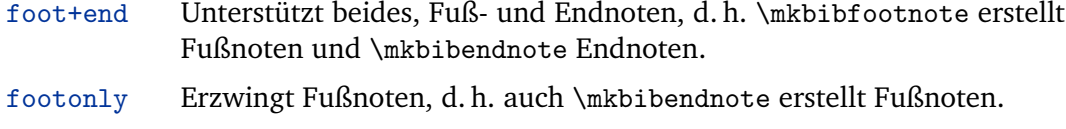

endonly Erzwingt Endnoten, d. h. auch \mkbibfootnote erstellt Endnoten.

#### hyperref=true, false, auto default: auto default: auto

Ermöglicht Literaturverweise und vice versa die Endreferenzen, zu anklickbaren Links zu machen. Benötigt das hyperref-Paket. Außerdem muss der gewählte Literaturverweisstil Hyperlinks unterstützen, die Standardstile aus diesem Paket tun dies bereits. Der Befehl hyperref=auto erkennt automatisch, ob ein hyperref Paket geladen wurde.

### backref=true, false default: false

Entscheidet, ob die Endreferenzen in die Bibliographie geschrieben werden sollen. Die Endreferenzen sind eine Liste von Zahlen, die angeben, auf welchen Seiten der entsprechende Bibliographieeintrag zitiert wird. Sollten refsection-Umgebungen im Dokument vorhanden sein, werden die Endreferenzen an die gleiche Stelle gesetzt wie die Referenz-Einträge. Um genau zu sein, kontrolliert diese Option nur, ob das biblatex Paket die Daten sammeln soll, die es braucht, um solche Endreferenzen zu erzeugen. Natürlich muss auch der gewählte Bibliographiestil diese Möglichkeit unterstützen.

backrefstyle=none, three, two, two+, three+, all+ default: three

Diese Option kontrolliert, wie die Sequenz der fortlaufenden Seiten in der Liste der Endreferenzen formatiert werden. Dabei sind folgende Stile möglich:

- none Dieses Feature deaktivieren, d. h. die Seitenliste nicht kürzen.
- three Jegliche Sequenz von drei oder mehr aufeinander folgenden Seiten zu einem Bereich kürzen, z. B. die Liste , 1, 2, 11, 12, 13, 21, 22, 23, 24' wird zu ,1, 2, 11-13, 21-24'.
- two Jegliche Sequenz von zwei oder mehr aufeinander folgenden Seiten zu einem Bereich kürzen, z. B. die obere Liste zu ,1-2, 11-13, 21-24'..

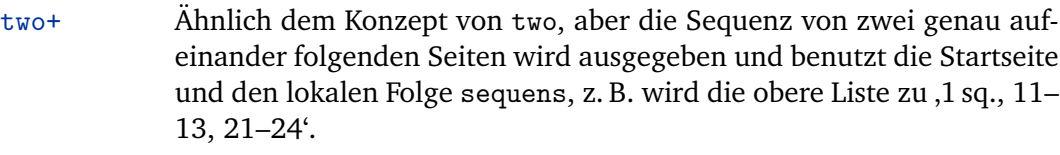

- three+ Ähnliche dem Konzept von two+, aber die Sequenz von drei genau aufeinanderfolgenden Seiten wird ausgegeben und benutzt die Startseite und den lokalen Folge sequens, z.B. wird die obere Liste zu ,1 sq., 11 sqq., 21–24'.
- all+ Ähnlich dem Konzept von three+, aber die Sequenz aufeinander folgender Seiten wird als offener, endloser Bereich ausgegeben, z. B. wird die obere Liste zu ,1 sq., 11 sqq., 21 sqq.' zusammengefasst.

Alle Stile unterstützten sowohl arabische als auch römische Zahlen. Um Verwechslungen bei den Listen zu vermeiden, werden verschiedene Sets von Ziffern beim Erstellen der Bereiche nicht vermischt, z. B. wird die Liste ,iii, iv, v, 6, 7, 8<sup>°</sup> als ,iii–v, 6–8' zusammengefasst.

```
backrefsetstyle=setonly, memonly, setormem, setandmem, memandset,
                 setplusmem
                                                                            default: setonly
```
Diese Option kontrolliert, wie die Endreferenzen mit den @set-Einträgen und ihren Mitgliedern umgehen werden. Dabei sind die folgenden Optionen verfügbar:

- setonly Alle Endreferenzen werden zu @set-Einträgen hinzugefügt. Die pageref-Liste der eingesetzten Mitglieder bleibt leer.
- memonly Referenzen der eingesetzten Mitglieder werden dem entsprechenden Mitglied hinzugefügt. Referenzen der @set-Einträge werden zu allen Mitgliedern hinzugefügt. Die pageref-Liste der @set-Einträge bleibt leer.
- setormem Referenzen des @set-Eintrags werden dem @set-Eintrag hinzugefügt. Referenzen zu eingesetzten Mitgliedern werden dem entsprechenden Eintrag hinzugefügt.
- setandmem Referenzen der @set-Einträge werden dem @set-Eintrag hinzugefügt. Referenzen zu eingesetzten Mitgliedern werden dem @set-Eintrag und dem entsprechenden Mitglied hinzugefügt.
- memandset Referenzen der @set-Einträge werden dem @set-Eintrag und allen Mitgliedern hinzugefügt. Referenzen der gesetzten Mitgliedern werden dem entsprechenden Mitglied hinzugefügt.
- setplusmem Referenzen der @set-Einträge werden dem @set Eintrag und allen Mitgliedern hinzugefügt. Referenzen der eingesetzten Mitglieder werden dem entsprechenden Mitglied und dem @set-Eintrag hinzugefügt.

#### indexing=true, false, cite, bib default: false

Diese Option kontrolliert die Katalogisierung in Literaturverweisen und der Bibliographie. Genauer gesagt, beeinflusst sie der \ifciteindex- und \ifbibindex-Befehl aus § [4.6.2.](#page-180-0) Die Option kann für alles, eine Pro-Typ- oder eine Pro-Eintrag-Basis gesetzt werden. Dabei stehen folgende Möglichkeiten zur Verfügung:

- true Aktiviert Katalogisierung für alles.
- false Deaktiviert Katalogisierung für alles.
- cite Aktiviert Katalogisierung nur für Literaturverweise.
- bib Aktiviert Katalogisierung nur für die Bibliographie.

Dieses Feature muss vom gewählten Literaturverweisstil unterstützt werden. Alle Standardstile, die diesem Paket beiliegen, unterstützten die Erstellung von Katalogen sowohl für Literaturverweise als auch für die Bibliographie. Beachten Sie, dass Sie immer mit \makeindex das Erstellen eines Katalogs aktivieren müssen, um ihn angezeigt zu bekommen.

### loadfiles=true, false default: false

Diese Option kontrolliert, ob externe Dateien durch den \printfile-Befehl angefordert werden. Für Details schauen Sie auch in § [3.10.7](#page-134-0) und \printfile in § [4.4.1.](#page-161-0) Beachten Sie, dass dieses Feature standardmäßig deaktiviert ist, um Leistungseinbrüche zu verhindern.

## refsection=none, part, chapter, section, subsection default: none

Diese Option startet automatisch eine Referenzsektion an einer Dokumentenaufspaltung, wie zum Beispiel bei einem Kapitel oder einer Sektion. Das entspricht dem \newrefsection-Befehl. Für Details schauen Sie in § [3.5.4.](#page-90-0) Dabei stehen folgende Möglichkeiten für die Dokumentenaufspaltung zur Verfügung:

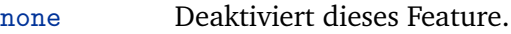

- part Beginnt eine Referenzsektion an jedem \part Befehl.
- chapter Beginnt eine Referenzsektion an jedem \chapter Befehl.
- section Beginnt eine neue Referenzsektion an jedem \section Befehl.
- subsection Beginnt eine neue Referenzsektion an jedem \subsection Befehl.

Die Sternchenversionen dieser Kommandos werden keine neue Referenzsektion beginnen.

refsegment=none, part, chapter, section, subsection default: none

Ähnlich der refsection-Option, aber startet dabei ein neues Referenzsegment. Dies entspricht einem \newrefsegment-Befehl. Beachten Sie auch § [3.5.5](#page-91-0) für Details.

Sollten Sie beide Optionen benutzen, beachten Sie, dass Sie diese Option nur unter einer niedrigeren Dokumentebene als der refsection verwenden können, und dass verschachtelten Referenzsegmente nur lokal auf die eingekapselten Referentensektion angewandt werden.

citereset=none, part, chapter, section, subsection default: none

Diese Option führt automatisch den \citereset-Befehl von § [3.6.8](#page-106-0) an einer Dokumentenaufspaltung, wie einem Kapitel oder einer Sektion, aus. Dabei stehen die folgenden Möglichkeiten für die Dokumentenaufteilung zur Verfügung:

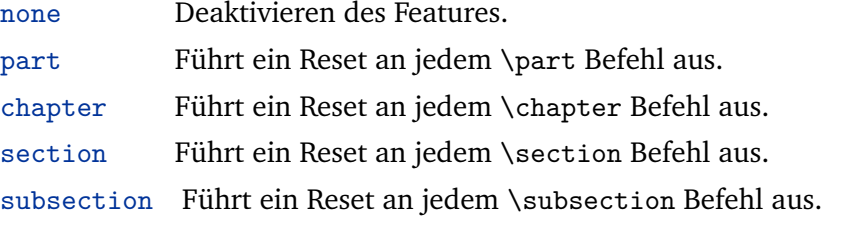

Die Sternchenversionen dieser Kommandos werden kein Reset veranlassen.

#### abbreviate=true, false default: true default: true default: true default: true

Entscheidet, ob lange oder verkürzte Abfolgen in den Literaturverweisen und der Bibliographie benutzt werden. Diese Option betrifft die lokalisierten Module. Sollte sie aktiviert sein, werden Schlüsseleinträge wie ,editor' verkürzt. Wenn nicht, dann werden sie ausgeschrieben.

date=short, long, terse, comp, iso8601 default: comp

Diese Option kontrolliert das Basisformat der ausgegebenen Datenspezifikationen. Dabei stehen folgende Möglichkeiten zur Verfügung:

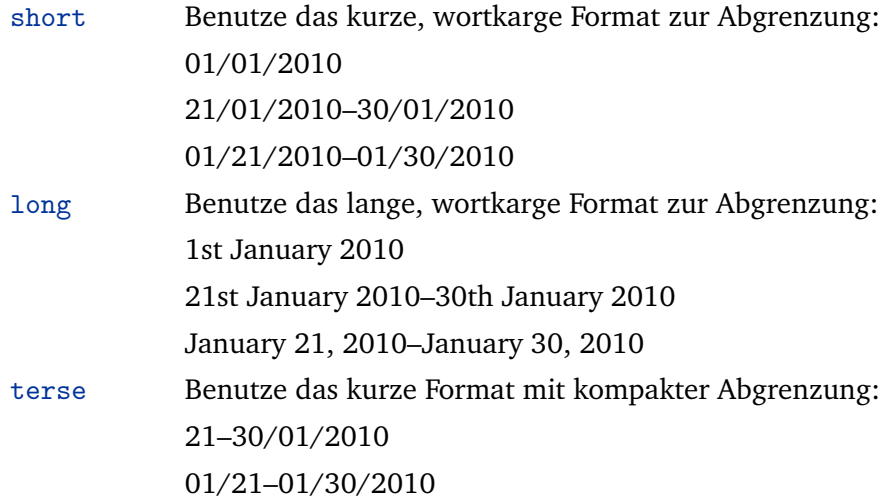

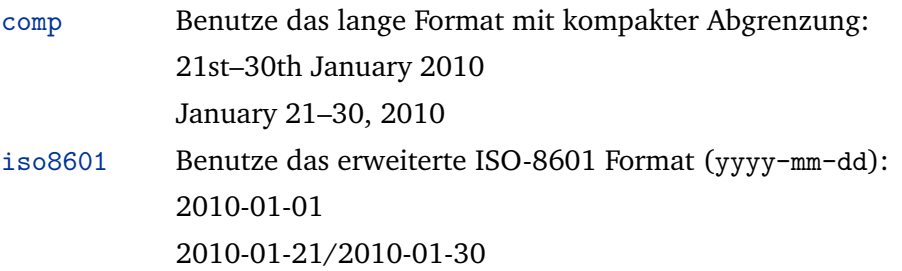

Wie in den Beispielen oben ersichtlich, ist das tatsächliche Format von der Sprache abhängig. Beachten Sie, dass der Monatsname in allen langen Formaten auf die abbreviate-Paketoption reagiert. Die vorangestellten Nullen in allen kurzen Formaten können einzeln durch die datezeroes-Paketoption kontrolliert werden.

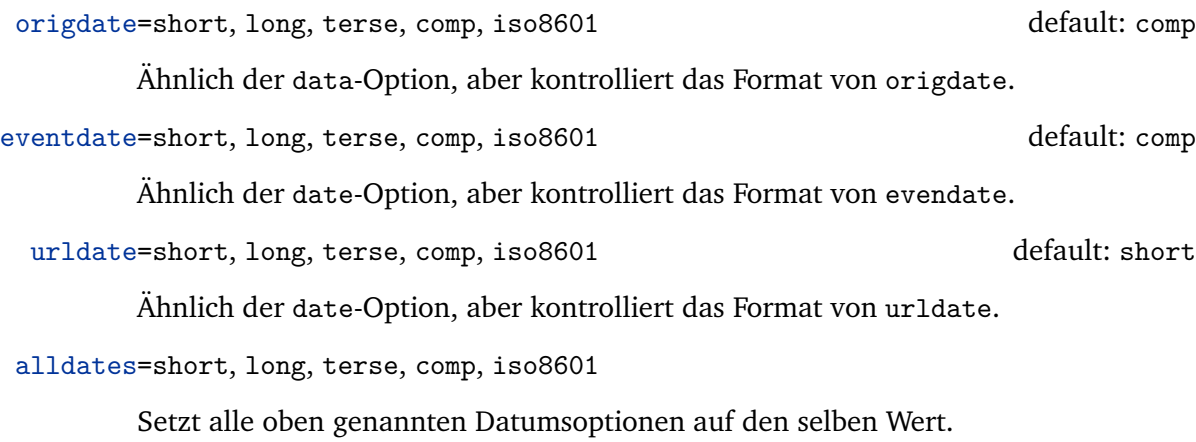

datezeros=true, false default: true

Diese Option kontrolliert, ob bei short und terse die Daten mit vorangestellten Nullen ausgeben werden.

dateabbrev=true, false default: true

Diese Option kontrolliert ob die Daten bei long und com mit langen oder abgeschnittenen Monatsnamen ausgegeben werden. Diese Option ist ähnlich der allgemeinen abbreviate-Option, aber spezifiziert das Format des Datums.

## defernumbers=true, false default: false

Im Gegensatz zum Standard-LaTeX werden durch dieses Paket die nummerierten Etiketten normalerweise an die komplette Liste der Referenzen am Anfang eines Dokuments angehangen. Sollte diese Option aktiviert sein, werden die nummerierten Etiketten (also die labelnumber wie in § [4.2.4\)](#page-150-0) behandelt) angehangen, wenn ein Bibliographieintrag das erste Mal, in jeglicher Bibliographie, ausgegeben wird. Für weitere Erklärungen beachten Sie auch § [3.11.5.](#page-139-0)

# punctfont=true, false default: false

Diese Option aktiviert einen alternativen Mechanismus, der benutzt wird, wenn eine Einheit von Satzzeichen nach einem Feld, welches in einer anderen Schriftart steht (z. B. ein Titel der kursiv geschrieben ist) genutzt wird. Für Details beachten Sie \setpunctfong in § [4.7.1.](#page-197-0)

arxiv=abs, ps, pdf, format default: abs

Wählt einen Pfad für arXiv-Verknüpfungen. Wenn Hyperlinks-Unterstützung aktiviert ist, kontrolliert diese Option, auf welche Version des Dokuments die arXiv-Verknüpfung zeigt. Dabei stehen die folgenden Möglichkeiten zur Verfügung:

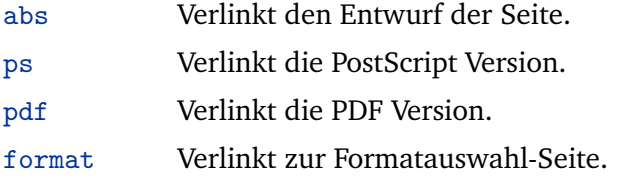

Für Details zum Support und elektronische Veröffentlichungsinformationen schauen Sie in § [3.10.6.](#page-132-0)

backend=bibtex, bibtex8, bibtexu, biber default: bibtex

Spezifiziert die Datenbanken-backends. Dabei werden die folgenden "Backends" unterstützt:

- bibtex Altlast von BibTeX. Traditionell unterstützt BibTeX nur die Ascii-Verschlüsselung. Dabei wird immer nach Groß- und Kleinschreibung sortiert.
- bibtex8 bibtex8 ist die 8-bit-Implementation von BibTeX, unterstützt Asciiund 8-bit-Verschlüsselung. Abhängig vom csf kann die Sortierung nach Groß- und Kleinschreibung unterstützt werden.
- bibtexu bibtexu ermöglicht die Implementierung von Unicodes in BibTeX, welche UTF-8 unterstützen. Beachten Sie, dass bibtexu nicht aktiv von biblatex unterstützt wird und bisher nicht als Backend getestet wurde. Biber ist hier das empfohlene Backend.
- biber Biber ist die nächste Generation des Backend von biblatex-Paketen, unterstützt Ascii- und 8-bit-Verschlüsselung, UTF-8, und Re-Verschlüsselung während der Übertragung, lokalabhängiges Sortieren und vieles mehr. Sortierung nach lokaler Spezifizierung, nach Groß- und Kleinschreibung, Groß- und Klein-Priorität wird von den sortlocale, sortcase, und sortupper Optionen gesteuert.

Diese Option wird normalerweise immer in die Konfigurationdatei geschrieben. Für Details beachten Sie § [3.2.](#page-74-0) Auch finden Sie in § [2.4.3](#page-45-0) weitere Anweisungen zum Verschlüsseln von bib-Dateien.

#### texencoding=auto,  $\langle encoding \rangle$  default: auto

Spezifiziert die Verschlüsselung des tex-Files. Diese Option wirkt sich auf den Datentransfer vom Backend zu biblatex aus. Bei der Verwendung von Biber entspricht diese der --bblencoding-Option von Biber. Zur Verfügung stehen folgende Wahlmöglichkeiten:

- auto Versuchen Sie selbst die Eingabekodierung herauszufinden. Wenn das inputenc/inputenx/luainputenc-Paket verfügbar ist, erhält biblatex die wichtigste Kodierung von diesem Paket. Wenn nicht, nimmt es UTF-8-Kodierung, wenn XeTeX oder LuaTeX erkannt wurden, an und ansonsten dann Ascii.
- *(encoding)* Spezifiziert das *(encoding)* explizit. Dies trifft für den seltenen Fall zu, in dem die automatische Erkennung fehlschlägt oder Sie aus einem speziellen Grund eine bestimmte Kodierung erzwingen möchten.

Beachten Sie, dass das Einstellen von texencoding=  $\langle encoding \rangle$  sich auch auf die bibencoding-Option bei bibencoding=auto auswirkt.

## bibencoding=auto,  $\langle encoding \rangle$  default: auto

Spezifiziert die Verschlüsselung des bib-Files. Bei der Verwendung von Biber entspricht diese der --bblencoding-Option von Biber. Zur Verfügung stehen folgende Wahlmöglichkeiten:

- auto Benutzen Sie diese Option, wenn der Arbeitsablauf transparent sein soll, d. h., wenn die Verschlüsselung der bib-Datei identisch zur Verschlüsselung der tex-Datei ist.
- h*encoding*i Wenn das Encoding des bib-Files sich unterscheidet von dem des tex-Files, geben Sie *(encoding)* explizit an.

biblatex setzt normalerweise voraus, dass die tex- und bib-Dateien die gleiche Kodierung haben (bibencoding = auto). Beachten Sie, dass das gleiche Backends nur eine limitierte Anzahl von Encodings unterstützen. Sie finden in § [2.4.3](#page-45-0) weitere Erläuterungen dazu.

## safeinputenc=true, false default: false biber only

Wenn diese Option aktiviert ist, wird automatisch texencoding = ascii forciert, wenn das inputenc/inputenx-Paket geladen wurde und die Eingabekodierung UTF-8 ist, d. h. es ignoriert alle UTF-8-basierten Makros und nimmt nur Ascii. Biber wird

dann versuchen, alle Nicht-Ascii-Daten in dem Verzeichnis bib-Datei in Ascii-Kodierung umzuwandeln. Beispielsweise wird es S in  $\dagger$ d{S} konvertieren. Siehe § [2.4.3.4](#page-48-0) für die Erläuterung, warum Sie vielleicht dies Option aktivieren.

## bibwarn=true, false default: true default: true default: true default: true default: true

Im Normalfall wird biblatex automatisch Probleme mit den Daten, die Backend betreffen, wie LaTeX-Probleme übermitteln. Um dies abzustellen, benutzen Sie diese Option.

## mincrossrefs=(*integer*) default: 2

Setzt das Minimum von Querverweisen auf *linteger*) wenn ein BibTeX-Lauf angefordert wird. <sup>17</sup> Beachten Sie, dass dieses Paketoption nur die Formatierung von bestimmten Anfragen, die in die Transkriptdatei geschrieben wurden, beeinflusst. Es hat keinerlei Effekt, wenn der Editor oder Compiler, der BibTeX lädt, nicht die zugeordnete biblatex-Datei unterstützt, die mit BibTeX manuell über die Kommandozeile gestartet wird.<sup>18</sup> Für Details schauen Sie in § [2.4.4.](#page-51-0) Diese Option beeinflusst auch die Handhabung des xref-Felds. Beachten Sie die Feld-Beschreibung in § [2.2.3](#page-27-0) und § [2.4.1](#page-42-0) für Details.

**3.1.2.2. Stilspezifik** Die folgenden Optionen werden von den Standardstilen (entgegen den Kernpaketen) zur Verfügung gestellt. Technisch gesehen sind sie Präambel-Optionen, wie die in § [3.1.2.1.](#page-53-0)

### isbn=true, false default: true

Diese Option kontrolliert, ob die Felder isbn/issn/isrn ausgegeben werden.

#### url=true, false default: true default: true default: true default: true default: true

Diese Option kontrolliert, ob das url-Feld und die Zugangsdaten ausgegeben werden. Die Option beeinflusst nur die Einträge, dessen url-Informationen optional sind. Das url-Feld des @online Eintrags wird immer mit ausgegeben.

## doi=true, false default: true default: true default: true default: true default: true

Diese Option kontrolliert, ob das doi mit ausgegeben wird.

## eprint=true, false default: true

Diese Option kontrolliert, ob die epront-Information mit ausgegeben wird.

<sup>&</sup>lt;sup>17</sup>Sollte ein Eintrag, welcher von anderen Einträgen als Querverweis angeben wird, in der bib-Datei auf einen Grenzwert treffen, wird er in die Bibliographie aufgenommen, selbst wenn er nicht zitiert wurde. Das ist eine Standardeigenschaft von BibTeX und nicht biblatex spezifisch. Beachten Sie die Beschreibung des crossref-Felds in § [2.2.3](#page-27-0) für weitere Informationen.

<sup>&</sup>lt;sup>18</sup>Wie aus diesen Worten zu entnehmen ist, ist kein LaTeX-Editor oder Compiler Skript mit zugehöriger biblatex-Unterstützung bekannt, aber das wird sich hoffentlich bald ändern.

**3.1.2.3. Intern** Die Standardeinstellungen der folgenden Prämbel-Optionen werden von der Bibliographie und den Literaturverweisstilen kontrolliert. Abgesehen von den pagetracker und firstinits Optionen, je nach dem welche Sie bevorzugen, gibt es keinen Grund diese explizit zu setzen.

## pagetracker=true, false, page, spread default: false

Diese Option kontrolliert die Seitensuche, welche von \ifsamepage- und \iffirstonpage-Tests aus § [4.6.2](#page-180-0) benutzt wird. Dabei stehen folgende Möglichkeiten zur Verfügung.

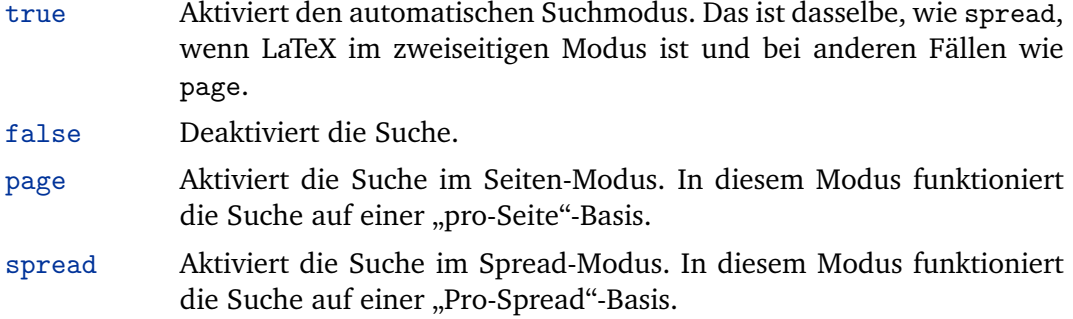

Beachten Sie, dass diese Suche in allen Umläufen deaktiviert ist, schauen Sie in § [4.11.5.](#page-242-0)

### citecounter=true, false, context default: false

Diese Option kontrolliert den Zitierungsschalter, der nötig ist für citecounter aus § [4.6.2.](#page-180-0) Dabei stehen folgende Möglichkeiten zur Verfügung.

- true Aktiviert den Zitierungsschalter auf globaler Ebene.
- false Deaktiviert den Zitierungsschalter.
- context Aktiviert den Zitierungsschalter im Kontext-sensitivem-Modus. In diesem Modus werden Literaturverweise in Fußnoten und im Text unabhängig von einander gesucht.

citetracker=true, false, context, strict, constrict default: false

Diese Option kontrolliert die Literaturverweissuche, welche erforderlich ist für den \ifciteseen und den \ifentryseen Tests aus § [4.6.2.](#page-180-0) Dabei stehen folgende Möglichkeiten zur Verfügung:

- true Aktiviert den Sucher auf globaler Ebene.
- false Deaktivert den Sucher.

context Aktiviert den Sucher im Kontext-sensitivem-Modus. In diesem Modus werden Literaturverweise in Fußnoten und im Text unabhängig von einander gesucht.

- strict Aktiviert den Sucher im Genaugkeitsmodus. In diesem Modus wird jeder Eintrag nur vom Sucher beachtet, wenn in einem allein stehendem Literaturverweis auftaucht, d.h. wenn ein einzelner Eintragsschlüssel im Literaturverweismodus angehangen wurde.
- constrict Dieser Modus kombiniert die Eigenschaften von context und strict.

Beachten Sie, dass dieser Sucher in allen Umläufen deaktiviert ist, schauen sie auch in § [4.11.5.](#page-242-0)

ibidtracker=true, false, context, strict, constrict default: false

Diese Option kontrolliert den 'ibidem'-Sucher, welcher vom \ifciteibid-Test beansprucht wird. Dabei stehen folgende Möglichkeiten zur Verfügung:

- true Aktiviert Sucher im globalen Modus.
- false Deaktiviert Sucher.
- context Aktiviert den Sucher im Kontext-Sensitivem-Modus. In diesem Modus werden Literaturverweise in Fußnoten und im Text unabhängig voneinander gesucht.
- strict Aktiviert den Sucher im genauen Modus. In diesem Modus werden potentiell mehrdeutige Verweise unterdrückt. Ein Verweis ist mehrdeutig, wenn entweder die aktuelle Zitierung (eine der ,ibidem'-Referierungen) aus einer Liste von Referenzen besteht.<sup>19</sup>
- constrict Dieser Modus kombiniert Eigenschaften von context und strict. Darüber hinaus versucht der Weg der Fußnote, Zahlen und potentielle mehrdeutige Verweise in Fußnoten zu erkennen, in einer strengeren Weise als die strict-Option. Zusätzlich zu den Bedingungen, die die strict-Option auferlegt, wird ein Verweis in einer Fußnote nur als eindeutig in Betracht gezogen, wenn das aktuelle Zitat und die vorherige Nennung in der gleichen Fußnote oder in unmittelbar aufeinander folgenden Fußnoten auftreten.

Beachten Sie, dass diese Suche in allen Umläufen (floats) deaktiviert ist, schauen Sie in § [4.11.5.](#page-242-0)

opcittracker=true, false, context, strict, constrict default: false

Diese Option kontrolliert den ,opcit-Sucher, was durch den \ifopcit-Test aus § [4.6.2](#page-180-0) erforderlich ist. Diese Funktion ist ähnlich dem ,ibidem'-Sucher, außer dass die Zitate-

<sup>&</sup>lt;sup>19</sup> Angenommen, das erste Zitat ist "Jones, *Title*; Williams, *Title*" und das folgende ein "ibidem". Aus technischer Sicht ist es ziemlich klar, dass ,ididem' sich auf ,Williams' bezieht, denn dies ist die letzte Referenz, die vom vorherigen Zitatbefehl verarbeitet wurde. Für einen menschlichen Leser ist dies jedoch nicht offensichtlich, weil sich 'ibidem' auf beide Titel beziehen kann. Den strikten Modus sollte man bei mehrdeutigen Verweisen vermeiden.

Suche auf der author/editor-Basis erfolgt, d. h. \ifopcit erbringt true, wenn sie in der gleichen Weise erfolgt wie beim letzten Mal bei diesem author/editor. Die Möglichkeiten sind:

- true Aktiviert den Sucher im globalen Modus.
- false Deaktiviert den Sucher.
- context Aktiviert den Sucher im Kontext-sensitivem-Modus. In diesem Modus werden Literaturverweise in den Fußnoten und im Text separat gesucht.
- strict Aktiviert den Sucher im globalen Modus. In diesem Modus werden potentiell ambige Referenzen aufgehoben. Siehe zu Einzelheiten ibidtracker=strict.
- constrict Dieser Modus kombiniert die Eigenschaften von context und strict. Siehe zu Einzelheiten die Ausführungen zu ibidtracker=constrict.

Vermerke, dass dieser Tracker in allen Floats inaktiviert ist, siehe § [4.11.5.](#page-242-0)

loccittracker=true, false, context, strict, constrict default: false

Diese Option kontrolliert den ,loccit'-Sucher, welcher vom \loccit-Test aus § [4.6.2](#page-180-0) benötigt wird. Diese Funktion ist ähnlich der 'opcit'-Suche, außerdem wird auch geprüft, ob die  $\{postnote\}$ -Argumente übereinstimmen, d. h. \ifloccit erbringt true, wenn das Zitat sich auf die gleiche Seite bezieht, wie das Zitat davor. Dabei stehen folgende Möglichkeiten zur Verfügung:

- true Aktiviert den Sucher im globalen Modus.
- false Deaktiviert den Sucher.
- context Aktiviert den Sucher im Kontext-sensitivem-Modus. In diesem Modus werden Literaturverweise in den Fußnoten und im Text separat gesucht.
- strict Aktiviert den Sucher im globalen Modus. In diesem Modus werden werden potentiell ambige Referenzen aufgehoben. Siehe zu Einzelheiten ibidtracker=strict. In Ergänzung dazu, dieser Modus überprüft auch das *(postnote)*-Argument und ist numerisch (basierend auf \ifnumerals aus § [4.6.2\)](#page-180-0).
- constrict Dieser Modus kombiniert die Eigenschaften von context und strict. Siehe zu Einzelheiten die Ausführungen zu ibidtracker=constrict. In Ergänzung dazu, dieser Modus überprüft auch das *(postnote)*-Argument und ist numerisch (basierend auf \ifnumerals aus § [4.6.2\)](#page-180-0).

Diese Option kontrolliert den ,idem'-Tracker, der erforderlich ist für den \ifciteidem Test aus § [4.6.2.](#page-180-0) Folgende Möglichkeiten bestehen:

- true Aktiviert den Sucher im globalen Modus.
- false Deaktiviert den Sucher.
- context Aktiviert den Sucher im Kontext-sensitivem-Modus. In diesem Modus werden Literaturverweise in den Fußnoten und im Text separat gesucht.
- strict Dies ist ein Alias for true, entwickelt nur, um konsistent zu sein mit den anderen Trackern. Seit dem Austausch von ,idem' bekommt man Mehrdeutigkeit nicht in dergleichen Weise wie bei "ibidem" or ,op. cit.", der strikte tracking-Modus wird da nicht angewendet.
- constrict Dieser Modus ist ähnlich mit dem von context, mit einer zusätzlichen Bedingung: Eine Referenz in eine Fußnote wird nur als eindeutig anerkannt, wenn das aktuelle Zitat und die vorherige Zitierung in der selben Fußnote oder in unmittelbar aufeinander folgenden Fußnoten benannt wird.

Vermerke, dass dieser Tracker in allen Floats inaktiviert ist, siehe § [4.11.5.](#page-242-0)

### parentracker=true, false default: true default: true default: true

Diese Option kontrolliert die Einschübe der Tracker, welche die Suche von ineinander verschachtelten Klammern und Einschüben vorantreibt. Dies wird von \parentext und \brackettext genommen aus § [3.6.5](#page-103-0) sowie \mkbibparens und \mkbibbrackets aus § [4.10.4](#page-228-0) und \bibopenparen, \bibcloseparen, \bibopenbracket, \bibclosebracket (auch in § [4.10.4\)](#page-228-0).

#### maxparens= $\langle$ *integer* $\rangle$  default: 3

Gibt das Maximum erlaubter geschachtelter Ebenen von Einschüben und Klammern an. Sollten Einschübe und Klammern tiefer als dieser Wert verschachtelt sein, wird biblatex Fehler verursachen.

#### firstinits=true, false default: false

Wenn aktiviert, dann werden alle Vor- und Mittelnamen als Initialen ausgegeben. Diese Option beeinflusst den \iffirstinits-Test aus § [4.6.2.](#page-180-0)

## terseinits=true, false default: false

Diese Option kontrolliert das Format von Initialen, die von biblatex generiert werden. Standardmäßig fügt biblatex einen Punkt nach Initialen hinzu. Ist diese Option aktiviert, wird ein gedrängtes Format ohne Punkte und Leerraum benutzt. Zum

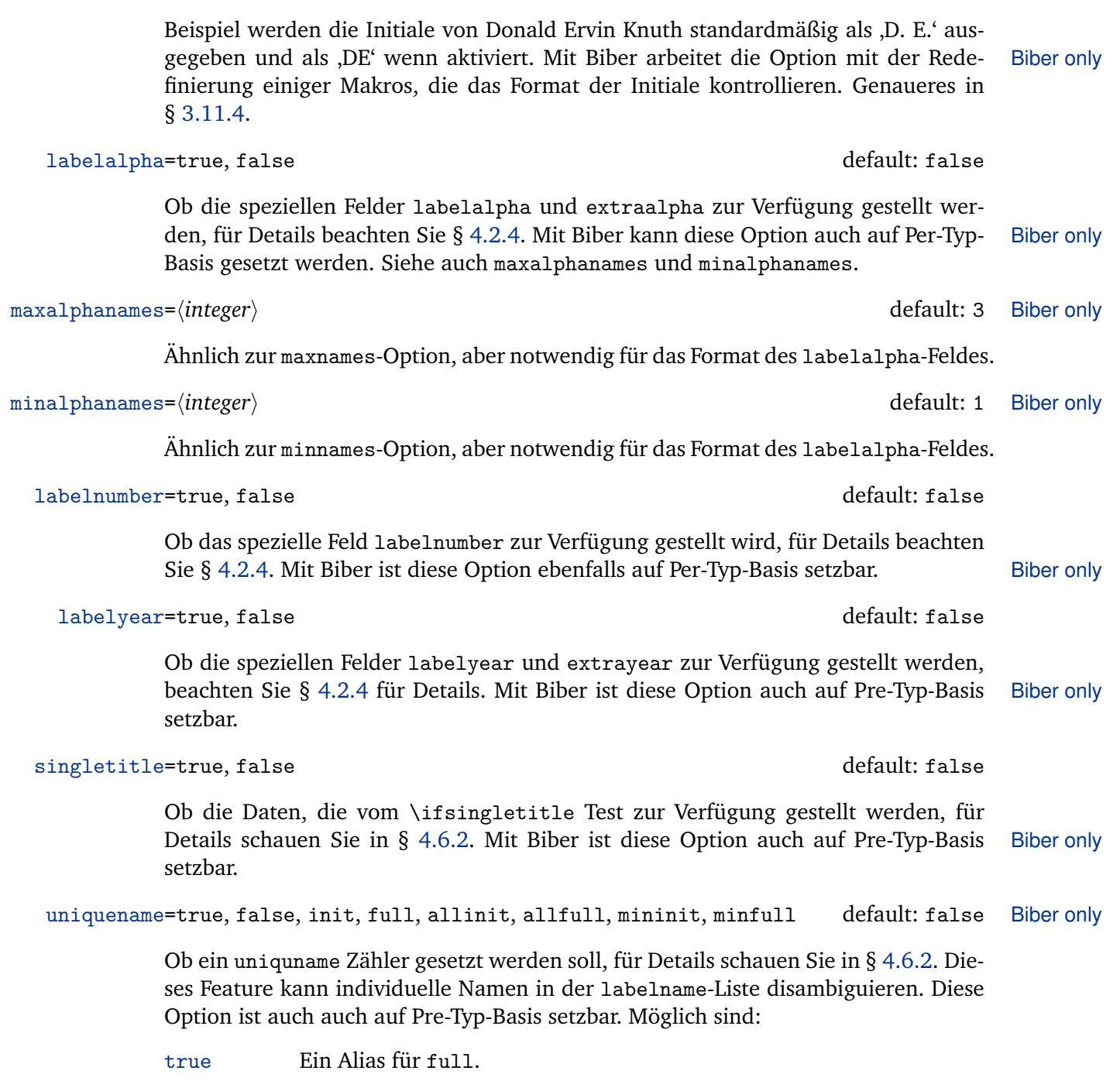

71

- false Abschalten dieses Features.
- init Disambiguieren von Namen mit Initialen.

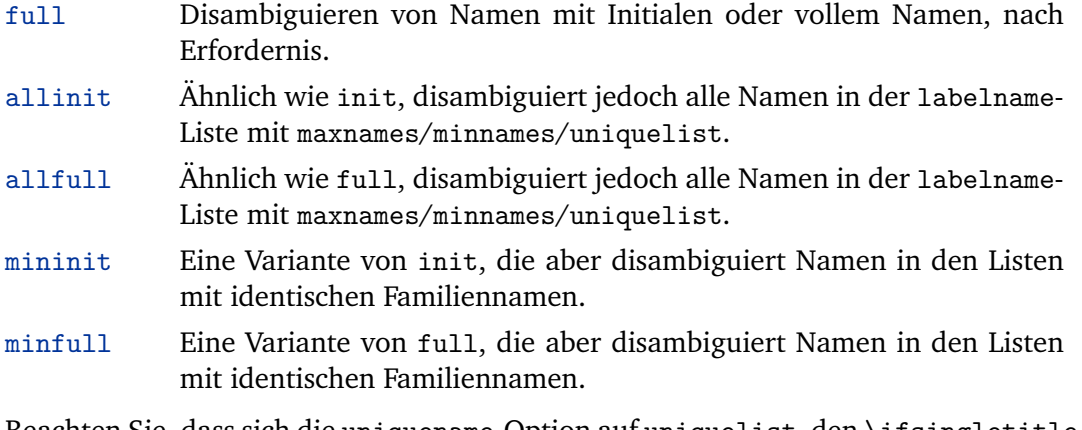

Beachten Sie, dass sich die uniquename-Option auf uniquelist, den \ifsingletitle-Test und das extrayear-Feld auswirkt. Siehe § [4.11.4](#page-237-0) für weitere Details und praktische Beispiele.

### uniquelist=true, false, minyear default: false Biber only

Ob die uniquelist-Zähler aktualisiert werden oder nicht, siehe § [4.6.2](#page-180-0) zu Details. Dieses Feature disambiguiert die labelname-Liste, wenn es eine Ambiguität bekommen hat nach einem maxnames/minnames-Abbruch. Im Wesentlichen überschreibt es maxnames/minnames auf der Per-Feld-Basis. Diese Option ist auch auch auf Pre-Typ-Basis setzbar. Möglich sind:

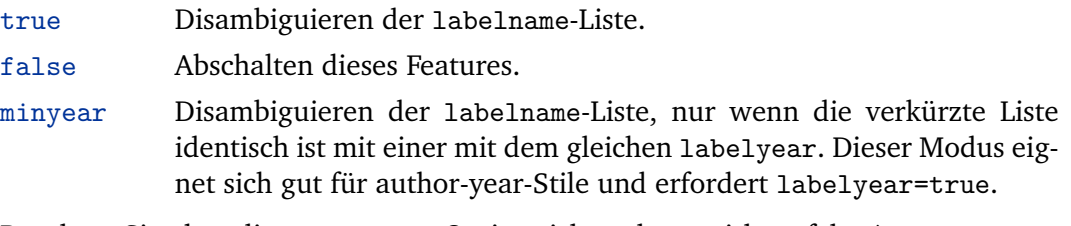

Beachten Sie, dass die uniquelist-Option sich auch auswirkt auf den \ifsingletitle-Test und das extrayear-Feld. Siehe auch § [4.11.4](#page-237-0) für weitere Details und praktische Beispiele.

## **3.1.3. Eintragsoptionen**

Eintragsoptionen sind Paketoptionen, welche auf einer Pre-Eintrag-Basis im options-Feld aus § [2.2.3](#page-27-0) angepasst werden.

**3.1.3.1. Preamble/Type/Entry Options** Die folgenden Optionen sind alle auf Pre-Eintrag-Basis in das options-Feld setzbar. Zusätzlich dazu können sie auch als optionales Argument in \usepackage so wie in die Konfigurationsdatei und die Dokumentenpräambel geschrieben werden. Das ist nützlich, wenn Sie das standardmäßige Verhalten global ändern wollen.
## useauthor=true, false default: true default: true default: true

Ob der author in Etiketten benutzt und beim Sortieren beachtet wird. Dies kann nützlich sein, wenn ein Eintrag ein author-Feld aufweist, aber normalerweise nicht beim Autor zitiert wird, aus welchen Gründen auch immer. Wenn useauthor=false gesetzt wird, heißt das nicht, dass author ignoriert wird. Es bedeutet nur, dass author bei den Etiketten nicht benutzt und beim Sortieren ignoriert wird. Der Eintrag wird durch editor oder editor alphabetisch sortiert. Benutzt man die Standardstile, wird hier author hinter dem Titel ausgegeben. Für weitere Informationen schauen Sie in § [3.4.](#page-82-0) Bei Biber ist diese Option auch auf Per-Typ-Basis setzbar. Biber only

## useeditor=true, false default: true default: true default: true

Ob editor einen fehlenden author in den Etiketten und während des Sortierens ersetzen soll. Dies kann nützlich sein, wenn ein Eintrag eine editor-Feld beinhaltet, aber nicht mit dem Editor zitiert wird. Setzt man useeditor=false heißt das nicht, dass editor komplett ignoriert wird. Es heißt nur, dass editor author in den Etiketten und beim Sortieren nicht ersetzt. Der Eintrag wird dann nach title alphabetisiert. Benutzt man die Standardstile, so wird hier editor nach dem Ti-tel ausgegeben. Für weitere Informationen schauen Sie in § [3.4.](#page-82-0) Bei Biber ist diese Biber only Option auch auf Per-Typ Basis setzbar.

## usetranslator=true, false default: false

Ob translator fehlende author/editor bei den Etiketten oder während des Sortierens ersetzen soll. Setzt man usetranslator=true heißt das nicht, dass translator author/editor überschreibt. Es bedeutet nur, dass translator als Rückgriff dient, sollten author/editor fehlen oder useauthor und useeditor auf false gesetzt sind. Mit anderen Worten, wenn Sie ein Buch lieber mit dem Übersetzer zitieren wollen, als mit dem Autor, dann müssen Sie folgende Optionen setzen: Bei Biber ist Biber only diese Option auch auf Per-Typ-Basis setzbar.

@Book{..., options = {useauthor=false,usetranslator=true}, author =  $\{ \ldots \}$ , translator =  $\{ \ldots \}$ , ...

Mit den Standardstilen wird translator standardmäßig nach dem Titel ausgegeben. Für mehr Informationen beachten Sie auch § [3.4.](#page-82-0)

## useprefix=true, false default: false

Ob das Präfix eines Namens (von, van, of, da, de, della, usw.) berücksichtigt wird, wenn der Nachname in Literaturverweisen ausgegeben wird. Dadurch wird auch

das Sortieren und Formatieren der Bibliographie genauso wie die Erstellung einiger Etiketten beeinflusst. Ist diese Option aktiviert, stellt biblatex das Präfix dem Namen immer voran. So wird zum Beispiel standardmäßig Ludwig van Beethoven als "Beethoven" zitiert und als "Beethoven, Ludwig van" alphabetisiert. Ist diese Option jedoch aktiviert, wird er als "van Beethoven" zitiert und als "Van Beethoven, Ludwig" alphabetisiert. Mit Biber kann diese Option auch auf Per-Typ-Basis gesetzt Biber only werden.

### indexing=true, false, cite, bib

Die indexing Option kann auch auf Per-Typ- oder Pre-Eintrag gesetzt werden. Für Details beachten Sie § [3.1.2.1.](#page-53-0)

**3.1.3.2. Typ/Eintragoptionen** Die nachfolgenden Optionen sind auf Per-Eintrag-Basis in das options-Feld setzbar. Sie sind nicht global benutzbar.

## skipbib=true, false default: false

Wenn diese Option aktiviert ist, wird der Eintrag aus der Bibliographie ausgeschlossen, kann aber immer noch zitiert werden. Mit Biber ist diese Option auch auf Per- Biber only Typ-Basis setzbar.

skiplos=true, false default: false

Wenn diese Option aktiviert ist, wird der Eintrag aus der Abkürzungen ausgeschlossen. Er findet sich immer noch in der Bibliographie und kann auch per Abkürzung zitiert werden. Mit Biber ist diese Option auch auf Per-Typ-Basis setzbar. Biber only

### skiplab=true, false default: false

Ist diese Option aktiviert, dann wird biblatex den Einträgen keine Etiketten zuweisen. Normalerweise wird diese Option nicht benötigt. Benutzen Sie sie mit Vorsicht! Wenn sie aktiviert ist, kann biblatex nicht garantieren, dass Literaturverweise für die entsprechenden Einträge einzigartig sind und Literaturverweisstile, die Etiketten benötigen, könnten dabei scheitern, validierte Literaturverweise für die Einträge zu erstellen. Mit Biber ist diese Option auch auf Per-Typ-Basis setzbar. Biber only

## dataonly=true, false default: false

Diese Option zu setzen entspricht den skipbib-, skiplos- und skiplab-Optionen. Normalerweise wird diese Option nicht benötigt. Benutzen Sie sie mit Vorsicht! Mit Biber only Biber ist diese Option auch auf Per-Typ-Basis setzbar.

# **3.1.4. Vererbungsoptionen**

Die folgenden Vererbungsoptionen können sowohl global im optionalen Argument zu \documentclass oder lokal in den optionalen Argumenten zu \usepackage stehen:

openbib Diese Option wird für rückwärtige Kompatibilität mit der Standard-ETEX-document- Deprecated class zur Verfügung gestellt. openbib entspricht dabei block=par.

# **3.2. Globale Anwenderanpassung**

Unabhängig von der Möglichkeit neue Literaturverweis- und Bibliographiestile zu erstellen, gibt es zahlreiche Möglichkeiten, die dem Paket beiliegenden Stile zu verändern. Dabei werden die manuellen Veränderungen normalerweise in die Prämbel geschrieben, aber es gibt auch eine Konfigurationsdatei für dauerhafte Anpassungen. Diese Datei kann auch dazu benutzt werden, die Paketoptionen auf einen Wert zu setzen, der sich vom Standardwert unterscheidet.

# **3.2.1. Konfigurationsdatei**

Ist diese Option (Configuration File) aktiviert, wird dieses Paket die Konfigurationsdatei biblatex.cfg laden. Die Datei wird am Ende des Pakets gelesen, gleich nachdem die Literaturverweis- und die Bibliographiestile geladen wurden.

## **3.2.2. Umgebungspaketoptions**

Die load-time-Paketoption in § [3.1.1](#page-52-0) muss im optionalen Argument zu \usepackage stehen. Die Paketoptionen aus § [3.1.2](#page-53-0) können auch in der Präambel stehen. Die Optionen werden mit dem folgendem Befehl ausgelöst:

\ExecuteBibliographyOptions[\\\tenty type, . . . )] {\\\telleq \telleq . . . . \\ }

Dieser Befehl kann auch in der Konfigurationsdatei benutzt werden, um die Standardeinstellungen der Paketoption zu verändern. Einige Optionen sind auch auf Per-Typ-Basis setzbar. In diesem Fall spezifiziert das optionale *(entry type*)-Argument den Eintragstyp. Das  $\langle entry\ type\rangle$ -Argument kann auch eine durch Kommata unterschiedene Liste von Werten sein.

## **3.3. Standardstile**

Dieses Kapitel bietet eine kurze Beschreibung aller Bibliographie- und Literaturverweisstile, die dem biblatex-Paket beiliegen. Wenn Sie ihre eigenen Stile schreiben wollen, schauen Sie in § [4.](#page-141-0)

## <span id="page-75-0"></span>**3.3.1. Zitierstile**

Der Literaturverweisstil, der diesem Paket beiliegt, besitzt einige, verbreitete Zitierstile. Alle Standardstile sind auf das shorthand-Feld ausgerichtet und unterstützen Hyperlinks und das Erstellen von Indexen.

- numeric Dieser Stil beinhaltet ein numerisches Zitierschema, ähnlich dem der bibliographischen Standardeinrichtungen von LaTeX. Er sollte in Verbindung mit den Bibliographiestilen, die für die Ausgabe der entsprechenden Etiketten in der Bibliographie zuständig sind, eingefügt werden. Er ist für einen Literaturverweis im Text bestimmt. Dieser Stil wird die folgenden Paketoptionen beim Laden setzen: autocite=inline, labelnumber=true. Dieser Stil stellt auch eine zusätzliche Präambeloption, namens subentry, zur Verfügung, welche die Abfertigung der Eintragssätze beeinflussen. Ist diese Option deaktiviert, werden Literaturverweise zu einem Mitglied dieses Satzes auf den ganzen Satz verweisen. Ist er aktiviert, dann unterstützt der Stil Verweise wie "[5c]" die nur auf einen Untereintrag in einem Satz (das dritte Beispiel) zeigen. Für Details beachten Sie die Stilbeispiele.
- numeric-comp Eine kompakte Variante des numeric-Stils, welcher eine Liste von mehr als zwei aufeinanderfolgende Nummern in einer Reihe ausgibt. Dieser Stil ist ähnlich dem cite-Paket und der sort&compress-Option vom natbib-Paket im nummeralen Modus. Zum Beispiel wird anstatt " $[8, 3, 1, 7, 2]$ " dank diesem Stil " $[1-3, 7, 8]$ " ausgegeben. Er ist für Literaturverweise im Text bestimmt. Dieser Stil wird die folgenden Paketoptionen beim Laden setzen:

autocite=inline, sortcites=true, labelnumber=true.

Er stellt auch eine subentry-Option zur Verfügung.

numeric-verb Eine wortreiche Variante der numeric-Stils. Der Unterschied beeinflusst die Handhabung einer Liste von Zitierungen und ist nur offensichtlich, wenn mehrere Eingabeschlüssel an einen einzelnen Zitierungsbefehl abgeben werden. Zum Beispiel, anstelle von "[2, 5, 6]" würde dieser Stil "[2]; [5]; [6]" ausgeben. Er ist für im-Text-Zitierungen vorgesehen. Der Stil setzt die folgenden Paketoptionen zur Ladezeit auf:

autocite=inline, labelnumber=true.

Er unterstützt auch die subentry-Option.

alphabetic Dieser Stil führt ein alphabetisches Zitierungsschema aus, ähnlich dem alpha.bst-Stil vom üblichen BibTeX. Die alphabetischen Labels ähneln ansatzweise dem kompakten Autor-Jahr-Stil, aber die Art, wie sie eingesetzt werden, ist dem numerischen Zitierungsschema ähnlich. Zum Beispiel, anstelle von "Jones 1995" würde dieser Stil das Label "[Jon95]" benutzen. "Jones and Williams 1986" würde erstellt werden als "[JW86]". Dieser Stil sollte im Zusammenhang mit einen alphabetischen Bibliographiestil eingesetzt werden, der die entsprechenden Labels in die Bibliographie

ausgibt. Er ist für im-Text-Zitierung vorgesehen. Der Stil setzt die folgenden Paketoptionen zur Ladezeit auf:

autocite=inline, labelalpha=true.

alphabetic-verb Eine wortreiche Variante des alphabetic-Stils. Der Unterschied beeinflusst die Handhabung einer Liste von Zitierungen und ist nur offensichtlich, wenn mehrere Eingabeschlüssel an einen einzelnen Zitierungsbefehl abgegeben werden. Zum Beispiel, anstelle von "[Doe92; Doe95; Jon98]" würde dieser Stil "[Doe92]; [Doe95]; [Jon98]" ausgeben. Er ist für im-Text-Zitierungen vorgesehen. Der Stil setzt die folgenden Paketoptionen zur Ladezeit auf:

autocite=inline, labelalpha=true.

authoryear Der Stil führt ein Autor-Jahr-Zitierungsschema aus. Wenn die Bibliographie zwei oder mehr Arbeiten eines Autors enthält, die alle im selben Jahr veröffentlicht wurden, wird ein Buchstabe am Jahr angehängt. Zum Beispiel würde dieser Stil Zitierungen wie "Doe 1995a; Doe 1995b; Jones 1998" ausgeben. Dieser Stil sollte in Zusammenhang mit einen Autor-Jahr-Bibliographiestil eingesetzt werden, der die entsprechenden Label in der Bibliographie ausgibt. Er ist vorrangig für im-Text-Zitierungen vorgesehen, aber er kann auch für Zitierungen benutzt werden, die in Fußnoten angegeben werden. Der Stil setzt die folgenden Paketoptionen, zur Ladezeit aus:

autocite=inline, labelyear=true, uniquename=true.

authoryear-comp Eine kompakte Variante des authoryear Stils, die den Autor nur einmal ausgibt wenn nachfolgende Referenzen, die an einen einzelnen Zitierungsbefehl weitergegeben wurden, den selben Autor benutzen. Wenn sie ebenfalls dasselbe Jahr benutzen, wird das Jahr auch nur einmal ausgegeben. Zum Beispiel, anstelle von "Doe 1995b; Doe 1992; Jones 1998; Doe 1995a" würde dieser Stil "Doe 1992, 1995a,b; Jones 1998" ausgeben. Er ist vorrangig für im-Text-Zitierungen vorgesehen, aber er kann auch für Zitierungen benutzt werden, die in Fußnoten angegeben werden. Der Stil setzt die folgenden Paketoptionen zur Ladezeit auf:

autocite=inline, sortcites=true, labelyear=true, uniquename=true.

authoryear-ibid Eine Variante des authoryear-Stils, die wiederholte Zitierungen mit Abkürzungen *ebenda* ersetzt, außer wenn die Zitierung die erste auf der aktuellen Seite oder Doppelseite ist oder wenn *ebenda* zweideutig im Sinne der Paketoption ibidtracker= constrict sein würde. Der Stil setzt die folgenden Paketoptionen zur Ladezeit auf:

> autocite=inline, labelyear=true, uniquename=true, ibidtracker=constrict, pagetracker=true.

Dieser Stil unterstützt auch eine zusätzliche Präambeloption, mit dem Namen ibidpage. Für Details sehen Sie die Stilbeispiele an.

authoryear-icomp Ein Still der authoryear-comp und authoryear-ibid kombiniert. Der Stil setzt die folgenden Paketoptionen zur Ladezeit auf:

> autocite=inline, labelyear=true, uniquename=true, ibidtracker=constrict, pagetracker=true, sortcites=true.

Dieser Stil unterstützt auch eine zusätzliche Präambeloption mit dem Namen ibidpage. Für Details siehe die Stilbeispiele.

authortitle Dieser Stil führt ein einfaches Autor-Titel-Zitierungsschema aus. Er verwendet das shorttitle-Feld, wenn es vorhanden ist. Er ist für Zitierungen vorgesehen, die in Fußnoten angegeben werden. Der Stil setzt die folgenden Paketoptionen, zur Ladezeit auf:

autocite=footnote.

authortitle-comp Eine kompakte Variante des authortitle-Stils, der den Autor nur einmal ausgibt, wenn nachfolgende Referenzen, die an einen einzelnen Zitierungsbefehl weitergegeben wurden, den selben Autor benutzen. Zum Beispiel, anstelle von "Doe, *Erster Titel*; Doe, *Zweiter Titel*" würde dieser Stil "Doe, *Erster Titel*, *Zweiter Titel*" ausgeben. Er ist für Zitierungen vorgesehen, die in Fußnoten angegeben werden. Der Stil setzt die folgenden Paketoptionen zur Ladezeit auf:

autocite=footnote, sortcites=true.

authortitle-ibid Eine Variante des authortitle-Stils, der wiederholte Zitierungen mit Abkürzungen ersetzt, außer wenn die Zitierungen die erste auf der aktuellen Seite oder Doppelseite ist, oder wenn *ebenda* zweideutig im Sinne der Paketoption-ibidtracker= constrict sein würde. Er ist für Zitierungen vorgesehen, die in Fußnoten angegeben werden. Der Stil setzt die folgenden Paketoptionen, zur Ladezeit auf:

autocite=footnote, ibidtracker=constrict, pagetracker=true.

Dieser Stil unterstützt eine zusätzliche Präambeloption mit dem Namen ibidpage. Für Details siehe die Stilbeispiele.

authortitle-icomp Ein Stil der die Eigenschaften von authortitle-comp und authortitle-ibid kombiniert. Der Stil setzt die folgenden Paketoptionen zur Ladezeit auf:

> autocite = footnote, ibidtracker = constrict, pagetracker = true, sortcites = true.

> Dieser Stil unterstützt eine zusätzliche Präambeloptionen mit dem Namen ibidpage. Für Details siehe die Stilbeispiele.

authortitle-terse Eine prägnante Variante des authortitle-Stils, der nur den Titel ausgibt, wenn die Bibliographie mehr als zwei Arbeiten des entsprechenden Autors/Editors beinhaltet. Dieser Stil verwendet das shorttitle-Feld, wenn es verfügbar ist. Er ist sowohl für

im-Text-Zitierungen als auch für Zitierungen, die in Fußnoten angegeben werden, geeignet. Der Stil setzt die folgenden Paketoptionen zur Ladezeit auf:

autocite=inline, singletitle=true, uniquename=true.

authortitle-tcomp Ein Stil, der die Eigenschaften von authortitle-comp und authortitle-terse kombiniert. Dieser Stil verwendet das shorttitle-Feld, wenn es verfügbar ist. Er ist sowohl für im-Text-Zitierungen als auch für Zitierungen, die in Fußnoten angegeben werden, geeignet. Der Stil setzt die folgenden Paketoptionen zur Ladezeit auf:

autocite=inline, sortcites=true, singletitle=true, uniquename=true.

authortitle-ticomp Ein Stil der die Eigenschaften von authortitle-icomp und authortitle-terse kombiniert. Anders formuliert: eine Variante des authortitle-tcomp Stils mit einer *ebenda* Eigenschaft. Dieser Stil ist sowohl für im-Text-Zitierungen als auch für Zitierungen, die in Fußnoten angegeben werden, geeignet. Er setzt die folgenden Paketoptionen zur Ladezeit auf:

> autocite=inline, ibidtracker=constrict, pagetracker=true, sortcites=true, singletitle=true, uniquename=true.

> Dieser Stil unterstützt eine zusätzliche Präambeloption, mit dem Namen ibidpage. Für Details siehe die Stilbeispiel.

verbose Ein wortreicher Zitierungsstil, der eine komplette Zitierung ausgibt, ähnlich mit einem Bibliographieeintrag, wenn ein Eintrag das erste Mal zitiert wird und eine kurze Zitierung danach zitiert wird. Wenn verfügbar, wird das shorttitle-Feld in allen kurzen Zitierungen benutzt. Wenn das shorthand-Feld definiert ist, wird die "Kurzschrift" bei der ersten Zitierung eingeführt und danach als die kurze Zitierung verwendet. Dieser Stil kann ohne ein Liste von Referenzen und Abkürzungen benutzt werden, da alle bibliographischen Daten bei der ersten Zitierung bereitgestellt werden. Es ist für Zitierungen vorgesehen, die in Fußnoten angegeben werden. Der Stil setzt die folgenden Paketoptionen zur Ladezeit auf:

autocite=footnote, citetracker=context.

Dieser Stil unterstützt eine zusätzliche Präambeloption, mit dem Namen citepages. Für Details siehe die Stilbeispiel.

verbose-ibid Eine Variante des verbose-Stils, der die wiederholten Zitierungen mit der Abkürzung *ebenda* austauscht, außer wenn die Zitierung die erste auf der aktuellen Seite oder Doppelseite ist, oder wenn *ebenda* zweideutig im Sinne der Paketoption ibidtracker=strict sein würde. Dieser Stil ist für Zitierungen vorgesehen, die in Fußnoten angegeben werden. Der Stil setzt die folgenden Paketoptionen zur Ladezeit auf:

autocite=footnote, citetracker=context, ibidtracker=constrict, pagetracker= true.

Dieser Stil unterstützt auch zusätzliche Präambeloptionen mit den Namen ibidpage und citepages. Für Details siehe die Stilbeispiel.

verbose-note Dieser Stil ist ähnlich mit dem verbose-Stil. Bei diesem wird eine komplette Zitierung ausgegeben ähnlich einem Bibliographieeintrag, wenn ein Eintrag das erste Mal zitiert wird und eine kurze Zitierung danach zitiert wird. Im Unterschied zu dem verbose-Stil ist die kurze Zitierung ein Zeiger auf die Fußnote mit der kompletten Zitierung. Wenn die Bibliographie mehr als zwei Arbeiten vom entsprechenden Autot/Editor beinhaltet, schließt der Zeiger auch den Titel ein. Wenn verfügbar, wird das shorttitle-Feld in allen kurzen Zitierungen benutzt. Wenn das shorthand-Feld definiert ist, wird es wie beim verbose-Stil gehandhabt. Dieser Stil kann ohne eine Liste von Referenzen und Abkürzungen benutzt werden, da alle bibliographischen Daten bei der ersten Zitierung bereitgestellt werden. Er ist ausschließlich für Zitierungen vorgesehen, die in Fußnoten angegeben werden. Der Stil setzt die folgenden Paketoptionen zur Ladezeit auf:

autocite=footnote, citetracker=context, singletitle=true.

Dieser Stil unterstützt auch zusätzliche Präambeloptionen mit den Namen pageref und citepages. Für Details siehe die Stilbeispiele.

verbose-inote Eine Variante des verbose-note, der wiederholte Zitierungen mit der Abkürzung *ebenda* austauscht, außer wenn die Zitierung die erste auf der aktuellen Seite oder Doppelseite ist, oder wenn *ebenda* zweideutig im Sinne der Paketoption ibidtracker= strict sein würde. Dieser Stil ist ausschließlich für Zitierungen vorgesehen, die in Fußnoten angegeben werden. Er setzt die folgenden Paketoptionen zur Ladezeit auf:

> autocite=footnote, citetracker=context, ibidtracker=constrict, singletitle= true, pagetracker=true.

Dieser Stil unterstützt auch zusätzliche Präambeloptionen mit den Namen ibidpage, pageref und citepages. Für Details siehe die Stilbeispiele.

verbose-trad1 Dieser Stil führt ein übliches Zitierungsschema aus. Er ist ähnlich dem verbose-Stil. Bei diesem wird eine komplette Zitierung ausgegeben ähnlich einem Bibliographieeintrag, wenn ein Eintrag das erste Mal zitiert wird und eine kurze Zitierung danach zitiert wird. Ansonsten, benutzt er die wissenschaftlichen Abkürzungen *ebenda*, *idem*, *op. cit.* und *loc. cit.* um wiederkehrenden Autoren, Titel und Seitennummern in wiederholten Zitierungen in einer spezieller Weise zu ersetzen. Wenn das shorthand-Feld definiert ist, wird die Abkürzung bei der ersten Zitierung eingeführt und danach als die kurze Zitierung verwendet. Dieser Stil kann ohne eine Liste von Referenzen und Kurzschriften benutzt werden, da alle bibliographischen Daten bei der ersten Zitierung bereitgestellt werden. Er ist für für Zitierungen vorgesehen,

die in Fußnoten angegeben werden. Der Stil setzt die folgenden Paketoptionen zur Ladezeit auf:

autocite=footnote, citetracker=context, ibidtracker=constrict, idemtracker= constrict, opcittracker=context, loccittracker=context.

Dieser Stil unterstützt auch zusätzliche Präambeloptionen mit den Namen ibidpage, strict und citepages. Für Details siehe die Stilbeispiele.

verbose-trad2 Ein anderes übliches Zitierungsschema. Es ist ähnlich dem verbose-Stil, aber benutzt wissenschafltiche Abkürzungen wie *ebenda* und *idem* bei wiederholten Zitierungen. Im Unterschied zum verbose-trad1-Stil ist die Logik von der *op. cit.* Abkürzung in diesem Stil anders und *loc. cit.* wird überhaupt nicht benutzt. Es ist sogar dem verbose-ibid und verbose-inote ähnlicher als den verbose-trad1. Der Stil setzt die folgenden Paketoptionen zur Ladezeit auf:

> autocite=footnote, citetracker=context, ibidtracker=constrict, idemtracker= constrict.

Dieser Stil unterstützt auch zusätzliche Präambeloptionen mit den Namen ibidpage, strict und citepages. Für Details siehe die Stilbeispiele.

verbose-trad3 Noch ein übliches Zitierungsschema. Es ist dem verbose-trad2 ähnlich, benutzt aber die wissenschaftliche Abkürzungen, *ebenda* and *op. cit.*, in leicht abgewandelter Weise. Der Stil setzt die folgenden Paketoptionen zur Ladezeit auf:

> autocite=footnote, citetracker=context, ibidtracker=constrict, loccittracker= constrict.

Dieser Stil unterstützt auch zusätzliche Präambeloptionen mit den Namen strict und citepages. Für Details siehe die Stilbeispiele.

reading Ein Zitierungsstil, der zum Bibliographiestil gehört mit dem selben Namen. Er lädt lediglich den authortitle-Stil.

Die folgenden Zitierungsstile sind Stile für besondere Zwecke. Sie sind nicht für die Endfassung von einem Dokument vorgesehen:

- draft Ein Konzeptstil, der die Eintragsschlüssel in Zitierungen benutzt. Der Stil setzt die folgenden Paketoptionen zur Ladezeit, auf: autocite=plain.
- debug Dieser Stil gibt eher den Eintragsschlüssel aus als irgendeine Art von Label. Er ist nur für die Fehlersuche vorgesehen und setzt die folgenden Paketoptionen zur Ladezeit auf: autocite=plain.

## **3.3.2. Bibliographiestile**

Alle Bibliographiestile, die mit diesem Paket kommen, benutzen dasselbe grundlegende Format für die verschieden Bibliographieeinträge. Sie unterscheiden sich nur in der Art des Labels, das in der Bibliographie ausgegeben wird und im gesamten Formatieren der Liste von Referenzen. Es gibt einen übereinstimmenden Bibliographiestil für jeden Zitierungsstil. Beachten Sie, dass manche Bibliographiestile im Folgenden nicht erwähnt werden, da sie einfach einen allgemeineren Stil laden. Zum Beispiel, der Bibliographiestil authortitle-comp wird den authortitle-Stil laden.

numeric Dieser Stil gibt eine numerische Bezeichnung aus, ähnlich den bibliographischen Standardfunktionen von LaTeX. Er ist für die Verwendung im Zusammenhang mit einem numerischen Zitierungsstil vorgesehen. Beachten Sie, dass das shorthand-Feld die vorgegebenen Labels aufhebt. Der Stil setzt die folgenden Paketoptionen zur Ladezeit auf: labelnumber=true.

> Dieser Stil unterstützt auch eine zusätzliche Präambeloption mit dem Namen subentry, die das Formatieren von Eintragssets beeinflusst. Wenn diese Option aktiv ist, werden alle Mitglieder eines Sets mit einem Buchstaben markiert, der in Zitierungen benutzt werden kann, um lieber auf ein Setmitglied Bezug zu nehmen als auf das ganze Set. Für Details siehe die Stilbeispiele.

- alphabetic Dieser Stil gibt alphabetisches Labels aus, ähnlich dem alpha.bst-Stil des herkömmlichen BibTeX. Er ist für die Verwendung im Zusammenhang mit einem alphabetischen Zitierungsstil vorgesehen. Beachten Sie, dass das shorthand-Feld die vorgegebenen Labels aufhebt. Der Stil setzt die folgenden Paketoptionen zur Ladezeit, auf: labelalpha=true, sorting=anyt.
- authoryear Dieser Stil unterscheidet sich von den anderen Stilen darin, dass der Erscheinungstermin nicht gegen Ende des Eintrages ausgegeben wird, sondern eher nach dem Autor/Editor. Es ist für die Verwendung im Zusammenhang mit einen Autor-Jahr-Zitierungsstil vorgesehen. Wiederkehrende Autoren- und Editornamen werden durch einen Bindestrich ersetzt, außer wenn der Eintrag der erste auf der aktuellen Seite oder Doppelseite ist. Dieser Stil unterstützt eine zusätzliche Präambeloption mit dem Namen dashed, die diese Eigenschaft kontrolliert. Er unterstützt auch eine Präambeloption mit dem Namen mergedate. Für Details siehe die Stilbeispiele. Der Stil setzt die folgenden Paketoptionen zur Ladezeit, auf:

labelyear=true, sorting=nyt, pagetracker=true, mergedate=true.

authortitle Dieser Stil gibt überhaupt keine Labels aus. Er ist für die Verwendung im Zusammenhang mit einen Autor-Titel-Stil vorgesehen. Wiederkehrende Autoren- und Editorenamen werden durch einen Bindestrich ersetzt, außer wenn der Eintrag der erste auf der aktuellen Seite oder Doppelseite ist. Dieser unterstützt auch eine Präambeloption, mit dem Namen dashed, die diese Eigenschaft kontrolliert. Für Details siehe das Stilbeispiel. Der Stil setzt die folgenden Paketoptionen zur Ladezeit, auf: pagetracker=true.

- <span id="page-82-0"></span>verbose Dieser Stil ist dem authortitle-Stil ähnlich. Er unterstützt auch eine Präambeloption mit dem Namen dashed. Für Details siehe das Stilbeispiel. Der Stil setzt die folgenden Paketoptionen zur Ladezeit auf: pagetracker=true.
- reading Dieser besondere Bibliographiestil ist für persönliche Leselisten, kommentierte Bibliographien und Anwendungen vorgesehen. Es umfasst wahlweise die Felder annotation, abstract, library und file in der Bibliographie. Wenn gewünscht, fügt er verschiedene Arten von kurzen Headers zu der Bibliographie. Dieser Stil unterstützt auch die Präambeloptionen entryhead, entrykey, annotation, abstract, library und file, die kontrollieren, ob die entsprechenden Begriffe in der Bibliographie ausgegeben werden. Für Details siehe das Stilbeispiel. Siehe auch § [3.10.7.](#page-134-0) Der Stil setzt die folgenden Paketoptionen zur Ladezeit, auf:

loadfiles=true, entryhead=true, entrykey=true, annotation=true, abstract= true, library=true, file=true.

Die folgenden Bibliographiestile sind Stile für besondere Zwecke. Sie sind nicht für die Endfassung von einem Dokument vorgesehen:

- draft Dieser Konzeptstil umfasst die Eintragsschlüssel in der Bibliographie. Die Bibliographie wird nach den Eintragsschlüsseln sortiert. Der Stil setzt die folgende Paketoption zur Ladezeit auf: sorting=debug.
- debug Dieser Stil gibt alle bibliographischen Daten in tabellarischer Form aus. Er ist nur für die Fehlersuche vorgesehen und setzt die folgende Paketoption zur Ladezeit auf: sorting=debug.

## **3.4. Sortierungsoptionen**

Dieses Paket unterstützt verschiedene Sortierungsschemata für Bibliographien. Das Sortierungsschema wird ausgewählt mit der Paketoption sorting aus § [3.1.2.1.](#page-53-0) Abgesehen von den normalen Datenfelden gibt es auch besondere Felder, die benutzt werden können, um das Sortieren der Bibliographie zu verbessern. Appendices **??** and [B.2](#page-255-0) geben einen Entwurf des alphabetischen Schema an, das von biblatex unterstützt wird. Chronologische Sortierungsschemata sind in appendix [B.3](#page-255-0) aufgelistet. Einige Erklärungen bezüglich dieser Schemata sind sortiert.

Der erste Begriff, der im Sortierungsprozess berücksichtigt wird, ist immer das presort-Feld des Eintrages. Wenn dieses Feld nicht definiert ist, wird biblatex den vorgegebenen Wert 'mm' als eine vorsortierte Reihung benutzen. Der nächste Begriff, der berücksichtigt wird, ist das sortkey-Feld. Wenn dieses Feld nicht definiert ist, dient es als Hauptsortierungsschlüssel. Abgesehen vom presort-Feld, werden keine weiteren Daten in diesem Fall berücksichtigt. Wenn das sortkey-Feld nicht definiert ist, wird das Sortieren mit den Namen fortgesetzt. Das Paket wird versuchen, die sortname-, author-, editor- und translator-Felder in dieser Reihenfolge zu benutzen. Welche Felder berücksichtigt werden, hängt von der Konfiguration der useauthor-, useeditor- und usetranslator-Optionen ab. Wenn alle drei aktiv sind, wird das sortname-Feld ebenfalls ignoriert. Beachten Sie, dass alle Namenfelder auf die Konfiguration der allgemeinen maxnames- und minnames-Optionen reagieren. Wenn kein Feld verfügbar ist, entweder weil alle undefiniert sind oder weil useauthor, useeditor und usetranslator deaktiviert sind, wird biblatex auf die sorttitle- und title-Felder als letzten Ausweg zurückgreifen. Die restlichen Begriffe sind in verschiedener Reihenfolge: Das sortyear-Feld, wenn definiert, oder ansonsten die ersten vier Zahlen von dem year-Feld; das sorttitle-Feld, wenn definiert oder ansonsten das title-Feld; das volume-Feld, welches zu vier Zahlen mit führenden Nullen ausgefüllt wird oder ansonsten die Reihung 0000. Beachten Sie, dass die Sortierungsschemata, die in appendix [B.2](#page-255-0) dargestellt sind, einen zusätzlichen Begriff enthalten: labelalpha ist das Label, benutzt vom ,alphabetischen' Bibliographiestil. Genau genommen ist die Reihung, die für das Sortieren benutzt wird, labelalpha + extraalpha. Die Sortierungsschemata in appendix [B.2](#page-255-0) sind vorgesehen, nur in Zusammenhang mit alphabetischen Stilen benutzt zu werden.

Die chronologischen Sortierungsschemata, aufgeführt in appendix [B.3,](#page-255-0) benutzen auch die presort- und sortkey-Felder, wenn definiert. Der nächste Begriff, der betrachtet wird, ist das sortyear- oder das year-Feld, abhängig von der Verfügbarkeit. Das ynt-Schema zieht die ersten vier arabischen Zahlen aus den Feld. Wenn beide Felder nicht definiert sind, wird die Reihung 9999 als Rückgriffswert benutzt. Das bedeutet, dass alle Einträge ohne Jahr zum Ende der Liste gerückt werden. Das ydnt ist im Konzept ähnlich, sortiert aber Jahr in absteigender Reihenfolge. Wie auch beim ynt-Schema wird die Reihung 9999 als Rückgriffswert benutzt. Die restlichen Begriffe sind ähnlich den alphabetischen Sortierungsschemata, die oben behandelt wurden. Beachten Sie, dass das ydnt-Sortierungsschema die Daten nur in absteigender Reihenfolge sortieren wird. Alle anderen Begriffe werden, wie gewohnt, in aufsteigender Reihenfolge sortiert.

Das Benutzen von besonderen Feldern wie sortkey, sortname oder sorttitle wird normalerweise nicht benötigt. Das biblatex-Paket ist durchaus fähig, die erwünschte Sortierreihenfolge durch das Benutzen der Daten, die in regulären Feldern eines Eintrags gefunden wurden, zu erstellen. Man wird sie nur gebrauchen, wenn man manuell die Sortierreihenfolge der Bibliographie ändern will oder wenn irgendwelche Daten, die für das Sortieren benötigt werden, fehlen. Bitte verweisen Sie auf die Feldbeschreibung in § [2.2.3](#page-27-0) für Details bei möglicher Verwendungen der besonderen Felder. Beachten Sie außerdem, dass das Benutzen von bibtex8 oder Biber anstelle des Alt-bibtex dringend empfohlen wird.

# **3.5. Bibliographiebefehle**

# **3.5.1. Ressourcen**

## \addbibresource[\*options*\]{\*resource*\}

Fügt eine *(resource)*, wie beispielsweise eine .bib-Datei, zu der vorgegebenen Ressourceliste. Dieser Befehl kann nur in der Präambel benutzt werden. Er ersetzt den alten \bibliography-Befehl. Beachten Sie, dass Dateien mit ihren vollständigen Namen festgelegt werden müssen, einschließlich der Erweiterungen. Lassen Sie nicht die .bib-Erweiterung vom Dateinamen weg. Beachten Sie außerdem, dass die *(resource)* eine einzelne Ressource ist. Rufen Sie \addbibresource mehrmals auf, um mehr Ressourcen hinzuzufügen, zum Beispiel:

```
\addbibresource{bibfile1.bib}
\addbibresource{bibfile2.bib}
\addbibresource[location=remote]{http://www.citeulike.org/bibtex/group/9517}
\addbibresource[location=remote,label=lan]{ftp://192.168.1.57/~user/file.bib}
```
Da die (resource)-Reihung in einer Wort für Wort ähnlichen Weise gelesen wird, beinhaltet es möglicherweise beliebige Zeichen. Die einzige Einschränkung ist, dass jede geschweifte Klammer ausgeglichen werden muss. Die folgenden h*options*i sind verfügbar:

## label=h*identifier*i

Weist ein Label einer Ressource zu. Der *(identifier)* kann an Stelle des vollständigen Ressourcenamen im optionalen Argument von refsection verwendet werden (siehe [3.5.4\)](#page-90-0).

location= $\langle location \rangle$  default: local

Der Ort der Ressource. Die *(location)* kann entweder lokal sein für lokale Ressourcen oder entfernt für URLs. Entfernte Ressourcen benötigen Biber. Die Protokolle HTTP und FTP werden unterstützt. Die entfernte URL muss ein vollständiger berechtigter Pfad zu einer bib-Datei sein oder eine URL, die eine bib Datei zurückgibt.

type= $\langle type \rangle$  default: file

Die Typ einer Ressource. Derzeit der einzige unterstützte Typ ist file.

datatype= $\langle datatype \rangle$  datatype<sup>{</sup> datatype}

Der Datentyp (Format) der Ressource. Die folgenden Formate werden derzeit unterstützt:

bibtex BibTeX-Format.

ris Research Information Systems (RIS) Format.[20](#page-85-0) Beachte, dass ein Biber only

<span id="page-85-0"></span>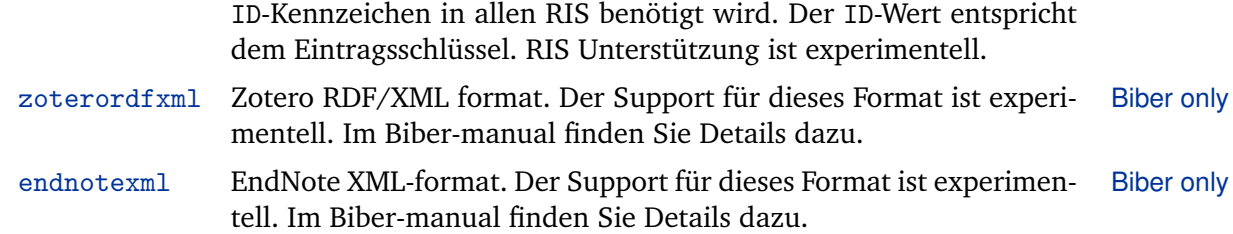

## \addglobalbib[\*options*\]{\/resource\}

Dieser Befehl unterscheidet sich von \addbibresource, indem die h*resource*i zu der allgemeinen Ressourceliste hinzugefügt ist. Der Unterschied zwischen den vorgegebenen Ressourcen und den allgemeinen Ressourcen ist nur relevant, wenn es Referenzenabschnitte im Dokument gibt und die optionalen Argumente von refsection (§ [3.5.4\)](#page-90-0) benutzt werden, um alternative Ressourcen festzulegen, die die vorgegebene Ressourceliste ersetzt. Alle allgemeinen Ressourcen werden zu allen Referentenabschnitten hinzugefügt.

## \addsectionbib[\*options*\]{\*resource*\}

Dieser Befehl unterscheidet sich von \addbibresource, indem die Ressourcen *(options)* registriert werden, aber die *{Ressourcen}* zur keiner Ressourceliste hinzugefügt werden. Dies wird nur für Ressourcen benötigt, die 1) ausschließlich in den optionalen Argumente von refsection [\(3.5.4\)](#page-90-0) stehen und 2) Optionen benötigen, die abweichen von den vorgegebenen Einstellungen. In diesen Fall kommt \addsectionbib zum Einsatz, um die *{resource}* vorher zu markieren um es zu benutzen, beim Festlegen der geeigneten *(Optionen)* in der Präambel. Die label-Option kann nützlich sein um kurze Namen den Ressourcen zuzuordnen.

# \bibliography{h*bibfile, . . .*i} Deprecated

Der alte Befehl für das Hinzufügen von bibliographischen Ressourcen unterstützt die umgekehrte Kompatibilität. Wie \addbibresource kann dieser Befehl nur in der Präambel benutzt werden und fügt Ressourcen zu der vorgegebenen Ressourceliste hinzu. Sein Argument ist eine Komma-getrennte Liste von bib-Dateien. Die .bib-Erweiterung kann vom Dateinamen weggelassen werden. Den Befehl mehrmals aufzurufen, um mehrere Dateien hinzuzufügen, ist erlaubt. Dieser Befehl wird missbilligt. Bitte überlegen sie stattdessen, \addbibresource zu benutzen.

<sup>20</sup>[http://en.wikipedia.org/wiki/RIS\\_\(file\\_format\)](http://en.wikipedia.org/wiki/RIS_(file_format))

## **3.5.2. Die Bibliographie**

### <span id="page-86-0"></span>\printbibliography[ $\langle key=value, ...\rangle$ ]

Dieser Befehl gibt die Bibliographie aus. Es erfordert ein optionales Argument, welches eine Liste von Optionen ist, die in  $\langle key \rangle = \langle value \rangle$  Notation angegeben ist. Die folgenden Optionen sind verfügbar:

env= $\langle name \rangle$  default: bibliography/shorthands

Das ,high-level'-Layout der Bibliographie und die Liste der Kürzel wird von der Nachbarschaft mit \defbibenvironment kontrolliert. Diese Option sucht eine Nachbarschaft aus. Der  $\langle name \rangle$  entspricht dem Identifier, der benutzt wird, wenn die Nachbarschaft mit \defbibenvironment definiert wird. Automatisch benutzt der \printbibliography-Befehl den Identifier bibliography; \printshorthands benutzt shorthands. Siehe auch §§ [3.5.3](#page-90-0) and [3.5.7.](#page-92-0)

heading= $\langle name \rangle$  default: bibliography/shorthands

Die Bibliographie und die Liste von Kürzeln haben typischerweise eine Kapiteloder eine Teilüberschrift. Diese Option wählt den Überschrift *(name)* aus, wie mit \defbibheading definiert wird. Automatisch benutzt der \printbibliography-Befehl die Überschrift bibliography; \printshorthands benutzt shorthands. Siehe auch §§ [3.5.3](#page-90-0) and [3.5.7.](#page-92-0)

title= $\langle text \rangle$ 

Diese Option überschreibt den vorgegebenen Titel, der von der Überschritft bereitgestellt wird, die mit der heading-Option ausgewählt wurde, wenn sie von der Überschriftdefinition unterstützt wird. Für Details siehe § [3.5.7.](#page-92-0)

prenote= $\langle name \rangle$ 

Die Pränote ist ein beliebiges Stück Text, das nach der Überschrift ausgegeben wird, aber vor der Liste von Referenzen stammt. Diese Option wählt den Pränote *(name)* aus, wie in \defbibnote definiert. Automatisch wird keine Pränote ausgegeben. Die Notiz wird in der Standardtextschrift ausgegeben. Sie wird nicht von \bibsetup und \bibfont beeinflusst, aber sie kann ihre eigene Schriftdeklaration beinhalten. Für Details siehe § [3.5.8.](#page-95-0)

## postnote= $\langle name \rangle$

Die Postnote ist ein beliebiges Stück Text, das nach der Liste von Referenzen ausgegeben wird. Diese Option wählt den Postnote- $\langle name \rangle$  aus, wie er in \defbibnote definiert ist. Automatisch wird keine Postnote ausgegeben. Die Notiz wird in der Standardtextschrift ausgegeben. Sie wird nicht von \bibsetup und \bibfont beeinflusst, aber sie kann ihre eigene Schriftdeklaration beinhalten. Für Details siehe § [3.5.8.](#page-95-0)

## section= $\langle \text{integer} \rangle$  default: 0

Gibt nur Einträge aus, die in der Referenzsektion *(integer)* zitiert wurden. Die Referenzsektionen sind nummeriert, beginnend bei 1. Alle Zitierungen, die außerhalb einer refsection-Nachbarschaft angegeben werden, sind der Section 0 zugeordnet. Für Details siehe § [3.5.4](#page-90-0) und für Anwendungsbeispiele siehe § [3.10.3.](#page-125-0) Wenn eine Kette von mehreren Filtern gegeben ist, muss der Section Filter immer zuerst angegeben werden.

```
segment=\langleinteger\rangle default: 0
```
Gibt nur Einträge aus, die im Referenzsegment *(integer)* zitiert wurden. Die Referenzsgmente sind nummeriert, beginnend bei 1. Alle Zitierungen, die außerhalb einer refsegment-Nachbarschaft angegeben werden, sind dem Segment 0 zugeordnet. Für Details siehe § [3.5.5](#page-91-0) und für Anwendungsbeispiele siehe § [3.10.3.](#page-125-0)

```
type=\langleentrytype\rangle
```
Gibt nur Einträge aus, deren Eintragtyp *(entrytype)* ist.

```
nottype=\langleentrytype\rangle
```
Gibt nur Einträge aus, deren Eintragtyp nicht *(entrytype)* ist. Diese Option kann mehrere Male benutzt werden.

```
subtype=\langle subtype \rangle
```
Gibt nur Einträge aus, deren entrysubtype definiert ist und *(subtype)* ist.

```
notsubtype=\langle subtype \rangle
```
Gibt nur Einträge aus, deren entrysubtype undefiniert ist und nicht (subtype) ist. Diese Option kann mehrere Male benutzt werden.

```
keyword=\langle keyword \rangle
```
Gibt nur Einträge aus, deren keywords Feld ein (keyword) mit einschließt. Diese Option kann mehrere Male benutzt werden.

```
notkeyword=hkeywordi
```
Gibt nur Einträge aus, deren keywords kein (keyword) mit einschließt. Diese Option kann mehrere Male benutzt werden.

category= $\langle category\rangle$ 

Gibt nur Einträge aus, die zur Kategorie *(category)* zugeteilt sind. Diese Option kann mehrere Male benutzt werden.

notcategory=h*category*i

Gibt nur Einträge aus, die nicht zur Kategorie *(category)* zugeteilt sind. Diese Option kann mehrere Male benutzt werden.

filter= $\langle name \rangle$ 

Filtert die Einträge mit dem Filter *(name)*, wie er mit *defbibfilter definiert ist.* Für Details siehe § [3.5.9.](#page-95-0)

check= $\langle name \rangle$ 

Filtert die Einträge mit dem Check *(name)*, wie er mit *\defbibcheck definiert ist.* Für Details siehe § [3.5.9.](#page-95-0)

#### prefixnumbers=h*string*i

Diese Option ist nur bei numerischen Zitierungen/Bibliographienstilen anwendbar und verlangt, dass die defernumbers-Option von § [3.1.2.1](#page-53-0) allgemein aktiv ist. Diese Option einzustellen wird implizit resetnumbers in der aktuellen Bibliographie aktiviert. Die Option weist den *(string)*, als ein Präfix, allen Einträgen in der entsprechenden Bibliographie zu. Zum Beispiel, wenn der  $\langle string \rangle$  A ist, wird der numerische Label, der ausgegeben wird, [A1], [A2], [A3], etc. sein. Dies ist sinnvoll, für unterteilte numerische Bibliographien, bei denen jede Subbibliographie ein anderes Präfix benutzt. Der *(string)* ist für Stile im prefixnumber-Feld unter allen betroffenen Einträge verfügbar. Für Details siehe § [4.2.4.2.](#page-152-0)

#### resetnumbers=true, false

Diese Option ist nur bei numerischen Zitierungen/Bibliographiestilen anwendbar und verlangt, dass die defernumbers-Option von § [3.1.2.1](#page-53-0) allgemein aktiv ist. Wenn aktiv, wird sie die numerischen Label zurücksetzen, die den Einträgen in der entsprechenden Bibliographie zugeteilt werden, z. B. die Nummerierung wird bei 1 neu anfangen. Benutzen Sie diese Option mit Vorsicht, da biblatex keine einzigartigen Labels allgemein garantieren kann, wenn sie manuell zurückgesetzt werden.

#### omitnumbers=true, false

Diese Option ist nur bei numerischen Zitierungen/Bibliographiestilen anwendbar und verlangt, dass die defernumbers Option von § [3.1.2.1](#page-53-0) allgemein aktiv ist. Wenn aktiv, wird biblatex ein numerisches Label nicht zu dem Eintrag in der entsprechenden Bibliographie zuweisen. Dies ist nützlich, wenn eine numerischen Bibliographie mit einer oder mehr Subbiliographien, die ein verschiedenenes Schema (z. B. Autor-Titel oder Autor-Jahr) benutzen, vermischt wird.

# \bibbysection[ $\langle key=value, ...\rangle$ ]

Dieser Befehl führt automatisch Schleifen über alle Referenzensektionen aus. Dies ist äquivalent zu dem Übergeben eines \printbibliography-Befehls zu jeder Sektion, hat aber den zusätzlichen Vorteil vom automatischen Überspringen von Sektionen ohne Referenzen. Beachten Sie, dass \bibbysection für Referenzen in der Sektion 1zu suchen beginnt. Er wird Referenzen, die außerhalb der refsection-Nachbarschaft angegeben werden, ignorieren, da sie zur Section 0 zugeordnet sind. Für Anwendungsbeispiele siehe § [3.10.3.](#page-125-0) Die Optionen sind eine Teilmenge von denen, die \printbibliography unterstützt. Gültige Optionen sind env, heading, prenote, postnote, maxnames, minnames, maxitems, minitems.

# \bibbysegment[/*key=value, ...*)]

Dieser Befehl führt automatisch Schleifen über alle Referenzensegmente aus. Dies ist äquivalent, zu dem Übergeben eines \printbibliography-Befehls zu jedem Segment, hat aber den zusätzlichen Vorteil vom automatischen Überspringen von Segmenten ohne Referenzen. Beachte, dass \bibbysegment für Referenzen in dem Segment 1 bginnt zu suchen. Er wird Referenzen, die außerhalb der refsegment Nachbarschaft angegeben werden, ignorieren, da sie zum Segment 0 zugeordnet sind. Für Anwendungsbeispiele siehe § [3.10.3.](#page-125-0) Die Optionen sind eine Teilmenge von denen, die \printbibliography unterstützt. Gültige Optionen sind env, heading, prenote, postnote, maxnames, minnames, maxitems, minitems und section.

## \bibbycategory[ $\langle key = value, ...\rangle$ ]

Dieser Befehl führt automatisch Schleifen über alle Bibliographiekategorien aus. Dies ist äquivalent zu dem Übergeben eines \printbibliography-Befehls zu jeder Kategorie, hat aber den zusätzlichen Vorteil vom automatischen Überspringen von leeren Kategorien. Die Kategorien werden in der Reihenfolge bearbeitet, in der sie deklariert wurden. Für Anwendnungsbeispiele siehe § [3.10.3.](#page-125-0) Die Optionen sind eine Teilmenge von denen, die \printbibliography unterstützt. Gültige Optionen sind env, prenote, postnote, maxnames, minnames, maxitems, minitems und section. Beachte, dass heading bei diesen Befehl nicht verfügbar ist. Der Name der aktuellen Kategorie wird automatisch als Titelname benutzt. Dies ist äquivalent, mit dem Übergeben von heading=*(category*) zu \printbibliography und besagt, dass es eine passende Titeldefinition für jede Kategorie geben muss.

# \printbibheading[\/key=value, ... \]

Dieser Befehl gibt einen Bibliographietitel aus, der mit \defbibheading definiert wurde. Er erfordert eine optionales Argument, das eine Liste von Optionen ist, die in <span id="page-90-0"></span>h*key*i=h*value*i-Notation angegegen werden. Die Optionen sind eine kleine Teilmenge von denen, die \printbibliography unterstützt. Gültige Optionen sind heading und title. Automatisch benutzt dieser Befehl den Titel bibliography. Für Details siehe § [3.5.7.](#page-92-0) Für Anwendungsbeispiele siehe auch §§ [3.10.3](#page-125-0) and [3.10.4.](#page-127-0)

## **3.5.3. Die Kürzelliste**

Wenn irgendein Eintrag ein shorthand-Feld beinhaltet, wird biblatex automatisch eine Liste von Kürzeln konstruieren, die zusätzlich zu der regulären Bibliographie hinzugefügt werden kann. Der folgenden Befehl gibt eine Liste von Kürzeln aus.

# \printshorthands[ $\{key=value, ...\}$ ]

Dieser Befehl gibt eine Liste von Kürzeln aus. Er erfordert ein optionales Argument, das eine Liste von Optionen ist, die in  $\langle key \rangle = \langle value \rangle$  angegeben werden. Gültige Optionen sind alle Optionen, die von \printbibliography (§ [3.5.2\)](#page-86-0) unterstützt werden, außer prefixnumbers, resetnumbers und omitnumbers. Wenn es irgendwelche refsection-Nachbarschaften im Dokument gibt, wird die Liste von Kürzeln lokal zu diesen Nachbarschaften sein; für Details siehe § 3.5.4. Automatisch benutzt dieser Befehl die Titel shorthands. Für Details siehe § [3.5.7.](#page-92-0)

## **3.5.4. Bibliographiesektionen**

Die refsection-Nachbarschaft wird im Dokumentkörper benutzt, um eine Referenzsektion zu markieren. Diese Nachbarschaft ist nützlich, wenn man separate, unabhängige Bibliographien und Listen von Kurzschriften in jedem Kapitel, den Sektionen oder in jedem anderen Teil des Dokuments haben will. Innerhalb einer Referenzsektion sind alle zitierte Arbeiten zugeteilte Labels, die lokal zu der Nachbarschaft sind. Eigentlich sind Referenzsektionen komplett unabhängig von den Dokumentteilen, wie \chapter und \section, obwohl sie am ehesten per Kapitel oder Sektion benutzt werden. Siehe die refsection-Paketoptionen in § [3.1.2.1](#page-53-0) als einen Weg diese zu automatisieren. Für Anwendungsbeispiele siehe auch § [3.10.3.](#page-125-0)

## \begin{refsection}[\*resource, ...* )]

## \end{refsection}

Das optionale Argument ist eine Komma-geteilte-Liste von Ressourcen spezifisch für die Referenzsektion. Wenn das Argument fehlt, wird die Referenzsektion die vorgegebenen Ressourcelisten benutzten, wie sie mit \addbibresource in der Präambel festgelegt werden. Wenn das Argument bereitgestellt ist, ersetzt es die vorgegebene Ressourceliste. Allgemeine Ressourcen, die mit \addglobalbib festgelegt werden, werden immer betrachtet. refsection-Nachbarschaften dürfen nicht verschachtelt sein, aber man kann refsegment-Nachbarschaften innerhalb einer <span id="page-91-0"></span>refsection benutzen, um sie in Segmente aufzuteilen. Es benutzt die section-Option von \printbibliography, um eine Sektion auszuwählen, wenn die Bibliographie ausgegeben wird, und die dazugehörige Option von \printshorthands, wenn die Liste von Kürzeln ausgegeben wird. Bibliographiesektionen sind nummeriert, beginnend bei 1. Die Nummer der aktuellen Sektion wird auch in die Kopiedatei geschrieben. Alle Zitierungen, die außerhalb einer refsection-Nachbarschaft angegeben werden, sind der Sektion 0 zugeteilt. Wenn \printbibliography innerhalb einer refsection benutzt wird, wird sie automatisch die aktuelle Sektion auswählen. Die section-Option wird in diesen Fall nicht benötigt. Dies gilt auch für \printshorthands.

# \newrefsection[\*resource, ...* )]

Dieser Befehl ist der refsection-Nachbarschaft ähnlich, außer das er eher ein selbstständiger Befehl ist als eine Nachbarschaft. Er beendet automatisch die bisherige Referenzsektion (gegebenfalls) und beginnt sofort eine neue. Beachten Sie, dass die Referenzsektion, die beim letzten \newrefsection-Befehl im Dokument startet, genau bis zum Ende des Dokuments erweitert wird. Man benutzt \endrefsection, wenn man es früher beenden will.

## **3.5.5. Bibliographiesegmente**

Die refsegment-Nachbarschaft wird im Dokumentkörper benutzt, um ein Referenzsegment zu markieren. Diese Nachbarschaft ist nützlich, wenn man eine allgemeine Bibliographie will, die in Kapitel, Sektion oder jeden anderen Teil des Dokuments unterteilt wird. Eigentlich sind Referenzsegmente komplett unabhängig von den Dokumentteilen, wie etwa \chapter und \section, obwohl sie speziell per Kapitel oder Sektion benutzt werden. Siehe die refsegment-Paketoptionen in § [3.1.2.1](#page-53-0) als einen Weg diese zu automatisieren. Für Anwendungsbeispiele siehe auch § [3.10.3.](#page-125-0)

## \begin{refsegment}

### \end{refsegment}

Der Unterschied zwischen einer refsection- und einer refsegment-Nachbarschaft ist, dass der erstere Labels erzeugt, die lokal zu der Nachbarschaft sind, während der letztere ein Ziel für den segment-Filter von \printbibliography unterstützt, ohne dass die Labels betroffen sind. Sie werden eindeutig über das ganze Dokument hinweg sein. refsegment-Nachbarschaften dürfen nicht verschachtelt sein, aber man kann sie in Verbindung mit refsection benutzen, um eine Referenzsektion in Segmente zu unterteilen. In diesem Fall sind die Segmente lokal zu der einschließenden refsection-Nachbarschaft. Benutze die refsegment-Option von \printbibliography, um ein Segment auszuwählen, wenn die Bibliographie ausgegeben wird. Die Referenzsegmente sind nummeriert, beginnend bei 1 und die <span id="page-92-0"></span>Nummer vom aktuellen Segment wird in die Kopiedatei geschrieben. Alle Zitierungen, die außerhalb einer refsegment-Nachbarschaft angegeben werden, sind der Sektion 0 zugeteilt. Im Gegensatz zu der refsection-Nachbarschaft wird das aktuelle Segment nicht automatisch ausgewählt, wenn \printbibliography innerhalb einer refsegment-Nachbarschaft benutzt wird.

\newrefsegment Dieser Befehl ist der refsegment-Nachbarschaft ähnlich, außer dass sie eher ein selbstständiger Befehl ist als eine Nachbarschaft. Er beendet automatisch das bisherige Referenzsegment (gegebenenfalls) und beginnt sofort ein neues. Beachte, dass das Referenzsegment, das beim letzten \newrefsegment-Befehl startet, bis zum Ende des Dokuments erweitert wird. Benutze \endrefsegment wenn man es früher beenden will.

## **3.5.6. Bibliographiekategorien**

Bibliographiekategorien ermöglichen die Bibliographie in mehrere Teile, die verschiedenen Themen oder verschiedenen Typen von Referenzen gewidmet sind, zu teilen, zum Beispiel primäre und sekundäre Quellen. Für Anwendungsbeispiele siehe § [3.10.4.](#page-127-0)

## \DeclareBibliographyCategory{*(category*)}

Deklariert eine neue *(category)*, die im Zusammenhang mit \addtocategory und den category- und notcategory-Filtern von \printbibliography benutzt wird. Dieser Befehl wird in der Präambel des Dokuments benutzt.

## \addtocategory{\/*category*}}{\*key*}}

Ordnet einen *(key)* einer *(category)* zu und wird in Verbindung mit den categoryund notcategory-Filtern von \printbibliography verwendet. Dieser Befehl kann in die Präambel und in dem Dokumentgerüst geschrieben werden. Der *(key)* kann entweder ein einzelner Eingabeschlüssel sein oder eine durch Kommata getrennte Liste von Schlüsseln. Die Verknüpfung ist global.

## **3.5.7. Bibliografieüberschriften und Umgebungen**

## \defbibenvironment{*\name*}}{*\begin code*}}{*\end code*}}{*\item code*}}

Dieser Befehl definiert Bibliografie-Umgebungen. Der *(name)* ist ein Identifikator, der an die env-Option von \printbibliography und \printshorthands bei der Auswahl der Umgebung weitergegeben wird. Der (begin code) ist LaTeX-Code, welcher zu Beginn der Umgebung ausgeführt wird; der *(end code)* wird zum Schluß der Umgebung ausgeführt; der h*item code*i ist Code, der zu Beginn jeder Eingabe in die Bibliographie oder der Liste der Kurzschriften ausgeführt wird. Hier ein Beispiel einer Definition, basierend auf der Standard-list-Umgebung von LaTeX:

```
\defbibenvironment{bibliography}{
\left\{ \right\}{\setlength{\leftmargin}{\bibhang}%
\setlength{\itemindent}{-\leftmargin}%
\setlength{\itemsep}{\bibitemsep}%
\setlength{\parsep}{\bibparsep}}} {
\endlist}
{\item}
```
Wie man in dem obigen Beispiel sehen kann, ist die Verwendung von \defbibenvironment annäherungsweise ähnlich zu \newenvironment, abgesehen davon, dass es hier ein zusätzliches vorgeschriebenes Argument für den h*item code*i gibt.

## \defbibheading{*\name*}}[*\title*}]{*\code*}}

Dieser Befehl definiert Bibliografieüberschriften. Der *(name)* ist ein Identifikator, der an die heading-Option von \printbibliography oder \printbibheading und \printshorthands bei der Auswahl des Kopfes weitergegeben wird. Der  $\langle code \rangle$  sollte LaTeX-Code sein, der, wenn gewünscht, eine vollständige Überschrift generiert, inklusive Seitenkopf und einem Eintrag in das Inhaltsverzeichnis. Wenn \printbibliography oder \printshorthands sich auf eine title-Option berufen, wird der Titel an die Kopfdefinition als #1 weitergegeben. Wenn nicht, wird anstelle dessen der Standardtitel, der durch das optionale h*title*i-Argument spezifiziert wird, als #1 weitergegeben. Typischerweise sind \bibname, \refname oder \losname die h*title*i-Argument (siehe § [4.9.2.1\)](#page-210-0). Hier ein Beispiel einer einfachen Kopfdefinition:

```
\defbibheading{bibliography}[\bibname]{%
\chapter*{#1}% \markboth{#1}{#1}}
```
Die folgenden Überschriften, welche für die Verwendung mit \printbibliography und \printbibheading vorgesehen sind, sind vordefiniert:

### bibliography

Dies ist der Standardkopf, der von \printbibliografie verwendet wird, wenn die heading-Option nicht festgelegt ist. Seine Standarddefinition hängt von der Klasse des Dokuments ab (document class). Wenn die Klasse einen \chapter-Befehl bereitstellt, ist der Kopf ähnlich dem Bibliografiekopf der Standard-LaTeX-book-Klasse, das heißt, er verwendet \chapter\*, um einen unnummerierten Kapitelkopf zu erzeugen, welcher nicht in das Inhaltsverzeichnis eingebunden wird. Wenn es keinen \chapter-Befehl gibt, ist er ähnlich dem Bibliografiekopf der Standard-LaTeXarticle-Klasse, das heißt, er verwendet \section\*, um einen unnummerierten Teilabschnittskopf zu erzeugen, welcher nicht in das Inhaltsverzeichnis eingebunden wird. Die Zeichenfolge, welche im Kopf verwendet wird, hängt von der Dokumentklasse ab. In book-ähnlichen Klassen wird der Lokalisierungsstring bibliography verwendet, in anderen Klassen ist das references (siehe § [4.9.2\)](#page-210-0). Für klassenspezifische Anleitungen siehe ebenfalls §§ [3.11.1](#page-134-0) and [3.11.2.](#page-135-0)

### subbibliography

Ist ähnlich wie bibliography, nur eine Sektionierungsebene darunter. Diese Kopfdefinition verwendet \section\* anstelle von \chapter\* in book-ähnlichen Klassen und ansonsten \subsection\* anstelle von \section\*.

## bibintoc

Ähnlich wie bibliography oben, aber fügt einen Eintrag in das Inhaltsverzeichnis ein.

## subbibintoc

Ähnlich wie subbibliography oben, aber fügt einen Eintrag in das Inhaltsverzeichnis ein.

## bibnumbered

Ähnlich wie bibliography oben, aber verwendet \chapter oder \section, um einen nummerierten Kopf zu erzeugen, der ebenfalls in das Inhaltsverzeichnis eingefügt wird.

## subbibnumbered

 $\Delta$ hhlich wie subbibliography oben, aber verwendet \section oder \subsection, um einen nummerierten Kopf zu erzeugen, der ebenfalls in das Inhaltsverzeichnis eingefügt wird.

#### none

Eine leere Kopfdefinition. Zu nehmen, um den Kopf abzustellen.

Die folgenden Kopfzeilen, bestimmt zur Verwendung mit \printshorthands, sind vordefiniert:

#### shorthands

Das ist der Standardkopf, der von \printshorthands ausgegeben wird, wenn die optheading-Option nicht gegeben ist. Sie ähnelt bibliography oben, mit dem Unterschied, dass sie die Lokalisierungsstring shorthands anstelle von bibliography oder references verwendet (siehe § [4.9.2\)](#page-210-0). Für klassenspezifische Hinweise siehe auch §§ [3.11.1](#page-134-0) and [3.11.2.](#page-135-0)

#### <span id="page-95-0"></span>losintoc

Ähnlich wie shorthands oben, aber schreibt einen Eintrag in das Inhaltsverzeichnis.

### losnumbered

Ähnlich zu shorthands oben, verwendet aber \chapter oder \section, um einen nummerierten Kopf zu erzeugen, der ebenfalls in das Inhaltsverzeichnis eingefügt wird.

## **3.5.8. Bibliografieanmerkungen**

# \defbibnote{\*name*}}{\/text}}

Definiert die Bibliografienotiz (name), die über die prenote- und postnote-Optionen von \printbibliography und \printshorthands verwendet wird. Der *(text*) kann jedes beliebige Stück Text sein, der möglicherweise auch mehrere Paragraphen umfasst und Schriftsatzdeklarationen enthält. Siehe ebenfalls § [3.11.6.](#page-140-0)

# **3.5.9. Bibliografilter und -kontrollen**

## \defbibfilter{\*name*}}{\\expression\}

Definiert den üblichen Bibliografie-Filter h*name*i, der über die filter-Option von \printbibliography verwendet wird. Die h*expression*i ist ein komplexer Test, der auf den logischen Operatoren and, or, not, dem Gruppenseparator (...), und den folgenden Prüfoptionen besteht:

```
segment=\langleinteger\rangle
```
Gibt alle Einträge aus, die im Referenz-Segment *(integer)* eingetragen sind.

type= $\langle$ *entrytype* $\rangle$ 

Gibt alle Einträge aus, deren Eingabeart eine bestimmte *(entrytype)* ist.

```
subtype=\langle subtype \rangle
```
Gibt alle Einträge aus, deren entrysubtype eine bestimmte *(subtype)* ist.

keyword=h*keyword*i

Gibt alle Einträge aus, deren keywords-Feld ein (keyword) beinhaltet. Wenn das  $\langle$ keyword $\rangle$  eine Leerstelle enthält, muss es in Klammern gesetzt werden.

## category= $\langle category\rangle$

Gibt alle Einträge mit \addtocategory aus, die einer *(category)* zugeordnet sind.

Hier ein Beispiel für einen Filter:

```
\defbibfilter{example}{%
( type=book or type=inbook ) and keyword=abc and not keyword={x y z} }
```
Dieser Filter wird alle Einträge ausgeben, deren Eingabeart entweder @book oder <sup>0</sup>inbook ist und deren keywords-Feld das Schlüsselwort ,abc', jedoch nicht ,x y z' beinhaltet. Wie man im obigen Beispiel sehen kann, werden alle Elemente durch Leerstellen voneinander getrennt (Leerzeichen, Tabulatoren oder Zeilenenden). Es gibt keinen Zeichenabstand um gleichwertige Symbole herum. Die logischen Operatoren werden mit dem \ifboolexpr-Befehl aus dem etoolbox-Paket ausgewertet. Siehe etoolbox-Anleitung für Einzelheiten bezüglich der Syntax. Die Syntax des \ifthenelse-Befehls aus dem ifthen-Paket, welches in den älteren Versionen von biblatex Verwendung fand, wird nach wie vor unterstützt. Dies ist der selbe Test unter Verwendung von ifthen-ähnlicher Syntax:

```
\defbibfilter{example}{%
\(\ \type{book\} \or \ type{inbook}\ \) \and \ keyword{abc}\and \not \keyword{x y z} }
```
Man beachte, dass normale Filter lokal bezüglich des Referenzabschnitts sind, in welchem sie verwendet werden. Um einen anderen Abschnitt auszuwählen, benutzt man den section-Filter von \printbibliography. Das ist in einem normalen Filter nicht möglich.

\defbibcheck{*(name*)}{*(code)*}

Definiert den gebräuchlichen Bibliographiefilter (name), der über die check-Option von \printbibliography verwendet wird. \defbibcheck ist vom Prinzip her ähnlich wie \defbibfilter, nur auf einer um einiges niedrigeren Ebene. Anders als ein Ausdruck auf hoher Ebene, ist der *(code)* LaTeX-Code, ähnlich dem Code, der in Treiberdefinitionen verwendet wird, welcher beliebige Tests durchführen kann, um zu entscheiden, ob ein Eintrag gedruckt werden soll oder nicht. Die Bibliographiedaten des betreffenden Eintrages sind vorhanden, wenn der *(code)* ausgeführt wird. Das Verwenden des Befehls \skipentry führt dazu, dass der momentane Eintrag übersprungen wird. Zum Beispiel: Der folgende Filter wird nur Einträge mit einem abstract-Feld ausgeben:

```
\defbibcheck{abstract}{%
\iffieldundef{abstract}{\skipentry}{}} ...
\printbibliography[check=abstract]
```
Der folgende Test wird alle Einträge beinhalten, die vor dem Jahr 2000 veröffentlicht wurden:

```
\defbibcheck{recent}{% \iffieldint{year}
{\inumle" s{\thefield{year}}{2000} {\skip  } {\thinspace} {\thinspace} {\thinspace} {\thinspace}
```
Siehe Der Autorenführer, insbesondere §§ [4.6.2](#page-180-0) and [4.6.3,](#page-186-0) für weitere Details.

## **3.5.10. Dynamische Mengeneinträge**

Zusätzlich zu dem @set-Eingabetyp unterstützt biblatex auch dynamische Mengeneinträge, die auf einer Basis von ref-document/per-refsection definiert werden. Die folgenden Befehle definieren die Menge *(key)* und können in der Präambel oder im Dokument verwendet werden:

## \defbibentryset{*\key*}}{*\key1,key2,key3,....*}} Biber only

Der *(key)* ist der Eingabeschlüssel der Menge, welcher wie jeder andere Eingabeschlüssel in Bezug auf die Menge verwendet wird. Der  $\langle key \rangle$  muss einzigartig sein und er darf nicht in Konflikt mit anderen Eingabeschlüsseln geraten. Das zweite Argument ist eine durch Kommata getrennte Liste von Eingabeschlüsseln, welche die Menge bilden. \defbibentryset beinhaltet ein Äquivalent eines \nocite-Befehls, das heißt, alle Mengen, welche deklariert wurden, werden auch in das Inhaltsverzeichnis geschrieben. Wenn eine Menge mehr als einmal deklariert wurde, wird nur der erste Aufruf von \defbibentryset die Menge bestimmen. Darauffolgende Definitionen des selben  $\langle key \rangle$  werden ignoriert und wie \nocite $\langle key \rangle$  behandelt. Dynamische Mengeneinträge werden im Dokumentgerüst definiert und sind lokal bezüglich der umschliessenden refsection-Umgebung, wenn vorhanden. Andernfalls werden sie der Sektion 0 des Literaturverzeichnisses zugeordnet. Diejenigen, die in der Präambel bestimmt wurden, ebenfalls. Man beachte, dass dynamische Mengeneinträge Biber benötigen. Sie werden mit keinem anderen Abschluss funktionieren. Siehe § [3.10.5](#page-130-0) für weitere Details.

## **3.6. Zitierungsbefehle**

Alle Befehle für Literaturangaben beinhalten generell ein zwingendes und zwei optionale Argumente. Die  $\langle$ *prenote* $\rangle$  ist Text, der zu Beginn der Literaturstelle ausgegeben wird. Dies sind in der Regel Notizen wie , siehe' oder , vergleiche'. Die  $\langle$  postnote $\rangle$ ist Text, der zum Schluss der Literaturstelle ausgegeben wird. Das ist normalerweise eine Seitenzahl. Wenn man eine spezielle Vorbemerkung, aber keine Nachbemerkung machen möchte, muss man das zweite optionale Argument leer lassen, so wie bei \cite[see][]{key}. Das  $\langle key \rangle$ -Argument für alle Befehle von Literaturstellen ist Pflicht. Dies ist ein Eingabeschlüssel oder eine durch Kommata getrennte Liste von Schlüsseln gemäss den Eingabeschlüsseln in der bib-Datei. Zusammengefasst haben alle unten aufgeführten grundlegenden Literaturbefehle im Wesentlichen folgende Syntax:

<span id="page-98-0"></span>\command[h*prenote*i][h*postnote*i]{h*keys*i}h*punctuation*i

Wenn die autopunct-Paket Option aus § [3.1.2.1](#page-53-0) freigegeben ist, wird sie nach jeder h*punctuation*i suchen und sofort ihrem letzten Argument folgen. Das ist nützlich, um störende Satzzeichen nach der Literaturstelle zu vermeiden. Diese Dokumentation wurde mit \DeclareAutoPunctuation konfiguriert, siehe § [4.7.5](#page-201-0) für Details.

# **3.6.1. Standardbefehle**

Die folgenden Befehle werden durch den Stil für Literaturverweise definiert. Solche Stile können jede beliebige Anzahl spezieller Befehle enthalten, aber dies hier sind die Standardbefehle, die typischerweise Stile für die allgemeine Verwendung bereitstellen.

```
\cite[\prenote\][\postnote\]{\hey\}
\Cite[\langleprenote}][\langlepostnote}]{\langlekey}}
```
Dies sind die einfachen Befehle für Literaturangaben. Sie geben die Literaturstelle ohne jeden Zusatz aus, wie etwa Einschübe. Die numerischen und alphabetischen Formen schliessen das Label in eckige Klammern ein, da die Referenz andererseits doppeldeutig sein kann. \Cite ist genauso wie \cite, schreibt aber das Präfix des ersten Namens des Literaturverweises in Großbuchstaben, wenn die useprefix-Option vorhanden ist, vorausgesetzt, es gibt ein Namenspräfix und die Art der Literaturangabe gibt überhaupt alle Namen aus.

```
\parencite[\langleprenote}][\langlepostnote}]{\langlekey}}
\Parencite[\langleprenote}][\langlepostnote}]{\langlekey}}
```
Diese Befehle verwenden ein Format, welches \cite gleicht, aber die Literaturangabe komplett in runden Klammern ausgibt. Die numerischen und alphabetischen Stile verwenden stattdessen eckige Klammern. \Parencite ist wie \parencite, schreibt aber das Präfix des ersten Namens des Literaturverweises in Großbuchstaben, wenn die useprefix-Option vorhanden ist, vorausgesetzt es gibt ein Namenspräfix.

```
\footcite[\prenote\][\postnote\]{\\hey\}
\footcitetext[\prenote\][\postnote\]{\\hey\}
```
Dieser Befehl verwendet ein Format, welches ähnlich zu \cite ist, packt aber die komplette Quellenangabe in eine Fußnote und setzt am Ende einen Punkt. In der Fußnote wird das Präfix des Vornamen automatisch in Großbuchstaben geschrieben, wenn die useprefix-Option vorhanden ist, vorausgesetzt es gibt ein Namenspräfix und die Art der Literaturangabe gibt überhaupt alle Namen aus. \footcitetext unterscheidet sich von \footcite dadurch, dass es \footnotetext anstelle von \footnote verwendet.

# <span id="page-99-0"></span>**3.6.2. Stilspezifische Befehle**

Die folgenden zusätzlichen Befehle für Literaturangaben werden nur von einigen Arten von Quellenangaben bereitgestellt, welche mit diesem Paket geladen werden.

```
\textcite[\prenote\][\postnote\]{\key\}
\Textcite[\langleprenote}][\langlepostnote}]{\langlekey}}
```
Diese Befehle für Literaturangaben werden von allen nicht verbose Stildateien zur Verfügung gestellt, welche von diesem Paket geladen werden. Sie sind für die Verwendung im Textfluss vorgesehen, um das Subjekt des Satzes auszutauschen und geben den Autor oder Editor aus, gefolgt von den in runden Klammern stehenden anderen Kennzeichen der Literaturangabe. Abhängig von der Art der Literaturangabe kann das Kennzeichen eine Nummer, das Erscheinungsjahr, eine gekürzte Version des Titels oder Ähnliches sein. Die numerischen und alphabetischen Stile verwenden stattdessen eckige Klammern. \Textcite ist ähnlich wie \textcite, schreibt aber das Präfix des ersten Namens des Literaturverweises in Großbuchstaben, wenn die useprefix-Option vorhanden ist, vorausgesetzt es gibt ein Namenspräfix.

```
\smartcite[\prenote\][\postnote\]{\\famartcite}}
\Smartcite[\langleprenote}][\langlepostnote}]{\langlekey}}
```
Wie \parencite in einer Fußnote und wie \footcite im Dokument.

```
\cite*[\prenote\][\postnote\]{\\hey\}
```
Dieser Befehl wird von allen Autor-Jahr- und Autor-Titel-Stilen bereitgestellt. Er ist ähnlich wie der normale \cite-Befehl, gibt aber lediglich jeweils Jahr oder Titel aus.

```
\parencite*[\prenote\][\postnote\]{\\hey\}
```
Dieser Befehl wird von allen Autor-Jahr und Autor-Titel Stilen bereitgestellt. Er ist ähnlich wie der normale \parencite-Befehl, gibt aber lediglich jeweils Jahr oder Titel aus.

```
\supercite{\key}}
```
Dieser Befehl, welcher nur von den Numerik-Stilen unterstützt wird, gibt numerische Literaturangaben als Indizes ohne Klammern aus. Er verwendet \supercitedelim anstelle von \multicitedelim als Abgrenzung der Angaben. Man beachte, dass jedes *(prenote)*- und jedes *(postnote)*-Argument ignoriert wird. Sollten sie gegeben sein, wird \supercite sie streichen und eine Warnmeldung ausgeben.

## **3.6.3. Qualifizierte Listen von Literaturangaben**

Dieses Paket unterstützt eine Klasse von speziellen Befehlen für Literaturangaben, genannt 'multicite'-Befehle. Das Besondere daran ist, dass ihre Argumente aus einer kompletten Liste von Literaturangaben bestehen, in denen jeder Eintrag einen vollständigen Literaturnachweis mit Vor- und/oder Schlussbemerkung darstellt. Dies ist besonders nützlich bei eingeschobenen Literaturangaben und solchen, die in Fußnoten geschrieben werden. Es ist ebenfalls möglich, eine Vor-/oder Schlussbemerkung in die vollständige Liste einzufügen. Diese Befehle für multiple Literaturangaben werden zu Beginn von hinten anstehenden Befehlen, so wie \parencite und \footcite eingebaut. Dieser Zitierstil unterstützt eine genaue Bestimmung für multiple Literaturangaben mit \DeclareMultiCiteCommand (siehe § [4.3.1\)](#page-158-0). Das folgende Beispiel illustriert die Syntax solcher Befehle:

```
\parencites[35]{key1}[88--120]{key2}[23]{key3}
```
Das Format der Argumente ist ähnlich wie die regulären Befehle für Literaturangaben, nur dass lediglich ein Befehl gegeben ist. Wenn nur ein optionales Argument für die Beschreibung vorhanden ist, wird es als Schlussbemerkung ausgegeben. Möchte man eine spezifisch Vor-, jedoch keine Schlussbemerkung, muss man das zweite optionale Argument der betreffenden Beschreibung offen lassen:

```
\parencites[35]{key1}[chapter 2 in][]{key2}[23]{key3}
```
Zusätzlich dazu kann die komplette Liste auch eine Vor- und/oder eine Schlussbemerkung enthalten. Die Syntax dieser globalen Bemerkungen unterscheidet sich von anderen optionalen Argumenten darin, dass sie eher in geschweiften denn in üblichen Klammern gesetzt wird:

```
\parencites(and chapter 3)[35]{key1}[78]{key2}[23]{key3}
\parencites(Compare)()[35]{key1}[78]{key2}[23]{key3}
\parencites(See)(and the introduction)[35]{key1}[78]{key2}[23]{key3}
```
Man beachte, dass die Befehle für multiple Literaturangaben so lange nach Argumenten suchen, bis sie auf ein Merkmal stoßen, welches nicht der Beginn eines optionalen oder Pflichtarguments ist. Wenn einer linken geschweiften oder eckigen Klammer ein Befehl für eine multiple Literaturangabe folgt, muss man diese durch das Einfügen von \relax oder einem Backslash, gefolgt von ein Leerzeichen nach dem letzten gültigen Argument verschleiern. Das erzwingt das Ende des Suchvorgangs.

```
\parencites[35]{key1}[78]{key2}\relax[...]
\varphi(35]{key1}[78]{key2}\iota{...}
```
Dieses Paket unterstützt standardmäßig die folgenden Befehle, welche den regulären Befehlen von §§ [3.6.1](#page-98-0) and [3.6.2](#page-99-0) entsprechen:

\cites(\pre\)(\post\)[\pre\][\post\)]{\key\}...[\pre\][\post\]{\key\} \Cites(\pre\)(\post\)[\pre\][\post\)]{\key\}...[\pre\][\post\]{\key\}

Ist die entsprechende Version multipler Literaturangaben von \cite und \Cite.

 $\text{h}$  (*pre*)(*hpost*))  $(\text{post})\left[\text{post}\right]\left[\text{key}\right]$ ... $[\text{pre}\right]\left[\text{post}\right]$ \Parencites(\pre\)(\post\)[\pre\][\post\)]{\\tey\}...[\pre\][\post\]{\\tey\}

Ist die entsprechende Version multipler Literaturangaben von \parencite und \Parencite.

 $\otimes$  (*hpre*)(*hpost*)][*(post*)][*(post*)][*(key*}...[*{pre*}][*(post*)]{*{key*}}  $\otimes$  (footcitetexts(\pre\)(\post\)[\pre\][\post\)]{\key\}...[\pre\][\post\]{\key\}

Ist die entsprechende Version multipler Literaturangaben von \footcite und \footcitetext.

\smartcites(\pre\)(\post\)[\pre\][\post\)]{\key\}...[\pre\][\post\]{\key\} \Smartcites(\pre\)(\post\)[\pre\][\post\]{\key\}...[\pre\][\post\]{\key\}

Ist die entsprechende Version multipler Literaturangaben von \smartcite und \Smartcite.

 $\text{textities}(\langle pre \rangle)(\langle post \rangle)[\langle pre \rangle][\langle post \rangle]{\langle key \rangle}.$ ..[ $\langle pre \rangle][\langle post \rangle]{\langle key \rangle}$ \Textcites(\pre\)(\post\)[\pre\][\post\)]{\key\}...[\pre\][\post\)]{\key\}

> Ist die entsprechende Version multipler Literaturangaben von \textcite und \Textcite. Dieser Befehl wird nur von nicht "wortreichen" Stilen unterstützt.

 $\sum_{\text{supercites}(\text{pre})(\text{post})[\text{pre}]\left[\text{post}\right]\{k|=1,\ldots,[\text{pre}]\left[\text{post}\right]\}$ 

Ist die entsprechende Version multipler Literaturangaben von \supercite. Dieser Befehl wird lediglich von numerischen Stilen unterstützt.

## **3.6.4. Stilunabhängige Befehle**

Manchmal ist es nötig, Literaturangaben in der Quelldatei in einem Format anzugeben, welches nicht an einen speziellen Stil gebunden ist und in der Präambel global modifiziert werden kann. Das Format dieser Literaturangaben kann leicht durch das Laden eines anderen Stiles für Literaturangaben geändert werden. Dennoch, wenn man Befehle wie \parencite oder \footcite verwendet, ist die Art, wie die Literaturangaben in den Text eingebettet werden, trotzdem gewissermaßen vorprogrammiert. Die Idee hinter dem \autocite-Befehl ist die, die Heraufsetzung übergeordneter Literaturangaben zu unterstützen, welche es möglich macht, inline-Literaturangaben global mit solchen zu tauschen, die als Fußnote (oder Index) angezeigt werden. Der \autocite-Befehl wird zu Beginn von hinten anstehenden Befehlen, so wie \parencite und \footcite eingebaut. Dieser Zitierstil unterstützt eine Definition von \autocite durch \DeclareAutoCiteCommand (siehe § [4.3.1\)](#page-158-0) Diese Definition kann mithilfe der \autocite- Paketoption aus § [3.1.2.1](#page-53-0) aktiviert werden. Der Stil der Literaturangabe von dieser Paketoption ist in einer Weise initialisiert, die für den Stil angemessen ist, siehe § [3.3.1](#page-75-0) für Details. Man beachte, dass es gewisse Grenzen für die Heraufsetzung übergeordneter Literaturangaben gibt. Zum Beispiel integrieren inline-Literaturangaben die Autor-Jahr-Übersicht so eng mit dem Text, dass es virtuell unmöglich ist, diese in Fußnoten zu ändern. Der \autocite-Befehl ist nur verwendbar in Fällen, in denen man normalerweise \parencite oder \footcite (oder \supercite bei einem numerischen Stil) verwendet. Die Literaturangaben sollten am Ende des Satzes oder des Teilsatzes festgelegt werden, direkt vor dem letzten abschliessenden Satzzeichen und sie sollte nicht Teil des Satzes im grammatikalischen Sinne sein (wie \textcite zum Beispiel).

\autocite[\*prenote*\][\*postnote*\]{\*key*\} \Autocite[\prenote\][\postnote\]{\\hey\}

> Im Gegensatz zu anderen Befehlen für Literaturverzeichnisse sucht der \autocite-Befehl nicht nur nachfolgend nach Satzzeichen, die dem letzten Argument nachfolgen, um doppelte Satzzeichen zu vermeiden, tatsächlich verschiebt er sie sogar, wenn es erforderlich ist. Zum Beispiel wird bei autocite=footnote ein mitgeführtes Satzzeichen so verschoben, dass die Fußnotenmarkierung nach dem Zeichen ausgegeben wird. \Autocite ist so ähnlich wie \autocite, schreibt aber das Präfix des ersten Namens des Literaturverweises in Großbuchstaben, wenn die useprefix-Option vorhanden ist, vorausgesetzt es gibt ein Namenspräfix und die Art der Literaturangabe gibt überhaupt alle Namen aus.

\autocite\*[ $\langle$ *prenote*}][ $\langle$ *postnote*}]{ $\langle$ *key*}} \Autocite\*[ $\langle$ *prenote*}][ $\langle$ *postnote*}]{ $\langle$ *key*}}

> Diese mit einem Stern versehene Variante von \autocite verhält sich nicht anders als die reguläre. Der Stern wird lediglich auf das Argument am Ende übergeben. Wenn zum Beispiel \autocite so konfiguriert werden soll, dass es \parencite verwendet, wird \autocite\* \parencite\* ausgeführt.

```
\autocites(\pre\)(\post\)[\pre\][\post\)]{\\tey\}...[\pre\][\post\)]{\\tey\}
\Autocites(\pre\)(\post\)[\pre\][\post\)]{\key\}...[\pre\][\post\]{\key\}
```
Dies ist die Version für multiple Literaturangaben von \autocite. Sie findet und verschiebt ebenfalls Interpunktionen, wenn nötig. Man beachte, dass es keine Version mit Stern gibt. \Autocite ist genau wie \autocite, schreibt aber das Präfix des ersten Namens des Literaturverweises in Großbuchstaben, wenn die useprefix-Option vorhanden ist, vorausgesetzt es gibt ein Namenspräfix und die Art der Literaturangabe gibt überhaupt alle Namen aus.

# **3.6.5. Textbefehle**

Die folgenden Befehle werden vom Kern von biblatex bereitgestellt. Sie sind dafür ausgelegt, im fließenden Text verwendet zu werden. Man beachte, dass alle Textbefehle bei der Suche nach Literaturangaben ausgeschlossen sind.

```
\citeauthor[\prenote\][\postnote\]{\\ankidey\}
\Citeauthor[\langleprenote}][\langlepostnote}]{\langlekey}}
```
Diese Befehle geben die Autoren aus. Genauer gesagt, geben sie die labelname-Liste aus, die author, editor oder translator sein können. \Citeauthor ist wie \citeauthor, schreibt aber das Präfix des ersten Namens des Literaturverweises in Großbuchstaben, wenn die useprefix-Option vorhanden ist, vorausgesetzt es gibt ein Namenspräfix.

```
\citetitle[\langleprenote}][\langlepostnote}]{\langle key \rangle}
\citetitle*[\prenote\][\postnote\]{\\hey\}
```
Dieser Befehl gibt den Titel aus. Er verwendet den gekürzten Titel des Feldes shorttitle, wenn vorhanden. Andernfalls greift er auf das title-Feld mit dem vollen Titel zurück. Die Variante mit Stern gibt immer den vollen Titel aus.

\citeyear[\*prenote*\][\*postnote*\]{\*key*\}

Dieser Befehl gibt das Jahr aus (bibfieldyear-Feld oder die Jahreskomponente von date).

\citedate[ $\langle$ *prenote*}][ $\langle$ *postnote*}]{ $\langle$ *key*}}

Dieser Befehl gibt das komplette Datum aus (date oder year).

```
\citeurl[\prenote\][\postnote\]{\key\}
```
Dieser Befehl gibt das url-Feld aus.

## \parentext{*\text*}}

Dieser Befehl setzt den *(text)* in kontextabhängige runde Klammern.

## \brackettext{*\text*}}

Dieser Befehl setzt den  $\langle text \rangle$  in kontextabhängige eckige Klammern.

# **3.6.6. Spezielle Befehle**

Die folgenden speziellen Befehle werden ebenfalls vom vom biblatex-Kern unterstützt.

```
\text{key}\nocite{*}
```
Dieser Befehl gleicht dem Standard-LaTeX-Befehl \nocite. Er fügt den *{key}* in die Bibliografie ein, ohne den Literaturverweis auszugeben. Ist der *{key}* ein Stern, werden alle verfügbaren Einträge in der bib-Datei in die Bibliografie eingefügt. Wie alle anderen Befehle für Literaturverweise sind \nocite-Befehle im Gerüst des Dokuments lokal zu der umgebenden refsection-Umgebung, sofern diese vorhanden ist. Im Unterschied zum Standard-LaTeX kann \nocite auch in der Präambel verwendet werden. In diesem Fall sind die Referenzen für die Sektion 0 bestimmt.

\fullcite[\prenote\][\postnote\]{\\famp{key\}

Dieser Befehl verwendet die Bibliographietreiber für den betreffenden Eingabetyp, um einen vollständigen Literaturverweis ähnlich zu dem Bibliographieeintrag zu erstellen. Deshalb ist er eher dem Bibliographiestil, denn dem Stil für Literaturverweise zuzuordnen.

# \footfullcite[\prenote\][\postnote\]{\\hey\}

Ähnelt \fullcite, setzt aber den kompletten Literaturverweis in eine Fußnote und setzt am Ende einen Punkt.

```
\volcite[\prenote\]{\volume\}[\page\]{\key\}
\Volcite[\langleprenote}]{\langle \text{volume} \rangle}[\langle \text{page} \rangle]{\langle \text{key} \rangle}
```
Diese Befehle sind ähnlich wie \cite und \Cite, sie sind aber für Referenzen in mehrbändigen Arbeiten vorgesehen, welche mit der Nummer des Bandes und der Seitenzahl zitiert werden. Anstelle der *(postnote)* verwenden sie ein zwingendes h*volume*i- und ein optionales h*page*i-Argument. Seit sie lediglich eine Vorbemerkung bilden und diese an den \cite Befehl weitergeben, welcher vom Stil der Literaturangabe als *(postnote)*-Argument unterstützt wird, sind diese Befehle stilunabhängig.

```
\pvolcite[\prenote\]{\volume\}[\page\]{\key\}
\Pvolcite[\langleprenote}]{\langle volume \rangle}[\langle page \rangle]{\langle key \rangle}
```
Gleicht \volcite, basiert aber auf \parencite.

\fvolcite[\prenote\]{\bmume\}[\page\]{\key\} \ftvolcite[\prenote\]{\/volume\}[\page\]{\\tey\}

Gleicht \volcite, basiert aber auf \footcite beziehungsweise \footcitetext.

\svolcite[\prenote\]{\bmume\}[\page\]{\key\} \Svolcite[\prenote\]{\volume\}[\page\]{\key\}

Gleicht \volcite, basiert aber auf \smartcite.

\tvolcite[\prenote\]{\volume\}[\page\]{\key\} \Tvolcite[\prenote\]{\bmume\}[\page\]{\key\}

Gleicht \volcite, basiert aber auf \textcite.

\avolcite[\prenote\]{\bmume\}[\page\]{\key\} \Avolcite[\prenote\]{\volume\}[\page\]{\key\}

Gleicht \volcite, basiert aber auf \autocite.

\notecite[\*prenote*\][\*postnote*\]{\*key*\} \Notecite[ $\langle$ *prenote*}][ $\langle$ *postnote*}]{ $\langle$ *key*}}

> Diese Befehle geben das (*prenote*)- und das (*postnote*)-Argument aus, jedoch nicht den Literaturverweis. Anstelle dessen wird ein \nocite-Befehl für jeden *{key}* ausgegeben. Das kann für Autoren nützlich sein, die implizite Literaturverweise in ihr Schriftstück mit einbeziehen, jedoch nur die Information dazu angeben und diese zuvor noch nicht im laufenden Text erwähnt haben, die aber trotzdem den Vorteil der automatischen *(postnote)*-Formatierung und der impliziten **\nocite-Funktion** ausnutzen wollen. Dies ist ein generischer, stilabhängiger Befehl für Literaturverweise. Spezielle Stile für Literaturangaben können elegantere Möglichkeiten für den selben Zweck bereitstellen. Die großgeschriebene Version erzwingt die Großschreibung (man beachte, dass dies nur dann verwendet werden kann, wenn die Bemerkung mit einem Befehl beginnt, der sensitiv ist für die biblatex-Zeichensuche).

```
\pnotecite[\langleprenote}][\langlepostnote}]{\langlekey}}
\Pnotecite[\langleprenote}][\langlepostnote}]{\langlekey}}
```
Gleicht \notecite, doch die Bemerkungen werden in runden Klammern ausgegeben.

\fnotecite[ $\langle$ *prenote*}][ $\langle$ *postnote*}]{ $\langle$ *key*}}

Gleicht \notecite, doch die Bemerkungen werden in einer Fußsnote ausgegeben.

# **3.6.7. Befehle niederer Ebenen**

Die folgenden Befehle werden ebenfalls von dem biblatex-Kern unterstützt. Sie gewähren den Zugriff auf alle Listen und Felder auf einer niedrigeren Ebene.

\citename[ $\langle$ *prenote*}][ $\langle$ *postnote*}]{ $\langle$ *key*}}[ $\langle$ *format*}]{ $\langle$ *name list*}}

Das *(format)* ist eine Formatierungsdirektive, die durch **\DeclareNameFormat defi**niert wird. Formatierungsdirektiven werden in § [4.4.2](#page-167-0) behandelt. Wenn das optionale Argument ausgelassen wird, fällt dieser Befehl zurück auf das Format citename. Das letzte Argument ist der Name des *(name list)*, dessen Sinn in § [2.2](#page-14-0) erklärt wird.

\citelist[\prenote\][\postnote\]{\\\anglare\tigmat\]{\\anglare\tigmat\]}}

Das *(format)* ist eine Formatierungsdirektive, die durch **\DeclareNameFormat defi**niert wird. Formatierungsdirektiven werden in § [4.4.2](#page-167-0) behandelt. Wenn das optionale Argument ausgelassen wird, fällt dieser Befehl zurück auf das format citelist. Das letzte Argument ist der Name des *(literal list)*, dessen Sinn in § [2.2](#page-14-0) erklärt wird.

\citefield[\prenote\][\postnote\]{\\tey\}[\format\]{\field\}

Das *(format)* ist eine Formatierungsdirektive, die durch **\DeclareNameFormat defi**niert wird. Formatierungsdirektiven werden in § [4.4.2](#page-167-0) behandelt. Wenn das optionale Argument ausgelassen wird, fällt dieser Befehl zurück auf das Format citefield. Das letzte Argument ist der Name des *(field)*, dessen Sinn in § [2.2](#page-14-0) erklärt wird.

# **3.6.8. Sonstige Befehle**

Die Befehle in diesem Abschnitt sind kleine Helfer, die mit Literaturverweisen verwandt sind.

- \citereset Dieser Befehl setzt den Stil des Literaturstelle zurück auf Null. Das kann nützlich sein, wenn der Stil sich wiederholende Literaturverweise durch Abkürzungen, wie *ibidem*, *idem*, *op. cit.* usw ersetzt und man eine vollständige Literaturangabe zu Beginn eines neuen Kapitels, Abschnitts oder einer anderen Position erzwingen möchte. Dieser Befehl führt einen spezifischen Initialisierungsaufhänger aus, der durch \InitializeCitationStyle aus § [4.3.1](#page-158-0) definiert wird. Er setzt ebenfalls die eingebauten Literaturstellensucher dieses Paketes zurück. Der Reset wirkt sich aus auf die Tests \ifciteseen, \ifentryseen, \ifciteibid und \ifciteidem, welche in § [4.6.2](#page-180-0) behandelt werden. Wenn der Befehl innerhalb einer refsection-Umgebung eingesetzt wird, ist die Rückstellung lokal zur momentanen refsection-Umgebung. Siehe ebenfalls beim citereset-Paket in § [3.1.2.1.](#page-53-0)
- \citereset\* Ähnlich zu \citereset, führt aber lediglich den Initialisierungsaufhänger des Stils aus, ohne die eingebauten Literaturstellensucher zurückzusetzen.
- \mancite Man verwendet diesen Befehl, um eingebettete Literaturstellen manuell zu markieren, wenn man automatisch generierte und manuell erstellte Literaturangaben gemischt verwenden will. Das ist besonders nützlich, wenn der Stil des Literaturverweises sich wiederholende Stellen durch Abkürzungen wie *ibidem* ersetzt, welche sonst nicht eindeutig oder irreführend sein können. \mancite sollte immer im gleichen Kontext wie die manuell erstellten Literaturverweise. , zum Beispiel, wenn der Verweis als Fußnote gegeben ist, bezieht man \mancite in die Fußnote mit ein. Der \mancite-Befehl führt einen stilspezifischen Resetaufhänger aus, der mit dem \OnManualCitation-Befehl aus § [4.3.1](#page-158-0) definiert wird. Er setzt ebenfalls die eingebetteten 'ibidem' und 'idem' Sucher des Paketes zurück. Der Reset wirkt sich auf \ifciteibid- und \ifciteidem-Tests aus, die in § [4.6.2](#page-180-0) behandelt werden.
	- \pno Dieser Befehl erzwingt ein einzelnes Seitenpräfix im *(postnote)*-Argument eines Befehls für Literaturstellen. Siehe § [3.11.3](#page-136-0) für weitergehende Details und Verwendungsanleitungen. Man beachte, dass dieser Befehl nur lokal in Literaturstellen und Bibliografien vorhanden ist.
	- \ppno Gleicht \pno, erzwingt aber ein abgegrenztes Präfix. Siehe § [3.11.3](#page-136-0) für weitergehende Details und Verwendungsanleitungen. Man beachte, dass dieser Befehl nur lokal in Literaturstellen und Bibliografien vorhanden ist.
	- \nopp Gleicht \pno, unterdrückt aber alle Präfixe. Siehe § [3.11.3](#page-136-0) für weitergehende Details und Verwendungsanleitungen. Man beachte, dass dieser Befehl nur lokal in Literaturstellen und Bibliografien vorhanden ist.
	- \psq Im Argument der (*postnote*) eines Befehls für Literaturangaben bezeichnet dieser Befehl einen Bereich von zwei Seiten, wo nur die Startseite gegeben ist. Siehe § [3.11.3](#page-136-0) für weitere Details und Verwendungsanleitungen. Das ausgegebene Suffix ist der Lokalisierungsstring sequens, siehe § [4.9.2.](#page-210-0) Der eingebettete Abstand zwischen dem Suffix und der Seitenzahl kann durch die Neudefinition des Makros \sqspace modifiziert werden. Die Grundeinstellung ist eine unveränderbare Leerstelle innerhalb des Wortes. Man beachte, dass dieser Befehl nur lokal in Literaturstellen und Bibliografien vorhanden ist.
	- \psqq Gleicht \psq, gibt aber einen Seitenabschnitt mit offenem Ende aus. Siehe § [3.11.3](#page-136-0) für weitere Details und Anwendungsbeschreibungen. Das ausgegebene Suffix ist der Lokalisierungsstring sequentes, siehe § [4.9.2.](#page-210-0) Man beachte, dass dieser Befehl nur lokal in Literaturstellen und Bibliografien vorhanden ist.

## \RN{*\integer*}}

Dieser Befehl gibt einen Ganzzahlwert als großgeschriebene römische Zahl aus. Die Formatierung des Zahlenzeichens kann durch die Neudefinition des Makros \RNfont modifiziert werden.
# \Rn{*\integer*}}

Gleicht \RN, gibt aber eine kleingeschriebene römische Zahl aus. Die Formatierung des Zahlenzeichens kann durch die Neudefinition des Makros \Rnfont modifiziert werden.

# **3.6.9. natbib-kompatible Befehle**

Das natbib-Paket läd ein natbib-kompatibles Modul. Dieses Modul definiert Pseudonyme für die vom natbib-Paket unterstützten Befehle für Literaturverweise. Dies beinhaltet Parallelbezeichnungen für die Kernbefehle \citet und \citep ebenso, wie die Varianten \citealt und \citealp. Die Version mit Stern dieser Befehle, welche die komplette Autorenliste ausgibt, wird ebenfalls unterstützt. Der \cite-Befehl, welcher von natbib auf besondere Weise behandelt wird, wird nicht speziell behandelt. Die Textbefehle (\citeauthor, \citeyear, usw.) werden ebenfalls unterstützt, ebenso wie alle Befehle, welche das Namenspräfix in Großbuchstaben setzen (\Citet, \Citep, \Citeauthor, usw.). Die Das Setzen von Ersatznamen durch \defcitealias, \citetalias, und \citepalias ist möglich. Man beachte, dass die Kompatibilitätsbefehle nicht durch das Format der Literaturangaben des natbib-Pakets emuliert werden. Sie wandeln lediglich natbib-Befehle in Pseudonyme der funktional äquivalenten Möglichkeiten des biblatex-Paketes um. Das Format der Literaturverweise hängt vom Hauptstil der Literaturangaben ab. Trotzdem wird sich der Kompatibilitätsstil \nameyeardelim angleichen, um mit dem Standardstil des natbib-Pakets übereinzustimmen.

# **3.6.10.** mcite-artige Zitierungsbefehle Biber only

Die mcite-Paketoption lädt ein spezielles Modul für Literaturangaben, welches mcite/ mciteplus-ähnliche Befehle für Literaturverweise unterstützt. Genau genommen ist das, was die Module bereitstellen, die Hülle für Befehle des Hauptstils für Literaturstellen. Zum Beispiel der folgende Befehl:

```
\mcite{key1,setA,*keyA1,*keyA2,*keyA3,key2,setB,*keyB1,*keyB2,*keyB3}
```
Er ist tatsächlich äquivalent zu:

```
\defbibentryset{setA}{keyA1,keyA2,keyA3}%
\defbibentryset{setB}{keyB1,keyB2,keyB3}% \cite{key1,setA,key2,setB}
```
Der \mcite-Befehl arbeitet mit allen Stilen, seit es üblich ist, dass der letzte Befehl von \cite von vom Hauptstil für Literaturverweise kontrolliert wird. Das mcite-Modul stellt Hüllen für die Standardbefehle aus §§ [3.6.1](#page-98-0) and [3.6.2](#page-99-0) bereit. Siehe Tabelle [6](#page-110-0) für einen Überblick. Vor- und Nachbemerkungen, ebenso wie die mit Stern versehene Version aller Befehle, werden unterstützt. Die Parameter werden an den hintenan stehenden Befehl weitergegeben. Zum Beispiel:

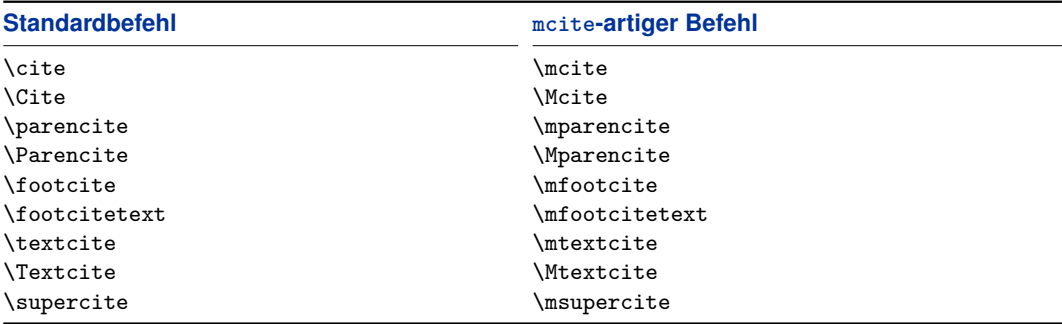

Tabelle 5: mcite-artige Befehle

\mcite\*[pre][post]{setA,\*keyA1,\*keyA2,\*keyA3}

Er führt aus:

\defbibentryset{setA}{keyA1,keyA2,keyA3}% \cite\*[pre][post]{setA}

Man beachte, dass das mcite-Modul kein Kompatibilitätsmodul ist. Es stellt Befehle zur Verfügung, die zwar sehr ähnlich, doch nicht gleich in Syntax und Funktion zum mcite-Befehl sind. Wechselt man von mcite/mciteplus zu biblatex, müssen die Altdateien (legacy files) aktualisiert werden. Mit mcite ist das erste Element der Gruppe von Literaturverweisen auch der Identifikator der Gruppe als Ganzes. Um ein Beispiel aus der mcite-Beschreibung zu übernehmen, es ist diese Gruppe:

```
\cite{glashow,*salam,*weinberg}
```
Sie besteht aus drei Einträgen und der Eingabeschlüssel des ersten fungiert auch als Identifikator der gesamten Gruppe. Im Gegensatz dazu ist eine biblatex-Eingabemenge eine eigenständige Einheit. Dafür ist ein eindeutig bestimmbarer Eingabeschlüssel notwendig, welcher der Menge zugewiesen wird, wie sie definiert ist:

```
\mcite{set1,*glashow,*salam,*weinberg}
```
Einmal definiert, kann die Eingabemenge wie jeder reguläre Eintrag in die bib-Datei behandelt werden. Verwendet man einen der numeric-Stile, welche mit biblatex geladen werden und die subentry-Option aktivieren, ist es auch möglich, auf Mengenelemente zu verweisen. Siehe Tabelle [6](#page-110-0) für einige Beispiele. Eine erneute Angabe der originalen Definition ist nicht nötig, aber zulässig. Im Gegensatz zu mciteplus ist hier eine teilweise Neuangabe der ursprünglichen Definition unzulässig. Man verwendet stattdessen den Eingabeschlüssel der Menge.

<span id="page-110-0"></span>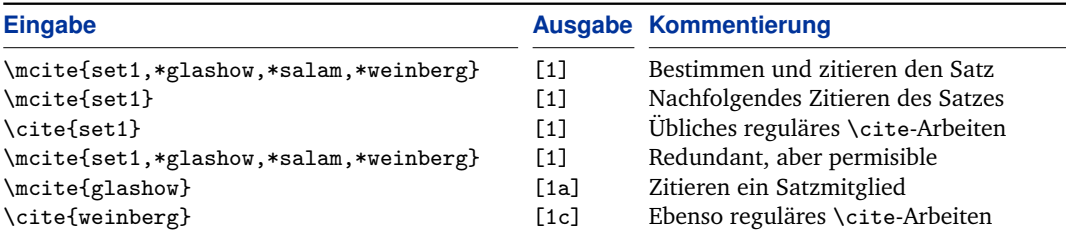

Tabelle 6: mcite-artige Syntax (Beispiel der Ausgabe mit style = numeric- und subentry-Option)

# **3.7. Lokalisierungsbefehle**

Das biblatex-Paket unterstützt Übersetzungen für Schlüsselbezeichnungen wie ,edition' oder 'volume' ebenso, wie Definitionen für sprachspezifische Merkmale, wie das Datumsformat und Ordinale. Diese Definitionen, welche automatisch geladen werden, können in der Präambel des Dokuments oder in der Konfigurationsdatei mit den in diesem Abschnitt vorgestellten Befehlen modifiziert oder erweitert werden.

#### \DefineBibliographyStrings{\*language*}}{\*definitions*}}

Dieser Befehl wird verwendet, um Lokalisierungsstrings zu definieren. Die *{language}* muss der Name einer Sprache aus dem babel-Paket sein, das heißt, einer der Iden-tifikatoren aus Tabelle [1](#page-29-0) auf Seite [30.](#page-29-0) Die *(definitions)* sind *(key)*=/*value*}-Paare, welche einem Ausdruck einen Identifikator zuordnen:

```
\DefineBibliographyStrings{american}{%
bibliography = {Bibliography},
shortands = {Abbreviations},
editor = {editor},
editors = {editors},}
```
Eine vollständige Liste aller Schlüssel, die von der Standardeinstellung bereitgestellt werden, findet sich in § [4.9.2.](#page-210-0) Man beachte, dass alle Ausdrücke in Großbuchstaben geschrieben sein sollten, was sie gewöhnlich auch sind, wenn sie innerhalb eines Satzes verwendet werden. Das biblatex-Paket schreibt das erste Wort automatisch groß, wenn das zu Beginn eines Satzes erforderlich ist. Ausdrücke, die für den Gebrauch in Überschriften vorgesehen sind, sollten auf eine Weise großgeschrieben werden, wie es für einen Titel angemessen ist. Im Gegensatz zu

\DeclareBibliographyStrings überschreibt \DefineBibliographyStrings sowohl die komplette, wie auch die abgekürzte Version des Strings. Siehe § [4.9.1](#page-207-0) für weitere Details.

# <span id="page-111-0"></span>\DefineBibliographyExtras{\*language*}}{\*code*}}

Dieser Befehl wird verwendet, um sprachspezifische Merkmale wie das Datumsformat und Ordinale zu adaptieren. Die *<i>(language)* muss der Name einer Sprache aus dem babel-Paket sein. Der  $\langle code \rangle$ , der beliebiger LaTeX-Code sein kann, besteht normalerweise aus Neudefinitionen der Formatierungsbefehle aus § [3.8.2.](#page-116-0)

#### \UndefineBibliographyExtras{\/anguage}}{\\code}}

Dieser Befehl wird verwendet, um die Originaldefinition aller durch \DefineBibliographyExtras modifizierten Befehle wieder herzustellen. Wenn ein neudefinierter Befehl in § [3.8.2](#page-116-0) inbegriffen ist, muss seine vorherige Definition nicht wieder hergestellt werden, seit diese Befehle sowieso in allen Sprachmodulen eingebaut wurden.

#### \DefineHyphenationExceptions{\*language*}}{\/text}}

Dies ist ein LaTeX-Kopfende eines TeX-\hyphenation-Befehls, der Ausnahmen für die Silbentrennung definiert. Die *(language)* muss der Name einer Sprache aus dem babel-Paket sein. Der h*text*i ist eine durch Leerzeichen unterteilte Liste von Wörtern. Silbetrennungen werden durch einen Trennstrich markiert:

```
\DefineHyphenationExceptions{american}{%
hy-phen-ation ex-cep-tion }
```
#### \NewBibliographyString{\/key}}

Dieser Befehl deklariert neue Lokalisierungsstrings, das heißt, er initialisiert einen neuen h*key*i, der in den h*definitions*i von \DefineBibliographyStrings verwendet wird. Das (key)-Argument kann ebenfalls eine durch Kommata getrennte Liste von Schlüsselnamen sein. Die Schlüssel, die in § [4.9.2](#page-210-0) aufgelistet werden, sind durch die Standardeinstellung definiert.

# **3.8. Formatierungsbefehle**

Die Befehle und Möglichkeiten, die in diesem Abschnitt erläutert werden, können zur Abstimmung der Formate von Literaturverweisen und Bibliographien verwendet werden.

#### **3.8.1. Generelle Befehle und Aufhänger**

Die Befehle in diesem Abschnitt können mit \renewcommand in der Präambel neu definiert werden. Man beachte, dass alle Befehle, die mit \mk... beginnen, ein Argument benötigen. All diese Befehle sind in biblatex.def definiert.

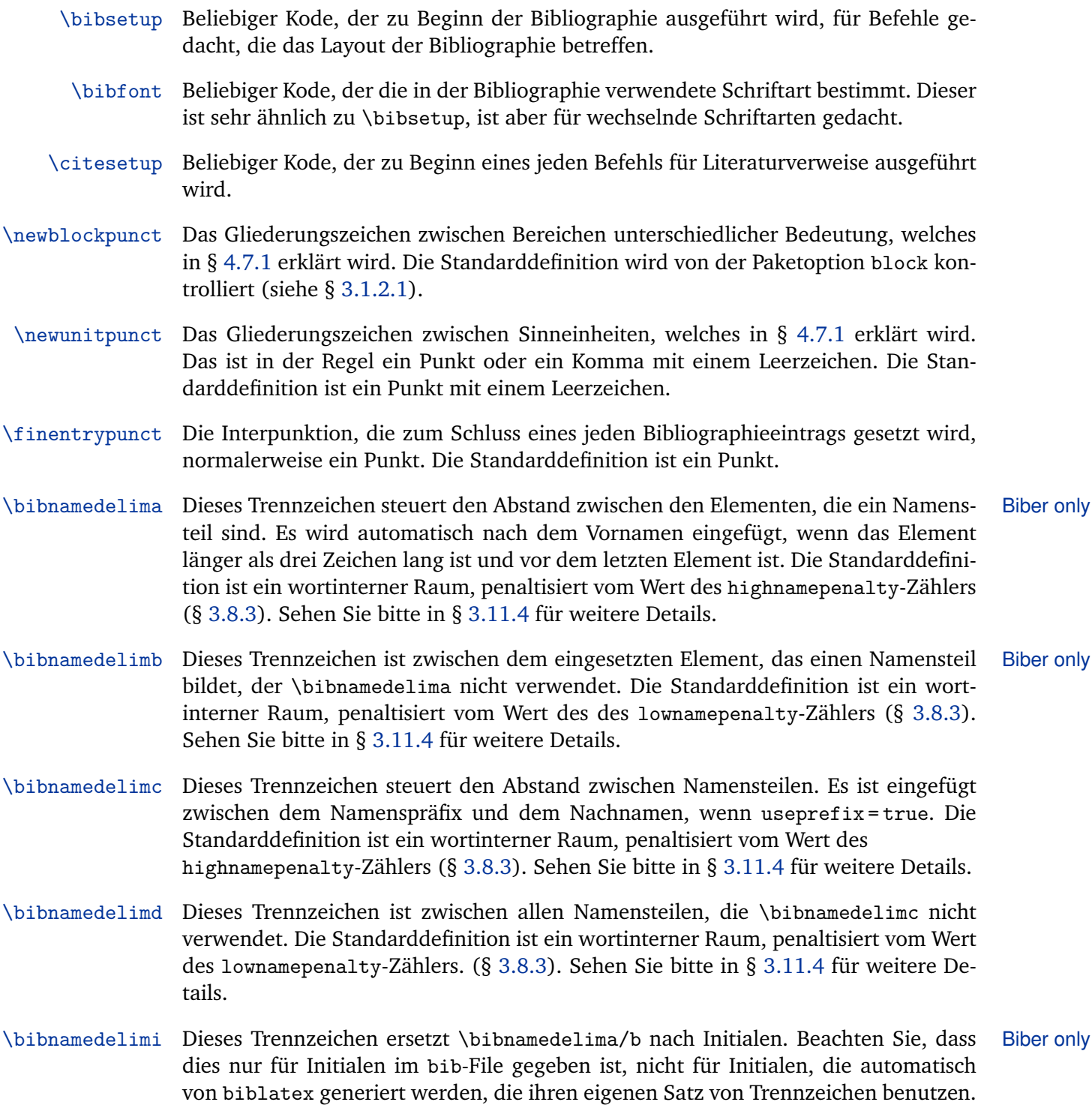

114

- \bibinitperiod Fügt die Interpunktion nach Initialen ein, es sei denn \bibinithyphendelim gilt. Die Biber only Standarddefinition ist ein Punkt (\adddot). Sehen Sie bitte in § [3.11.4](#page-138-0) für weitere Details.
- \bibinitdelim Der Abstand zwischen mehreren eingefügten Initialen, es sei denn Biber only \bibinithyphendelim gilt. Die Standarddefinition ist ein nicht zerbrechlicher Interwort-Raum. Sehen Sie bitte in § [3.11.4](#page-138-0) für weitere Details.
- \bibinithyphendelim Die Satzzeichen zwischen den Initials von Namensteilen mit Bindestrich, ersetzt Biber only \bibinitperiod und \bibinitdelim. Die Standarddefinition ist ein Raum gefolgt von einem nichtzerbrechlichen Bindestrich. Sehen Sie bitte in § [3.11.4](#page-138-0) für weitere Details.
- \bibindexnamedelima Ersetzt \bibnamedelima im Index.
- \bibindexnamedelimb Ersetzt \bibnamedelimb im Index.
- \bibindexnamedelimc Ersetzt \bibnamedelimc im Index.
- \bibindexnamedelimd Ersetzt \bibnamedelimd im Index.
- \bibindexnamedelimi Ersetzt \bibnamedelimi im Index.
- \bibindexinitperiod Ersetzt \bibinitperiod im Index.
- \bibindexinitdelim Ersetzt \bibinitdelim im Index.

\bibindexinithyphendelim Ersetzt \bibinithyphendelim im Index.

- \bibnamedash Der Strich, der als Ersatz für wiederkehrende Autoren oder Herausgeber in der Bibliographie verwendet wird. Standardmäßig ist das ein ,em' oder ,en' Strich, abhängig von der Größe der Referenzliste.
- \labelnamepunct Das Gliederungszeichen, welches nach dem Namen ausgegeben wird, um die Bibliographie alphabetisch zu ordnen (author oder editor, falls das author-Feld nicht definiert ist). Bei den Standardstilen ersetzt dieses Trennzeichen an dieser Stelle \newunitpunct. Die Standarddefinition ist \newunitpunct, das heißt, es wird nicht anders verwendet als reguläre Abschnittsinterpunktionen.
- \subtitlepunct Das Gliederungszeichen, welches zwischen den Feldern title und subtitle, booktitle und booksubtitle, so wie maintitle und mainsubtitle gesetzt wird. Bei den Standardstilen ersetzt dieses Trennzeichen an dieser Stelle \newunitpunct. Die Standarddefinition ist \newunitpunct, das heißt, es wird nicht anders verwendet als reguläre Abschnittsinterpunktionen.
- \intitlepunct Das Gliederungszeichen zwischen dem Wort "in" (aus) und dem darauffolgenden Titel in Anführungszeichen, so wie @article, @inbook, @incollection, usw. Die Standarddefinition ist ein Doppelpunkt mit einem Leerzeichen (zum Beispiel "Artikel, in: *Journal*" oder "Titel, in: *Book*"). Man beachte, dass dies ein String ist und nicht nur eine Interpunktion. Wenn man keinen Doppelpunkt nach "aus" haben möchte, fügt \intitlepunct trotzdem eine Leerstelle ein.
- \bibpagespunct Das Gliederungszeichen, welches vor dem pages-Feld eingefügt wird. Die Standardeinstellung ist ein Komma mit einem Leerzeichen.
- \bibpagerefpunct Das Gliederungszeichen, welches vor dem pageref-Feld ausgegeben wird. Die Standardeinstellung ist ein Leerzeichen.
- \multinamedelim Das Trennzeichen, welches zwischen multiplen Begriffen in einer Namensliste, wie author oder editor, wenn es mehr als zwei Namen in der Liste gibt. Die Standardeinstellung ist ein Komma, gefolgt von einem Leerzeichen. Siehe \finalnamedelim für ein Beispiel.<sup>21</sup>
- \finalnamedelim Das Trennzeichen, welches anstelle von \multinamedelim vor dem letzten Namen in einer Namensliste eingefügt wird. Die Standardeinstellung ist der Lokalisierungsterm 'and', begrenzt durch Leerzeichen. Hier ein Beispiel:

Michel Goo"sens, Frank Mittelbach and Alexander Samarin Edward Jones and Joe Williams

Das Komma im ersten Beispiel kommt von \multinamedelim, während der String "and" in beiden Beispielen von \finalnamedelim kommt. Siehen Sie ebenfalls \finalandcomma in § [3.8.2.](#page-116-0)

\revsdnamedelim Ein zusätzliches Trennzeichen, welches nach dem Vornamen in einer Namensliste ausgegeben wird, wenn der Vorname gegeben ist. Die Standardvariante ist ein offener String, das bedeutet, es wird kein zusätzliches Trennzeichen ausgegeben. Hier ein Beispiel, welches eine Namensliste mit einem Komma als \revsdnamedelim zeigt:

Jones, Edward, and Joe Williams

In diesem Beispiel kommt das Komma nach , Edward' von \revsdnamedelim, während der String "and" von \finalnamedelim kommt, der zusätzlich zum vorherigen ausgegeben wird.

 $^{21}\rm{Man}$  beachte, dass \multinamedelim keinesfalls verwendet werden kann, wenn es nur zwei Namen in der Liste gibt. In diesem Fall verwenden die Standardstile \finalnamedelim.

- \multilistdelim Das Trennzeichen, welches zwischen multiplen Einträgen in einer Wortliste, wie publisher oder location, wenn es mehr als zwei Einträge in dieser Liste gibt. Die Standardversion ist ein Komma mit einem Leerzeichen. Siehe \multinamedelim für weitere Erklärungen.
- \finallistdelim Das Trennzeichen, welches anstelle von \multilistdelim vor den letzten Eintrag in einer Wortliste gesetzt wird. Die Standardversion ist der Lokalisationsstring 'and', der durch Leerzeichen abgegrenzt wird. Siehe \finalnamedelim für weitere Erklärungen.
	- \andmoredelim Das Trennzeichen, welches vor dem Lokalisierungsstring 'andmore' ausgegeben wird, wenn eine Wortliste wie publisher oder location beschränkt wird. Die Standardversion ist ein Leerzeichen.
- \multicitedelim Das Trennzeichen, welches zwischen Literaturverweisen gesetzt wird, wenn multiple Eingabeschlüssel an einen einzelnen Befehl für Literaturangaben weitergegeben wird. Die Standardversion ist ein Semikolon mit einem Leerzeichen.
- \supercitedelim Gleicht \multicitedelim, wird aber nur vom \supercite-Befehl verwendet. Die Standardversion ist ein Komma.
- \compcitedelim Gleicht \multicitedelim, wird aber von mehreren Stilen für Literaturangaben zum 'komprimieren' von multiplen Literaturverweisen verwendet.
- \nametitledelim Das Trennzeichen zwischen Autor/Herausgeber und dem Title aus Autor-Titel und einigen anderen "wortreichen" Stilen für Literaturangaben. Die Standarddefinition ist ein Komma mit einem Leerzeichen.
- \nameyeardelim Das Trennzeichen, welches zwischen Autor/Herausgeber und dem Jahr aus Autor-Jahr-Stilen für Literaturverweise gesetzt wird. Die Standardversion ist ein Leerzeichen.
- \labelalphaothers Ein String, der an den nicht numerischen Teil des labelalpha-Feldes angehängt wird (das heißt, der Feldanteil des Labels für Literaturverweise, welches von den alphabetischen Stilen für Literaturstellen verwendet wird), wenn die Abzahl von Autoren/Herausgebern maxnames-Grenze übersteigt oder die author/editor-Liste in der bib-Datei durch das Schlüsselwort ,and others' beschränkt wurde. Das ist typischerweise eine einzelne Eigenschaft, wie ein Plussymbol oder ein Stern. Die Standardversion ist ein Plussymbol. Dieser Befehl kann auch durch einen leeren String neu defiert werden, um dieses Merkmal auszuschalten. In jedem Fall muss es in der Präambel neu definiert werden.

<span id="page-116-0"></span>\sortalphaothers Gleicht \labelalphaothers, wird aber im Sortierprozess verwendet. Es in einem Biber only anderen Zusammenhang zu verwenden ist angebracht, wenn das Letztere einen Formatierungsbefehl enthält, zum Beispiel:

> \renewcommand\*{\labelalphaothers}{\textbf{+}} \renewcommand\*{\sortalphaothers}{+}

Wenn \sortalphaothers nicht neu definiert wird, wird er zu \labelalphaothers.

- \prenotedelim Das Trennzeichen, welches nach dem h*prenote*i-Argument eines Literaturstellen-Befehls ausgegeben wird. Siehe § [3.6](#page-97-0) für Details. Die Voreinstellung ist ein Leerzeichen.
- \postnotedelim Das Trennzeichen, welches nach dem *(postnote)*-Argument eines Literaturstellen-Befehls ausgegeben wird. Siehe § [3.6](#page-97-0) für Details. Die Voreinstellung ist ein Komma mit einem Leerzeichen.
	- \mkbibnamelast{*\text*}}

Dieser Befehl, welcher ein Argument benötigt, wird verwendet, um den Nachnamen aller Autoren, Herausgeber, Übersetzer usw. zu formatieren.

\mkbibnamefirst{\*text*}}

Gleicht \mkbibnamelast, ist aber für den Vornamen gedacht.

#### \mkbibnameprefix{h*text*i}

Gleicht \mkbibnamelast, ist aber für das Namenspräfix gedacht.

#### \mkbibnameaffix{h*text*i}

Gleicht \mkbibnamelast, ist aber für den Namenszusatz gedacht.

# **3.8.2. Sprachspezifische Befehle**

Die Befehle in diesem Abschnitt sind sprachspezifisch. Wenn man sie neu definiert, muss man die neue Definition in einen \DeclareBibliographyExtras-Befehl einbetten, siehe § [3.7](#page-110-0) für Details. Man beachte, dass alle Befehle, die mit \mk... beginnen, ein oder mehr Argumente benötigen.

- \bibrangedash Der sprachspezifische Bindestrich, der für die Abgrenzung von Zahlen verwendet wird.
- \bibdatedash Der sprachspezifische Bindestrich, der für die Abgrenzung von Datumsangaben verwendet wird.
- <span id="page-117-0"></span>\mkbibdatelong Nimmt die Namen der drei Felder als Argumente, die sich auf die drei Datumskomponenten beziehen (in der Reihenfolge Jahr/Monat/Tag) und ihre Wirkung dafür verwenden, das Datum im sprachspezifischen ausgeschrieben Format auszugeben.
- \mkbibdateshort Gleicht \mkbibdatelong, verwendet aber die kurze Version des sprachspezifischen Datumsformat.
- \finalandcomma Gibt die Kommata, die vor dem finalen 'and' eingefügt wurden, in einer Liste aus, wenn möglich in der jeweiligen Sprache. Hier ein Beispiel:

Michel Goo"sens, Frank Mittelbach, and Alexander Samarin

\finalandcomma ist das Komma vor dem Wort, and '. Siehe ebenfalls \multinamedelim, \finalnamedelim und \revsdnamedelim in § [3.8.1.](#page-111-0)

\mkbibordinal{*\integer*}}

Dieser Befehl, welcher einen ganzzahligen Wert als Argument beinhaltet, gibt eine normale Zahl aus.

#### \mkbibmascord{*{integer*}}

Gleicht \mkbibordinal, gibt aber eine männliche Ordnungszahl aus, wenn dies in der jeweiligen Sprache anwendbar ist.

\mkbibfemord{*\integer*}}

Gleicht \mkbibordinal, gibt aber eine weibliche Ordnungszahl aus, wenn dies in der jeweiligen Sprache anwendbar ist.

#### \mkbibordedition{*{integer}*}

Gleicht \mkbibordinal, ist aber für die Verwendung mit dem Begriff ,Ausgabe' vorgesehen.

#### \mkbibordseries{\*integer*}}

Gleicht \mkbibordinal, ist aber für die Verwendung mit dem Begriff , Serie' vorgesehen.

#### **3.8.3. Längen und Zähler**

Die Längenregister und Zähler in diesem Abschnitt können gegebenenfalls in der Präambel mit \setlength und \setcounter geändert werden.

\bibhang Die hängende Einrückung der Bibliografie, wenn angemessen. Diese Länge wird während der Ladezeit auf \parindent initialisiert.

- \biblabelsep Der Zeichenabstand zwischen Einträgen und ihren zugehörigen Labels in der Bibliographie. Es findet nur bei Bibliographiestilen Anwendung, die Kennsätze ausgeben, so wie die numeric- und alphabetic-Stile. Diese Länge wird durch die Wirkung von \labelsep während der Ladezeit doppelt initialisiert.
- \bibitemsep Der Zeilenabstand zwischen den einzelnen Einträgen in der Bibliographie. Diese Länge wird während der Ladezeit auf \itemsep initialisiert. Man beachte, dass \bibitemsep, \bibnamesep und \bibinitsep kumulativ sind. Sollten sie sich überschneiden, wird der Befehl mit der größten Wirkung ausgeführt.
- \bibnamesep Der Zeilenabstand, der zwischen zwei Einträgen der Bibliographie eingefügt wird, wann immer ein Eintrag mit einem Namen beginnt, der anders ist als der des vorherigen Eintrags. Die Voreinstellung ist null. Setzt man die Länge auf einen positiven Wert, der größer ist als \bibitemsep, wird die Bibliographie durch die Autoren-/ Herausgebernamen gruppiert. Man beachte, dass \bibitemsep, \bibnamesep und \bibinitsep kumulativ sind. Sollten sie sich überschneiden, wird der Befehl mit der größten Wirkung ausgeführt.
- \bibinitsep Der Zeilenabstand, der zwischen zwei Einträgen der Bibliographie eingefügt wird, wann immer ein Eintrag mit einem Buchstaben beginnt, der anders ist als der des vorherigen Eintrags. Die Voreinstellung ist null. Setzt man die Länge auf einen positiven Wert, der größer ist als \bibitemsep, wird die Bibliographie alphabetisch gruppiert. Man beachte, dass \bibitemsep, \bibnamesep und \bibinitsep kumulativ sind. Sollten sie sich überschneiden, wird der Befehl mit der größten Wirkung ausgeführt.
- \bibparsep Der Zeilenabstand zwischen Paragrafen innerhalb eines Eintrags in der Bibliographie. Der Standardwert ist null.
- abbrvpenalty Dieser Zähler, der von Lokalisierungsmodulen verwendet wird, beinhaltet die Strafe, die in kurzen oder gekürzten Strings verwendet wird. Zum Beispiel ist ein Zeilenumbruch bei Ausdrücken wie "et al." oder "ed. by" ungünstig, es sollte aber dennoch möglich sein, überfüllte Zellen zu vermeiden. Dieser Zähler wird während der Ladezeit auf \hyphenpenalty initialisiert. Diese Idee zwingt TeX dazu, den gesamten Ausdruck als ein einzelnes, durch Bindestrich trennbares Wort anzusehen, soweit es von einem Zeilenumbruch betroffen ist. Wenn man solche Zeilenumbrüche nicht mag, kann man einen höheren Wert verwenden. Wenn es einem egal ist, setzt man den Zähler auf null. Wenn man es unbedingt unterdrücken möchte, setzt man ihn auf ,unendlich' (10 000 oder höher).<sup>22</sup>

 $^{22}$ Die Standardwerte, die abbrvpenalty, lownamepenalty und highnamepenalty zugewiesen werden, sind absichtlich sehr niedrig, um überfüllte Zellen zu vermeiden. Das bedeutet, dass man kaum eine Auswirkung von Zeilenumbrüchen feststellen kann, wenn der Text im Blocksatz gesetzt ist. Wenn man diese Zähler auf 10 000 setzt, um eventuelle Trennstellen zu unterdrücken, wird man die Auswirkungen sehen können, kann aber auch mit überfüllten Zellen konfrontiert werden.

- highnamepenalty Dieser Zähler beinhaltet eine Strafe, welche den Zeilenumbruch bei Namen beeinflusst. In §§ [3.11.4](#page-138-0) and [3.8.1](#page-111-0) ist eine Erklärung zu finden. Dieser Zähler wird während der Ladezeit auf \hyphenpenalty initialisiert. Wenn man solche Zeilenumbrüche nicht mag, kann man einen höheren Wert verwenden. Wenn es einem egal ist, setzt man den Zähler auf null.Wenn man das traditionelle BibTeX-Verhalten bevorzugt (keine Zeilenumbrüche bei highnamepenalty-Trennstellen), setzt man ihn auf "unendlich" (10 000 oder höher).
	- lownamepenalty Gleicht highnamepenalty. Erklärungen finden sich in §§ [3.11.4](#page-138-0) and [3.8.1.](#page-111-0) Dieser Zähler wird während der Ladezeit zur Hälfte auf \hyphenpenalty initialisiert. Wenn man solche Zeilenumbrüche nicht mag, kann man einen höheren Wert verwenden. Wenn es einem egal ist, setzt man den Zähler auf null.

#### **3.8.4. Mehrzweckbefehle**

Die Befehle dieses Abschnitts sind multifunktionale Befehle, die generell verfügbar sind, nicht nur für Zitierungen und die Bibliographie.

- \bibellipsis Ein elliptisches Symbol mit Klammern: ,[...]'.
- \noligature Deaktiviert Ligaturen an dieser Stelle und fügt etwas Leerraum ein. Mit diesem Befehl können Standardligaturen wie ,fi' and ,fl' aufgebrochen werden. Es ist mit "| vergleichbar, einer Kurzform, die vom babel-Paket für einige Sprachmodule zur Verfügung gestellt wird.
	- \hyphenate Ein abhängiger Trennstrich. Im Gegensatz zum Standardbefehl \-, der die Silbentrennung für den Rest des Wortes ermöglicht. Es ist vergleichbar mit der Kurzform "-, die vom babel-Paket für einige Sprachmodule zur Verfügung gestellt wird.
		- \hyphen Ein expliziter, zerbrechlicher Bindestrich in Komposita. Im Kontrast zu einem literalen  $-$ ' ermöglicht dieser Befehl die Silbentrennung im Wortrest. Es ist vergeleichbar mit der Kurzform "=, die vom babel-Paket für einige Sprachmodule zur Verfügung gestellt wird.
	- \nbhyphen Ein expliziter, nicht-zerbrechlicher Bindestrich in Komposita. Im Kontrast zu einem literalen ,-' erlaubt dieser Befehl keine Zeilenumbrüche am Bindestrich, jedoch noch die Silbentrennung im Wortrest. Es ist vergeleichbar mit der Kurzform "~, die vom babel-Paket für einige Sprachmodule zur Verfügung gestellt wird.

Man sollte bedenken, dass Zeilenumbrüche in der Bibliografie oft komplizierter als im Text sind und man nicht darauf zugreifen kann, einen Satz umzuformulieren. In manchen Fällen kann es wünschenswert sein, die gesamte Bibliographie in \raggedright zu setzen, um suboptimale Zeilenumbrüche zu vermeiden. In diesem Fall kann auch die kleinste Standardstrafe einen sichtbaren Unterschied zeigen.

\nohyphenation Ein allgemeiner Schalter, der die Silbentrennung lokal unterdrückt. Er sollte in der Regel auf eine Gruppe beschränkt werden.

#### \textnohyphenation{*\text*}}

Ähnlich zu \nohyphenation, jedoch beschränkt auf das h*text*i-Argument.

\mknumalph{*\integer*}}

Nimmt eine ganze Zahl aus dem Bereich 1–702 als Argument und wandelt es in einen String, wie die folgenden, um:  $1=a, \ldots, 26=z, 27=a$ a, ..., 702=zz. Dies ist zur Verwendung für Formatierungsrichtlinien in den extrayear- und extraalpha-Feldern.

# \mkbibacro{ $\langle text \rangle$ }

Allgemeiner Befehl, der ein Acronym nimmt für die *small caps*-Variante der aktuellen Schrift, falls verfügbar, und wie anderweilig. Die Abkürzung sollte in Großbuchstaben eingegeben werden.

#### \autocap{*\character*}}

Automatische Konvertierung von h*character*i in seine Großform, wenn der Satzzeichen-Tracker von biblatex einen lokalen Groß-String nehmen würde . Dieser Befehl ist robust und nützlich für abhängige Großschreibung von bestimmten Zeichenketten in einem Eintrag. Beachten Sie, dass das *(character)*-Argument ein einzelnes Zeichen ist, das in Kleinbuchstaben einzugeben ist. Zum Beispiel:

```
\autocap{s}pecial issue
```
Es wird 'Special issue' oder 'special issue', als Passendes. Wenn die Zeichenfolge mit Großschreibung startet, wird ein flektiertes Zeichen in Ascii-Notation ausgegeben, einschließend den zugehörigen Akzentbefehl für das *(character)*-Argument, wie nachfolgend:

\autocap{\oe}uvres

Daraus ergibt sich 'Œuvres' or 'œuvres'.

# **3.9. Sprachspezifische Anmerkungen**

Die Möglichkeiten, die in diesem Kapitel diskutiert werden, sind spezifisch für bestimmte Localization-Module.

# **3.9.1. Amerikanisches Englisch**

Das amerikanische Lokalisation-Modul verwendet \uspunctuation aus § [4.7.5,](#page-201-0) um eine 'American-style'-Interpunktion zu ermöglichen. Wenn diese Funktion aktiviert ist, werden alle Kommata und Punkte innerhalb von Anführungszeichen nach \mkbibquote verschoben. Wenn Sie diese Funktion deaktivieren möchten, verwenden Sie \stdpunctuation wie folgt:

```
\DefineBibliographyExtras{american}{%
\stdpunctuation }
```
Standardmäßig ist die 'American punctuation'-Funktion durch das american Lokalisation-Modul aktiviert. Der obige Kode ist nur erforderlich, wenn Sie die amerikanische Lokalisierung ohne die amerikanische Zeichensetzung möchten. Ansonsten würde es redundant zu anderen Sprachen sein.

Es ist äußerst ratsam, zu spezifizieren american, british, australian, etc., anstatt nur english, wenn Sie das babel-Paket laden, um etwaige Verwechslungen zu vermeiden. Ältere Versionen des babel-Pakets verwenden die Option english als Alias für die Option british; die neueren behandeln es als Alias für american. Das biblatex-Paket behandelt im Wesentlichen english als Alias für american, außer bei der obigen Funktion, die nur aktiviert wird, wenn american angefordert wird.

# **3.9.2. Spanisch**

Die Handhabung von dem Wort 'und' ist im Spanischen komplizierter als in anderen Sprachen, welche von diesem Paket unterstützt werden, weil es ein ,y' oder ein 'e' sein kann, je nachdem wie das nächste Wort beginnt. Hierfür nutzt das spanische Lokalisierungsmodul nicht den Lokalisierungsstring 'and' sondern ein spezielles internes 'smart and' Kommando. Das Verhalten dieses Kommandos wird von dem smartand Zähler kontrolliert.

- smartand Dieser Zähler kontrolliert das Verhalten des internen 'smart and' Kommandos. Wenn er auf 1 steht, druckt er ,y' oder ,e', vom Kontext abhängig. Wenn er auf 2 steht, druckt er immer ein ,y'. Wenn er auf 3 steht, druckt er immer ein ,e'. Wenn er auf 0 steht, dann ist die Funktion 'smart and' ausgeschaltet. Dieser Zähler wird beim Start mit 0 initialisiert und kann in der Präambel geändert werden. Man beachte, dass die Änderung des Zählers auf einen positiven Wert impliziert, dass das Spanische Lokalisierungsmodul \finalnamedelim und \finallistdelim ignoriert.
- \forceE Man benutzt dieses Kommando in bib Dateien, falls biblatex das 'und' vor einem bestimmten Wort falsch druckt. Wie der Name schon sagt, wird ein 'e' erzwungen. Dieses Kommando muss in einer bestimmten Weise benutzt werden, um BibTeX nicht zu verwirren. Hier ist ein Beispiel:

```
author = {Edward Jones and Eoin Maguire},
author = {Edward Jones and <math>{\forceE{E}}oin Magnetic},
```
Man beachte, dass der erste Buchstabe der betreffenden Wortkomponente durch ein Argument für \forceE gegeben ist und das das gesamte Konstrukt in ein zusätzliches Paar geschweifte Klammern gefasst ist.

\forceY Analog zu \forceE, erzwingt aber ,y'

# **3.9.3. Griechisch**

Das griechische Lokalisierungsmodul benötigt den UTF-8 Support. Es arbeitet mit keiner anderen Kodierung. Im Allgemeinen ist das biblatex-Paket kompatibel mit dem inputenc-Paket und XeLaTeX. Das ucs-Paket funktioniert nicht. Nachdem das inputenc Standard-utf8-Modul keine Bildzeichen Funktion für das Griechische bereitstellt, bleibt für griechische Nutzer nur noch XeLaTeX. Man beachte, dass man eventuell zusätzliche Pakete für griechische Schriften laden muss. Als Daumenregel gilt, eine Einstellung, welche für normale griechische Dokumente funktioniert, sollte auch mit biblatex funktionieren. Allerdings gibt es eine fundamentale Einschränkung. Zum jetzigen Zeitpunkt unterstützt biblatex nicht das Wechseln zwischen Schriften. Griechische Titel in der Bibliographie sollten gut funktionieren, vorausgesetzt man nutzt Biber als Backend, aber englische und andere Titel in der Bibliographie könnten als griechische Buchstaben dargestellt werden. Falls man Bibliographien mit mehreren Schriften braucht, ist XeLaTeX die einzige vernünftige Wahl.

# **3.10. Anwendungshinweise**

Der folgende Abschnitt gibt einen grundlegenden Überblick über das biblatex Paket und zeigt einige typische Anwendungsszenarien.

# **3.10.1. Überblick**

Die Benutzung des biblatex Pakets ist etwas anders als die Benutzung traditioneller BibTeX-Stile und ähnlicher Pakete. Bevor wir zu einigen spezifischen Anwendungsproblemen kommen, schauen wir uns dafür zunächst die Struktur eines typischen Dokuments an:

```
\documentclass{...}
\usepackage[...]{biblatex}
\addbibresource{bibfile.bib}
\begin{document} \cite{...} ...
\printbibliography
\end{document}
```
<span id="page-123-0"></span>In dem traditionellen BibTeX dient das \bibliography Kommando zwei Zwecken. Es markiert den Ort der Bibliographie und spezifiziert den/die bib Datei(en). Die Dateiendung wird weggelassen. Mit biblatex werden Quellen in der Präambel mit \addbibresource durch die Nutzung des vollen Namens mit .bib Endung spezifiziert. Die Bibliographie wird mit dem \printbibliographie Kommando gedruckt, welches eventuell mehrere Male benutzt wird (siehe § [3.5](#page-84-0) für Details). Der Dokumentkörper kann mehrere Zitierkommandos enthalten (§ [3.6\)](#page-97-0). Die Verarbeitung dieses Beispiels erfordert eine bestimmte Prozedur, die nachfolgend gezeigt wird. Vorausgesetzt unser Beispiel heißt example.tex und unsere Bibliographiedaten sind in bibfile.bib, dann ist die Prozedur folgende:

- 1. Laufenlassen latex von example.tex. Falls die Datei irgendwelche Zitate enthält, verlangt biblatex die betreffenden Daten von BibTeX, indem es Kommandos in die Hilfsdatei example.aux schreibt.
- 2. Laufenlassen bibtex von example.aux. BibTeX wird die Daten von bibfile. bib empfangen und schreibt sie in die Hilfsdatei example.bbl in einem Format, welches von biblatex verarbeitet werden kann.
- 3. Laufenlassen latex von example.tex. biblatex liest die Daten aus example. bbl ein und druckt alle Zitate ebenfalls in die Bibliographie.

Immer wenn ein Verweis auf eine Arbeit, welche bisher nicht zitiert worden ist, hinzugefügt wird, muss diese Prozedur wiederholt werden. Dies kann auch der Fall sein, wenn der letzte Verweis auf eine Arbeit, welche zuvor zitiert worden ist, entfernt wurde, weil in diesem Fall sich einige Zitatbeschriftungen geändert haben können. Im Gegensatz zum traditionellen BibTeX ist es normalerweise nicht nötig, zweimal latex nach bibtex laufen zu lassen, solange die Behandlung der bibliographischen Daten betroffen ist. <sup>23</sup> Man beachte, dass dies nur auf die einfachsten Fälle zutrifft. Die Nutzung des xref Feldes oder des entryset Feldes kann einen zusätzlichen LaTeX/BibTeX/LaTeX Zyklus voraussetzen. Einige andere Hilfsmittel, welche durch biblatex bereit gestellt werden, können ebenso einen zusätzlichen latex-Lauf benötigen, um bestimmte Verweise und Seitentracking richtig zu erhalten. In diesem Fall können die üblichen Warnnachrichten wie "There were undefined references" and "Label(s) may have changed. Rerun to get cross-references right" angezeigt werden. Wenn man Biber als Backend benutzt, ist der Arbeitsablauf der gleiche.

#### **3.10.2. Hilfsdateien**

Laut Default-Setting nutzt das biblatex-Paket nur die Haupt-aux-Datei. Auch, wenn Zitierkommandos in einer Datei via \include eingefügt sind, welches seine eige-

<sup>&</sup>lt;sup>23</sup>Das ist der Fall, sofern die defernumbers-Paketoption aktiviert ist. Diese Option erfordert zwei LaTeX Läufe, nachdem die Daten in die bbl Datei durch BibTeX exportiert worden.

ne aux-Datei besitzt, musst man nur BibTeX mit der Haupt-aux-Datei laufen lassen. Falls man refsection-Umgebungen in einem Dokument (vgl. § [3.10.3\)](#page-125-0) nutzt, wird biblatex eine zusätzliche aux-Datei für jede refsection-Umgebung erstellen. In diesem Fall muss man auch bibtex mit jeder zusätzlichen aux-Datei laufen lassen. Der Name der zusätzlichen aux-Datei besteht aus dem Basisnamen der Haupt-Input-Datei mit dem Anhang -blx und einer fortlaufenden Nummer am Ende. Das biblatex-Paket gibt eine Warnung aus, die alle Dateien auflistet, welche einen zusätzlichen BibTeX Lauf benötigen. Mit dem einfachen Beispiel, dargestellt in § [3.10.1,](#page-122-0) würde es folgende Warnung ausgeben:

```
Package biblatex Warning: Please (re)run BibTeX
on the file(s): (biblatex) example.aux (biblatex)
and rerun LaTeX afterwards.
```
Falls die Eingabedatei drei refsection-Umgebungen enthält, würde die Warnung folgenderweise aussehen:

```
Package biblatex Warning: Please (re)run BibTeX
on the file(s): (biblatex)
example1-blx.aux (biblatex)
example2-blx.aux (biblatex)
example3-blx.aux (biblatex)
and rerun LaTeX afterwards.
```
Abgesehen von diesen aux-Dateien, nutzt biblatex eine zusätzliche bib-Datei mit der gleichen Endung, um bestimmte Kontrollparameter an BibTeX übergeben zu können. In dem Beispiel oben würde diese Datei example-blx.bib heißen. In Fall eines Namenskonfliktes kann man die Endung ändern, indem man das Makro \blxauxsuffic in der Dokumentpräambel neu definiert. Wenn man Biber benutzt, schreibt biblatex eine Kontrolldatei namens example.bcf und ignoriert \blxauxsuffix. Es gibt in diesem Fall dann auch eine bib Hilfsdatei.

Man sollte beachten, dass biblatex keine Dateien überschreibt, die es nicht selbst erstellt hat. Alle Hilfsdateien, die automatisch durch dieses Paket erzeugt worden, beginnen mit einer speziellen Signaturzeile. Bevor eine Datei überschrieben wird (ausgenommen die aux-Hauptdatei, welche von LaTeX geführt wird), untersucht biblatex die erste Zeile der Datei, um sicher zu gehen, dass kein Namenskonflikt besteht. Falls die entsprechende Datei keine Signaturzeile besitzt, gibt biblatex sofort eine Fehlernachricht aus und bricht ab, bevor eine Ausgabe erzeugt wurde. In diesem Fall sollte man alle störenden Dateien löschen, welche unbeabsichtigt im Arbeitsverzeichnis verblieben waren. Falls der Fehler weiterhin besteht, kann ein Namenskonflikt mit einer Datei, die in einer der TeX Installationsbaumes erzeugt worden ist, bestehen. Da die Installationsbäume normalerweilse keine aux-Dateien enthalten und die Zeichenkette -blx recht exotisch in dem Namen einer bib-Datei ist, ist es recht unwahrscheinlich, aber theoretisch möglich. Falls man herausfindet,

<span id="page-125-0"></span>dass dies doch tatsächlich der Fall ist, sollte man \blxauxsuffix dauerhaft in der biblatex Konfigurationsdatei, biblatex.cfg umdefinieren.

#### **3.10.3. Mehrere Bibliographien**

In einer Sammlung von Artikeln von verschiedenen Autoren, wie ein Konferenzprotokoll zum Beispiel, ist es üblicher eine Bibliographie für jeden Artikel zu haben, statt eine globale für das ganze Buch. Im Beispiel unten wird jeder Artikel durch ein separates \chapter mit seiner eigenen Bibliographie dargestellt. Man beachte, dass biblatex eine zusätzliche aux-Datei für jede refsection-Umgebung anlegt. Diese Dateien müssen von BibTeX ebenfalls verarbeitet werden, siehe § [3.10.2](#page-123-0) für Details.

```
\documentclass{...}
\usepackage{biblatex}
\addbibresource{...}
\begin{document}
\chapter{...}
\begin{refsection} ...
\printbibliography[heading=subbibliography]
\end{refsection}
\chapter{...}
\begin{refsection} ...
\printbibliography[heading=subbibliography]
\end{refsection}
\end{document}
```
Falls \printbibliographie in einer refsection-Umgebung benutzt wird, beschränkt es automatisch den Bereich der Referenzliste auf die betreffende refsection Umgebung. Für eine wachsende Bibliographie, welche in Kapitel unterteilt ist, jedoch am Ende des Buches gedruckt wird, nutzt man die section-Option von \printbibliography, um einen Referenzabschnitt zu wählen, wie man im nächsten Beispiel sieht.

```
\documentclass{...}
\usepackage{biblatex}
\defbibheading{subbibliography}{%
\section*{References for Chapter
\ref{refsection:\therefsection}}}
\addbibresource{...} \begin{document}
\chapter{...}
\begin{refsection} ... \end{refsection}
\chapter{...}
\begin{refsection} ... \end{refsection}
\printbibheading
\printbibliography[section=1,heading=subbibliography]
```
\printbibliography[section=2,heading=subbibliography] \end{document}

Man beachte im Beispiel oben die Definition des Bibliographietitels. Das ist die Definition, welche auf die Untertitel in der Bibliographie aufpasst. Der Haupttitel wird in diesem Fall durch ein einfaches \chapter Kommando erzeugt. Das biblatex-Paket setzt automatisch eine Beschriftung an den Anfang einer jeden refsection-Umgebung, indem es das Standard-\label-Kommando nutzt. Die Bezeichnung, die genutzt wird, ist die Zeichenketterefsection: gefolgt von der Nummer der betreffenden refsection Umgebung. Die Nummer des aktuellen Abschnitts ist durch den refsection Zähler verügbar. Wenn man die section Option von \printbibliography nutzt, ist der Zähler auch lokal gesetzt. Das heißt, dass man den Zähler für Titeldefinitionen nutzen kann, um Untertitel, wie "Referenz für Kapitel 3", wie oben gezeigt, zu drucken. Man kann außerdem den Titel des betreffenden Kapitels als Untertitel nutzen indem man das nameref-Paket lädt und \nameref statt \ref nutzt:

\usepackage{nameref} \defbibheading{subbibliography}{% \section\*{\nameref{refsection:\therefsection}}}

Da ein \printbibliography Kommando für jeden Teil der unterteilten Bibliographie lästig ist, bietet biblatex ein Kürzel. Das \bibbysection Kommando durchläuft automatisch alle Referenzabschnitte. Das ist das äquivalent für ein \printbibliography-Kommando für jeden Abschnitt, jedoch hat es den zusätzlichen Vorteil, des automatischen Überspringens von Abschnitten ohne Referenzen. In dem Beispiel oben würde die Bibliographie dann folgendermaßen erzeugt werden:

\printbibheading \bibbysection[heading=subbibliography]

Wenn man ein Format ohne eine wachsende Bibliographie nutzt, welche in Kapitel (oder irgendeine andere Dokumentunterteilung) gegliedert ist, ist es vermutlich angebrachter refsegment- statt refsection-Umgebungen zu nutzen. Der Unterschied ist, dass die refsection Umgebung lokal für die Umgebung die Beschriftungen erzeugt, während refsegment die Beschriftungserzeugung nicht beeinflusst, daher sind sie somit einzigartig über das gesamte Dokument. Man beachte, dass refsegment-Umgebungen keine zusätzlichen aux-Dateien benötigen. Das nächste Beispiel könnte ebenso in § [3.10.4](#page-127-0) genutzt werden, da es optisch eine globale Bibliographie, in mehrere Segmente unterteilt, erzeugt.

\documentclass{...} \usepackage{biblatex}

```
\defbibheading{subbibliography}{%
\section*{References for Chapter \ref{refsegment:\therefsegment}}}
\addbibresource{...}
\begin{document}
\chapter{...}
\begin{refsegment} ... \end{refsegment}
\chapter{...}
\begin{refsegment} ... \end{refsegment}
\printbibheading
\printbibliography[segment=1,heading=subbibliography]
\printbibliography[segment=2,heading=subbibliography]
\end{document}
```
Die Nutzung von refsegment ist ähnlich zu refsection und es gibt ebenso eine entsprechende segment-Option für \printbibliographie. Das biblatex-Paket setzt automatisch eine Bezeichnung an den Beginn von jeder refsegment-Umgebung, indem es die Zeichenkette refsegment: gefolgt von der Nummer der entsprechenden refsegment-Umgebung als Bezeichner nutzt. Es gib einen angepassten refsegment-Zähler, welcher für die Titeldefinitionen, wie oben gezeigt, genutzt werden kann. Wie bei den Referenzabschnitten gibt es auch hier ein Kurzkommando, welches automatisch über alle Referenzsegment läuft:

\printbibheading \bibbysegment[heading=subbibliography]

Das ist äquivalent zu je einem \printbibliography Kommando für jedes Segment.

# **3.10.4. Unterteilte Bibliographien**

Es ist sehr üblich eine Bibliographie nach bestimmten Kriterien zu unterteilen. Zum Beispiel: Man will vielleicht gedruckte und online Quellen separat drucken oder eine Bibliographie in Primär- und Sekundärliteratur teilen. Der erstere Fall ist einfach, weil man den Eintragstypen als Kriterium für die type- und nottype-Filter von \printbibliography nutzen kann. Das nächste Beispiel demonstriert außerdem, wie man angepasste Untertitel für zwei Teile der Bibliographie erzeugt.

```
\documentclass{...}
\usepackage{biblatex}
\addbibresource{...}
\begin{document}
...
\printbibheading
\printbibliography[nottype=online,heading=subbibliography,
                 title={Printed Sources}]
```

```
\printbibliography[type=online,heading=subbibliography,
                   title={Online Sources}]
\end{document}
```
Man kann auch mehr als zwei Unterteilungen nutzen:

```
\printbibliography[type=article,...]
\printbibliography[type=book,...]
\printbibliography[nottype=article,nottype=book,...]
```
Es ist sogar möglich, eine Kette von verschiedenen Filtertypen zu geben:

```
\printbibliography[section=2,type=book,keyword=abc,notkeyword=xyz]
```
Das würde alle zitierten Arbeiten in Referenzabschnitt 2 drucken, dessen Eintragstyp Chook ist und dessen keywords-Feld das Schlüsselwort ,abc' aber nicht ,xyz' beinhaltet. Wenn man Bibliographiefilter in Verbindung mit einem numerischen Stil verwendet, siehe § [3.11.5.](#page-139-0) Falls man einen komplexen Filter mit bedingten Ausdrücken benötigt, nutzt man die filter-Option in Verbindung mit einem spezifizierten Filter, definiert durch \defbibfilter. Siehe § [3.5.9](#page-95-0) für Details über spezifizierte Filter.

```
\documentclass{...}
\usepackage{biblatex}
\addbibresource{...}
\begin{document}
...
\printbibheading
\printbibliography[keyword=primary,heading=subbibliography,%
                   title={Primary Sources}]
\printbibliography[keyword=secondary,heading=subbibliography,%
                   title={Secondary Sources}]
\end{document}
```
Eine Unterteilung der Bibliographie in Primär- und Sekundärliteratur ist mit einem keyword-Filter möglich, wie im Beispiel oben gezeigt. In diesem Fall, mit nur zwei Unterbereichen, wäre es ausreichend, ein Schlüsselwort als Filterkriterium zu nutzen:

```
\printbibliography[keyword=primary,...]
\printbibliography[notkeyword=primary,...]
```
Da biblatex keine Möglichkeit hat, zu wissen, ob ein Eintrag in der Bibliographie Primär- oder Sekundärliteratur sein soll, muss man die Bibliographiefilter mit den benötigten Daten unterstützen, indem man ein keywords-Feld für jeden Eintrag in die bib Datei hinzufügt. Diese Schlüsselwörter können dann als Ziele für den keyword- und nokeyword-Filter benutzt werden, wie oben gezeigt. Es kann eine gute Idee sein, solche Schlüsselwörter während des Aufbaus einer bib Datei hinzuzufügen.

```
@Book{key,
keywords = {primary,some,other,keywords},
...
```
Ein alternativer Weg, um die Referenzliste zu unterteilen, sind Bibliographiekategorien. Sie unterscheiden sich von dem schlüsselwortbasierten Denkansatz, der im Beispiel oben gezeigt ist, darin, dass sie auf dem Dokumentlevel arbeiten und keine Änderungen in der bib-Datei benötigen.

```
\documentclass{...}
\usepackage{biblatex}
\DeclareBibliographyCategory{primary}
\DeclareBibliographyCategory{secondary}
\addtocategory{primary}{key1,key3,key6}
\addtocategory{secondary}{key2,key4,key5}
\addbibresource{...}
\begin{document}
...
\printbibheading
\printbibliography[category=primary,heading=subbibliography,%
title={Primary Sources}]
\printbibliography[category=secondary,heading=subbibliography,%
title={Secondary Sources}]
\end{document}
```
In diesem Fall wäre es ausreichend, nur eine Kategorie zu nutzen:

```
\printbibliography[category=primary,...]
\printbibliography[notcategory=primary,...]
```
Es ist eine gute Idee, alle benutzten Kategorien in der Bibliographie explizit zu deklarieren, weil es ein \bibbycategory-Kommando gibt, welches automatisch über alle Kategorien läuft. Es ist äquivalent zu je einem \printbibliographie-Kommando fü jede Kategorie, in der Reihenfolge, in der sie deklariert wurden.

```
\documentclass{...}
\usepackage{biblatex}
\DeclareBibliographyCategory{primary}
\DeclareBibliographyCategory{secondary}
\addtocategory{primary}{key1,key3,key6}
\addtocategory{secondary}{key2,key4,key5}
```

```
\defbibheading{primary}{\section*{Primary Sources}}
\defbibheading{secondary}{\section*{Secondary Sources}}
\addbibresource{...}
\begin{document}
...
\printbibheading \bibbycategory
\end{document}
```
Die Behandlung der Titel ist in diesen Fall unterschiedlich von \bibbysection und \bibbysegment. \bibbycategory nutzt den Namen der aktuellen Kategorie als Titelname: Das ist äquivalent zur Weitergabe von heading=h*category*i zu \printbibliography und impliziert, dass man einen angepassten Titel für jede Kategorie braucht.

# **3.10.5. Eintragssätze**

Ein Eintragssatz ist eine Gruppe von Einträgen, die als eine Einzelreferenz zitiert wurden und als einzelne Einheit in der Bibliographie gelistet sind. Das biblatex-Paket unterstützt zwei Typen von Eintragssätzen. Statische Eintragssätze sind in der bib-Datei definiert, wie jeder andere Eintrag. Dynamische Eintragssätze sind mit \defbibentryset (§ [3.5.10\)](#page-97-0) auf einer *per-document/per-refsection* Basis in der Dokumentpräambel oder im Dokumentenkörper definiert. Dieser Abschnitt beschäftigt sich mit der Definition von Eintragssätzen; Stilautoren sollten sich auch § [4.11.1](#page-235-0) für mehr Informationen ansehen.

**3.10.5.1. Statische Eintragssätze** Statische Eintragssätze sind in der bib-Datei Biber only definiert, wie jeder andere Eintrag. Wenn man als Backend Biber benutzt, definiert man einen Eintragssatz einfach, indem man einen Eintrag vom Typ @set hinzufügt. Der Eintrag hat ein entryset-Feld, welches die Mitglieder des Satzes als durch Kommas geteilte Liste von Eintragsschlüsseln definiert:

```
@Set{set1,
entryset = {key1,key2,key3},
}
```
Einträge können Teil von einem Satz in einem Dokument/Refsektion und alleinstehende Referenzen in einem anderen sein, je nachdem, ob es den @set-Eintrag gibt oder nicht. Falls der @set-Eintrag zitiert wird, werden die Satzmitglieder automatisch gruppiert. Falls nicht, werden sie wie jeder andere reguläre Eintrag gehandhabt.

Wenn man BibTeX benutzt, welches keine native Unterstützung für Eintragssätze besitzt, macht es mehr Arbeit einen Eintragssatz anzulegen. BibTeX benötigt entryset- und crossref-Felder, um in einer besonderen Art benutzt zu werden. Die Mitglieder von einem Satz sind in dem entryset-Feld des @set-Eintrags gegeben. Der @set-Eintrag benötigt außerdem ein crossref-Feld, welches auf den ersten Schlüssel im entryset-Feld zeigt. Zusätzlich benötigen alle Mitglieder des Satzes entryset-Felder, welche umgekehrte Zeiger auf den Eintragsschlüssel vom @set Kopfeintrags sind:

```
@Set{set1,
entryset = {key1,key2,key3},
crossref = {key1}, } @Article{key1,
entryset = {set1},author = \{ \ldots \},
title = \{ \ldots \}.... }
@InCollection{key2,
entryset = {set1},
author = \{ \ldots \},title = \{ \ldots \},... }
@Article{key3,
entryset = {set1},
author = \{ \ldots \},\title = \{ \ldots \},\... }
```
Man beachte, dass das Zitieren von einem Satzmitglied automatisch den ganzen Satz mit BibTeX laden wird. Falls man sich auf eine Einheit als Teil eines Satzes in einem Dokument/Refsektion und als alleinstehende Referenz in einem anderen beziehen will, braucht man zwei individuelle Einträge mit BibTeX.

**3.10.5.2. Dynamische Eintragssätze** Dynamische Eintragssätze werden ähnlich Biber only gebildet wie statische und funktionieren auch ähnlich. Der Hauptunterschied ist, dass sie in der Dokumentpräambel oder während des Schreibens im Dokumentenkörper durch Nutzung des \defbibentryset-Kommandos aus § [3.5.10](#page-97-0) definiert werden:

```
\defbibentryset{set1}{key1,key2,key3}
```
Dynamische Eintragssätze im Dokumentenkörper sind lokal bezüglich der umgebenden refsection-Umgebung, falls es eine gibt. Anderenfalls zählen sie zum Referenzabschnitt 0. Die, die in der Präambel definiert wurden, gehören zum Referenzabschnitt 0. Man beachte, dass dynamische Eintragssätze Biber benötigen. Sie arbeiten mit keinem anderen Backend.

#### **3.10.6. Elektronische Herausgabeinformation**

Das biblatex-Paket unterstützt drei Felder für elektronische Herausgabeinformationen: eprint, eprinttype und eprintclass. Das eprint-Feld ist ein wortwörtliches Feld, analog zu doi, welches den Bezeichner einer Einheit enthält. Das eprinttype-Feld beinhaltet den Quellennamen, z. B. den Namen von der Seite oder des elektronischen Archivs. Das optionale eprintclass-Feld ist für zusätzliche Informationen speziell zu der Quelle, die durch das eprinttype-Feld angegeben wird, vorgesehen. Das könnte ein Abschnitt, ein Pfad, Klassifikationsinformationen, etc sein. Falls ein eprinttype-Feld verfügbar ist, wird es den Standardstil als einen wortgetreuen Bezeichner benutzen. In dem folgenden Beispiel würde "Resource: identifier" statt dem allgemeinen "eprint: identifier" gedruckt werden:

```
eprint = {identity},
eprinttype = {Resource},
```
Die Standardstile besitzen einen geeigneten Support für einige Onlinearchive. Für arXiv Referenzen setze man den Bezeichner in das eprint-Feld und die Zeichenkette arxiv in das eprinttype-Feld:

```
eprint = \{ \text{math}/0307200v3 \},eprinttype = \{arxiv\},
```
Für Dokumente, welche nach dem neuen Bezeichnerschema (April 2007 und später) benutzt werden, fügt man eine einfache Klassifikation in das eprintclas-Feld hinzu:

```
eprint = \{1008.2849v1\},\eeprinttype = {arxiv},
eprintclass = {cs.DS},
```
Es gibt zwei Aliase, welche die Integration von arXiv-Einträgen erleichtern. archiveprefix wird als Alias für eprinttype behandelt; primaryclass ist ein Pseudonym für eprintclass. Falls Hyperlinks aktiviert sind, wird der Eprint-Bezeichner in einen Link zu arxiv. org transformiert. Man betrachte für weitere Details die Paketoptionen arxiv in § [3.1.2.1.](#page-53-0)

Für JSTOR-Referenzen schreibe man die feste JSTOR-Nummer in das eprint-Feld und die Zeichenkette jstor in das eprinttype-Feld:

```
eprint = {number},eprinttype = {jstor},
```
Wenn man das Exportfeature von JSTOR benutzt, um Zitate in das BibTeX-Format zu exportieren, dann nutzt JSTOR das url-Feld standardmäßig (wo die h*number*i einzigartig ist und ein fester Bezeichner ist):

url = {http://www.jstor.org/stable/number},

Dies wird, wie erwartet, funktionieren, jedoch tendieren vollständige URLs dazu, die Bibliographie zu verstopfen. Mit den eprint-Feldern werden die Standardstile das besser lesbare "JSTOR: (number)" Format nutzen, welches auch Hyperlinks unterstützt. Die *(number)* wird ein anklickbarer Link, falls der hyperref-Support aktiviert ist.

Für PubMed-Referenzen schreibe man den festen PubMed-Bezeichner in das eprint-Feld und die Zeichenkette pubmed in das eprinttype-Feld. Das sieht dann folgendermaßen aus:

```
url = {http://www.ncbi.nlm.nih.gov/pubmed/pmid},
```
Es wird:

 $\text{eprint} = \{\text{pmid}\}.$  $e$ eprinttype =  ${pubmed}$ ,

Und die Standardstile drucken "PMID: /pmid/" statt der langen URL. Falls der hyperref-Support aktiviert ist, wird *(pmid)* ein anklickbarer Link zu PubMed werden.

Für Handles (HDLs) schreibe man den Handle in das eprint-Feld und die Zeichenkette hdl in das eprinttype-Feld:

```
eprint = \{handle\},
eprinttype = {hdl},
```
Für Google Books Referenzen schreibe man den Bezeichner von Google in das eprint-Feld und den String googlebooks in das eprinttype-Feld. Dies sieht zum Beispiel folgendermaßen aus:

url = {http://books.google.com/books?id=XXu4AkRVBBoC},

Es würde zu Folgendem werden:

```
eprint = {XXu4AkRVBBoC},eprinttype = {googlebooks},
```
Und die Standardstile würden "Google Books: XXu4AkRVBBoC" statt der vollen URL drucken. Falls der hyperref-Support aktiviert ist, wird der Bezeichner zu einem anklickbaren Link zu Google Books.<sup>24</sup>

Man beachte, dass eprint ein wörtliches Feld ist. Es gibt immer den Bezeichner in der unmodifizierten Form. Zum Beispiel ist es unnötig ein  $\cdot$  durch ein  $\cdot$  zu ersetzen. Siehe dazu auch § [4.11.2,](#page-236-0) um zu sehen, wie man einen geeigneten Support für andere Eprint Quellen hinzufügt.

<sup>&</sup>lt;sup>24</sup>Man beachte, dass die Google Books id eher ein ,interner' Wert zu sein scheint. Zum jetzigen Zeitpunkt scheint es keinen Weg zu geben, um nach einer id in Google Books zu suchen. Man könnte die Nutzung von url in diesem Fall bevorzugen.

# **3.10.7. Externe Inhaltsangaben und Anmerkungen**

Stile, die die Felder abstract und/oder annotation ausgeben, können einen alternativen Weg unterstützen, um Inhaltsangaben oder Anmerkungen zu der Bibliographie hinzuzufügen. Statt den Text in der bib-Datei einzubinden, kann er ebenso in einer externen LaTeX Datei gespeichert werden. Zum Beispiel: Statt in der bib Datei zu sagen

```
@Article{key1,
...
abstract = {This is an abstract of entry 'key1'.}
}
```
kann man eine Datei namens bibabstract-key1.tex erzeugen und die Inhaltsangabe in diese Datei zu schreiben:

```
Dies ist eine Inhaltsangabe zu dem Eintrag 'key1'.
\endinput
```
Der Name der externen Datei muss vor dem Eintragsschlüssel das Präfix bibabstractbeziehungsweise bibannotation- haben. Man kann diese Präfixe ändern, indem man \bibabstractprefix und \bibannotationsprefix umdefiniert. Man beachte, dass dieses Feature explizit aktiviert werden muss, indem man die Paketoption loadfiles aus § [3.1.2.1](#page-53-0) setzt. Die Option ist standardmäßig aus Performancegründen deaktiviert. Man beachte außerdem, dass jedes abstract- und annotation-Feld in der bib-Datei den Vozug vor externen Dateien besitzt. Die Nutzung von externen Dateien wird dringend empfohlen, falls man lange Inhaltsangaben oder viele Anmerkungen hat, da dies den Speicherbedarf signifikant erhöht. Es ist außerdem angenehmer einen Text in einer zugehörigen LaTeX Datei zu editieren. Stilautoren sollten sich § [4.11.3](#page-237-0) für weitere Informationen anschauen.

# **3.11. Hinweise und Warnungen**

Dieser Abschnitt bietet zusätzliche Nutzungshinweise und zeigt einige übliche Probleme und potentielle Missverständnisse.

# **3.11.1. Nutzung mit KOMA-Script-Klassen**

Wenn man biblatex in Verbindung mit der scrbook-, scrreprt- oder scrartcl-Klasse benutzt, sind die Titel bibliography und shorthands von § [3.5.7](#page-92-0) ansprechbar für die bibliographiebezogenen Optionen dieser Klassen.<sup>25</sup> Man kann die Stan-

<sup>&</sup>lt;sup>25</sup>Dies bezieht sich auf die traditionelle Syntax dieser Optionen (bibtotoc und bibtotocnumbered) und ebenso auf die  $\langle key \rangle = \langle value \rangle$ -Syntax, die in KOMA-Script 3.x hinzugefügt wurde, z. B. auf

dardtitel überschreiben, indem man die heading-Option von \printbibliography, \printbibheading und \printshorthands benutzt. Siehe §§ [3.5.2,](#page-86-0) [3.5.3,](#page-90-0) [3.5.7](#page-92-0) für Details. Alle Standardtitel werden in der Ladezeit derart adaptiert, dass sie sich mit dem Verhalten der Klassen vermischen. Falls eine der oberen Klassen entdeckt wird, stellt biblatex folgende zusätzliche Tests bereit, welche nützlich für nutzerspezifische Titeldefinitionen sein können:

# \ifkomabibtotoc{ $\langle true \rangle$ }{ $\langle false \rangle$ }

Wird zu *(true)*, falls die Klasse die Bibliographie zu dem Inhaltsverzeichnis hinzufügen würde und zu *(false)* anderenfalls.

#### \ifkomabibtotocnumbered{ $\langle true \rangle$ }{ $\langle false \rangle$ }

Wird zu *(true)*, falls die Klasse die Bibliographie zu dem Inhaltsverzeichnis als nummerierten Abschnit hinzufügen würde, anderenfalls wird es zu (false). Falls dieser Test *(true*) bringt, wird \ifkomabibtotoc ebenso immer *(true*) zurückgeben, aber nicht anderes herum.

#### **3.11.2. Nutzung mit der Memoir-Klasse**

Wenn man biblatex mit der memoir-Klasse benutzt, haben die meisten Klassenhilfen für die Adaption der Bibliographie keinen Effekt. Man benutze stattdessen die dementsprechenden Hilfen von dem Paket (§§ [3.5.2,](#page-86-0) [3.5.7,](#page-92-0) [3.5.8\)](#page-95-0). Statt \bibsection von memoir umzudefinieren, nutze man die heading-Option von

\printbibliography und \defbibheading (§§ [3.5.2](#page-86-0) and [3.5.7\)](#page-92-0). Statt \prebibhook und \postbibhook nutze man die prenote- und postnote-Option von

\printbibliography und \defbibnote (§§ [3.5.2](#page-86-0) and [3.5.8\)](#page-95-0). Alle Standardtitel werden beim Laden derart adaptiert, dass sie sich mit dem standardmäßigen Layout dieser Klassen vermischen. Die Defaulttitel bibliography und shorthands (§ [3.5.7\)](#page-92-0) sind ebenfalls ansprechbar für \bibintoc und \nobibtoc Wechsel von memoir. Die Länge des Registers \bibitemsep wird durch biblatex auf die gleiche Weise wie memoir genutzt (§ [3.8.3\)](#page-117-0). Dieser Abschnitt stellt ebenfalls einige zusätzliche Längenregister vor, welche \biblistextra von memoir entsprechen. \setbiblabel bildet nicht auf eine einzelne Einheit des biblatex Pakets ab, da der Stil aller Beschriftungen von dem Bibliographiestil kontrolliert wird. Siehe § [4.2.2](#page-147-0) in dem Autorenabschnitt dieser Anleitung für Details. Falls die memoir-Klasse entdeckt wurde, stellt biblatex ebenso folgende zusätzlichen Tests bereit, welche nützlich für selbstdefinierte Titel sein könnten:

bibliography=nottotoc, bibliography=totoc und bibliography=totocnumbered. Die globalen toc=bibliography und toc=bibliographynumbered Optionen, und ebenso ihre Aliase, werden ebenso entdeckt. In jedem Fall müssen die Optionen global in das optionale Argument von \documentclass gesetzt werden.

Wird zu *(true)* oder *(false)*, abhängig von den \bibintoc- und \nobibintoc-Schaltern von memoir. Dies ist ein LaTeX Frontend für den \ifnobibintoc-Test von memoir. Man beachte, dass die Logik des Test umgekehrt ist.

# **3.11.3. Seitenzahlen in Zitaten**

Falls das *(postnote)* Argument für das Zitierkommando eine Seitenzahl oder ein Seitenbereich ist, wird biblatex ihm automatisch ein 'p.' oder 'pp.' voranstellen. Das funktioniert in den typischen Fällen zuverlässig, jedoch ist manchmal manuelles Eingreifen nötig. In diesem Fall ist es wichtig zu verstehen, wie ein Argument ein Detail behandelt. Zuerst checkt biblatex, ob die Postnote eine arabische oder römische Zahl ist (case insensitive). Falls dieser Test erfolgreich ist, wird die Postnote als einzelne Seite oder andere Nummer betrachten, welche mit "p." oder einem anderen String gepräfixt wird, abhängig von dem pagination-Feld (siehe § [2.3.10\)](#page-41-0). Falls es fehlschlägt, wird ein zweiter Test durchgeführt, um herauszufinden, ob die Postnote ein Bereich ist oder eine Liste von arabischen oder römischen Zahlen. Falls der Test erfolgreich ist, wird die Postnote mit ,pp.' oder einem String in der Pluralform gepräfixt. Falls dies ebenfalls fehlschlägt, wird die Postnote gedruckt, wie sie ist. Man beachte, dass beide Tests *\postnote*} erweitern. Alle Kommandos, die in diesem Argument benutzt werden, müssen hierfür robust sein oder mit \protect gepräfixt sein. Hier sind ein paar Beispiele für *(postnote)*-Argumente, die korrekt als einzelne Nummer, einen Bereich von Nummern oder einer Liste von Nummern erkannt wirden:

```
\cite[25]{key} \cite[vii]{key}
\cite[XIV]{key}
\cite[34--38]{key}
\cite[iv--x]{key}
\cite[185/86]{key}
\cite[XI \& XV]{key}
\cite[3, 5, 7]{key}
\cite[vii--x; 5, 7]{key}
```
In einigen anderen Fällen können die Tests falsche Ergebnisse geben und man muss auf die Hilfskommandos \pno, \ppno und \nopp von § [3.6.8](#page-106-0) ausweichen. Zum Beispiel, angenommen eine Arbeit ist durch ein besonderes Nummerierungsschema, bestehend aus Nummern und Buchstaben, zitiert. In diesem Schema würde der String '27a' bedeuten: 'page 7, part a'. Da dieser String nicht wie eine Nummer oder ein Bereich für biblatex aussieht, muss man das Präfix für eine einzelne Zahl manuell erzwingen:

\cite[\pno~27a]{key}

Es gibt ebenso ein \ppno-Kommando, welches ein Bereichspräfix erzwingt, und ebenso ein \nopp Kommando, welches Präfixe unterbindet:

```
\cite[\ppno~27a--28c]{key}
\cite[\nopp 25]{key}
```
Diese Kommandos können überall im *(postnote)*-Argument benutzt werden; auch mehrmals. Zum Beispiel, wenn man mit einem Band und Seitenummer zitiert, möchte man vielleicht das Präfix am Anfang des Postnotes unterbrechen und es in der Mitte des Strings hinzufügen:

```
\cite[VII, \pno~5]{key} \cite[VII, \pno~3,
\ppno~40--45]{key} \cite[see][\ppno~37--46, in particular \pno~40]{key}
```
Es gibt zwei Hilfskommandos für Suffixe, wie 'die folgende(n) Seite(n)'. Statt ein solches Suffix wörtlich einzufügen (was \ppno benötigen würde, um ein Präfix zu erzwingen),

```
\cite[\ppno~27~sq.]{key}
\cite[\ppno~55~sqq.]{key}
```
benutzt man die Hilfskommandos \psq und \psqq. Man beachte, dass kein Leerzeichen zwischen Nummer und Kommando ist. Dieses Leerzeichen wird automatisch eingefügt und kann durch Umdefinierung des Makros \sqspace modifiziert werden.

```
\cite[27\psq]{key} \cite[55\psqq]{key}
```
Da die Postnote ohne Präfix gedruckt wird, falls es ein Zeichen enthält, welches keine arabische oder römische Zahl ist, kann man das Präfix auch manuell eintippen:

```
\cite[p.~5]{key}
```
Es ist möglich das Präfix über eine pro-Eintrag Basis zu unterdrücken, indem man das pagination-Feld von einem Eintrag auf ,none' setzt, siehe § [2.3.10](#page-41-0) für Details. Falls man keine Präfixe will oder es bevorzugt, diese manuell einzutippen, kann man ebenso den kompletten Mechanismus in der Dokumentenpräambel oder in der Konfigurationsdatei wie folgt deaktivieren:

```
\DeclareFieldFormat{postnote}{#1}
```
Das *(postnote)*-Argument wird als Feld behandelt und die Formatierung dieses Feldes wird von einer Feldformatierungsrichtlinie kontrolliert, welche frei umdefiniert werden kann. Die obere Definitionen druckt die Postnote, so wie sie ist. Siehe §§ **??** and [4.4.2](#page-167-0) in der Autorenguide für weitere Details.

# <span id="page-138-0"></span>**3.11.4. Namenteile und Namenzwischenräume**

Das biblatex-Paket bietet den Nutzern und Stilautoren eine sehr gute "gekörnte" Kontrolle der Namenzwischenräume und des Zeilenumbruchs, besonders wenn Sie Biber als Backend verwenden. Die folgenden diskutierten Befehle sind in §§ [3.8.1](#page-111-0) and [4.10.1](#page-223-0) dokumentiert. Dieses Kapitel beabsichtigt, einen Überblick über ihre Zusammensetzung zu geben. Ein Hinweis zur Terminologie: Ein Name *part* ist ein grundlegender Teil des Namens, beispielsweise der erste oder letzte Name (Vorname oder Familienname). Jeder Namensteil kann ein einzelner Name oder aus mehreren Teilen zusammengesetzt sein. Beispielsweise, der Namensteil 'first name' (Vorname) kann aus einem ersten und zweiten Vornamen bestehen. Letztere sind Namen-*elements* in diesem Abschnitt. Betrachten wir zuerst einen einfachen Namen: "John Edward Doe". Dieser Name ist aus folgenden Teilen zusammengesetzt:

First John Edward Prefix — Last Doe Suffix —

Der Abstand und der Zeilenumbruch wird von vier Makros kontrolliert:

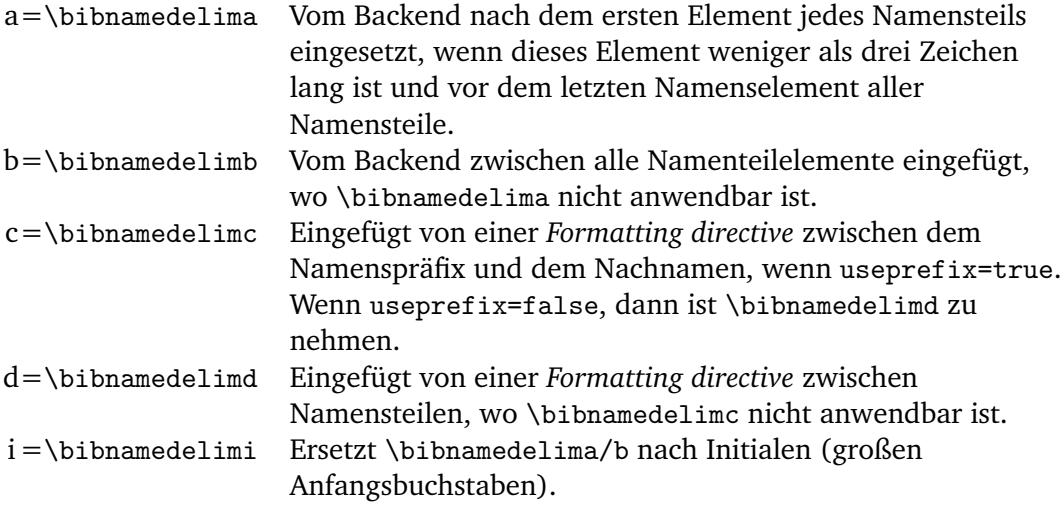

Nun, wie Trennzeichen verwendet werden:

John **a** Edward **d** Doe

Initialen erhalten in der bib-Datei ein spezielles Trennzeichen:

J. **i** Edward **d** Doe

<span id="page-139-0"></span>Nun wollen wir komplexere Namen betrachten: "Charles-Jean Étienne Gustave Nicolas de La Vallée Poussin". Diese Namen setzt sich aus folgenden Teilen zusammen:

First Charles-Jean Étienne Gustave Nicolas Prefix de Last La Vallée Poussin Suffix —

Die Trennzeichen:

Charles-Jean **b** Étienne **b** Gustave **a** Nicolas **d** de **c** La **a** Vallée **a** Poussin

Beachten Sie, dass \bibnamedelima/b/i durch Backend eingefügt wurde. Das Backend behandelt die Namensteile und kümmert sich um die Trennzeichen zwischen den Elementen, dies baut einen Namensteil um, jeden Namensteil individuell behandelnd. Im Gegensatz dazu werden die Trennzeichen zwischen den teilen eines kompletten Namens (\bibnamedelimc/d) entsprechend den *name formatting directives* zu einem späteren Zeitpunkt der Verarbeitungskette hinzugefügt. Abstandserzeugung und Zeichensetzung von Initialen werden auch vom Backend behandelt und kann durch eine Neudefinition der folgenden drei Makros angepasst werden:

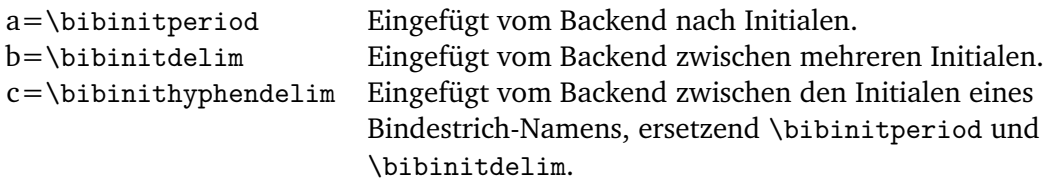

So werden sie eingesetzt:

J **ab** E **a** Doe K **c** H **a** Mustermann

#### **3.11.5. Bibliographiefilter und Zitatbeschriftungen**

Die Zitatbeschriftungen, die mit diesem Paket generiert werden, werden in die Liste der Referenzen übertragen, bevor sie von irgendeinem Bibliographiefilter geteilt wird. Sie sind garantiert einzigartig bezüglich des gesamten Dokuments (oder einer refsection-Umgebung), egal wie viele Bibliographiefilter genutzt werden. Wenn man ein nummerisches Zitateschema benutzt, wird dies meistens zu einer diskontinuierlichen Nummerierung in geteilten Bibliographien führen. Man nutze defernumbers-Pakete, um dieses Problem zu umgehen. Falls diese Option aktiviert ist, werden nummerische Beschriftungen übertragen, wenn das erste mal ein Eintrag in irgendeiner Bibliographie gedruckt wird.

# **3.11.6. Aktive Zeichen in Bibliographietiteln**

Pakete, welche aktive Zeichen benutzen, wie babel, csquotes oder underscore, machen sie normalerweise nicht aktiv bis der Körper des Dokuments beginnt, um Interferenzen mit anderen Paketen zu verhindern. Ein typisches Beispiel eines solchen aktiven Zeichens ist das Ascii zitieren", welches in verschiedenen Sprachmodulen des babel-Pakets benutzt wird. Falls Kürzel wie "< und "a in einem Argument für \defbibheading benutzt werden und die Titel in der Dokumentenpräambel definiert sind, ist die nichtaktive Form des Zeichens in der Titeldefinition gesichert. Wenn der Titel ein Schriftsatz ist, funktionieren sie nicht als Kommandos, sondern werden einfach wörtlich gedruckt. Die direkteste Lösung besteht darin \defbibheading hinter \begin{document} zu verschieben. Alternativ kann man die \shorthandon und \shorthandoff Kommandos von babel nutzen, um die Kürzel temporär in der Präambel zu aktivieren. Das oben bezieht sich ebenfalls auf Bibliographieanmerkungen und das \defbibnote Kommando.

#### **3.11.7. Gruppierung in Referenzabschnitten und -segmenten**

Alle LaTeX-Umgebungen, umgeben von \begin und \end, formen eine Gruppe. Dies könnte unerwünschte Nebeneffekte haben, falls die Umgebung etwas beinhaltet, dass nicht dazu gedacht ist, in einer Gruppe benutzt zu werden. Dieses Problem ist nicht spezifisch für refsection und refsegment Umgebungen, allerdings gilt es offensichttlich auch für sie. Da diese Umgebungen normalerweise einen größeren Anteil des Dokuments umschließen als eine typische itemize- oder ähnliche Umgebung, rufen sie mit höherer Wahrscheinlichkeit Probleme bezüglich Gruppierungen hervor. Falls man Fehlfunktionen beobachtet, nachdem man refsection-Umgebungen zu einem Dokument hinzufügte (zum Beispiel, falls irgendetwas in der Umgebung ,gefangen' zu sein scheint), probiere man stattdessen folgende Syntax:

\chapter{...} \refsection ... \endrefsection

Dies wird keine Gruppe erzeugen, aber funktioniert sonst normal. Soweit biblatex betroffen ist, ist es egal, welche Syntax man benutzt. Die alternative Syntax wird ebenso von der refsegment-Umgebung unterstützt. Man beachte, dass die Kommandos \newrefsection und \newrefsegment keine Gruppe erzeugen. Siehe §§ [3.5.4](#page-90-0) and [3.5.5](#page-91-0) für Details.

# **4. Autorenanleitung**

Dieser Teil der Anleitung dokumentiert das Autoreninterface des biblatex-Paketes. Die Autorenanleitung deckt alles ab, was man wissen muss, um einen neuen Zitatund Bibliographiestil zu schreiben oder für Lokalisierungsmodule. Man sollte die User Guide zu erst lesen, bevor man mit diesem Teil der Anleitung beginnt.

# **4.1. Überblick**

Bevor wir zu den Kommandos und Hilfen kommen, welche von biblatex bereitgestellt werden, werfen wir einen Blick auf einige fundamentale Konzepte. Das biblatex-Paket wirkt mit BibTeX auf eine Weise zusammen, die etwas anders ist als die traditioneller Weise. Am Wichtigsten ist, dass die bbl-Datei anders genutzt wird und es nur eine bst-Datei gibt, welche eher ein strukturiertes Dateninterface implementiert, als druckbare Daten exportiert. Mit den Standardbibliographiehilfen von LaTeX beinhaltet ein Dokument eine beliebige Anzahl von Zitierkommandos im Dokumentenkörper plus \bibliographystyle und \bibliography normalerweise zum Ende des Dokuments. Der Ort des Ersteren ist beliebig, das Letztere markiert den Ort, wo die Liste der Referenzen gedruckt werden soll:

```
\documentclass{...}
\begin{document}
\cite{...} ...
\bibliographystyle{...}
\bibliography{...}
\end{document}
```
Die Verarbeitung dieser Datei benötigt eine bestimmte Prozedur als Nachfolger. Diese Prozedur ist Folgende:

- 1. Durchlaufen von latex: Im ersten Lauf werden \bibstyle und \bibdata Kommandos in die aux-Datei geschrieben, zusammen mit \citation Kommandos für alle Zitate. An diesem Punkt sind die Referenzen undefiniert, weil LaTeX auf BibTeX wartet, welches die benötigten Daten bereitstellen soll. Es gibt auch noch keine Bibliographie.
- 2. Durchlaufen von bibtex: BibTeX schreibt eine thebibliography-Umgebung in die bbl-Datei und stellt so alle Einträge der bib-Datei bereit, welche von den \citation Kommandos in der aux-Datei angefragt wurden.
- 3. Durchlaufen von latex: Beginnend mit dem zweiten Lauf, schreiben die \bibitem Kommandos in der thebibliography-Umgebung ein \bibcite Kommando für jeden Bibliographieeintrag in die aux-Datei. Diese \bibcite Kommandos

definieren die Zitatbeschriftungen, welche durch \cite benutzt werden. Die Referenzen sind immer noch undefiniert, weil die Beschriftungen nicht vor dem Ende des Laufes verfügbar sind.

4. Durchlaufen von latex: Beginnend mit dem dritten Lauf, werden Zitatbeschriftungen so definiert, wie sie in der aux-Datei am Ende der Präambel eingelesen werden. Alle Zitate können nun gedruckt werden.

Man beachte, dass alle Bibliographiedaten in die bbl-Datei in ihrem finalen Format geschrieben sind. Die bbl-Datei wird, wie jede druckbare Sektion eines Dokuments, eingelesen und verarbeitet. Zum Beispiel betrachte man folgenden Eintrag in einer bib-Datei:

```
@Book{companion,
\alphauthor = {Michel Goossens and Frank Mittelbach and Alexander Samarin},
title = {The LaTeX Companion},
publisher = {Addison-Wesley},
address = {Reading, Mass.},
year = {1994},}
```
Mit dem plain.bst-Stil exportiert BibTeX diesen Einrag, wie folgt, in die bbl Datei:

```
\bibitem{companion} Michel Goossens, Frank Mittelbach, and Alexander Samarin.
\newblock {\em The LaTeX Companion}.
\newblock Addison-Wesley, Reading, Mass., 1994.
```
Standardmäßig generiert LaTeX nummerische Zitatbeschriftungen, so dass \bibitem Zeilen, wie folgende, in die aux-Datei schreibt:

\bibcite{companion}{1}

Die Umsetzung eines anderen Zitatestils impliziert, dass mehr Daten durch die aux-Datei transferiert werden müssen. Mit dem natbib- Paket, zum Beispiel, beinhaltet die aux-Datei Zeilen wie diese:

```
\bibcite{companion}{{1}{1994}{{Goossens et~al.}}
{{Goossens, Mittelbach, and Samarin}}}
```
Das biblatex-Paket unterstützt Zitate in jedem beliebigen Format, so dass Zitierkommandos Zugang zu allen Bibliographiedaten benötigt. Was dies im Rahmen der Prozedur, wie oben umrissen, bedeuten würde, wird offensichtlich, wenn man auf die Ausgabe des jurabib-Pakets schaut, welches ebenso alle Bibliographiedaten in Zitaten zugänglich macht:

```
\bibcite{companion}{{Goossens \jbbfsasep Mittelbach\jbbstasep Samarin}%
{}{{0}{}{book}{1994}{}{}{}{}{Reading, Mass.\bpubaddr{}Addison-Wesley%
\bibbdsep{} 1994}}{{The LaTeX Companion}{}{}{2}{}{}{}{}{}
{\bibnf {Goossens}{Michel}{M.}{}{}\Bibbfsasep\bibnf{Mittelbach}{Frank}{F.}%
{}{}\Bibbstasep\bibnf{Samarin}{Alexander}{A.}{}{}}
{\bibtfont{The LaTeX Companion}.\
\apyformat{Reading, Mass.\bpubaddr{} Addison-Wesley\bibbdsep{} 1994}}}
```
In diesem Fall sind alle Inhalte der kompletten thebibliography-Umgebung effektiv durch die aux-Datei transferiert. Die Daten werden von der bbl-Datei eingelesen und in die aux-Datei geschrieben und anschließend wieder von der aux-Datei eingelesen und im Speicher behalten. Die Bibliographie selber wird noch generiert, wenn die bbl-Datei eingelesen wird. Das biblatex-Paket wird ebenso gezwungen werden, alle Daten durch die aux-Datei laufen zu lassen. Dies impliziert hängende Verarbeitungen und ist ebenso redundant, weil die Daten sowieso im Speicher behalten werden müssen.

Die traditionelle Prozedur basiert auf der Annahme, dass die gesamten Bibliographiedaten eines Eintrags nur in der Bibliographie benötigt werden und dass alle Zitate kurze Beschriftungen nutzen. Dies macht es sehr effektiv bezüglich Speicherbedarf, aber es impliziert ebenso, dass es nicht gut skaliert. Darum nimmt biblatex einen andere Ansatz. Zunächst ist die Dokumentenstruktur etwas anders. Statt \bibliography im Dokumentenkörper zu nutzen, sind Datenbankdateien in der

Präambel mit \addbibresource spezifiziert, \bibliographystyle wird komplett weggelassen (alle Funktionen werden durch die Paketoptionen kontrolliert) und die Bibliographie wird durch \printbibliography gedruckt:

```
\documentclass{...}
\usepackage[...]{biblatex}
\addbibresource{...}
\begin{document} \cite{...}
...
\printbibliography
\end{document}
```
Um die Prozedur zu modernisieren, verwendet biblatex die bbl-Datei wie eine aux-Datei und erklärt somit \bibcite als veraltet. Man bekommt somit die folgende Prozedur:

1. Durchlaufen von latex: Der erste Schritt ist ähnlich zu der traditionellen Prozedur, wie oben beschrieben: \bibstyle und \bibdata Kommandos werden in die aux-Datei geschrieben, zusammen mit den \citation Kommandos für alle Zitate. Wir warten dann auf BibTeX, welches die benötigten Daten bereitstellt. Da biblatex eine spezielle bst-Datei verwendet, welche sein Dateninterface
auf das BibTeX Backend implementiert, ist das \bibstyle Kommando immer \bibstyle{biblatex}.

- 2. Durchlaufen von bibtex: BibTeX stellt die Einträge von der bib-Datei bereit, welche von den \citation Kommandos in der aux-Datei angefragt wurden. Es schreibt keine druckbare Bibliographie in die bbl-Datei, eher eine strukturierte Darstellung der Bibliographiedaten. Genau wie eine aux-Datei druckt die bbl-Datei nichts, wenn es einliest. Es speichert lediglich Daten im Speicher.
- 3. Durchlaufen von latex: Beginnend mit dem zweiten Lauf, wird die bbl-Datei direkt am Anfang des Dokumentenkörpers verarbeitet, genauso wie eine aux-Datei. Von diesem Punkt an sind die Bibliographiedaten im Speicher verfügbar, so dass alle Zitate direkt gedruckt werden können.<sup>26</sup> Die Zitierkommandos haben Zugang zu den kompletten Bibliographiedaten, nicht nur zu einer vordefinierten Beschriftung. Die Bibliographie wird aus dem Speicher durch Nutzung der selben Daten generiert und kann wie gefordert gefiltert oder geteilt werden.

Betrachten wir den Beispieleintrag von oben nochmal:

```
@Book{companion,
author = {Michel Goossens and Frank Mittelbach and Alexander Samarin},
title = {The LaTeX Companion},
publisher = {Addison-Wesley},
address = {Reading, Mass.},
year = {1994},
}
```
Mit biblatex wird dieser Eintrag im Wesentlichen in das folgende Format exportiert:

```
\entry{companion}{book}{}
\name{author}{3}{%
{{Goossens}{G.}{Michel}{M.}{}{}{}{}}%
{{Mittelbach}{M.}{Frank}{F.}{}{}{}{}}%
{{Samarin}{S.}{Alexander}{A.}{}{}{}{}}%
}
\list{publisher}{1}{%
{Addison-Wesley}%
}
\list{location}{1}{%
```
 $^{26}\rm{Falls}$  die defernumbers Paketoption aktiviert ist, benutzt biblatex einen Algorithmus ähnlich zu der traditionellen Prozedur, um nummerische Beschriftungen zu generieren. In diesem Fall werden die Zahlen übertragen, sobald die Bibliographie gedruckt ist und dann durchlaufen sie die aux-Datei. Es wird ein zusätzlicher LaTeX-Lauf für sie benötigt, um in die Zitate aufgenommen zu werden.

```
{Reading, Mass.}%
}
\field{title}{The LaTeX Companion}
\field{year}{1994}
\endentry
```
Wie in diesem Beispiel gesehen, werden die Daten in einem strukturierten Format präsentiert, welches ähnlich zu der Struktur einer bib-Datei ist. An diesem Punkt wurde keine Entscheidung bezüglich des finalen Formats des Bibliographieeintrags gemacht. Die Formatierung der Bibliographie und aller Zitate wird durch LaTeX-Makros kontrolliert, welche in der Bibliographie- und Zitate-Stildateien definiert sind.

# **4.2. Bibliographiestile**

Ein Bibliographiestil ist ein Satz (Set) von Makros, welche die Einträge in die Bibliographie drucken. Solche Stile sind in Dateien mit dem Suffix bbx definiert. Das biblatex-Paket lädt die gewählten Bibliographie-Stil-Dateien am Ende des Pakets. Man beachte, dass eine kleine Auswahl von häufig genutzten Makros, welche von einigen Standard-Bibliographie-Stilen geteilt werden, in biblatex.def enthalten sind. Diese Datei wird ebenso am Ende des Pakets, vor dem ausgewählten Bibliographiestil, geladen.

# **4.2.1. Bibliographie-Stildateien**

Bevor wir zu den einzelnen Komponenten von einem Bibliographiestil übergehen, betrachten wir dieses Beispiel einer allgemeinen Struktur von einer typischen bbx-Datei:

```
\ProvidesFile{example.bbx}[2006/03/15 v1.0 biblatex bibliography style]
\defbibenvironment{bibliography} {...} {...} {...}
\defbibenvironment{shorthands} {...} {...} {...}
\InitializeBibliographyStyle{...}
\DeclareBibliographyDriver{article}{...}
\DeclareBibliographyDriver{book}{...}
\DeclareBibliographyDriver{inbook}{...}
...
\DeclareBibliographyDriver{shorthands}{...}
\endinput
```
Die Hauptstruktur einer Bibliographie-Stil-Datei besteht aus folgenden Kommandos:

## \RequireBibliographyStyle{*(style*)}

Dieses Kommando ist optional und ist für spezialisierte Bibliographiestile gedacht, welche auf einem allgemeineren Stil aufbauen. Es lädt den Bibliographiestil style. bbx.

## \InitializeBibliographyStyle{*(code)*}

Definiert beliebigen  $\langle code \rangle$ , so dass er am Anfang der Bibliographie eingefügt wird, jedoch innerhalb der Gruppe, welche von der Bibliographie geformt wird. Dieses Kommando ist optional. Es kann nützlich sein für Definitionen, welche von einigen Bibliographietreibern geteilt werden, aber nicht außerhalb der Bibliographie genutzt werden. Man merke sich, dass es mehrere Bibliographien in einem Dokument geben kann. Falls die Bibliographietreiber eine globale Anweisung erzeugen, sollten sie am Anfang der nächsten Bibliographie gelöscht werden.

## \DeclareBibliographyDriver{*{entrytype*}}{*{code}*}

Definiert einen Bibliographietreber. Ein ,Treiber' ist ein Makro, welches spezielle Eintragstypen bearbeitet. Der *(entrytype)* entspricht dem Eintragstypen, welcher in bib-Dateien benutzt wurde, spezifiziert in Kleinbuchstaben (siehe § [2.1\)](#page-6-0). Der Typ shorthands hat eine besondere Bedeutung. Der shorthands-Treiber bearbeitet alle Einträge in einer Liste von Kürzeln. Das *(entrytype*)-Argument kann ebenso ein Sternchen sein. In diesem Fall dient der Treiber als ein Rückgriff, welcher benutzt wird, falls kein spezifischer Treiber für den Eintragstypen definiert wurde. Der  $\langle code \rangle$ ist ein beliebiger Kode, welcher alle Bibliographieeinträge des entsprechenden  $\langle$ entrytype $\rangle$  setzt. Dieses Kommando obligatorisch. Jeder Bibliographie-Style sollte einen Treiber für jeden Eintragstypen bereitstellen.

# \DeclareBibliographyAlias{*{alias*}}{*{entrytype*}}

Falls ein Bibliographietreiber mehr als einen Eintragstypen abdeckt, kann dieses Kommando benutzt werden, um einen Alias zu definieren. Dieses Kommando ist optional. Das *(entrytype)*-Argument kann ebenso ein Sternchen sein. In diesem Fall dient der Alias als ein Rückgriff, welcher benutzt wird, falls kein spezifischer Treiber für diesen Eintragstypen definiert wurde.

# \DeclareBibliographyOption{ $\langle key \rangle$ }[ $\langle value \rangle$ ]{ $\langle code \rangle$ }

Dieses Kommando definiert zusätzliche Präambeloptionen im  $\langle key \rangle = \langle value \rangle$ -Format. Der *(key)* ist ein Optionsschlüssel. Der *(code)* ist beliebiger TeX-Kode, welcher ausgeführt werden soll, wenn die Option benutzt wird. Der Wert, welcher der Option übergeben wurde, wird als #1 weiter an den  $\langle code \rangle$  gegeben. Der optionale  $\langle value \rangle$ ist ein Defaultwert, welcher benutzt wird, falls der blanke Schlüssel ohne einen Wert übergeben wurde. Dies ist nützlich für boolsche Schalter. Zum Beispiel mit einer Definition wie der Folgenden:

```
\DeclareBibliographyOption{somekey}[true]{...}
```
Einen ,somekey' ohne Wert zu geben, ist äquivalent zu ,somekey=true'.

# \DeclareEntryOption{*\key*}}[*\value*}]{*\code*}}

Ähnlich zu \DeclareBibliographyOption, aber definiert Optionen, welche auf ei-ner pro-Eintrag Basis in dem options Feld von § [2.2.3](#page-27-0) setzbar sind. Der  $\langle code \rangle$  wird immer dann ausgeführt, wenn biblatex die Daten eines Eintrags zur Nutzung durch ein Zitierkommando oder ein Bibliographietreiber vorbereitet.

# **4.2.2. Bibliographieumgebungen**

Abgesehen vom Definieren von Bibliographietreibern, ist der Bibliographie-Stil auch für die Umgebungen verantwortlich, die das Layout der Bibliographie und die Liste der Kürzel kontrollieren. Diese Umgebungen werden mit \defbibenvironment definiert. Standardmäßig nutzt \printbibliography die Umgebung bibliography. Hierbei ist eine Definition passend für einen Bibliographiestil, welche keine Beschriftungen in die Bibliographie druckt:

```
\defbibenvironment{bibliography} {\list {}
{\setlength{\leftmargin}{\bibhang}%
\setlength{\itemindent}{-\leftmargin}%
\setlength{\itemsep}{\bibitemsep}%
\setlength{\parsep}{\bibparsep}}}
{\endlist} {\item}
```
Diese Definition nutzt eine list-Umgebung mit hängender Markierung unter Verwendung des \bibhang-Längenregisters, welcher durch biblatex bereitgestellt wird. Es erlaubt zu einem gewissen Grad die Konfigurierbarkeit durch Nutzung von \bibitemsep und \bibparsep, zwei Längenregister, welche durch biblatex für diesen Zweck bereitgestellt werden (siehe § [4.10.3\)](#page-227-0). Der authoryear und authortitle Bibliographiestil nutzt eine Definition ähnlich zu diesem Beispiel.

```
\defbibenvironment{bibliography}
{\list {\printfield[labelnumberwidth]{labelnumber}}
{\setlength{\labelwidth}{\labelnumberwidth}%
\setlength{\leftmargin}{\labelwidth}%
\setlength{\labelsep}{\biblabelsep}%
\addtolength{\leftmargin}{\labelsep}%
\setlength{\itemsep}{\bibitemsep}%
\setlength{\parsep}{\bibparsep}}%
\renewcommand*{\makelabel}[1]{\hss##1}}
{\endlist}
{\item}
```
Manche Bibliographiestile drucken Beschriftungen in die Bibliographie. Zum Beispiel, ein Bibliographiestil, der für ein nummerisches Zitierschema ausgelegt ist, wird die Nummer von jedem Eintrag so drucken, dass die Bibliographie wie eine nummerierte Liste aussieht. In dem ersten Beispiel war das erste Argument für \list leer. In diesem Beispiel brauchen wir es, um eine Nummer einzufügen, welche durch biblatex im labelnumber-Feld bereitgestellt wird. Wir nutzen ebenso einige Längenregister und andere Einheiten, welche durch biblatex bereitgestellt werden, siehe §§ [4.10.4](#page-228-0) and [4.10.5](#page-231-0) für Details. Der numeric-Bibliographiestil nutzt die oben gegebene Definition. Der alphabetic-Stil ist ähnlich, außer, dass labelnumber durch labelalpha und labelnumberwidth durch labelalphawidth ersetzt werden. Diese Liste von Kürzeln wird in einer ähnlichen Weise bearbeitet.

\printshorthands nutzt standardmäßig die shorthands-Umgebung. Ein typisches Beispiel ist unten gegeben. Siehe §§ [4.10.4](#page-228-0) and [4.10.5](#page-231-0) für Details zu Längenregistern und Einheiten, welche in diesem Beispiel benutzt werden.

```
\defbibenvironment{shorthands}
{\list
{\printfield[shorthandwidth]{shorthand}}
{\setlength{\labelwidth}{\shorthandwidth}%
\setlength{\leftmargin}{\labelwidth}%
\setlength{\labelsep}{\biblabelsep}%
\addtolength{\leftmargin}{\labelsep}%
\setlength{\itemsep}{\bibitemsep}%
\setlength{\parsep}{\bibparsep}%
\renewcommand*{\makelabel}[1]{##1\hss}}}
{\endlist}
{\item}
```
## **4.2.3. Bibliographietreiber**

Bevor wir zu Kommandos übergehen, die das Dateninterface für das biblatex-Paket formen, kann es lehrreich sein, einen Blick auf die Struktur eines Bibliographietreibers zu werfen. Man beachte, dass das Beispiel unten sehr vereinfacht ist, aber immer noch funktionsfähig. Für die Lesbarkeit, lassen wir einige Felder weg, welche Teil eines @book-Eintrags sein können und vereinfachen ebenso die Handhabung von denen, die betrachtet werden. Der Hauptpunkt ist, eine Vorstellung zu geben, wie ein Treiber strukturiert ist. Für Informationen über die Zuordnung von BibTeX Feldern zu biblatex-Datentypen, siehe § [2.2.](#page-14-0)

```
\DeclareBibliographyDriver{book}{%
\printnames{author}%
\newunit\newblock \printfield{title}%
\newunit\newblock \printlist{publisher}%
```

```
\newunit \printlist{location}%
\newunit \printfield{year}%
\finentry}
```
An diesem Punkt fehlt immer noch ein Stück: Die Formatierungsrichtlinien, welche von \printnames, \printlist und \printfield genutzt werden. Um einen Einblick zu geben, wie eine Formatierungsrichtlinie aussieht, sind hier einige Fiktionale, welche von unserem Beispieltreiber genutzt wurden. Feldformate sind einfach, da der Wert des Feldes der Formatierungsrichtlinie als Argument übergeben wird, welches wie gewünscht formatiert werden kann. Die folgende Richtlinie wird einfach sein Argument in ein \emph Kommando packen:

```
\DeclareFieldFormat{title}{\emph{#1}}
```
Listenformate sind etwas komplexer. Nachdem die Liste in einzelne Einheiten geteilt wurde, wird biblatex die Formatierungsrichtlinie einmal auf jede Einheit in der Liste ausführen. Die Einheit wird zu der Richtlinie als ein Argument übergeben. Der Separator, welcher zwischen die einzelnen Einheiten in der Liste eingefügt werden soll, wird ebenso durch die entsprechende Richtlinie bearbeitet, wodurch man prüfen muss, ob man in der Mitte der Liste oder am Ende ist, wenn man ihn einfügt.

```
\DeclareListFormat{location}{%
#1%
\ifthenelse{\value{listcount}<\value{liststop}} {\addcomma\space} {}}
```
Formatierungsrichtlinien für Namen sind ähnlich zu denen für eigentliche Listen, aber die einzelnen Einheiten in der Liste sind Namen, welche automatisch in ihre Einzelteile zerlegt werden. Die Listenformatierungsrichtlinie wird einmal für jeden Namen in der Liste ausgeführt und die Komponenten des Namens werden an die Formatierungsrichtlinie als getrennte Argumente übergeben. Zum Beispiel, #1 ist der letzte Name und #3 ist der erste Name. Hier ist ein vereinfachtes Beispiel:

```
\DeclareNameFormat{author}{%
\ifthenelse{\value{listcount}=1} {#1%
\ifblank{#3}{}{\addcomma\space #3}}
{\ifblank{#3}{}{#3\space}% #1}%
\ifthenelse{\value{listcount}<\value{liststop}}
{\addcomma\space} {}}
```
Die Richtlinie oben dreht die Namen des ersten Autor ("Last, First") herum und druckt die übrigen Namen in der regulären Reihenfolge ("First Last"). Man beachte, dass die einzige Komponente, welche garantiert verfügbar ist, der Nachname ist, wodurch man prüfen muss, welche Teile des Namens tatsächlich präsent sind. Falls eine bestimmte Komponente des Namens nicht verfügbar ist, ist das entsprechende <span id="page-150-0"></span>Argument leer. Wie bei Richtlinien für wörtliche Listen wird der Separator, welcher zwischen den einzelnen Einheiten in der Liste eingefügt werden soll, ebenso durch die Formatierungsrichtlinie bearbeitet, wodurch man prüfen muss, ob man in der Mitte oder am Ende der Liste ist, wenn man ihn einfügt. Dies ist das, was der zweite \ifthenelse-Test tut.

# **4.2.4. Spezialfelder**

Die folgenden Listen und Felder werden von biblatex benutzt, um Daten an die Bibliographietreiber und Zitierkommandos zu übergeben. Sie werden nicht in bib-Dateien benutzt, aber automatisch durch das Paket definiert. Von der Perspektive eines Bibliographie- oder Zitiertiles sind sie nicht verschieden von den Feldern in der bib-Datei.

# **4.2.4.1. Allgemeine Felder**

entrykey field (string)

Der Eintragsschlüssel von einem Element in der bib-Datei. Dies ist der String, der von biblatex und BibTeX benutzt wird, um einen Eintrag in der bib-Datei zu identifizieren.

childentrykey field (string)

Wenn man einen Untereintrag von einem Eintragssatz zitiert, stellt biblatex Daten von dem Eltern-@set-Eintrag für die Zitierkommandos bereit. Dies impliziert, dass das entrykey-Feld den Eintragsschlüssel von den Eltern beinhaltet. Der Eintragsschlüssel von dem zitierten Kindeintrag wird in dem childentrykey Feld bereitgestellt. Dieses Feld ist nur verfügbar, wenn ein Untereintrag eines Eintragsatzes zitiert wird.

entrytype field (string)

Der Eintragstyp (@book, @inbook, etc.), gegeben in Kleinbuchstaben.

childentrytype field (string)

Wenn ein Untereintrag von einem Eintragssatz zitiert wird, stellt biblatex die Daten des Eltern-@set-Eintrags für Zitierkommandos bereit. Dies impliziert, dass das entrytype Feld den Eintragstyp von den Eltern beinhaltet. Der Eintragstyp von dem zitierten Kindeintrag wird in dem childentrytype-Feld bereitgestellt. Dieses Feld ist nur verfügbar, wenn ein Untereintrag eines Eintragssatzes zitiert wird.

Dieses Feld beinhaltet einen Integer, welcher die Position von einem Satzmitglied in einem Eintragssatz anzeigt (startend mit 1). Dieses Feld ist nur in den Untereinträgen eines Eintragssatzes verfügbar.

hash field (string) Biber only and the string of the string of the string of the string of the string  $\mathbf{B}$  ber only

Dieses Feld ist besonders, da es nur für lokal vorhandene Richtlinien zur Namensformatierung ist. Es trägt einen Hash-String, der Namen aus der Namensliste eindeutig identifiziert. Diese Information steht für alle Namen in allen Namenslisten zur Verfügung. Beachten Sie auch die Felder namehash und fullhash.

namehash field (string)

Ein einzigartiger Hashstring, abgeleitet von der labelname-Liste. Dieser ist für wiederkehrende Checks. Zum Beispiel, ein Zitatestil, welcher einen wiederkehrenden Autoren oder Verfasser mit einem String wie ,idem' ersetzt, könnte das namehash-Feld mit \savefield sichern und es später im Vergleich mit \iffieldequals nutzen (siehe §§ [4.6.1](#page-178-0) and [4.6.2\)](#page-180-0). Der namehash ist abgeleitet von der beschränkten labelname-Liste, z. B. ist es ansprechbar für die globalen maxnames und minnames Optionen. Es ist automatisch so gereinigt, dass der Hash sicher in Formationen von Kontrollsequenznamen genutzt werden kann. Es ist nicht zum Drucken gedacht. Siehe auch fullhash.

fullhash field (string)

Ein Hash-String, der eine eindeutige Identizierung der labelname-Liste vornimmt. Diese Felder unterscheiden sich von namehash in zwei Details: 1. Die shortauthorund shorteditor-Listen werden ignoriert, wenn der Hash erzeugt wird. 2. Der Hash bezieht sich immer auf die ganze Liste, ignorierend maxnames und minnames. Beachten Sie auch hash und namehash.

pageref list (literal)

Falls die backref Paketoption aktiviert ist, beinhaltet diese Liste die Seitennummern von Seiten, auf denen betreffende Bibliographieeintäge zitiert werden. Falls es refsection Umgebungen im Dokument gibt, sind die Rückreferenzen lokal für die Referenzabschnitte.

sortinit field (literal)

Dieses Feld beinhaltet den ersten Buchstaben von dem String, welcher während der Sortierung genutzt wird. Dies ist nützlich, wenn man die Bibliographie alphabetisch unterteilt.

## **4.2.4.2. Felder für die Nutzung in Zitatbeschriftungen**

#### <span id="page-152-0"></span>labelalpha field (literal)

Eine Beschriftung ähnlich zu den Beschriftungen, welche von dem alpha.bst-Stil von dem traditionellen BibTeX generiert werden. Diese Beschriftungen bestehen aus dem Anfangsbuchstaben, bezogen aus der labelname-Liste, plus die letzten zwei Stellen des Publikationsjahres. Das label-Feld kann genutzt werden, um seinen nicht-nummerischen Teil zu überschreiben. Falls das label-Feld definiert ist, wird biblatex seinen Wert nutzen und die letzten zwei Stellen vom Publikationsjahr anhängen, wenn es labelalpha generiert. Das shorthand-Feld kann genutzt werden,um die ganze Beschriftung zu überschreiben. Falls definiert, ist labelalpha eher ein shorthand statt eine automatisch generierte Beschriftung. Eine komplette ,alphabetische' Beschriftung besteht aus den Feldern labelalpha plus extraalpha. Man beachte, dass die labelalpha- und extraalpha-Felder mit der Paketoption labelalpha angefragt werden müssen (§ [3.1.2.3\)](#page-66-0). Siehe auch extraalpha und \labelalphaothers in § [3.8.1.](#page-111-0)

## extraalpha field (integer)

Das 'alphabetische' Zitierschema benötigt normalerweise einen Buchstaben zum Anhängen an die Beschriftung, falls die Bibliographie zwei oder mehr Arbeiten des selben Autors beinhaltet, welche im selben Jahr publiziert wurden. In diesem Fall beinhaltet das extraalpha-Feld ein Integer, welcher in einen Buchstaben mit \mknumalph konvertiert werden kann oder auf eine andere Weise formatiert werden kann. Dieses Feld ist ähnlich zu der Rolle von extrayear in dem Autor-Jahr-Schema. Eine komplette 'alphabetische' Beschriftung besteht aus den Feldern labelalpha plus extraalpha. Man beachte, dass die labelalpha- und extraalpha-Felder durch die Paketoption labelalpha angefordert werden müssen, siehe § [3.1.2.3](#page-66-0) für Details. Siehe auch labelalpha und \labelalphaothers in § [3.8.1.](#page-111-0)

# labelname list (name)

Der Name, der in Zitaten gedruckt werden soll. Diese Liste ist entweder eine Kopie von shortauthor, author, shorteditor, editor oder von der translator-Liste, welche normalerweise in dieser Reihenfolge gecheckt werden. Falls kein Autor oder Verfasser verfügbar ist, ist diese Liste undefiniert. Man beachte, dass diese Liste auch für die useauthor-, useeditor- und usetranslator-Optionen ansprechbar ist, siehe § [3.1.3.](#page-71-0) Zitatestile sollten diese Liste nutzen, wenn sie die Namen in die Zitate drucken. Diese Liste wird nur für die Bequemlichkeit bereitgestellt und beinhaltet keine zusätzliche Information.

Mit Biber kann dieses Feld angepasst werden. Siehe § [4.5.2](#page-174-0) für Details. Biber only

#### labelnumber field (literal)

Die Nummer der Bibliographieeinträge, wie sie für das numerische Zitierschema benötigt wird. Falls das shorthand-Feld definiert ist, bestimmt biblatex keine Nummer für den entsprechenden Eintrag. In diesem Fall ist labelnumber eher ein Kürzel statt eine Nummer. Nummerische Stile müssen den Wert von diesem Feld nutzen statt einen Zähler. Man beachte, dass dieses Feld mit der Paketoption labelnumber angefordert werden muss, siehe § [3.1.2.3](#page-66-0) für Details. Siehe auch die Paketoption defernumbers in § [3.1.2.1.](#page-53-0)

#### prefixnumber field (literal)

Falls die prefixnumbers Option von \printbibliography gesetzt wurde, um allen Einträgen in einer Unterbibliographie ein Präfix in Form eines festen Strings voranzustellen, ist dieser String in dem prefixnumber-Feld von allen betroffenen Einträgen verfügbar. Falls kein Präfix gesetzt wurde, ist das prefixnumber-Feld des entsprechenden Eintrags undefiniert. Siehe die prefixnumbers Option von \printbibliography in § [3.5.2](#page-86-0) für Details. Falls das shorthand-Feld definiert ist, bestimmt biblatex kein Präfix für das prefixnumer-Feld des entsprechenden Eintrags. In diesem Fall ist das prefixnumber-Feld undefiniert.

## labeltitle field (literal)

Der Titel, der in den Zitaten gedruckt werden soll. Falls ein Kurztitel verfügbar ist, ist labeltitle eine Kopie vom shorttitle-Feld, anderenfalls greift biblatex auf das title-Feld zurück. Zitierstile, welche Kurztitel drucken, können einfach dieses Feld nutzen, statt jedesmal, wenn sie einen Titel drucken, zu checken, ob ein shorttitle-Feld verfügbar ist. Dieses Feld wird nur für die Bequemlichkeit bereitgestellt und enthält keine zusätzliche Information.

## labelyear field (literal)

Das Publikationsjahr, wie es in dem date- oder year-Feld spezifiziert ist, für die Nutzung in Autor-Jahr-Beschriftungen. Eine komplette Autor-Jahr-Beschriftung besteht aus den Feldern labelyear plus extrayear. Man beachte, dass die labelyearund extrayear-Felder von der Paketoption labelyear angefordert werden müssen, siehe § [3.1.2.3](#page-66-0) für Details. Siehe auch extrayear.

Mit Biber kann dieses Feld angepasst werden. Siehe § [4.5.2](#page-174-0) für Details. Biber only

extrayear field (integer)

Das Autor-Jahr-Zitierschema benötigt normalerweise einen Buchstaben zum anhängen an das Jahr, falls die Bibliographie zwei oder mehr Arbeiten von dem selben

<span id="page-154-0"></span>Autor enthält, welche im gleichen Jahr veröffentlich wurden. In diesem Fall beinhaltet das extrayear-Feld einen Integer, welcher durch \mknumalph konvertiert werden kann oder durch einen anderen Weg.Dieses Feld ist undefiniert, falls es nur eine Arbeit von dem Autoren in der Bibliographie gibt oder falls alle Arbeiten von einem Autor unterschiedliche Publikationsjahre haben. Eine komplette Autor-Jahr-Beschriftung besteht aus den Feldern labelyear plus extayear. Man beachte, dass die labelyear- und extrayear-Felder von der Paketoption labelyear angefordert werden müssen, siehe § [3.1.2.3](#page-66-0) für Details. Siehe auch labelyear.

**4.2.4.3. Datumsfeld** Siehe Tabelle [7](#page-155-0) für einen Überblick, wie die Datumsfelder in bib-Dateien mit den Datumsfeldern vom Stilinterface verwandt sind. Wenn man ein Feld wie origdate in einem Stil testet, nutze man einen Kode wie:

```
\iffieldundef{origyear}{...}{...}
```
Dieser wird zeigen, ob das entsprechende Datum überhaupt definiert ist. Dieser Test

```
\iffieldundef{origendyear}{...}{...}
```
wird zeigen, ob das entsprechende Datum und ein (voll spezifizierter) Bereich definiert ist. Dieser Test:

```
\iffieldequalstr{origendyear}{}{...}{...}
```
wird zeigen, ob das entsprechende Datum definiert ist und ob es ein offener Bereich ist. Offene Bereiche werden durch leere endyear Komponenten angezeigt (im Gegensatz zu undefinierten endyear Komponenten). Siehe § [2.3.8](#page-40-0) und Tabelle [2](#page-40-0) auf Seite [41](#page-40-0) für weitere Beispiele.

day field (integer)

Dieses Feld beinhaltet die Tageskomponente von dem date-Feld. Falls das Datum ein Bereich ist, beinhaltet es die Tageskomponente vom Start des Datums.

month field (integer)

Dieses Feld ist der month, wie er in der Datenbankdatei gegeben ist, oder es beinhaltet die Monatskomponente vom date-Feld. Falls das Datum ein Bereich ist, beinhaltet es die Monatskomponente vom Start des Datums.

year field (integer)

Dieses Feld ist das year, wie es in der Datenbankdatei gegeben ist, oder es beinhaltet die Jahreskomponente vom date-Feld. Falls das Datum ein Bereich ist, beinhaltet es die Jahreskomponente vom Start des Datums.

<span id="page-155-0"></span>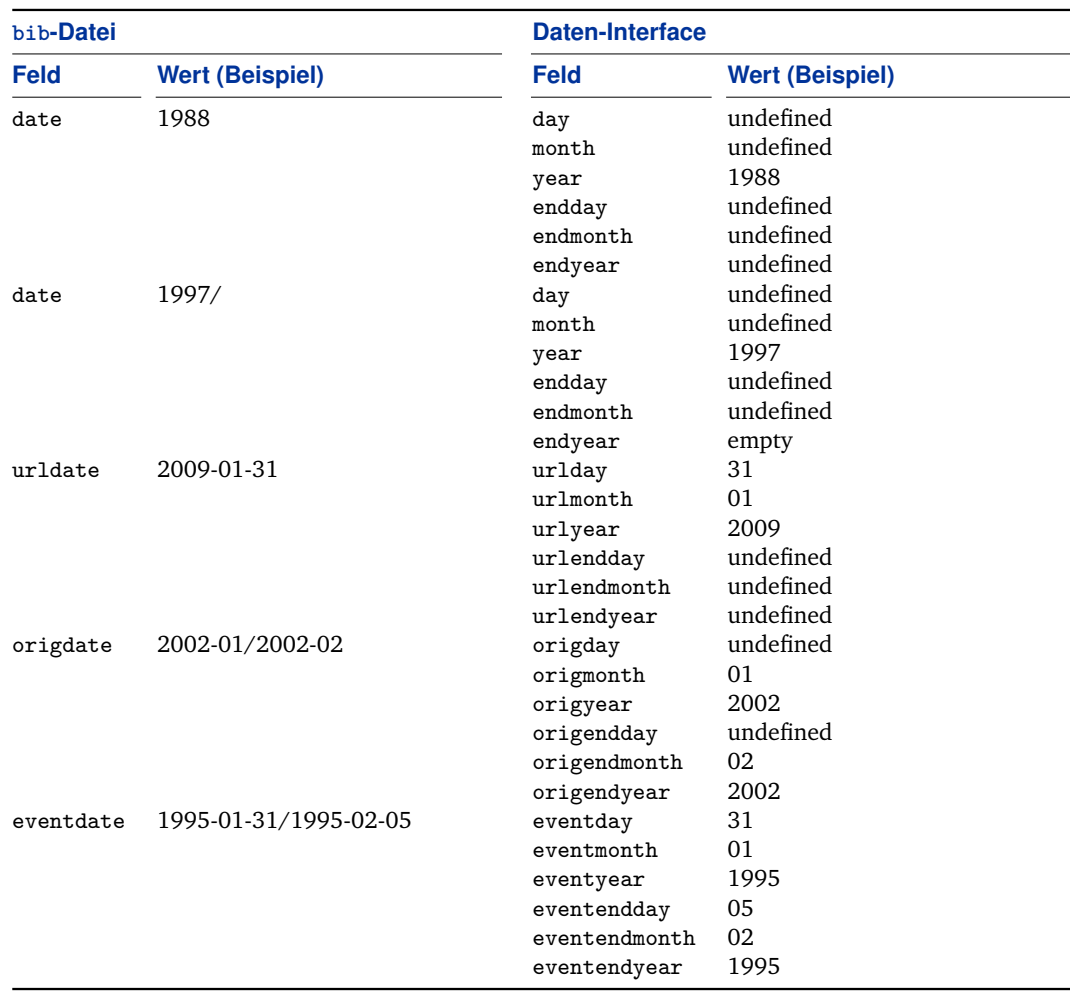

Tabelle 7: Daten-Interface

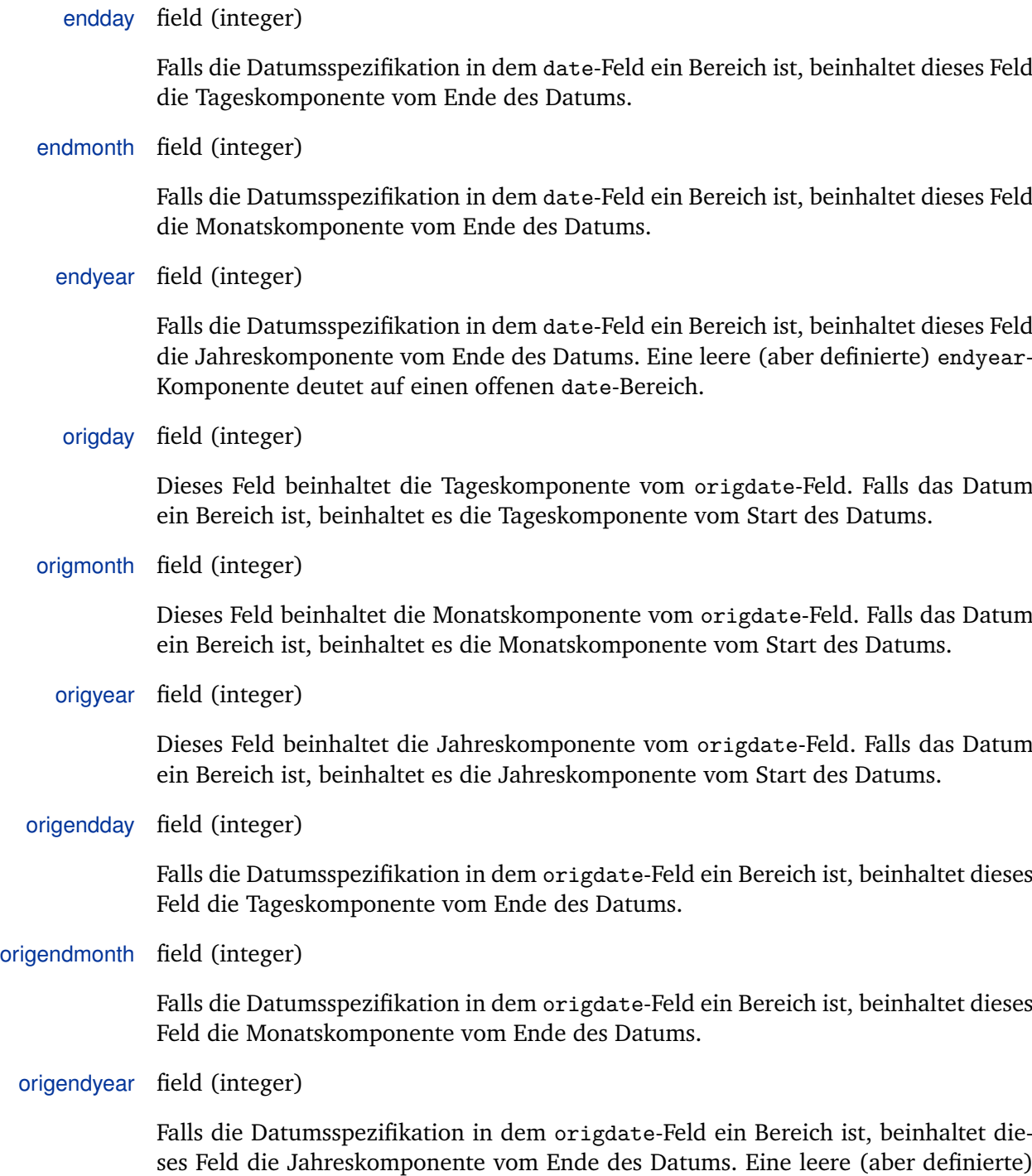

origendyear-Komponente deutet auf einen offenen origdate-Bereich.

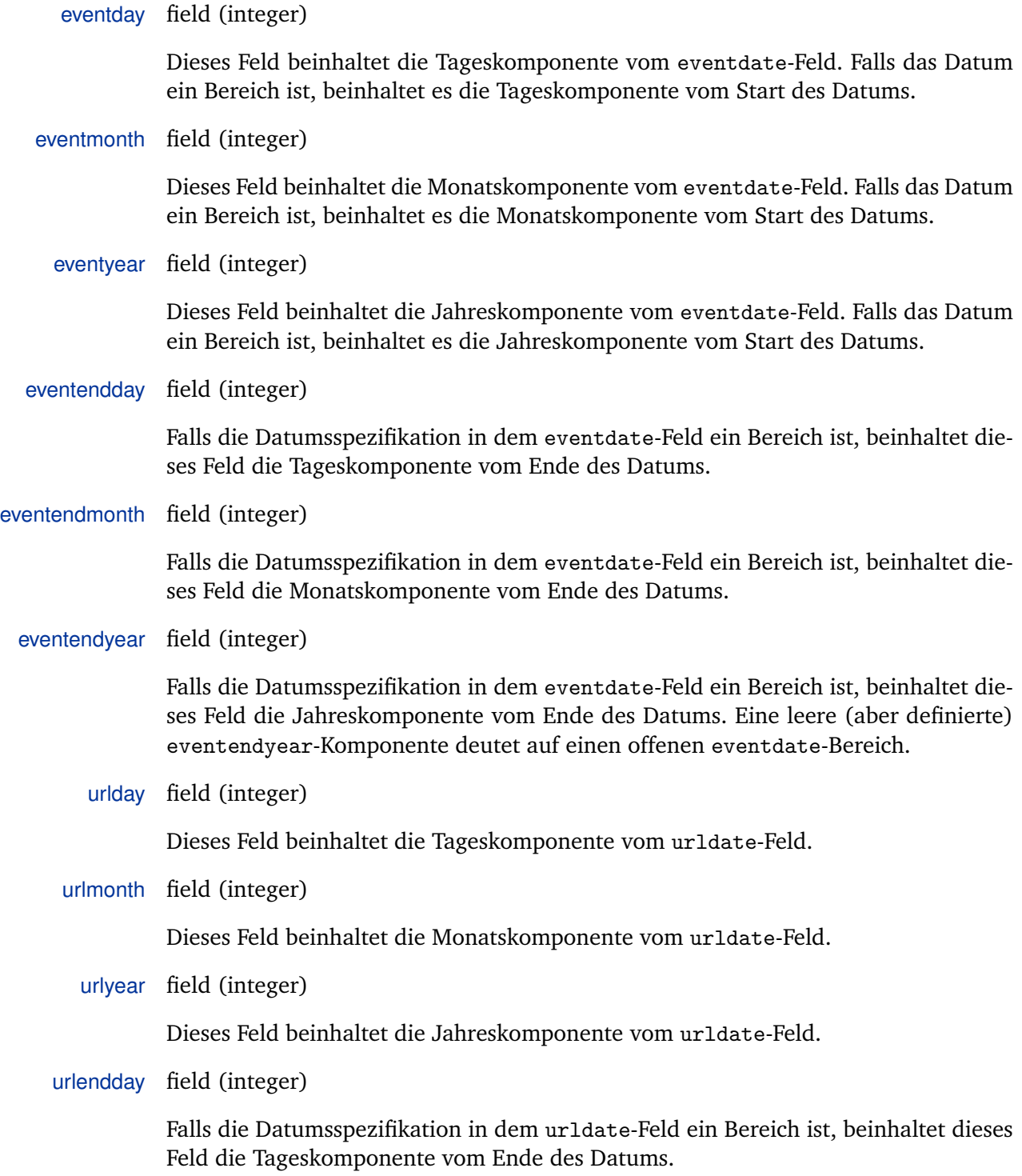

urlendmonth field (integer)

Falls die Datumsspezifikation in dem urldate-Feld ein Bereich ist, beinhaltet dieses Feld die Monatskomponente vom Ende des Datums.

urlendyear field (integer)

Falls die Datumsspezifikation in dem urldate-Feld ein Bereich ist, beinhaltet dieses Feld die Jahreskomponente vom Ende des Datums. Eine leere (aber definierte) urlendyear-Komponente deutet auf einen offenen urldate-Bereich.

# **4.3. Zitatstile**

Ein Zitatstil ist ein Set von Kommandos, wie \cite, welches verschiedene Typen von Zitaten druckt. Solche Stile sind in den Daten mit dem Suffix cbx definiert. Das biblatex-Paket lädt die ausgewählte Zitatstildatei am Ende des Paketes. Beachten Sie, dass ein kleines Repertoire von oft verwendeten Makros, mehrerer Standardzitatstile auch in biblatex.def enthalten sind. Diese Datei wird ebenso am Ende des Paketes, vor dem ausgewählten Zitatstil geladen. Es enthält auch die Definition der Befehle von § [3.6.5.](#page-103-0)

# **4.3.1. Zitatstildaten**

Bevor wir zu den individuell verfügbaren Befehlen in der Zitatstildatei übergehen, betrachten Sie dieses Beispiel der Gesamtstruktur einer typischen cbx Datei:

```
\ProvidesFile{example.cbx}[2006/03/15 v1.0 biblatex citation style]
\DeclareCiteCommand{\cite}{...}{...}{...}{...}
\DeclareCiteCommand{\parencite}[\mkbibparens]{...}{...}{...}{...}
\DeclareCiteCommand{\footcite}[\mkbibfootnote]{...}{...}{...}{...}
\DeclareCiteCommand{\textcite}{...}{...}{...}{...} \endinput
```
\RequireCitationStyle{\*style*}}

Dieser Befehl ist optional und für spezialisierte Zitatstile gedacht, die auf einem allgemeineren Stil aufbauen. Es lädt den Zitatstil style.cbx.

## \InitializeCitationStyle{ $\langle code \rangle$ }

Spezifiziert einen willkürlichen  $\langle code \rangle$ , der erforderlich ist, um den Zitatstil zu initialisieren oder neu zu erfassen. Dieser Haken wird einmal bei der Paketladezeit durchgeführt und jedes Mal, wenn der Befehl \citereset von § [3.6.8](#page-106-0) verwendet wird. Der Befehl \citereset erfasst ebenso die inneren Zitattrackers (Spurenleser) dieses Pakets neu. Das Zurücksetzen (Neuerfassen) betrifft \ifciteseen,\ifentryseen, \ifcitebid und \ifciteidem Untersuchungen, welche in § [4.6.2](#page-180-0) besprochen wurden. Wenn es in einer refsection-Umgebung benutzt wird, dann ist die Zurücksetzung der Zitattracker lokal zur gegenwärtigen refsection-Umgebung.

#### \OnManualCitation{ $\langle code \rangle$ }

Spezifiziert einen willkürlichen  $\langle code \rangle$ , der für ein teilweises Zurücksetzen des Zitatstils erforderlich ist. Dieser Haken wird jedes Mal durchgeführt, wenn der Befehl \mancite, von § [3.6.8](#page-106-0) verwendet wird. Es ist in Zitatstilen besonders nützlich, die wiederholten Zitate durch Abkürzungen wie ,ibidem' or ,op. cit.' zu ersetzen, welche zweideutig sein können, wenn sie automatisch erzeugt werden und manuelle Zitate werden so gemischt. Der Befehl \mancite setzt ebenso die inneren ,ibidem' und 'idem' Tracker dieses Pakets zurück. Das Zurücksetzen betrifft die \ifciteibid und \ifciteidem Untersuchung, welche in § [4.6.2.](#page-180-0) besprochen wurden.

# \DeclareCiteCommand{h*command*i}[h*wrapper*i]{h*precode*i}{h*loopcode*i}{h*sepcode*i}{h*postcode*i} \DeclareCiteCommand\*{\/command\}[\/wrapper\]{\precode\}{\*loopcode*\}{\sepcode\}{\*postcode*}}

Dies sind die Kernbefehle, welche benutzt werden, um alle Zitatbefehle zu bestimmen. Es gibt ein optionales und fünf obligatorische Argumente. Das *(comand)* ist der Befehl, um beispielsweise \cite zu definieren. Wenn das optionale Argument h*wrapper*i gegeben ist, wird das komplette Zitat als Argument zu diesem h*wrapper*i weitergegeben, in dem Fall muss der wrapper-Befehl ein obligatorisches Argument nehmen. <sup>27</sup> Der (*precode*) ist ein willkürlicher Kode, der am Beginn des Zitates durchgeführt wird. Er bearbeitet normalerweise das *(prenote)*-Argument, welches im prenote-Datenfeld verfügbar ist. Es kann ebenso verwendet werden, um Makros zu initialisieren, die vom *(loopcode)* gefordert werden. Der *(loopcode)* ist ein willkürlicher Kode, um jeden, zum *(command)* passenden Zugangsschlüssel durchzuführen. Das ist der Kernkode, welcher die Zitatbezeichnung oder jegliche anderen Daten druckt. Der *(sepcode)* ist ein willkürlicher Kode, welcher nach jeder Wiederholung des *(loopcode)* durchgeführt wird. Er wird nur durchgeführt, wenn eine Liste von Zugangsschlüsseln an den *(command)* weitergegeben wird. Der *(sepcode)* fügt für gewöhnlich eine Art Aufteilung, wie ein Komma oder Semikolon ein. Der h*postcode*i ist ein willkürlicher Kode welcher am Ende des Zitates durchgeführt wird. Der  $\langle postcode \rangle$  handhabt typischerweise das  $\langle postnote \rangle$ -Argument, welches im

 $\overline{^{27}}$ Typische Beispiele für wrapper-Befehle sind \mkbibparens und mkbibfootnote.

postnote-Feld verfügbar ist. <sup>28</sup> Die feste Variante von \DeclareCiteCommand definiert ein festes *(command)*. Zum Beispiel, \DeclareCiteCommand\*{cite} würde \cite\* definieren. <sup>29</sup>

#### \DeclareMultiCiteCommand{*\command*}}[\*wrapper*}]{\*cite*}}{\*delimiter*}}

Dieser Befehl definiert ,multicite<sup>'</sup>-Befehle (§ [3.6.3\)](#page-100-0). Der *(command)* ist der mehrfach zitierte Befehl, zum Beispiel \cites, der definiert ist. Er ist automatisch robust gemacht. Mehrfach zitierende Befehle sind oben in Backendbefehlen definiert, mit \DeclareCiteCommand aufgebaut und das h*cite*i Argument gibt den Namen des Backendbefehls an, um benutzt zu werden. Beachten Sie, dass der Wrapper vom Backendbefehl (in dem Fall die Weiterleitung des *(wrapper)*-Arguments zu \DeclareCiteCommand) ignoriert wird. Benutzen Sie das optionale *(wrapper*)-Argument, um ein alternatives Wrapper anzugeben. Der *(delimiter)* ist der Strang,

der als ein Teiler zwischen den individuellen Zitaten in der Liste gedruckt wird. Das ist typisch bei \multicitedelim. Die folgenden Beispiele sind reale Definitionen aus biblatex.def:

```
\DeclareMultiCiteCommand{\cites}%
{\cite}{\multicitedelim} \DeclareMultiCiteCommand{\parencites}[\mkbibparens]%
{\parencite}{\multicitedelim}
\DeclareMultiCiteCommand{\footcites}[\mkbibfootnote]%
{\footcite}{\multicitedelim}
```
## \DeclareAutoCiteCommand{ $\langle name \rangle$ }[ $\langle position \rangle$ ]{ $\langle cite \rangle$ }{ $\langle multiple \rangle$ }

Dieser Befehl bestimmt Definitionen für die Befehle \autocite und \autocites, von § [3.6.4.](#page-101-0) Die Definitionen werden mit der autocite-Paketoption von § [3.1.2.1](#page-53-0) ermöglicht. Der *(name)* ist ein Bezeichner, welcher dazu dient, als Wert zur Paketoption weitergegeben zu werden. Die autozitierenden Befehle sind oben in Backendbefehlen, wie \parencite und \parencites aufgebaut. Die Argumente *(cite*) und *hmulticite*) geben den Backendbefehl zur Benutzung an. Das Argument *(cite*) bezieht sich auf \autocite und *{multicite}* bezieht sich auf \autocites. Das Argument h*position*i kontrolliert die Handhabung von jeglichen Satzzeichen nach dem Zitat.

<sup>&</sup>lt;sup>28</sup>Die für den *(loopcode*) verfügbaren bibliographische Datei, ist die Eintragsdatei, welche momentan durchläuft. Zusammengefasst heißt das, dass die Datei des ersten Eintrags für den *(precode)* verfügbar ist und die Datei des letzten für den *(precode)* verfügbar ist. "Ersterer" und "Letzterer" beziehen sich auf die Ordnung, in der die Zitate ausgedruckt werden. Wenn die sortcites-Paketauswahl aktiv ist, ist die Ordnung der Liste im Anschluss sortiert. Beachten Sie, dass keine Bibliographie-Datei für den *(sepcode)* verfügbar ist.

<sup>29</sup> Beachten Sie, dass die reguläre Variante von *command* eine feste Variante implizit definiert, es sei denn, die feste Variante wurde schon vorher definiert. Dies ist als ein Rückgriff beabsichtigt. Die implizite Definition ist ein Synonym für die reguläre Variante.

<span id="page-161-0"></span>Mögliche Werte sind l, r, f. r bedeutet, dass die Zeichensetzung rechts vom Zitat gesetzt wird, das heißt, sie wird nicht bewegt. l bedeutet, dass die Zeichensetzung nach dem Zitat sich an die linke Seite des Zitats bewegt. Das ist nützlich bei Zitaten in Fußnoten, da es das Fußnotenzeichen nach der Endzeichensetzung legt. Dieses Argument ist optional und Vorgegeben für r. Siehe \DeclareAutoPunctuation in § [4.7.5](#page-201-0) und die autopunct Paketoption in § [3.1.2.1.](#page-53-0) Die folgenden Beispiele sind Realdefinitionen, die von biblatex.def stammen.

```
\DeclareAutoCiteCommand{plain}{\cite}{\cites}
\DeclareAutoCiteCommand{inline}{\parencite}{\parencites}
\DeclareAutoCiteCommand{footnote}[l]{\footcite}{\footcites}
\DeclareAutoCiteCommand{footnote}[f]{\smartcite}{\smartcites}
```
## **4.3.2. Spezielle Bereiche**

Die folgenden Datenfelder werden von biblatex benutzt, um Zitatbefehle weiterzuleiten. Sie werden nicht in der bib-Datei verwendet, aber automatisch durch das Paket definiert. Aus der Perspektive des Zitatstils unterscheidet sie sich nicht von den Datenfeldern in einer bib-Datei. Siehe § [4.2.4.](#page-150-0)

prenote field (literal)

Das Argument *(prenote)* wird an einen Zitatbefehl weitergeleitet. Dieses Datenfeld ist spezifisch für Zitate und nicht abrufbar in der Bibliographie. Wenn das Argument  $\langle$ *prenote* $\rangle$  leer ist, dann ist das Datenfeld undefiniert.

postnote field (literal)

Das Argument *(postnote)* wird an ein Zitatbefehl weitergeleitet. Dieses Datenfeld ist spezifisch für Zitate und nicht abrufbar in der Bibliografie. Wenn das Argument *(postnote)* fehlt oder leer ist, dann ist das Datenfeld undefiniert.

## **4.4. Datenanschluss**

Der Datenanschluss sind die Anlagen, welche benutzt werden, um alle bibliographischen Daten zu formatieren und zu drucken. Diese Anlagen sind abrufbar in beiden Bibliographie- und Zitatstilen.

# **4.4.1. Dateibefehle**

Dieses Datenfeld stellt den Hauptdatenanschluss vom biblatex Paket vor. Dies sind die Befehle, welche die meiste Arbeit verrichten, d. h. sie drucken eigendlich die Datei, welche die Listen und Datenfelder voraussetzen.

## \printfield[\*format*\]{\*field*\}

Dieser Befehl druckt ein /*field*/, welches die formatierende Anordnung /*format*/, als \DeclareFieldFormat benutzt. Wenn ein typspezifiziertes h*format*i deklariert ist, dann hat die typspezifiziert formatierte Anordnung Vorrang vor der allgemeinen. Wenn das (field) undefiniert ist, wird nichts gedruckt. Wenn das (format) entfällt, dann benutzt \printfield den Namen des Datenfeldes als einen Formatnamen. Zum Beispiel, wenn das title-Datenfeld gedruckt wird und das *(format)* nicht spezifiziert ist, dann wird es versuchen das Bereichsformat title zu nutzen. <sup>30</sup> In diesem Fall wird ebenso eine beliebig typspezifizierte formatierte Anordnung Vorrang vor der allgemeinen haben. Falls all diese Formate undefiniert sind, so fallen sie als letzte Rettung in default (Standardeinstellung) zurück. Beachten Sie, dass \printfield den Namen des Datenfeldes liefert, welcher gegenwärtig in \currentfield behandelt wird, um in einer Feld-formatierenden Anordnung benutzt zu werden.

### \printlist[\*format*\][\/\start\ingleftystop\]{\literal list\}

Dieser Befehl legt sich über alle Begriffe in einer h*literal list*i, beginnend von der Begriffsnummer *(start)* und endend bei Begriffsnummer *(stop)*, inklusive *(start)* und h*stop*i (alle Listennummern starten bei I). Jeder gedruckte Begriff benutzt die formatierende Anordnung (format), als mit \DeclareListFormat definiert. Wenn ein typspezifiziertes (format) deklariert ist, dann hat die typspezifiziert formatierte Anordnung Vorrang vor der allgemeinen. Wenn das *(literal field)* undefiniert ist, wird nichts gedruckt. Wenn das *{format}* entfällt, dann benutzt \printlist den Namen des Bereichs als einen Formatnamen. In diesem Fall wird ebenso eine beliebig typspezifizierte formatierte Anordnung Vorrang vor der allgemeinen haben. Falls all diese Formate undefiniert sind, so fallen sie, als letzte Rettung in default (Standardeinstellung) zurück. Das  $\langle start \rangle$ -Argument fällt für I weg; $\langle stop \rangle$  fällt für die gesamte Anzahl der Begriffe in der Liste weg. Wenn die Gesamtzahl größer ist als *(maxitems)*, fällt  $\langle stop \rangle$  für  $\langle minitems \rangle$  (siehe § [3.1.2.1\)](#page-53-0). Siehe \printnames für weitere Details. Berücksichtigen Sie, \printlist liefert den Namen der Wortliste, welche gegenwärtig in \currentlist behandelt wird, um in einer Listen-formatierenden Anordnung benutzt zu werden.

## \printnames[\*format*\][\/\start\inglequant} \frac{\middlename list\} \end{*h*}

Dieser Befehl legt sich über alle Begriffe in einer *(name list)*, beginnend von Begriffsnummer  $\langle start \rangle$  und endend bei Begriffsnummer  $\langle stop \rangle$ , inklusive  $\langle start \rangle$  und *stop* (alle Listennummern starten bei I). Jeder gedruckte Begriff benutzt die formatierende Anordnung (format) als mit **\DeclareNameFormat definiert**. Wenn ein

 $30$ Mit anderen Worten,\printfield{title} ist äquivalent zu \printfield[title]{title}.

typspezifiziertes (format) deklariert ist, dann hat die typspezifiziert formatierte Anordnung Vorrang vor der allgemeinen. Wenn das h*name list*i undefiniert ist, wird nichts gedruckt. Wenn das *(format)* entfällt, dann benutzt \printlist den Namen des Datenfeldes als einen Formatnamen. In diesem Fall wird ebenso eine beliebig typspezifizierte formatierte Anordnung Vorrang vor der allgemeinen haben. Falls all diese Formate undefiniert sind, so fallen sie, als letzte Rettung in default zurück. Das h*start*i-Argument fällt für I weg; h*stop*i fällt für die gesamte Anzahl der Begriffe in der Liste weg. Wenn die Gesamtzahl größer ist als *(maxnames)*, fällt *(stop)* für h*minnames*i aus (siehe § [3.1.2.1\)](#page-53-0). Wenn Sie einen Bereich trennen wollen aber das Ausfall-Listen-Format benutzen wollen, dann muss das erste optionale Argument noch gegeben werden, ist aber links leer.

```
\printnames[][1-3]{...}
```
Eines von  $\langle start \rangle$  und  $\langle stop \rangle$  sollte ausgelassen werden, weswegen die folgenden Argumente gültig sind:

```
\printnames[...][-1]{...}
\prime \printnames[...][2-]{...}
\printnames[...][1-3]{...}
```
Wenn Sie  $\langle$ *maxnames* $\rangle$  und  $\langle$ *minnames* $\rangle$  ausschalten und den Druck der Gesamtliste verhindern wollen, dann können Sie sich auf das listtotal-Verzeichnis im zweiten optionalen Argument beziehen.

```
\printnames[...][-\value{listtotal}]{...}
```
Wann immer \printnames und \printlist eine Liste ausführen, ist eine Information bezüglich der aktuellen Lage über den Weg von vier Verzeichnissen zugänglich: Das listtotal-Verzeichnis hält die gesamte Anzahl von Begriffen in der aktuellen Liste fest, listcount hält die Anzahl der momentan bearbeiteten Begriffe fest, liststart ist das (start)-Argument, das zu \printnames oder \printlist weitergeht. liststop ist das  $\langle stop \rangle$  Argument. Diese Verzeichnisse sind dazu gedacht, in formatierenden Anweisungen benutzen zu werden. listtotal sollte vielleicht ebenso in einem zweiten optionalen Argument für \printnames und \printlist verwendet werden. Beachten Sie, dass diese Verzeichnisse für die formatierenden Anordnungen lokal sind und keine bedeutsamen Werte festhalten, wenn sie irgendwo anders verwendet werden. Für jede Liste gibt es ein Verzeichnis mit dem selben Namen, welches die gesamte Anzahl von Begriffen in der entsprechenden Liste enthält. Zum Beispiel enthält das author-Verzeichnis die gesamte Anzahl von Begriffen der author-Liste. Diese Verzeichnisse sind ähnlich wie listtotal, mit der Ausnahme, dass sie vielleicht ebenso unabhängig in der formatierenden Aussage-Liste verwendet werden. Dort gibt es ebenso maxnames und minnames, genauso wie maxitems und minitems Verzeichnisse, welche die Werte der entsprechenden Paketoptionen enthalten. Siehe § [4.10.5](#page-231-0) für eine komplette Liste solcher inneren Verzeichnisse. Berücksichtigen Sie printnames, dann liefert es den Namen auf der Namensliste, der momentan in currentname bearbeitet wird, um im formatierten Aussage-Namen verwendet zu werden.

# \printtext[\*format*\]{\*text*\}

Dieser Befehl druckt *(text)*, welcher eventuell ein druckbarer Text oder ein beliebig kodegenerierter, druckbarer Text ist. Es verdeutlicht dem Zeichensetzungspuffer, bevor h*text*i eingebracht und biblatex informiert sind, dass druckbare Texte beigelegt sind. Das garantiert, dass alle vorangegangenen und folgenden \newblock und \newunit Befehle den gewünschten Effekt haben. \printfield und \printnames sowie \bibstring und seine Begleitbefehle (siehe § [4.8\)](#page-204-0) tun dies automatisch. Die Benutzung dieses Befehls wird benötigt, wenn ein Bibliographiestil einen wörtlichen Text enthält (inklusive der Befehle von §§ [4.7.3](#page-199-0) and [4.7.4\)](#page-200-0), um zu gewährleisten, dass Block und Einheit der Zeichensetzung, wie in § [4.7.1](#page-197-0) angekündigt, funktionieren. Das optionale (*format*)-Argument spezifiziert ein formatierendes Argumentfeld, um für das Format *(format)* verwendet werden zu können. Dies könnte nützlich sein, wenn einzelne Datenfelder in einem Stück gedruckt werden sollen, z. B. in Klammern oder Anführungszeichen eingeschlossenen Gesamtstücken. Wenn ein typspezifiziertes (format) angegeben ist, dann hat die typspezifizierende Formatierung direkten Vorrang, vor dem Allgemeinen einen. Wenn das/*format*} ausgelassen wird, dann wird der  $\langle text \rangle$  so gedruckt, wie er ist. Siehe ebenso in § [4.11.7](#page-244-0) für einige praktische Hinweise.

## \printfile[\*format*\]{\*file*\}

Dieser Befehl ist ähnlich wie \printext, mit der Ausnahme, dass das zweite Argument ein Dateiname anstatt eines wörtlichen Textes ist. Das Argument (file) muss der Name einer gültigen LaTeX-Datei sein, die in TeX-Suchpfad gefunden wird. \printfile verwendet \input, um h*file*i zu laden. Wenn dort keine jener Dateien ist, dann tut \printfile nichts. Das optionale *{format*}-Argument spezifiziert ein bereichformatierendes Argument, um für *(file)* angewendet zu werden. Wenn ein typspezifizierendes h*format*i angegeben ist, dann hat das typspezifizierende formatierende Argument Vorrang vor dem allgemeinen. Wenn das *(format)* ausgelassen wird, dann wird  $\langle file \rangle$  so gedruckt, wie es ist. Beachten Sie, dass dieser Zusatz ausführlich das Setzen der Paketoptionloadfiles von § [3.1.2.1](#page-53-0) ermöglicht. Bei Verzug wird \printfile keine einzige Datei einlesen.

\printdate Dieser Befehl druckt das Eingabedatum als spezialisiert in den Datenfeldern date oder month/year ein. Das Format wird durch die Paketoption date, von § [3.1.2.1,](#page-53-0) kontrolliert. Beachten Sie, dass dieser Befehl eine Nahtstelle mit dem Zeichenssetzungsspurenleser ist. Es gibt keinen Grund, ihn in ein \printtext Befehl zu verpacken.

- \printdateextra Es ist ähnlich, wie \printdate, gliedert aber das extrayear-Datenfeld in die Datumsspezifikation mit ein. Dies ist wertvoll für Autor-Jahr Zitat bestimmte Bibliografiestile.
	- \printurldate Dieser Befehl druckt das urldate der Eingabe. Das Format wird durch die Paketoption urldate, von § [3.1.2.1,](#page-53-0) kontrolliert. Beachten Sie, dass dieser Befehl eine Nahtstelle mit dem Zeichensetzungsspurnleser ist. Es gibt keinen Grund, es in einen \printtext-Befehl zu verpacken.
- \printorigdate Dieser Befehl druckt das origdate der Eingabe. Das Format wird durch die Paketoption origdate, von § [3.1.2.1,](#page-53-0) kontrolliert. Beachten Sie, dass dieser Befehl eine Nahtstelle mit dem Zeichensetzungsspurnleser ist. Es gibt keinen Grund, ihn in ein \printtext-Befehl zu verpacken.
- \printeventdate Dieser Befehl druckt das eventdate der Eingabe. Das Format wird durch die Paketoption eventdate, von § [3.1.2.1,](#page-53-0) kontrolliert. Beachten Sie, dass dieser Befehl eine Nahtstelle mit dem Zeichensetzungsspurnleser ist. Es gibt keinen Grund, ihn in ein \printtext Befehl zu verpacken.

## \indexfield[\*format*\]{\*field*\}

Dieser Befehl ist gleichzusetzen mit \printfield, mit der Ausnahme, dass \field\, nicht gedruckt wird, aber in die Indexbenutzung, mittels der formatierenden Anweisung *(format)*, die mit *\DeclareIndexFieldFortmat definiert sind*, hinzu gefügt werden. Wenn ein Typspezifisierungs-h*format*i angegeben ist, dann hat es Vorrang vor den allgemeinen. Wenn *(field)* undefiniert ist, dann tut dieser Befehl nichts. Wird das (format) ausgelassen, dann versucht \indexfield den Namen des Datenfeldes als einen Formatnamen zu verwenden. In diesem Falle wird irgendeine typspezifizierende Formatanordnung den Vorrang vor den allgemeinen einnehmen. Wenn all die Formate undefiniert sind, so fallen sie zurück zu default, als ein letzter Ausweg.

## \indexlist[\*format*\}][\/*start*\/-\/*stop*\}{\*literal list*}}

Dieser Befehl ist gleichzusetzen mit \printlist, mit der Ausnahme, dass die Begriffe nicht gedruckt werden, aber in die Indexbenutzung , mittels der formatierenden Anweisung h*format*i, die mit \DeclareIndexListFortmat definiert sind, hinzugefügt werden. Wenn ein Typspezifisierungs- h*format*i angegeben ist, dann hat die typspezialisierende Formatierendeanordnung Vorrang vor den allgemeinen. Wenn h*literal list*i undefiniert ist, dann tut dieser Befehl nichts. Wird das h*format*i ausgelassen, dann versucht \indexlist den Namen des Feldes als einen Formatnamen zu verwenden. In diesem Falle wird irgendeine typspezifizierende Formatanordnung

den Vorrang vor den allgemeinen einnehmen. Wenn all die Formate undefiniert sind, so fallen sie zurück zu default, als ein letzter Ausweg.

# \indexnames[ $\{format\}$ ][ $\{star\}$ *–* $\{stop\}$ ]{ $\{name list\}$ }

Dieser Befehl ist gleichzusetzen mit \printnames, mit der Ausnahme, dass die Begriffe nicht gedruckt werden, aber in die Indexbenutzung, mittels der formatierenden Anweisung (format), die mit \DeclareIndexNameFortmat definiert sind, hinzu gefügt werden. Wenn ein Typspezifisierungs h*format*i angegeben ist, dann hat die typspezialisierende Formatierendeanordnung Vorrang vor den allgemeinen. Wenn h*name list*i undefiniert ist, dann tut dieser Befehl nichts. Wird das h*format*i ausgelassen, dann versucht \indexname den Namen des Datenfeldes als einen Formatnamen zu verwenden. In diesem Falle wird irgendeine typspezifizierende Formatanordnung den Vorrang vor den allgemeinen einnehmen. Wenn all die Formate undefiniert sind, so fallen sie zurück zu default, als ein letzter Ausweg.

# \entrydata{*\key*}}{*\code*}} \entrydata\*{*\key*}}{*\code*}}

Dateibefehle, wie \printfield, benutzen normalerweise die Datei der Eingabe, die momentan bearbeitet wird. Sie sollten eventuell \entrydata benutzen, um Zusammenhänge lokal umzutauschen. Der *(key)* ist der Zugangsschlüssel, der lokal zu verwendenden Eingabe. Der *(code)* ist ein beliebiger Kode, um in diesem Kontext ausgeführt zu werden. Dieser Kode wird in einer Gruppe ausgeführt. Siehe § [4.11.6](#page-243-0) als Beispiel. Beachten Sie, dass dieser Befehl automatisch die Sprachen verändert, wenn die babel-Paketoption aktiv ist. Die feste Version \entrydata\* vervielfältigt alle Datenfeld des eingeschlossenen Eintrags, benutzt Bereich, Verzeichnis und andere Quellennamen, die mit dem Präfix ,saved' verkettet sind. Dies ist wichtig, wenn man zwei Datensets vergleichen will. Zum Beispiel im  $\langle code \rangle$ -Argument, wo der author-Bereich den Autor der Eingabe h*key*i enthält und der eingeschlossenen Autor der Eingabe verfügbar ist als savedauthor. Das author-Verzeichniss enthält die Anzahl der Namen im author-Datenfeld des h*key*i; das savedauthor-Verzeichnis referiert auf das Autorenverzeichnis der eingeschlossenen Eingabe.

## \entryset{*\precode*}}{*\postcode*}}

Dieser Befehl ist bestimmt, um in der Bibliographie als @set Eingabe anders benutzt zu werden. Es schlingt sich, als entryset bezeichnet, über alle Mitglieder des Satzes und führt den passenden Treiber für das jeweilige Satz-Mitglied durch. Das ist der Durchführung des \usedriver-Befehls, für jedes Satzmitglied, aus § [4.6.4,](#page-187-0) ähnlich. Der *(precode)* ist ein beliebiger Kode, der vor der Verarbeitung jedes Artikels im Satz durchzuführen ist. Der *(postcode)* ist ein beliebiger Kode, der sofort zur Verarbeitung jedes Artikels durchzuführen ist. Beide Argumente sind verbindlich in Bezug auf die Syntax, können aber leer gelassen werden. Siehe § [4.11.1](#page-235-0) für Gebrauchsbeispiele.

## **4.4.2. Formatieren von Anordnungen**

Dieser Abschnitt führt die Befehle ein, die dazu verwendet werden, die Formatierungsanordnungen, die von den Dateibefehlen von § [4.4.1](#page-161-0) benötigt werden, zu definieren. Beachten Sie, dass alle Standardformate in biblatex.def definiert sind.

\DeclareFieldFormat[ $\langle$ *entrytype,...*)]{ $\langle$ *format*}}{ $\langle$ *code*}} \DeclareFieldFormat\*{\*format*}}{\*code*}}

> Diese Befehle definieren das Bereichsformat *(format)*. Diese Formatierungsanordnung ist ein beliebiger *(code)*, um von \printfield ausgeführt zu werden. Der Wert des Bereichs wird an den  $\langle code \rangle$  weitergegeben als das erste und einzige Argument. Der Name des Bereichs, der gegenwärtig bearbeitet wird, ist für den  $\langle code \rangle$  als \currenfield verfügbar. Wenn ein *(entrytype)* spezifiziert ist, dann ist das Format für diesen Typ spezifiziert. Das Argument *(entrytype)* kann eine Komma-getrennte Liste von Werten sein. Die feste Variante dieses Befehls ist der regelmäßigen Version ähnlich, außer dass alle mit dem Typ spezifischen Formate gelöscht werden.

```
\DeclareListFormat[\langleentrytype,...)]{\langleformat}}{\langlecode}}
\DeclareListFormat*{\format}}{\code}}
```
Definieren das Bereichsformat *(format*). Diese Formatierungsanordnung ist ein beliebiger h*code*i, um von \printlist ausgeführt zu werden. Der gegenwärtige Begriff wird an den *(code)* weitergegeben als das erste und einzige Argument. Der Name der wörtlichen Liste, die gegenwärtig bearbeitet wird, ist für den  $\langle code \rangle$  als \currentlist verfügbar. Wenn ein *\entrytype*} spezifiziert ist, dann ist das Format für diesen Typ spezifiziert. Das Argument *(entrytype)* kann eine Komma-getrennte Liste von Werten sein. Beachten Sie, dass die Formatierungsanordnung auch die Zeichensetzung behandelt, die zwischen den individuellen Begriffen in der Liste einzufügen sind. Sie müssen überprüfen, ob Sie in der Mitte oder am Ende der Liste sind, in dem Falle, ob listcount kleiner oder gleich ist mit liststop. Die Sternchenvariante dieses Befehls ist der regelmäßigen Version ähnlich, außer dass alle typspezifischen Formate gelöscht sind.

```
\DeclareNameFormat[\entrytype, ...)]{\format}}{\code}}
\DeclareNameFormat*{\format}}{\code}}
```
Definieren das Bereichsformat *{format*}. Diese Formatierungsanordnung ist ein beliebiger (code), um von \printnamesausgeführt zu werden. Wenn ein (entrytype) spezifiziert ist, dann ist das Format zu diesem Typ spezifisch. Das Argument *(entrytype)* kann eine Komma-getrennte Liste von Werten sein. Die individuellen Teile eines Namens werden an den h*code*i, als separates Argument weitergegeben. Diese Argumente sind wie folgt:

- #1 Die Nachnamen. Wenn ein Name nur aus einem Teil besteht (zum Beispiel, 'Aristotle'), dann wird dieser Teil als Nachname behandelt.
- #2 Der Nachname, mit Initialien angegeben.
- #3 Der Vorname. Dieses Argument beinhaltet auch alle Mittelnamen.
- #4 Der Vorname, mit Initialien angegeben.
- #5 Die Namensprefixe, wie zum Beispiel von, van, of, da, de, del, della, etc. Beachten Sie, dass Namenspräfixe referierend sind, wie der ,von part' des Namens in der BibTeX-Documentation.
- #6 Die Namenspräfixe, mit Initialien angegeben.
- #7 Die Namensaffixe, wie zum Beispiel ,junior', ,senior', ,der Jüngere', ,der Ältere', etc. Bedenken sie, dass Namensaffixe referierend, wie der ,junior part' des Namens in der BibTeX-Documentation.
- #8 Die Namensaffixe, mit Initialien angegeben.

Wenn ein bestimmter Teil eines Namens nicht verfügbar ist, dann wird das entsprechende Argument leer sein, folglich können Sie \ifblank Untersuchungen benutzen, um die individuellen Teile eines Namens zu überprüfen. Der Name auf der Namensliste, der gegenwärtig bearbeitet wird, ist für *(code)* als *\currentname ver*fügbar. Alle Initialen sind empfindlich für die Paketoption, siehe § [3.11.4](#page-138-0) für Details. Beachten Sie, die Formatierungsanordnung behandelt auch die Zeichensetzung, die zwischen getrennten Namen und zwischen den individuellen Teilen eines Namens einzufügen ist. Sie brauchen eine Kontrolle, ob Sie in der Mitte oder am Ende der Liste sind, in dem Fall ob listcount kleiner als oder gleich ist mit liststop. Die Sternchenvariante dieses Befehls ist der regelmäßigen Version ähnlich, außer dass alle typspezifischen Formate gelöscht sind.

\DeclareIndexFieldFormat[*{entrytype,...}*]{*{format}*}{*(code}*} \DeclareIndexFieldFormat\*{\*format*}}{\*code*}}

> Definieren das Bereichsformat *(format*). Diese Formatierungsanordnung ist ein beliebiger *(code)*, um von *\indexfield ausgeführt zu werden*. Der Wert des Datenfeldes wird an den  $\langle code \rangle$ , als das erste und einzige Argument weiter gegeben. Der Name des Bereichs, der gegenwärtig bearbeitet wird, ist für den *(code)* als \currentfield verfügbar. Wenn ein *\entrytype*\ spezifiziert ist, dann ist das Format für diesen Typ spezifiziert. Das Argument *(entrytype)* kann eine Komma-getrennte Liste von Werten sein. Dieser Befehl ist identisch zu \DeclareFieldFormat, außer dass die durch den *(code)* behandelte Information nicht für den Druck beabsichtigt ist, aber in den Index geschrieben wird. Beachten Sie, dass \indexfield den  $\langle code \rangle$ so durchführen wird, wie er ist, in dem Fall muss h*code*i oder ein ähnlicher Befehl in \index eingefügt werden. Die Sternchenvariante dieses Befehls ist der regelmäßigen Version ähnlich, außer dass alle typspezifischen Formate gelöscht sind.

```
\DeclareIndexListFormat[/entrytype,...)]{/format)}{/code}}
\DeclareIndexListFormat*{\format}}{\code}}
```
Definieren das Buchstabenlistenformat *(format)*. Diese Formatierungsanordnung ist ein beliebiger  $\langle code \rangle$ , um für jeden Begriff in einer Liste, der in \indexlist bearbeitet wird, ausgeführt zu werden. Der gegenwärtige Begriff, wird an den *(code)*, als das erste und einzige Argument weiter gegeben. Der Name der wörtlichen Liste, die gegenwärtig bearbeitet wird, ist für den *(code)* als *\currentlist verfügbar*. Wenn ein *(entrytype)* spezifiziert ist, dann ist das Format für diesen Typ spezifiziert. Das Argument *(entytype*) kann eine Komma-getrennte Liste von Werten sein. Dieser Befehl ist identisch zu \DeclareListFormat, außer dass die durch den *(code*) behandelte Information nicht für den Druck beabsichtigt ist, aber in den Index geschrieben wird. Beachten Sie, dass \indexlist den  $\langle code \rangle$  so durchführen wird, wie er ist, in dem Fall muss *(code)* oder ein ähnlicher Befehl in \index eingefügt werden. Die Sternchenvariante dieses Befehls ist der regelmäßigen Version ähnlich, außer dass alle typspezifischen Formate gelöscht sind.

```
\DeclareIndexNameFormat[/entrytype, ...)]{/format)}{/code}}
\DeclareIndexNameFormat*{\/format\}{\/code\}
```
Definieren die Namensliste h*format*i. Diese Formatierungsanordnung ist ein beliebiger  $\langle code \rangle$ , um für jeden Namen in einer Liste, der in \indexnames bearbeitet wird, ausgeführt zu werden. Der Name der wörtlichen Liste, die gegenwärtig bearbeitet wird, ist für den  $\langle code \rangle$  als  $\currentname verfügbar.$  Wenn ein  $\langle entrytype \rangle$  spezifiziert ist, dann ist das Format für diesen Typ spezifiziert. Das Argument *(entrytype)* kann eine Komma-getrennte Liste von Werten sein. Die Teile des Namens werden an den h*code*i, als getrennte Argumente weitergegeben. Dieser Befehl ist sehr ähnlich zu \DeclareNameFormat, außer dass die durch den *(code*) behandelte Information nicht für den Druck beabsichtigt ist, aber in den Index geschrieben wird. Beachten sie, dass \indexnames den  $\langle code \rangle$  so durchführen wird, wie er ist, in dem Fall muss h*code*i oder ein ähnlicher Befehl in \index eingefügt werden. Die Sternchenvariante dieses Befehls ist der regelmäßigen Version ähnlich, außer dass alle typspezifischen Formate gelöscht sind.

\DeclareFieldAlias[\*entry type*\]{\*dias*\}[\*format entry type*\]{\*format*\}

Erklärt *(alias)* zu einen Decknamen für das Bereichsformat *(format)*. Wenn ein *(entrytype)* spezifiziert ist, dann ist der Deckname für diesen Typ spezifiziert. Der *(format entryt ype*) ist der Eingabetyp des Backendformats. Dies ist nur erforderlich, wenn ein Deckname für eine typspezifizierende Formatierungsanordnung angegeben ist.

# \DeclareListAlias[ $\langle entry type \rangle$ ]{ $\langle alias \rangle$ }[ $\langle format \rangle$ ]{ $\langle format \rangle$ }

Erklärt (alias) zu einem Decknamen für das Wortlistenformat (format). Wenn ein h*entrytype*i spezifiziert ist, dann ist der Deckname für diesen Typ spezifiziert. Der *(format entry type)* ist der Eingabetyp des Backendformats. Dies ist nur erforderlich, wenn ein Deckname für eine typspezifizierende Formatierungsanordnung angegeben ist.

\DeclareNameAlias[ $\langle entry type \rangle$ ]{ $\langle alias \rangle$ }[ $\langle format entry type \rangle$ ]{ $\langle format \rangle$ }

Erklärt *(alias)* zu einem Decknamen für das Namenslistenformat *(format)*. Wenn ein h*entrytype*ispezifiziert ist, dann ist der Deckname für diesen Typ spezifiziert. Der *(format entry type)* ist der Eingabetyp des Backendformats. Dies ist nur erforderlich, wenn ein Deckname für eine typspezifizierende Formatierungsanordnung angegeben ist.

# \DeclareIndexFieldAlias[ $\langle entry type \rangle$ ]{ $\langle dlias \rangle$ }[ $\langle format = h$ format}]{ $\langle format \rangle$ }

Erklärt *(alias)* zu einem Decknamen für das Feldformat *(format)*. Wenn ein *{entrytype}* spezifiziert ist, dann ist der Deckname für diesen Typ spezifiziert. Der *(format entry type)* ist der Eingabetyp des Backendformats. Dies ist nur erforderlich, wenn ein Deckname für eine typspezifizierende Formatierungsanordnung angegeben ist.

# \DeclareIndexListAlias[\/entry type\]{\dlias\}[\/format entry type\]{\/format\}

Erklärt *(alias)* zu einem Decknamen für das Wortlistenformat *(format)*. Wenn ein h*entrytype*i spezifiziert ist, dann ist der Deckname für diesen Typ spezifiziert. Der *(format entry type)* ist der Eingabetyp des Backendformats. Dies ist nur erforderlich, wenn ein Deckname für eine typspezifizierende Formatierungsanordnung angegeben ist.

# \DeclareIndexNameAlias[\/entry type\]{\dias\}[\/format entry type\]{\/format\}

Erklärt *(alias)* zu einem Decknamen für das Namenslistenformat *(format)*. Wenn ein h*entrytype*i spezifiziert ist, dann ist der Deckname für diesen Typ spezifiziert. Der *(format entry type)* ist der Eingabetyp des Backendformats. Dies ist nur erforderlich, wenn ein Deckname für eine typspezifizierende Formatierungsanordnung angegeben ist.

## **4.5. Anpassung**

#### **4.5.1. Aussortierung**

Zusätzlich zu den vorher bestimmten Sortierungsentwürfen, in § [3.4](#page-82-0) diskutiert, ist es möglich, neu zu definieren oder schlechte Definitionen zu modifizieren. Der Sortierungsprozess kann weiterhin durch das Ausschließen bestimmter Datenfelder angepasst werden, um auf pro-typ-Basis zu sortieren und den presort-Bereich auf pro-typ-Basis automatisch zu bestücken. Beachten Sie, dass die Anpassungspläne Biber verlangen. Diese werden mit keinem anderen Backend arbeiten.

# \DeclareSortingScheme{/name}}{/specification}} Biber only

Definiert den Sortierplan (name). (name)ist der Identifikator, der an die sorting-Option (§ [3.1.2.1\)](#page-53-0) weiter gegeben wird, wenn der Sortierplan ausgewählt wird. Die *(specification)* ist eine unbegrenzte Liste von \sort-Anordnungen, welche die Elemente spezifizieren, um in einem Sortierungsprozess berücksichtigt zu werden. Abstände, Anhänge und Linienenden können frei verwendet werden, um die h*specification*i visuell einzuordnen. Leere Linien sind nicht erlaubt. Dieser Befehl kann nur in der Präambel verwendet werden.

## \sort{*\elements*}}

Gibt die im Sortierungsprozess betrachteten Elemente an. *(elements)* sind eine unbegrenzte Liste von \name, \list, \field, \literal, und \citeorder Befehlen, welche in der Ordnung bewertet werden, in der sie gegeben sind. Wenn ein Element definiert ist, dann wird es zum Gattungsschlüssel und das Sortierungsprogramm springt zur folgenden \sort-Anordnung. Wenn es undefiniert ist, dann wird das nächste Element bewertet. Da wörtliche Abläufe immer definiert werden, sollten irgendwelche \literal-Befehle das alleinige oder das letzte Element in einer \sort Anordnung sein. Der Befehl \sort unterstützt die folgenden optionalen Argumente:

#### direction=true, false default: ascending default: ascending

ascending, descending

Die Sortierungsanordnung, die auch steigend oder fallend sein kann. Die Standardeinstellung ist eine steigende Anweisung.

# final=true, false default: false

Diese Option kennzeichnet eine \sort-Anordnung als die in *{specification}* endgültige. Wenn eins der  $\langle elements \rangle$  verfügbar ist, dann wird der Rest der  $\langle specification \rangle$ ignoriert. Die kurze Form final ist äquivalent zu final final=true.

# sortcase=true, false

Ungeachtet dessen, ob man argumentsensibel sortieren soll oder nicht. Die Standardeinstellung hängt von der umfassenden sortcase-Option ab.

#### sortupper=true, false

Ungeachtet dessen ob man 'uppercase before lowercase'(true) oder , lowercase before uppercase'-Anweisung (false) sortieren soll oder nicht. Die Standardeinstellung hängt von der umfassenden Auswahl ab.

#### $\name{\langle name list \rangle}$

Das Element *\name fügt eine*  $\langle$ *name list* $\rangle$  hinzu, um die Spezifikationen zu sortieren. Wenn die  $\langle$ name list $\rangle$  undefiniert ist, dann wird das Element ausgelassen.

\list{h*literal list*i}

Das Element \list fügt eine *{literal list}* hinzu, um die Spezifikationen zu sortieren. Wenn die *(literal list)* undefiniert ist, dann wird das Element ausgelassen.

 $\left\{ \frac{key=value, \ldots}{\left\{ \frac{field}{}\right\} } \right\}$ 

Das Element \field fügt ein *(field)* hinzu, um die Spezifikationen zu sortieren. Wenn das *(field***)** undefiniert ist, dann wird das Element ausgelassen.

padside=left, right default: left

Polstert einen Bereich auf der left oder right Seite aus, benutzt padchar, so dass seine Breite padwidth ist. Wenn keine Polsteroption gesetzt wird, wird überhaupt nicht gepolstert. Wenn irgendeine Polsteroption spezifiziert ist, dann wird das Polstern durchgeführt und die fehlenden Optionen werden beauftragt, in Standardwerte eingebaut zu werden. Polstern ist mit numerischen Feldern besonders nützlich. Zum Beispiel polstert der Befehl

\field[padside=left,padwidth=2,padchar=0]{volume}

den volume-Bereich mit Führungsnullen zu einer Breite von zwei Charakteren aus. Auf diese Weise werden Inhalte durch den numerischen Wert (01/02/11/12) aber nicht in der alphabetischen Ordnung (1/11/12/2) sortiert.

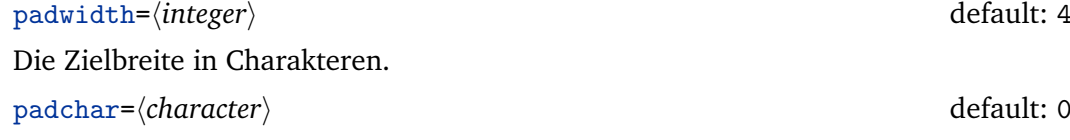

Der Charakter wird benutzt, um das Feld auszupolstern.

strside=left, right default: left

Führt ein Teilkettenübereinstimmung auf der left-Seite des Breiches durch. Die Zahl von Charakteren, zur übereinstimmung, wird durch die entsprechende strwidth-Option angegeben. Wenn keine Teilkettenoption gesetzt wird, wird überhaupt keine Teilkette, die zusammenpasst, durchgeführt. Wenn irgendeine Teilkettenoption

angegeben wird, dann wird die zusammenpassende Teilkette durchgeführt und die fehlenden Optionen werden eingebauten Verzugswerten zugeteilt. Wenn beide, Polsterung und Teilkettenübereinstimmung spezifiziert sind, dann wird die Teilkettenübereinstimmung zuerst aufgeführt.

```
strwidth=\langle \text{integer} \rangle default: 4
```
Die Nummer der Charaktere, die zusammenpassen.

```
\literal{\firing}}
```
Das Element \literal addiert ein wörtliches *(string)* mit der Sortierspezifikation. Das ist als Rückgriff nützlich, falls einiger Felder nicht verfügbar sind.

\citeorder Das Element \citeorder hat eine besondere Bedeutung. Es zeigt an, dass die Einträge in der Ordnung behalten werden sollten, in der sie zitiert wurden. Es ist gewöhnlich das einzige Element in der *(specification)*.

```
\DeclareSortingScheme{none}{
\sort{\citeorder}
}
```
Hier sind einige Beispiele. Im ersten Beispiel definieren wir einen einfachen Name/Titel/Jahr-Entwurf. Das Namenselement kann der author, der editor oder der translator sein. In Anbetracht dieser Spezifizierung wird das Sortierhilfsprogramm das erste Element verwenden, das verfügbar ist und es mit dem title weiterführen. Beachten Sie, dass die Optionen useauthor, useeditor und usetranslator automatisch im Sortierungsablauf betrachtet werden.

```
\DeclareSortingScheme{sample}{ \sort{
\name{author} \name{editor} \name{translator} }
\sort{\field{title} }
\sort{ \field{year} } }
```
Im nächsten Beispiel definieren wir das selbe Schema in einem weiter ausgearbeiteten Weg, unter Berücksichtigung solcher Fachbereiche, wie presort, sortkey, sortname, etc. Da das sortkey-Datenfeld den Hauptgattungsschlüssel angibt, muss es alle anderen Elemente, abgesehen von presort, ausschalten. Dies wird von der final-Option angegeben. Wenn der sortkey verfügbar ist, dann wird der Prozess an diesem Punkt gestoppt. Wenn nicht, dann geht das Sortierungsprogramm mit der nächsten \sort-Anordnung weiter. Die Einstellung entspricht der Hauptprogramm-Definition vom nty-Schema.

```
\DeclareSortingScheme{nty}{ \sort{
\field{presort} } \sort[final]{ \field{sortkey} }
```

```
\sort{\name{sortname} \name{author} \name{editor} \name{translator}
\field{sorttitle}
\field{title} } \sort{ \field{sorttitle} \field{title} }
\sort{ \field{sortyear} \field{year} } }
```
\DeclareSortExclusion{/*entrytype, . . .* }}{/*field, . . .* }}

Spezifiziert Bereiche, die vom Sortieren pro Tastenschlag ausgeschlossen sind. Das Argument *(entrytype)* und das Argument *(field)* können eine Komma-getrennte Liste von Werten sein. Ein leeres **/field**)-Argument wird alle Ausschlüsse für diesen h*entrytype*i ausgleichen. Dieser Befehl kann nur für die Präambel genutzt werden.

\DeclarePresort[ $\langle$ *entrytype, . . .*)]{ $\langle$ *string*}} Biber only

Spezifizierungen sind Abläufe, die dazu verwendet werden, den presort-Bereich der Einträge automatisch, ohne den presort-Bereich zu erweitern. Das presort kann allgemein oder pro Tastenschlag definiert sein. Wenn das optionale Argument *(entrytype)* gegeben ist, dann gilt der *(string)* für den jeweiligen Zugangstyp. Wenn nicht, dann dient es als der allgemeine Vorzugswert. Das Spezifizieren von  $\langle$ *entrytype* $\rangle$  in Verbindung mit einem leeren  $\langle$ *string* $\rangle$  wird die typspezifische Einstellung löschen. Das Argument *(entrytype)* kann eine Komma-getrennte Liste von Werten sein. Dieser Befehl kann nur in der Prämbel benutzt werden.

## **4.5.2. Spezielle Felder**

Manche der automatisch generierten Felder aus § [4.2.4.2](#page-152-0) können angepasst werden. Beachten Sie, dass dies Biber benötigt.

## \DeclareLabelname[/*entrytype, . . .* )]{/*specification*}} Biber only

Definiert die Felder, die betrachtet werden, wenn das labelname erstellt wird (siehe § [4.2.4.2\)](#page-152-0). Das  $\langle specification \rangle$  Argument ist eine durch Komma-getrennte Liste von Feldern. Die Felder werden in dieser Reihenfolge überprüft und das erste Felde, das verfügbar ist, wird als labelname benutzt. Dies ist die Standarddefinition:

\DeclareLabelname{shortauthor,author,shorteditor,editor,translator}

Das labelname-Feld kann global oder für einen Typ angepasst werden. Ist das optionale *(entrytype)* Argument gegeben, dann wird die Spezifikation auf den jeweiligen Eintragstyp angewendet. Falls nicht, dann wird sie global angewendet. Das  $\langle$ entrytype $\rangle$ -Argument kann eine durch Komma-getrennte Liste von Werten sein. Dieser Befehl kann nur in der Prämbel genutzt werden.

## \DeclareLabelyear[/*entrytype, . . .* )]{/*specification*}} Biber only

Definiert die Datumskomponenten, die betrachtet werden, wenn das labelyear-Feld erstellt wird (siehe § [4.2.4.2\)](#page-152-0). Das *(specification*) Argument ist eine durch Kommagetrennte Liste von Datumskomponenten. Die Elemente werden in dieser Reihenfolge überprüft und das erste Element, das verfügbar ist, wird als labelyear genutzt. Beachten Sie, dass diese Elemente Datumskomponenten und keine Datumsfelder sind. Dies ist die Standarddefinition:

\DeclareLabelyear{year,eventyear,origyear,urlyear}

Das labelyear-Feld kann global oder für einen Typ angepasst werden. Ist das optionale *(entrytype)* Argument gegeben, dann wird die Spezifikation auf den entsprechenden Eintragstypen angewendet. Falls nicht, dann wird Sie globale angewendet. Das (entrytype) kann eine durch Komma-getrennte Liste von Werten sein. Dieser Befehl kann nur in der Prämbel genutzt werden. Siehen Sie auch § [4.2.4.3.](#page-154-0)

## **4.5.3. Datenvererbung (crossref)**

Biber unterstützt einen hochgradig anpassbarer Mechanismus für Querverweise mit flexiblen Vererbungregeln. Diese Abschnitte befasst sich mit der Konfigurationsoberfläche. Siehe appendix [A](#page-253-0) für die Standardkonfiguration. Beachten Sie, dass eine benutzerdefinierte Datenvererbung Biber erfordert. Es funktioniert mit keiner anderen Erweiterung. Ein Hinweis zur Terminologie: *child* oder *target* ist der Eintrag mit dem crossref-Feld, *parent* oder *source* ist der Eintrag, auf den das crossref-Feld zeigt. Der untergeordnete Eintrag erbt Daten von dem übergeordneten Eintrag.

## \DefaultInheritance[ $\langle$ *exceptions*}]{ $\langle$ *options*}} Biber only

Konfiguriert das standardmäßige Vererbungsverhalten. Dieser Befehl darf nur in der Prämbel benutzt werden. Das Standardverhalten kann durch die folgenden *(options)* angepasst werden:

## all=true, false default: true default: true default: true

Sollen alle oder keine Felder vererbt werden. all=true bedeutet, dass der untergeordnete Eintrag alle Werte von dem übergeordneten Eintrag erbt, solange keine genauere Vererbungsregel durch \DeclareDataInheritance definiert wurde. Ist eine Vererbungsregel für ein Feld definiert, so wird die Datenvererbung durch diese Regel gesteuert. all=false bedeutet, dass standardmäßig keine Daten vererbt werden. Jedes Feld, das vererbt werden soll, benötigt eine genaue Vererbungsregel, die mit \DeclareDataInheritance festgelegt werden muss. Der Standardwert für ein Package ist all=true.

# override=true, false default: false

Ob die *target*-Felder von den *source*-Feldern überschrieben werden sollen, wenn beide definiert sind. Dies gilt sowohl für die automatische Vererbung, als auch für explizite Vererbungsregeln. Der Standardwerd des Pakees ist override=false, sodass z. B. schon existierende Felder des untergeordneten Eintrags nicht überschrieben werden.

Die zusätzlichen *(exceptions)* sind eine Liste von *\except Richtlinien. Leerzeichen,* Tabulatoren, und Zeilenumbrüche können beliebig benutzt werden, um die h*exceptions*i zu ordnen. Leere Zeilen sind nicht erlaubt.

## \except{*\source*}}{*\target*}}{*\options*}}

Legt die  $\langle$ options $\rangle$  für eine bestimmte  $\langle$ source $\rangle$ - $\langle$ target $\rangle$ -Kombination fest. Die  $\langle$ source $\rangle$ und *(target)* Argumente legen den über- und untergeordneten Eintragstyp fest. Der Asterisk entspricht allen Typen und kann in beiden Argumenten verwendet werden.

# \DeclareDataInheritance{(*source, ...*)}{(*target, ...*)}{(*rules*)} Biber only

Deklariert Vererbungsregeln. Die *(source)* und *(target)* Argumente legen den überund untergeordneten Eintragstyp fest. Jedes Argument kann ein einzelner Eintragstyp, eine durch Komma-getrennte Liste von Typen oder ein Asterisk sein. Ein Asterisk entspricht allen Typen. Die *{rules}* sind eine unbegrenzte Liste von \inherit und/ oder \noinherit Richtlinien. Leerzeichen, Tabulatoren und Zeilenumbrüche können beliebig benutzt werden, um die *(rules)* visuell darzustellen. Leere Zeilen sind nicht erlaubt. Dieser Befehl darf nur in der Prämbel verwendet werden.

\inherit[\*option*\]{\*source*\}{\*target*\}

Definiert eine Vererbungsregel, durch die das *(source)*-Feld auf das *(target)*-Feld abgebildet wird. Das *(option)-Feld stellt die oben erklärte override-Option zur Ver*fügung. Wird die Regel lokal definiert, so hat Sie Vorrang vor jeder globalen Vererbungsregel, die mit \DefaultInheritance festgelegt wurde.

\noinherit{*\source*}}

Verhindert bedingungslos die Vererbung des *(source*)-Feldes.

## \ResetDataInheritance Löscht alle. Dieser Befehl darf nur in der Prämbel benutzt werden. Biber only

Dazu einige praktische Beispiele:

## \DefaultInheritance{all=true,override=false}

Dieses Beispiel zeigt, wie man das Standardverhalten der Vererbung festlegt. Die obigen Einstellungen sind die Standardwerte für ein Paket.

```
\DefaultInheritance[\except{*}{online}{all=false} ]
{all=true,override=false}
```
Dieses Beispiel ist dem obigen ähnlich, fügt jedoch eine Ausnahme hinzu: Einträge des Typs @online erben standardmäßig keine Daten von übergeordneten Einträgen.

```
\DeclareDataInheritance{collection}{incollection}{
\inherit{title}{booktitle} \inherit{subtitle}{booksubtitle}
\inherit{titleaddon}{booktitleaddon} }
```
Bisher haben wir uns angeschaut, wie man die Standardeinstellungen setzt. Z. B. bedeutet all=true, dass das publisher-Feld von dem *source*-Eintrag in das publisher-Feld des *target*-Eintrags kopiert wird. In manchen Fällen werden aber auch asymmetrische Abbildungen benötigt. Sie werden mit \DeclareDataInheritance definiert. Das obige Beispiel setzt 3 typische Regeln für @incollection Einträge, die auf eine @collection verweisen. Wir weisen den *source*-Feldern (title, ...) die entsprechenden *target*-Felder (booktitle, ...) zu.

```
\DeclareDataInheritance{mvbook,book}{inbook,bookinbook}{
\inherit{author}{author} \inherit{author}{bookauthor} }
```
Diese Regel ist ein Beispiel für eine Abbildung von einem auf mehrere andere Einträge: Das author-Feld als Quelle und für das author- und das bookauthor-Feld des Zieles, um kompakte inbook/bookinbook-Einträge zu ermöglichen. Die Quelle kann entweder ein @mvbook- oder ein @book-Eintrag sein. Das Ziel kann entweder ein @inbook oder ein @bookinbook-Eintrag sein.

```
\DeclareDataInheritance{*}{inbook,incollection}{
\noinherit{introduction} }
```
Diese Regel verhindert die Vererbung des introduction-Feldes. Es gilt für alle *target*-Einträge des Typs @inbook oder @incollection, unabhängig von den Typen der *source*-Einträge.

```
\noinherit{abstract} }
```
Diese Regel, die für alle Einträge unabhängig von deren Typ gilt, verhindert die Vererbung des abstract-Feldes.

\ResetDataInheritance

Dieses Beispiel zeigt, wie man BibTeX's Querverweismechanismus emuliert. Es aktiviert die Vererbung, deaktiviert das Überschreiben und löscht alle anderen Vererbungsrregeln und Abbildungen.

# <span id="page-178-0"></span>**4.6. Hilfsbefehle**

Die Einrichtungen in diesem Bereich sind für die Analyse und Speicherung bibliographischen Daten vorgesehen und nicht für das Formatieren und Drucken.

# **4.6.1. Datenbefehle**

Die Befehle in diesem Bereich gewährleisten den schwachen Zugriff auf die unformatierten bibliographischen Daten. Sie sind nicht für das Setzen der Schriften bestimmt, sondern beispielsweise für das Speichern der Daten in einem temporären Makro, welches später in einem Vergleich verwendet werden kann.

```
\thefield{\field}}
```
Erweitert um das unformatierte  $\langle \text{field} \rangle$ . Wenn  $\langle \text{field} \rangle$  nicht definiert ist, dann erweitert dieser Befehl um einen leeren String.

```
\strfield{\field}}
```
Ähnlich zu \thefield, außer dass das Feld automatisch zensiert wird, sodass dessen Wert die Bildung eines Kontroll-Sequenze-Namens sichert.

# \thelist{*\literal list*}}

Erweitert um die unformatierte (literal list). Wenn die Liste undefiniert ist, dann erweitert dieser Befehl um einen leeren String. Beachten Sie, dass dieser Befehl die h*literal list*i in einem internen Format, welches von diesem Paket genutzt wird, lagert. Dieses Format ist nicht für das Drucken geeignet.

# $\theta_{\text{name}}$ *(name list)*}

Erweitert um die unformatierte *(name list)*. Wenn die Liste undefiniert ist, dann erweitert dieser Befehl um einen leeren String. Beachten Sie, dass dieser Befehl die h*name list*i in einem internen Format, welches von diesem Paket genutzt wird, lagert. Dieses Format ist nicht für das Drucken geeignet.

```
\savefield{\field}}{\macro}}
\savefield*{\field\}{\macro\}
```
Kopiert das unformatierte (field) in ein (macro). Die reguläre Variante dieses Befehls definiert das *(macro)* global, die Variante mit dem Sternchen hingegen lokal.

```
\savelist{\literal list}}{\macro}}
\savelist*{\literal list}}{\macro}}
```
Kopiert die unformatierte *(literal list)* in ein *(macro)*. Die reguläre Variante dieses Befehls definiert das *(macro)* global, die Variante mit dem Sternchen hingegen lokal.

```
\savename{\name list}}{\macro}}
\savename*{\name list}}{\macro}}
```
Kopiert das unformatierte *(name list)* in ein *(macro)*. Die reguläre Variante dieses Befehls definiert das *(macro)* global, die Variante mit dem Sternchen hingegen lokal.

```
\savefieldcs{\field\}{\csname\}
\savefieldcs*{\field}}{\csname}}
```
Ähnlich wie \savefield, nimmt jedoch den Kontroll-Sequenze-Namen *(csname)* (ohne führenden Backslash) und nicht den Makronamen als Argument.

```
\savelistcs{\literal list}}{\csname}}
\savelistcs*{\literal list}}{\csname}}
```
Ähnlich wie \savelist, nimmt jedoch den Kontroll-Sequenze-Namen h*csname*i (ohne führenden Backslash) und nicht den Makronamen als Argument.

```
\savenamecs{\name list}}{\csname}}
\savenamecs*{\name list}}{\csname}}
```
Ähnlich wie \savename, nimmt jedoch den Kontroll-Sequenze-Namen h*csname*i (ohne führenden Backslash) und nicht den Makronamen als Argument.

# \restorefield{*\field*}}{*\macro*}}

Stellt ein *(field*) von einem *(macro)*, welches mit \savefield definiert wurde, wieder her. Das Feld wird in lokalen Bereich wiederhergestellt.

```
\restorelist{\literal list}}{\macro}}
```
Stellt ein *(literal list)* von einem *(macro)*, welches mit *\savelist definiert wurde*, wieder her. Das Feld wird in lokalen Bereich wiederhergestellt.

```
\restorename{\name list}}{\macro}}
```
Stellt ein  $\langle$ *name list* $\rangle$  von einem  $\langle$ *macro* $\rangle$ , welches mit  $\langle$ savename definiert wurde, wieder her. Das Feld wird in lokalen Bereich wiederhergestellt.

# \clearfield{\*field*}}

Löscht (field) innerhalb eines lokalen Bereichs. Ein Feld, das so gelöscht wurde, wird von nachfolgenden Datenbefehlen als undefiniert behandelt.

```
\clearlist{hliteral listi}
```
Löscht h*literal list*i innerhalb eines lokalen Bereichs. Eine Liste, die so gelöscht wurde, wird von nachfolgenden Datenbefehlen als undefiniert behandelt.
### <span id="page-180-0"></span>\clearname{*\name list*}}

Löscht *(name list)* innerhalb eines lokalen Bereichs. Eine Liste, die so gelöscht wurde, wird von nachfolgenden Datenbefehlen als undefiniert behandelt.

# **4.6.2. Eigenständige Tests**

Die Befehle in diesem Abschnitt sind verschiedene Arten von eigenständigen Tests, die in Bibliographien und Zitierstilen benutzt werden.

\iffieldundef{\*field*\}{\*true*\}{\*false*\}

Erweitert um  $\langle true \rangle$ , falls  $\langle field \rangle$  nicht definiert ist, ansonsten um  $\langle false \rangle$ .

\iflistundef{\*literal list*}}{\*true*}}{\*false*}}

Erweitert um  $\langle true \rangle$ , falls  $\langle literal \rangle$  nicht definiert ist, ansonsten um  $\langle false \rangle$ .

\ifnameundef{*\name list*}}{*\true*}}{*\false*}}

Erweitert um  $\langle true \rangle$ , falls  $\langle name \; list \rangle$  nicht definiert ist, ansonsten um  $\langle false \rangle$ .

\iffieldsequal{\*field 1*\}{\*field 2*\}{\*true*\}{\*false*\}

Erweitert um *(true)*, falls die Werte von *(field 1)* und *(field 2)* gleich sind, ansonsten um *(false)*.

\iflistsequal{*\literal list 1*}}{*\literal list 2*}}{*\true*}}{*\false*}}

Erweitert um  $\langle true \rangle$ , falls die Werte von  $\langle literal \; list \; 1 \rangle$  und  $\langle literal \; list \; 2 \rangle$  gleich sind, ansonsten um  $\langle false \rangle$ .

\ifnamesequal{*\name list 1*}}{*\name list 2*}}{*\true*}}{*\false*}}

Erweitert um  $\langle true \rangle$ , falls die Werte von  $\langle name \, list \, 1 \rangle$  und  $\langle name \, list \, 2 \rangle$  gleich sind, ansonsten um  $\langle false \rangle$ .

\iffieldequals{\*field*}}{\*macro*}}{\*true*}}{\*false*}}

Erweitert um *(true)*, falls der Wert von */field*) und die Definition von *(macro)* gleich sind, ansonsten um *(false)*.

\iflistequals{\*literal list*}}{\*macro*}}{\*true*}}{\*false*}}

Erweitert um  $\langle true \rangle$ , falls der Wert von  $\langle literal \; list \rangle$  und die Definition von  $\langle macro \rangle$ gleich sind, ansonsten um  $\langle false \rangle$ .

\ifnameequals{*\name list*}}{*\macro*}}{*\true*}}{*\false*}}

Erweitert um *(true)*, falls der Wert von */name list*) und die Definition von *{macro}* gleich sind, ansonsten um *(false)*.

\iffieldequalcs{\*field*\}{\*csname*\}{\*true*\}{\*false*\}

Ähnlich wie \iffieldequals, nimmt jedoch den Kontroll-Sequenze-Namen h*csname*i (ohne führenden Backslash) anstatt den *(macro*)-Namen als Argument.

\iflistequalcs{\*literal list*}}{\*csname*}}{\*true*}}{\*false*}}

Ähnlich wie \iflistequals, nimmt jedoch den Kontroll-Sequenze-Namen h*csname*i (ohne führenden Backslash) anstatt dem h*macro*i Namen als Argument.

\ifnameequalcs{\*name list*}}{\*csname*}}{\*true*}}{\*false*}}

Ähnlich wie \ifnameequals, nimmt jedoch den Kontroll-Sequenze-Namen h*csname*i (ohne führenden Backslash) anstatt den *(macro*)-Namen als Argument.

\iffieldequalstr{\*field*}}{\*string*}}{\*true*}}{\*false*}}

Führt *(true)* aus, falls der Wert von */field)* gleich */string)* ist, ansonsten */false)*. Dies ist ein starker Befehl.

# \iffieldxref{\field\}{\true\}{\false\}

Falls das crossref/xref-Feld eines Eintrags definiert ist, überprüft dieser Befehl, ob h*field*i mit einem durch einen Querverweis übergeordneten Eintrag verbunden ist. Er führt *(true)* aus, falls *(field)* des untergeordneten Eintrags gleich dem entsprechenden (field) des übergeordneten Eintrags ist. Ansonsten wird (false) ausgeführt. Ist das crossref/xref-Feld undefiniert, so wird (false) ausgeführt. Dies ist ein robuster Befehl. Für weitere Informationen über Querverweise lesen Sie die Beschreibungen der crossref und xref Felder in § [2.2.3](#page-27-0) sowie § [2.4.1.](#page-42-0)

\iflistxref{*\literal list*}}{*\true*}}{*\false*}}

Ähnlich wie \iffieldxref, überprüft jedoch, ob h*literal list*i mit einem durch einen Querverweis übergeordneten Eintrag verbunden ist. Für weitere Informationen über Querverweise lesen Sie die Beschreibungen der crossref und xref Felder in § [2.2.3](#page-27-0) sowie § [2.4.1.](#page-42-0)

\ifnamexref{*\name list*}}{*\true*}}{*\false*}}

Ähnlich wie \iffieldxref, überprüft jedoch, ob h*name list*i mit einem durch einen Querverweis übergeordneten Eintrag verbunden ist. Für weitere Informationen über Querverweise lesen Sie die Beschreibungen der crossref und xref Felder in § [2.2.3](#page-27-0) sowie § [2.4.1.](#page-42-0)

### \ifcurrentfield{*\field*}}{*\true*}}{*\false*}}

Führt *(true)* aus, falls *(field)* das aktuelle Feld ist. Ansonsten wird *(false)* ausgeführt. Dies ist ein robuster Befehl. Er ist für die Verwendung in Feld-Formatierungs-Richtlinien gedacht und führt *(false)* aus, wenn er anders verwendet wird.

\ifcurrentlist{*\literal list*}}{*\true*}}{*\false*}}

Führt *(true)* aus, falls *(literal list)* die aktuelle Liste ist. Ansonsten wird *(false)* ausgeführt. Dies ist ein robuster Befehl. Er ist für die Verwendung in Listen-Formatierungs-Richtlinien gedacht und führt *(false)* aus, wenn er anders verwendet wird.

# \ifcurrentname{*\name list*}}{*\true*}}{*\false*}}

Führt *(true)* aus, falls *(name list)* die aktuelle Liste ist. Ansonsten wird *{false}* ausgeführt. Dies ist ein robuster Befehl. Er ist für die Verwendung in Listen-Formatierungs-Richtlinien gedacht und führt *(false)* aus, wenn er anders verwendet wird.

# \ifuseprefix{*\true*}}{*\false*}}

Erweitert um  $\langle true \rangle$ , falls die useprefix-Option aktiviert ist (entweder global oder für den aktuellen Eintrag), ansonsten wird *(false)* ausgeführt. Siehe § [3.1.3](#page-71-0) für Details über diese Option.

# \ifuseauthor{*\true*}}{*\false*}}

Erweitert um *(true)*, falls die useauthor-Option aktiviert ist (entweder global oder für den aktuellen Eintrag), ansonsten wird *(false)* ausgeführt. Siehe § [3.1.3](#page-71-0) für Details über diese Option.

# \ifuseeditor{*(true)*}{*(false)*}

Erweitert um  $\langle true \rangle$ , falls die useeditor-Option aktiviert ist (entweder global oder für den aktuellen Eintrag), ansonsten wird *(false)* ausgeführt. Siehe § [3.1.3](#page-71-0) für Details über diese Option.

# \ifusetranslator{\*{rue*}}{\*{false*}}

Erweitert um  $\langle true \rangle$ , falls die usetranslator-Option aktiviert ist (entweder global oder für den aktuellen Eintrag), ansonsten wird *(false)* ausgeführt. Siehe § [3.1.3](#page-71-0) für Details über diese Option.

### \ifsingletitle{*\true*}}{*\false*}}

Erweitert um *(true)*, falls in der Bibliographie nur ein Werk von dem Ersteller/ Bearbeiter existiert, ansonsten wird um *(false)* erweitert. Beachten Sie, dass dieses Feature explizit mit der Package-Option singletitle aktiviert werden muss.

### \ifandothers{*\list*}}{*\true*}}{*\false*}}

Erweitert um  $\langle true \rangle$ , falls die  $\langle list \rangle$  definiert ist und in der bib Datei mit dem Schlüsselwort ,and others' abgekürzt wurde, ansonsten wird um *(false)* erweitert. Die *<i>(list)* kann eine Buchstabenliste oder Namenliste sein.

# \ifmorenames{*\true*}}{*\false*}}

Erweitert um  $\langle true \rangle$ , falls die aktuelle Namensliste abgeschnitten wurde oder noch abgeschnitten wird. Ansonsten wird um h*false*i erweitert. Dieser Befehl ist für die Verwendung in Formatierungsrichtlinien für Namenslisten bestimmt. Wird der Befehl in einem anderen Zusammenhang verwendet, erweitert er immer um *{false}*. Dieser Befehl führt das Äquivalent eines \ifandothers-Tests für die aktuelle Liste aus. Fällt dieser Test negativ aus, so überprüft er außerdem, ob der listtotal-Zähler größer als liststop ist. Dieser Befehl kann in einer Formatierungsrichtlinie genutzt werden, um zu entscheiden, ob eine Notiz wie "and others" oder "et al." am Ende der Liste gedruckt wird. Beachten Sie, dass Sie überprüfen müssen, ob Sie in der Mitte oder am Ende der Liste sind, z. B. ob listcount kleiner oder gleich liststop ist. Siehe § [4.4.1](#page-161-0) für Details.

# \ifmoreitems{*\true*}}{*\false*}}

Dieser Befehl ist ähnlich wie \ifmorenames, überprüft jedoch die aktuelle Buchstabenliste. Er ist für die Verwendung in Formatierungsrichlinien für Buchstabenlisten. Der Befehl wird immer um *(false)* erweitern, wenn er anders verwendet wird.

# \iffirstinits{\*true*}}{\*false*}}

Erweitert um *(true)* oder *(false)*, abhängig von dem Status der firstinits Package Option (Siehe § [3.1.2.3\)](#page-66-0). Dieser Befehl ist für die Verwendung in Formatierungsrichtlinienen für Namenslisten bestimmt.

# \ifkeyword{*\keyword*}}{*\true*}}{*\false*}}

Führt *(true)* aus, falls *(keyword)* in dem keywords-Feld des Eintrags, der gerade bearbeitet wird, gefunden wird. Ansonsten wird (false) ausgeführt.

### \ifentrykeyword{*(entrykey)*}{*{keyword}*}{*{true}*}{*{false}*}

Eine Variante von \ifkeyword, welche einen Schlüsseleintrag als erstes Argument nimmt. Dies ist nützlich, wenn man einen anderen Eintrag als den Eintrag, der gerade bearbeitet wird, testen will.

# \ifcategory{ $\langle category\rangle$ }{ $\langle true\rangle$ }{ $\langle false\rangle$ }

Führt *(true*) aus, falls der Eintrag, der gerade bearbeitet wird, einer *(category*) mit \addtocategory zugewiesen wurde. Ansonsten wird (false) ausgeführt.

### \ifentrycategory{*\entrykey*}}{*\category*}}{*\true*}}{*\false*}}

Eine Variante von \ifcategory, welche einen Schlüsseleintrag als erstes Argument nimmt. Dies ist nützlich, wenn man einen anderen Eintrag als den Eintrag, der gerade bearbeitet wird, testen will.

# \ifciteseen{*\true*}}{*\false*}}

Führt *(true)* aus, falls der Eintrag, der gerade bearbeitet wird, bereits zitiert wurde. Ansonsten wird (false) ausgeführt. Dies ist ein robuster Befehl und für die Verwendung in Zitierstilen bestimmt. Falls es irgendwelche refsection-Umgebungen in diesem Dokument gibt, dann ist die Zitatverfolgung für diese Umgebungen lokal. Beachte, dass die Zitatverfolgung mit der Package Option citetracker aktiviert sein muss. Das Verhalten dieses Tests hängt von dem Modus, in dem die Zitatverfolgung arbeitet, ab. Siehe § [3.1.2.3](#page-66-0) für Details. Ist die Zitatverfolgung ausgeschaltet, dann ist das Ergebnis des Tests h*false*i. Beachte auch, dass \citetrackertrue und \citetrackerfalse sich in § [4.6.4](#page-187-0) vertauschen.

# \ifentryseen{*\entrykey*}}{*\true*}}{*\false*}}

Eine Variante von \ifciteseen, welche einen Schlüsseleintrag als erstes Argument nimmt. Da *(entrykey)* vor der Durchführung des Tests erweitert ist, ist es möglich, Schlüsseleinträge in einem Feld wie xref zu testen:

```
\ifentryseen{\thefield{xref}}{true}{false}
```
Abgesehen von dem zusätzlichem Argument verhält sich \ifentryseen wie \ifciteseen.

# \ifciteibid{*(true*)}{*(false)*}

Erweitert um *(true)*, falls der Eintrag, der gerade bearbeitet wird, der selbe ist, wie der letzte Eintrag. Ansonsten wird *(false)* ausgeführt. Dieser Befehl ist für die Verwendung in Zitierstilen bestimmt. Gibt es in dem Dokument irgendwelche refsection-Umgebungen, dann erfolgt die Verfolgung in diesen Umgebungen lokal. Beachten Sie, dass die ,ibidem'-Verfolgung mit der Package-Option ibidtracker aktiviert sein muss. Das Verhalten dieses Tests hängt von dem Modus ab, in dem der Verfolger arbeitet. Siehe § [3.1.2.3](#page-66-0) für Details. Ist der Verfolger deaktiviert, liefert der Test immer h*false*i. Siehe außerdem \citetrackertrue und \citetrackerfalse in § [4.6.4.](#page-187-0)

# \ifciteidem{*\true*}}{*\false*}}

Erweitert um *(true)*, falls der Primärname (z. B. Author oder Editor) des Eintrags, der gerade bearbeitet wird, der gleiche ist wie der des letzten Eintrags. Ansonsten wird um *{false}* erweitert. Dieser Befehl ist für die Verwendung in Zitierstilen bestimmt. Gibt es irgendwelche refsection-Umgebungen in dem Dokument, dann ist der Verfolger für diese Umgebungen lokal. Beachte, dass der 'idem'-Verfolger mit der Package-Option idemtracker aktiviert sein muss. Das Verhalten dieses Tests hängt von dem Modus ab, in dem der Verfolgers arbeitet. Siehe § [3.1.2.3](#page-66-0) für Details. Ist der Verfolger deaktiviert, liefert der Test immer (false). Siehe außerdem \citetrackertrue und \citetrackerfalse in § [4.6.4.](#page-187-0)

### \ifopcit{*\true*}}{*\false*}}

Dieser Befehl ist ähnlich wie \ifciteibid, außer dass es um *(true*) erweitert, wenn der Eintrag, der gerade bearbeitet wird, der gleiche ist wie der letzte Eintrag *von diesem Ersteller oder Bearbeiter*. Beachte, dass der 'opcit'-Verfolger mit der Package-Option opcittracker aktiviert sein muss. Das Verhalten dieses Tests hängt von dem Modus ab, in dem der Verfolger arbeitet. Siehe § [3.1.2.3](#page-66-0) für Details. Ist der Verfolger deaktiviert, liefert der Test immer *(false)*. Beachte außerdem, dass sich \citetrackertrue und \citetrackerfalse in § [4.6.4](#page-187-0) vertauschen.

### \ifloccit{*\true*}}{*\false*}}

Dieser Befehl ist ähnlich wie \ifopcit, außer dass er zusätzlich die *\postnote*}-Argumente vergleicht und nur um *(true)* erweitert, wenn Sie gleich und numerisch sind (im Sinne von \ifnumerals aus § [4.6.2\)](#page-180-0). Beispielsweise liefert \ifloccit true, falls das Zitat sich auf die selbe Seite bezieht, wie das letzte Zitat. Beachte, dass der 'loccit'-Verfolger mit der Package-Option loccittracker aktiviert sein muss. Das Verhalten dieses Tests hängt von dem Modus ab, in dem der Verfolger arbeitet. Sie-he § [3.1.2.3](#page-66-0) für Details. Ist der Verfolger deaktiviert, liefert der Test immer *{false}*. Beachte außerdem, dass sich \citetrackertrue und \citetrackerfalse in § [4.6.4](#page-187-0) vertauschen.

### \iffirstonpage{ $\langle true \rangle$ }{ $\langle false \rangle$ }

Das Verhalten dieses Befehls reagiert auf die Package-Option pagetracker. Ist diese Option auf page gesetzt, dann erweitert der Befehl um  $\langle true \rangle$ , falls das aktuelle Element das erste auf der Seite ist, ansonsten um *(false)*. Ist diese Option auf spread gesetzt, dann erweitert der Befehl um h*true*i, falls das aktuelle Element das erste auf der Doppelseite ist, ansonsten um *(false)*. Ist der Seitenverfolger ausgeschaltet, dann liefert der Test h*false*i. Abhängig von dem Zusammenhang kann das Element ein Zitat, ein Eintrag in einer Bibliographie oder eine Liste von Shorthands. Beachte, dass dieser Test zwischen Fließtext und Fußnoten unterscheidet. Wird er ist 0, falls der Nachname des Ersteller oder Bearbeiter einzigartig ist, 1, falls das Hinzufügen von anderen Teilen des Namens (Vorname, Prefix, Suffix) als Initialen ihn einzigartig machen, und 2, falls der volle Name benötigt wird, um ihn einzigartig zu machen. Diese Information wird von dem Ersteller-Jahr- und dem Ersteller-Titel-Zitierschema benötigt, welches, wenn verschiedene Ersteller mit dem selben Nachnamen zitiert werden, zusätzliche Teile des Namens hinzufügt. Gibt es z. B. in der Liste der Referenzen einen 'John Doe' und einen 'Edward Doe', dann wird der Counter auf 1 gesetzt. Gibt es einen 'John Doe' und eine 'Jane Doe', dann wird der Counter auf 2 gesetzt. Ist die Option auf init gesetzt, dann wird der Counter auf 1 begrenzt. Dies ist für Zitierstile nützlich, die Initialen verwenden, um Namen eindeutig zu machen, aber niemals den vollen Namen in Zitaten drucken. Wenn das Hinzufügen der Initialen nicht reicht, um den Namen einzigartig zu machen, dann wird uniquename für diesen Namen auf 0 gesetzt. Dieses Feature muss mit der Package-Option uniquename aktiviert sein. Beachte, dass der uniquename Zähler 'innerhalb' \printnames und nur für die labelname Liste gesetzt ist. Dessen Wert ist 0 in jedem anderen Zusammenhang, z. B. muss er in der Namen-Formatierungsrichtlinie, die mit der labelname-Liste arbeitet, ausgewertet werden.

### uniquelist Biber only

Dieser Zähler bezieht sich auf die labelname- Liste und ist auf eine per-Eintrag-Basis gesetzt. Dessen Wert zeigt die Anzahl an Namen, die benötigt wird, um die labelname-Liste einzigartig zu machen, falls die automatische maxnames/minnames-Kürzung zu einer mehrdeutigen Liste von Namen führen würde. Gibt es z. B. eine Arbeit von ,Doe/Smith/Johnson' und eine andere Arbeit von ,Doe/Edwards/Williams', dann könnte das Setzen von maxnames=1 beim Zitieren in beiden Fällen zu 'Doe et al.' führen (abhängig von dem Stil). In diesem Fall würde uniquelist für beide Einträge auf 2 gesetzt sein, da mindestens die ersten beiden Namen benötigt werden, um die die Einträge der labelname Liste einzigartig zu machen. Beachte, dass der uniquelist Zähler 'innerhalb' \printnames und nur für die labelname-Liste gesetzt ist. Dessen Wert ist in jedem anderen Zusammenhang 0. Ist der uniquelist Wert verfügbar und wird die labelname-Liste bearbeitet, dann wird er von \printnames genutzt, z. B. überschreibt er automatisch maxnames. Dieses Feature muss mit der Package-Option uniquelist aktiviert sein.

parenlevel Die aktuelle Schachtelungsebene von runden und/oder eckigen Klammern. Diese Information ist nur dann verfügbar, wenn die parentracker-Option aus § [3.1.2.3](#page-66-0) aktiviert ist.

### **4.6.3. Tests mit \ifboolexpr und \ifthenelse**

Diese Tests, die in § [4.6.2](#page-180-0) vorgestellt wurden, können auch mit dem \ifboolexpr-Befehl, der von dem etoolbox-Paket zur Verfügung gestellt wird und dem \ifthenelse Befehl, der von dem ifthen-Paket zur Verfügung gestellt wird, genutzt werden.

Der Syntax dieser Tests ist in diesem Fall etwas anders: Die *(true)* und *{false}* Argumente werden von den Tests selbst ausgelassen und stattdessen an den \ifboolexpr oder \ifthenelse Befehl übergeben. Beachte, dass die Benutzung dieser Befehle Arbeitsaufwand verursacht. Falls du keine booleschen Operatoren benötigst, dann ist es effizienter, die selbstständigen Tests aus § [4.6.2](#page-180-0) zu benutzten.

```
\ifboolexpr{\expression}}{\true}}{\false}}
```
etoolbox Befehl, der komplexe Tests mit booleschen Operatoren und Gruppen erlaubt:

```
\ifboolexpr{ ( test {\ifnameundef{editor}}
and not test {\iflistundef{location}}) or test {\iffieldundef{year}} } {...}
{...}
```
\ifthenelse{*\tests*}}{*\true*}}{*\false*}}

ifthen Befehl, der komplexe Tests mit booleschen Operatoren und Gruppen erlaubt:

```
\ifthenelse{ \( \ifnameundef{editor} \and
\not \iflistundef{location} \) \or \iffieldundef{year} } {...} {...}
```
Die zusätzlichen Tests, die von biblatex zur Verfügung gestellt werden, sind nur dann verfügbar, wenn \ifboolexpr oder \ifthenelse in Zitierbefehlen und in der Bibliographie benutzt werden.

# **4.6.4. Verschiedene Befehle**

Dieser Abschnitt stellt verschiedene Befehle und kleine Helfer zur Verfügung, die in der Bibliographie und in Zitierstilen benutzt werden.

```
\mathcal{h}_\text{newbibmacro}(\mathcal{h}(\text{arguments})[ [\optional}]{\definition}}
\newbibmacro*{hnamei}[hargumentsi][hoptionali]{hdefinitioni}
```
Definiert ein Makro, welches später via \usebibmacro ausgeführt wird. Der Syntax dieses Befehls ist \newcommand sehr ähnlich, außer dass h*name*i-Zeichen wie Zahlen und Satzzeichen enthalten sein können und man nicht mit einem Backslash starten darf. Das optionale Argument *(arguments)* ist ein Integer, der die Anzahl an Argumenten in dem Makro enthält. Existiert *(optional)*, so gibt es den Standardwert des ersten Arguments des Makro an, welches automatisch zu einem optionalen Argument wird. Im Gegensatz zu \newcommand bringt \newbibmacro eine Warnmeldung, falls ein Makro bereits definiert ist und fällt automatisch in \renewbibmacro zurück. Genauso wie \newcommand benutzt die reguläre Variante dieses Befehls das \long in der Definition, solange die Variante mit dem Asterisk dies nicht tut. Wurde ein Makro lang deklariert, so kann es Argumente nehmen, die \par Marken enthalten. \newbibmacro and \renewbibmacro werden zweckmäßig zur Verfügung gestellt. Stilersteller können stattdessen auch \newcommand oder \def benutzen. Beachten Sie trotzdem, dass die meisten gemeinsamen Definitionen, die sich in biblatex.def befinden, mit \newbibmacro definiert sind, damit sie entsprechend benutzt werden und modifiziert werden.

```
\renewbibmacro{\langle name \rangle}[\langle arguments \rangle][\langle optimal \rangle]{\langle definition \rangle}
\renewbibmacro*{hnamei}[hargumentsi][hoptionali]{hdefinitioni}
```
Ähnlich wie \newbibmacro, definiert jedoch h*name*i neu. Im Gegensatz zu \renewcommand bringt \renewbibmacro eine Warnmeldung, wenn das Makro undefiniert ist und fällt in \newbibmacro zurück.

```
\providebibmacro{\langle name \rangle}[\langle arguments \rangle][\langle definition \rangle]{\langle definition \rangle}
\providebibmacro*{\langlename}}[\langlearguments}][\langleoptional}]{\langledefinition}}
```
Ähnlich wie \newbibmacro, definiert h*name*i aber nur dann, wenn er undefiniert ist. Dieser Befehl ist vom Konzept her ähnlich wie \providecommand.

\usebibmacro{*(name*)}

Führt das Makro *(name)* aus, wie es mit \newbibmacro definiert wurde. Falls das Makro irgendwelche Argumente aufnimmt, dann werden Sie einfach nach *(name)* hinzugefügt. \usebibmacro ist robust.

```
\savecommand{\command}}
\restorecommand{\command}}
```
Diese Befehle sichern und stellen jeden Befehl wieder her, welcher ein Befehlsname sein muss, der mit einem Backslash anfängt. Beide Befehle arbeiten in einem lokalen Bereich. Sie werden hauptsächlich für die Verwendung in Lokalisierungsdateien zur Verfügung gestellt.

```
\savebibmacro{\name}}
\restorebibmacro{\langle name \rangle}
```
Diese Befehle sichern und stellen das Makro *(name)* wieder her, wobei *{name}* ein Bezeichner für ein Makro ist, welches mit \newbibmacro definiert wurde. Beide Befehle arbeiten in einem lokalen Bereich. Sie werden hauptsächlich für die Verwendung in Lokalisierungsdateien zur Verfügung gestellt.

```
\savefieldformat[\langle entry type \rangle]{\langle format \rangle}
\restorefieldformat[\entry type\]{\format\}
```
Diese Befehle sichern und stellen die Formatierungsrichtlinie (*format*) wieder her, wie Sie mit \DeclareFieldFormat definiert wurde. Beide Befehle arbeiten innerhalb eines lokalen Bereichs. Sie sind hauptsächlich für die Verwendung in Lokalisierungsdateien vorgesehen.

```
\savelistformat[\langleentry type}]{\langleformat}}
\restorelistformat[\langle entry type \rangle]{\format}}
```
Diese Befehle sichern und stellen die Formatierungsrichtlinie (*format*) wieder her, wie Sie mit \DeclareListFormat definiert wurde. Beide Befehle arbeiten innerhalb eines lokalen Bereichs. Sie sind hauptsächlich für die Verwendung in Lokalisierungsdateien vorgesehen.

\savenameformat[\*entry type*}]{\*format*}} \restorenameformat[\*entry type*\]{\*format*\}

> Diese Befehle sichern und stellen die Formatierungsrichtlinie (*format*) wieder her, wie Sie mit \DeclareNameFormat definiert wurde. Beide Befehle arbeiten innerhalb eines lokalen Bereichs. Sie sind hauptsächlich für die Verwendung in Lokalisierungsdateien vorgesehen.

# \usedriver{*\code*}}{*\entrytype*}}

Führt die Bibliographietreiber für einen *(entrytype)* aus. Der Aufruf dieses Befehls in dem *(loopcode)* eines Zitierbefehls, der mit \DeclareCiteCommand definiert wurde, ist ein einfacher Weg, komplette Zitate ähnlich einem Bibliographieeintrag zu drucken. Befehle wie \newblock, die in einem Zitat nicht anwendbar sind, werden automatisch deaktiviert. Zusätzliche Initialisierungsbefehle können als das h*code*i-Argument übergeben werden. Dieses Argument wird innerhalb der Gruppe, in der \usedriver den jeweiligen Treiber startet, ausgeführt. Beachten Sie, dass er in Hinblick auf den Syntax zwar erforderlich ist, jedoch auch leer bleiben kann und dass dieser Befehl automatisch die Sprache wechselt, wenn die Paketoption babel aktiviert ist.

# \bibhypertarget{ $\langle name \rangle$ }{ $\langle text \rangle$ }

Ein Packer für hyperrefs \hypertarget-Befehl. (name) ist der Name des Fixpunkt, h*text*i ist ein beliebig druckbarer Text oder Kode, welcher als Fixpunkt dient. Gibt es in diesem Dokument irgendwelche refsection-Umgebungen, dann ist der *(name)* lokal für die aktuelle Umgebung. Ist die Package Option hyperref deaktiviert oder das hyperref-Paket wurde nicht geladen, dann übergibt dieser Befehl einfach das h*text*i-Argument. Siehe auch die Formatierungsrichtlinie bibhypertarget in § [4.10.4.](#page-228-0)

# \bibhyperlink{*\name*}}{*\text*}}

Ein Packer für hyperrefs \hyperlink-Befehl. (*name*) ist der Name eines Fixpunkts, der mit \bibhypertarget definiert wurde, h*text*i ist ein beliebig druckbarer Text oder Kode, der in einen Link umgewandelt werden soll. Gibt es in diesem Dokument irgendwelche refsection-Umgebungen, dann ist *(name)* lokal für die aktuelle Umgebung. Ist die Paketoption hyperref deaktiviert oder wurde das hyperref-Paket nicht geladen, dann übergibt dieser Befehl einfach das h*text*i-Argument. Siehe auch die Formatierungsrichtlinie bibhyperlink in § [4.10.4.](#page-228-0)

# \bibhyperref[ $\langle$ *entrykey*}]{*\text*}}

Wandelt *(text)* in einen internen Link um, der auf *(entrykey)* in der Bibliographie zeigt. Entfällt der *(entrykey)*, dann benutzt dieser Befehl den Schlüssel des Eintrags, der gerade bearbeitet wird. Dieser Befehl wird verwendet, um Zitate in anklickbare Links umzuwandeln, die auf den entsprechenden Eintrag in der Bibliographie zeigen. Das Linkziel wird von biblatex automatisch markiert. Gibt es in diesem Dokument mehrere Bibliographien, dann ist das Ziel das erste Auftreten von *{entrykey}* in einer der Bibliographien. Gibt es irgendwelche refsection-Umgebungen, dann sind die Links lokal in dieser Umgebung. Siehe auch die Formatierungsrichtlinien bibhyperref in § [4.10.4.](#page-228-0)

# \ifhyperref{ $\langle true \rangle$ }{ $\langle false \rangle$ }

Erweitert um  $\langle true \rangle$ , falls die Paketoption hyperref aktiviert ist (was bedeutet, dass das hyperref-Paket geladen wurde), und ansonsten um /false/.

# \docsvfield{(*field*)}

Ähnlich wie der \docsvlist-Befehl aus dem etoolbox-Package, außer dass er den Namen eines Feldes als Argument nimmt. Der Wert dieses Feldes ist wie eine durch Komma-getrennte Liste gegliedert. Ist das */field*/ undefiniert, dann erweitert dieser Befehl um eine leere Zeichenkette.

# \forcsvfield{*\handler*}}{*\field*}}

Ähnlich wie der \forcsvlist-Befehl aus dem etoolbox-Paket, außer dass er den Namen eines Feldes als Argument nimmt. Der Wert dieses Feldes ist wie eine durch Komma-getrennte Liste gegliedert. Ist das *(field)* undefiniert, dann erweitert dieser Befehl um eine leere Zeichenkette.

# \MakeCapital{h*text*i}

Ähnlich wie \MakeUppercase, wandelt jedoch nur den ersten druckbaren Buchstaben von  $\langle text \rangle$  in einen Großbuchstaben um. Beachte, dass die Einschränkungen, die für \MakeUppercase gelten, auch für diesen Befehl gelten. Es müssen nämlich alle Befehle in h*text*i robust sein oder müssen \protect vorangestellt haben, da h*test*i während der Erstellung der Überschrift erweitert ist. Abgesehen von ASCII-Zeichen und Standard-Akzent-Befehlen arbeitet der Befehl auch mit aktiven Zeichen des inputenc-Paket, genauso wie mit Kurzschriften des babel-Pakets. Startet *(text)* mit einer Kontrollsequenz, dann wird nichts groß geschrieben. Dies ist ein robuster Befehl.

```
\MakeSentenceCase{\text}}
\MakeSentenceCase*{\/\text\mathhaspha
```
Konvertiert das h*text*i-Argument in die Satzschreibung, z. B. wird das erste Wort groß geschrieben und der Rest der Kette klein. Dies ist ein robuster Befehl. Die Variante mit dem Asterisk unterscheidet sich von der regulären Version darin, dass Sie die Sprache des Eintrags betrachtet, was in dem hyphenation-Feld angegeben ist. Er konvertiert nur den  $\langle text \rangle$  in die Satzschreibung, wenn das hyphenation-Feld undefiniert ist oder ein Sprache enthält, die mit \DeclareCaseLangs deklariert wurde (siehe unten).<sup>31</sup> Ansonsten ist  $\langle text \rangle$  in keinster Weise verändert. Es wird in den Formatierungsrichtlinien empfohlen, \MakeSentenceCase\* anstatt der regulären Variante zu verwenden. Beide Varianten unterstützen die traditionelle Abmachung für bib-Dateien, dass alles, was von geschweiften Klammern umgeben ist, nicht verändert wird, wenn die Schreibung verändert wird. Zum Beispiel:

\MakeSentenceCase{an Introduction to LaTeX} \MakeSentenceCase{an Introduction to {LaTeX}}

Würde ergeben:

An introduction to latex An introduction to LaTeX

In bib-Dateien wird mit dem traditionellen BibTeX geformt in dem Sinn, dass es recht gängig ist, nur einzelne Buchstaben in Klammern zu setzen, um eine Veränderung der Schreibung zu verhindern:

title =  ${An Introduction to {L}a{T}e{X}}$ 

Das Problem mit dieser Konvention ist, dass die Klammern das Kerning auf die an beiden Seiten anliegenden Buchstaben unterdrücken. Es ist besser, das ganze Wort in geschweiften Klammern, wie im ersten Beispiel gezeigt, zu packen.

```
\mkpageprefix[\paqination][\postpro]{\text{}
```
Dieser Befehl ist für die Verwendung in Feldformatierungsrichtliniern bestimmt, welche die Seitennummern in dem h*postnote*i-Argument von Zitierbefehlen und dem pages-Feld von Bibliographieeinträgen formatieren. Er analysiert das h*text*i-Argument und stellt standardmäßig ,p.' oder ,pp.' voran. Das optionale *(pagination*)-Argument beinhaltet den Namen eines Feldes, welches den Nummerierungstyp angibt. Dies kann entweder pagination oder bookpagination sein, wobei pagination

<sup>&</sup>lt;sup>31</sup>Die Konvertierung in die Satzschreibung ist für folgenden Sprachkennungen standardmäßig aktiviert: american, british, canadian, english, australian, newzealand genauso wie der Deckname USenglish und UKenglish

der Standardwert ist. Der Platz zwischen dem Präfix und dem h*text*i kann durch die Neudefinition von \ppspace verändert werden. Siehen Sie §§ [2.3.10](#page-41-0) and [3.11.3](#page-136-0) für mehr Details. Siehe auch \DeclareNumChars, \DeclareRangeChars, \DeclareRangeCommands, und \NumCheckSetup. Das optionale (postpro)-Argument bestimmt ein Makro, welches für die Nachbereitung von h*text*i benutzt wird. Dies muss ein Makro sein, welches zwingend ein Makro aufnimmt. Falls nur ein optionales Argument gegeben ist, dann wird es als *(pagination)* genommen. Dazu zwei typische Beispiele:

```
\DeclareFieldFormat{postnote}{\mkpageprefix[pagination]{#1}}
\DeclareFieldFormat{pages}{\mkpageprefix[bookpagination]{#1}}
```
Das optionale Argument pagination kann in dem ersten Beispiel weggelassen werden.

# \mkpagetotal[ $\paqointion$ ][ $\pmb{\cos}$ ]{ $\text{text}}$ }

Dieser Befehl ist ähnlich wie \mkpageprefix, außer das er für das pagetotal Feld von Bibliographieeinträgen bestimmt ist, z. B. würde er "123 pages" anstatt "page 123" drucken. Ist das optionale *(pagination)*-Argument nicht vorhanden, so ist wird bookpagination-Argument automatisch gesetzt. Der Abstand, der zwischen dem Nummerierungssuffix und dem *(test)* eingefügt wurde, kann durch die Neudefinierunge des \ppspace-Makros verändert werden. Das optionale *\postpro*}-Argument bestimmt ein Makro, welches für die Nachbearbeitung von  $\langle text \rangle$  benutzt wird. Dies muss ein Makro sein, welches zwingend ein Argument beinhaltet. Ist nur ein Argument gegeben, dann wird es als *(pagination)* genutzt. Dazu ein typisches Beispiel:

\DeclareFieldFormat{pagetotal}{\mkpagetotal[bookpagination]{#1}}

Das optionale Argument bookpagination kann in diesem Fall weggelassen werden.

## \mkcomprange[ $\{postpro}$ ]{ $\{text\}$ }

Dieser Befehl, der für Richtlinien der Feldformatierung vorgesehen ist, analysiert das h*text*i-Argument für Seitenbereiche und komprimiert es. Beispielsweise kann "125– 129" formatiert sein als "125–9". Sie können das Verhalten von \mkcomprange durch das Anpassen der LaTeX-Zähler mincomprange, maxcomprange und mincompwidth anpassen, wie in table [8](#page-193-0) dargestellt. Die Standardeinstellungen sind 10, 100000 bzw. 1. Dies bedeutet, dass der Befehl versucht, standardmäßig so viel wie möglich zu komprimieren, nehmend \setcounter, um die Parameter einzustellen. Der Scanner erkennt \bibrangedash und Bindestriche als Bereichstriche. Es wird der Bindestrich mittels Ersetzen einer beliebigen Anzahl von aufeinander folgenden Trennstriche mit \bibrangedash normalisiert. Die Liste der Trennungen mit Kommatas und/oder Seminkolons wird ebenfalls unterstützt. Wenn Sie ein Zeichen aus der Liste/Kette aus irgendeinem Grund verstecken möchten, setzen Sie den Buchstaben

<span id="page-193-0"></span>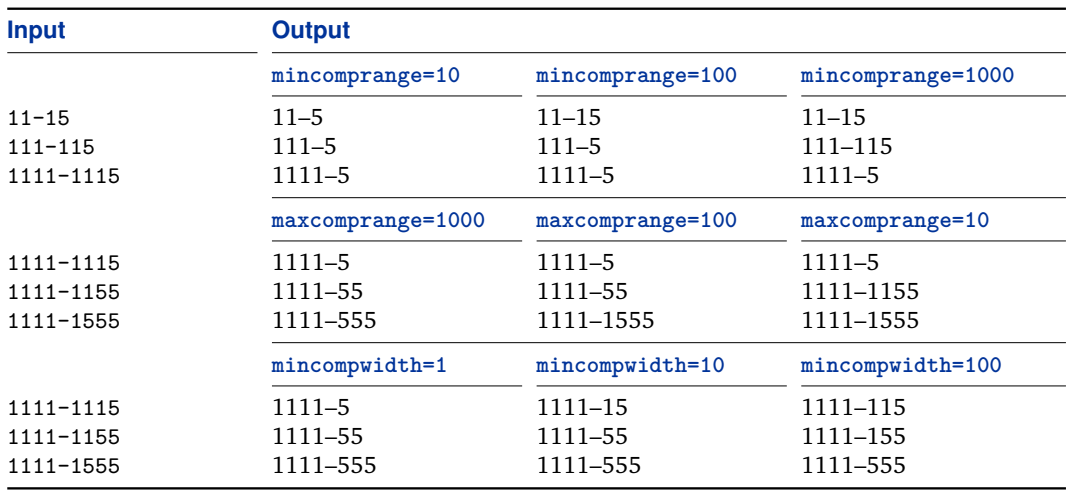

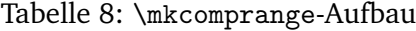

oder die gesamte Zeichenfolge in geschweifte Klammern. Das optionale (postpro)-Argument legt ein Makro zur Nachbearbeitung von h*text*i fest. Dies ist wichtig, wenn Sie \mkcomprange mit anderen Formatierungsmakros verbinden möchten, die Sie auch benötigen, um ihr *(text*)-Argument, so eins wie \mkpageprefix, zu parsen. Einfache Serien dieser Befehle abeiten nicht wie erwartet. Verwenden Sie das *(postpro*)-Argument für das Einrichten der Prozesskette wie folgt:

\DeclareFieldFormat{postnote}{\mkcomprange[{\mkpageprefix[pagination]}]{#1}}

Beachten Sie, dass \mkcomprange zuerst ausgeführt wird, nehmend \mkpageprefix als Nach-Prozessor. Berücksichtigen Sie auch, dass das (postpro)-Argument in ein zusätzliches Paar von Klammern eingeschlossen ist. Dies ist nur in einem speziellen Fall erforderlich, um zu verhindern, dass LaTeX's optionaler Argumentscanner die vorherigen verschachtelten Klammern verwechselt.

### \mkpagefirst[ $\pmb{\text{postpro}}$ ]{ $\text{text}}$ }

Dieser Befehl, welcher für die Benutzung in Feldformatierungsrichtlinien bestimmt ist, zergliedert das h*text*i-Argument in Seitenbereiche und druckt die Startseite des Bereiches. Die reguläre Version benutzt \mkpageprefix, um den/text} nach der Kürzung zu formatieren, welcher das *(pagination)* und/oder das *(postpro)*-Argument an \mkpageprefix übergibt. Die Variante mit dem Asterisk druckt direkt das gekürzte  $\langle text \rangle$ -Argument. Das optionale  $\langle postpro \rangle$ -Argument bestimmt ein Makro, welches für die Nachbearbeitung von  $\langle text \rangle$  benutzt wird. Dieses Makro muss zwingend ein Argument enthalten.

```
\DeclareNumChars{(characters)}
\DeclareNumChars*{(characters)}
```
Dieser Befehl konfiguriert die \ifnumeral, \ifnumerals und \ifpages Tests aus § [4.6.2.](#page-180-0) Das Setup beeinflusst auch \iffieldnum, \iffieldnums und \iffieldpages, genauso wie \mkpageprefix und \mkpagetotal. Das (*characters*)-Argument ist eine unbegrenzte Liste von Zeichen, die als Teil einer Zahl betrachtet werden. Die reguläre Version dieses Befehls ersetzt die aktuelle Einstellung, die Variante mit dem Asterisk hängt die Argument an die aktuelle Liste an. Die Standardeinstellung ist:

\DeclareNumChars{.}

Dies bedeutet, dass eine Nummer (von einem Abschnitt oder ähnlichem) wie '3.4.5' als eine Zahl angesehen wird. Beachten Sie, dass arabische und römische Zahlen standardmäßig erkannt werden, weshalb Sie nicht explizit deklariert werden müssen.

# \DeclareRangeChars{*\characters*}} \DeclareRangeChars\*{\*characters*}}

Dieser Befehl konfiguriert die \ifnumerals- und \ifpages-Tests aus § [4.6.2.](#page-180-0) Das Setup beeinflusst auch \iffieldnums und \iffieldpages, genauso wie \mkpageprefix und \mkpagetotal. Das (characters)-Argument ist eine unbegrenzte Liste von Zeichen, die als Abschnittsindikatoren betrachtet werden. Die reguläre Variante dieses Befehls ersetzt die aktuelle Einstellung, die Variante mit dem Asterisk hängt die Argument an die aktuelle Liste. Die Standardeinstellung ist:

```
\DeclareRangeChars{~,;-+/}
```
Das bedeutet, dass Zeichenketten wir , 3-5°, , 35+°, , 8/9°, usw. von \ifnumerals und \ifpages als ein Abschnitt betrachtet werden. Siehe auch §§ [2.3.10](#page-41-0) and [3.11.3](#page-136-0) für mehr Details.

```
\DeclareRangeCommands{\commands}}
\DeclareRangeCommands*{\commands}}
```
Dieser Befehl ist ähnlich wie \DeclareRangeChars, außer dass das *(commands*)-Argument eine unbegrenzte Liste von Befehlen ist, welche als Abschnittsindikatoren betrachtet werden. Die reguläre Variante dieses Befehls ersetzt die aktuelle Einstellung, die Variante mit dem Asterisk hängt die Argument an die aktuelle Liste. Die Standardliste ist ziemlich lang und sollte alle üblichen Fälle abdecken. Dazu ein kurzes Beispiel:

\DeclareRangeCommands{\&\bibrangedash\textendash\textemdash\psq\psqq}

Siehe auch §§ [2.3.10](#page-41-0) and [3.11.3](#page-136-0) für mehr Details.

# \DeclarePageCommands{*\commands*}} \DeclarePageCommands\*{\*commands*}}

Dieser Befehl ist ähnlich wie \DeclareRangeCommands, außer dass er nur die \ifpagesund \iffieldpages-Tests beeinflusst, aber nicht \ifnumerals und \iffieldnums. Die Standardeinstellung ist:

\DeclarePageCommands{\pno\ppno}

# \NumCheckSetup{ $\langle code \rangle$ }

Benutzen Sie diesen Befehl, um irgendwelche Befehle neu zu definieren, der die Tests, die von \ifnumeral, \ifnumerals, und \ifpages aus § [4.6.2](#page-180-0) ausgeführt werden, beeinträchtigt. Das Setup beeinflusst auch \iffieldnum, \iffieldnums und \iffieldpages, genauso wie \mkpageprefix and \mkpagetotal. Der  $\langle$ code} wird von einer Gruppe dieser Befehle ausgeführt. Da die oben genannten Befehle den String erweitern, um analysiert zu werden, ist es möglich, dass Sie von den Tests ignoriert werden, indem man sie zu einem leeren String erweitern lässt. Siehe auch §§ [2.3.10](#page-41-0) and [3.11.3](#page-136-0) für mehr Details.

# \DeclareCaseLangs{\*languages*}} \DeclareCaseLangs\*{\*languages*}}

Definiert die Liste der Sprachen, die von dem \MakeSentenceCase\*-Befehl betrachtet werden, der einen String in die Satzschreibung umwandelt. Das *{languages}*-Argument ist eine durch Komma-getrennte Liste von babel Sprachindikatoren. Die reguläre Version dieses Befehls ersetzt die aktuelle Einstellung, die Version mit dem Asterisk hängt das Argument an die aktuelle Liste. Die Standardeinstellung ist:

\DeclareCaseLangs{% american, british, canadian, english, australian, newzealand, USenglish, UKenglish}

Siehe das babel-Handbuch und Tabelle [1](#page-29-0) für eine Liste der Sprachindikatoren.

# \BibliographyWarning{\*message*}}

Dieser Befehl ist ähnlich wie \PackageWarning, druckt jedoch zusätzlich zur Eingabe-Zeilennummer den Schlüssel des Eintrags, der gerade bearbeitet wird. Er kann in einer Bibliographie sowie in Zitierbefehlen verwendet werden. Ist die *(message)* ziemlich lang, dann benutzen Sie \MessageBreak, um Zeilenumbrüche einzufügen. Beachten Sie, dass der Standardbefehl \PackageWarning keinen aussagekräftigen Hinweis bereitstellt, wenn der Befehl in einer Bibliographie benutzt wird, da die Zeilennummer der Eingabe die Zeile angibt, in der der \printbibliography Befehl gegeben war.

# \RequireBiber[\/severity\]

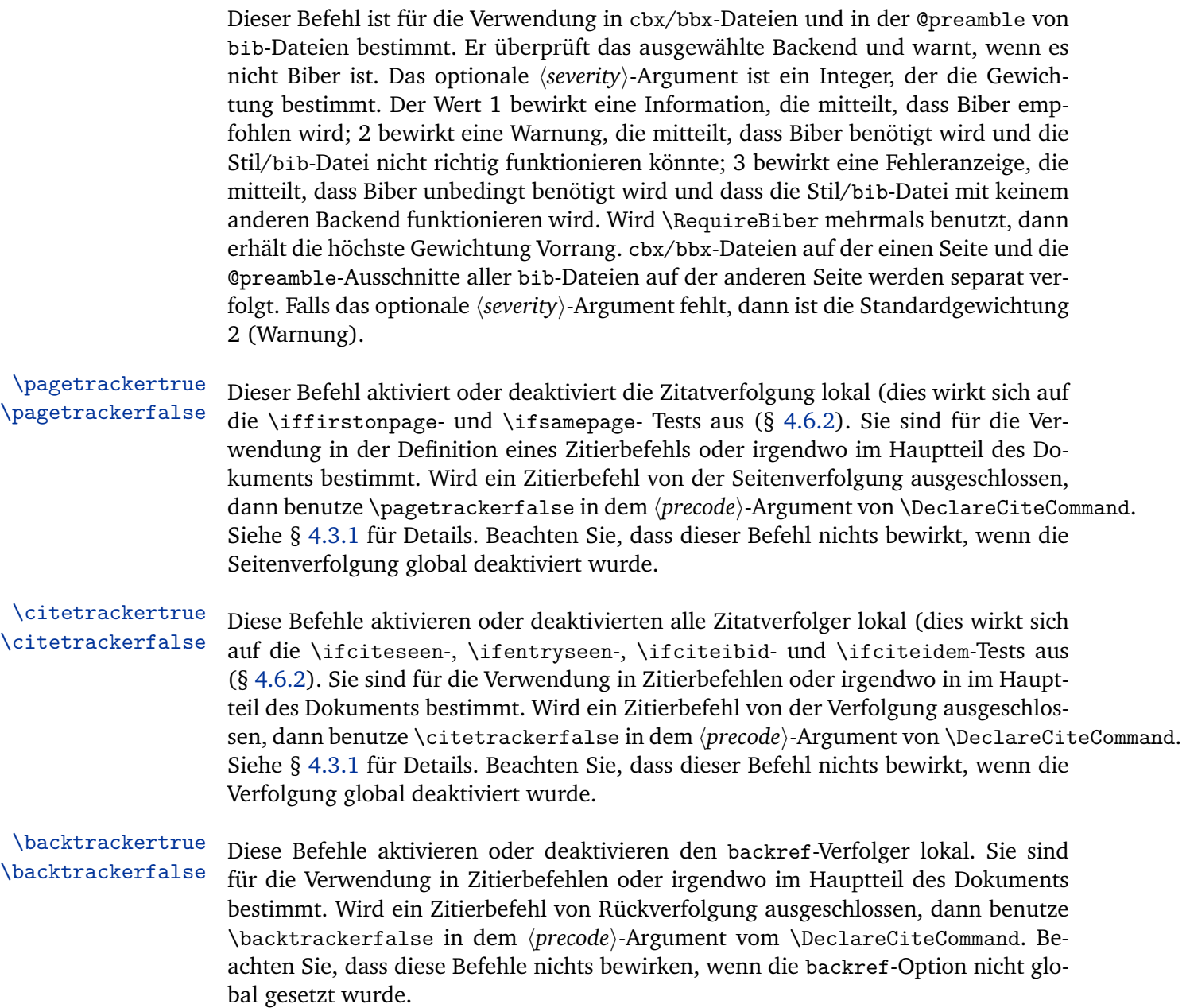

# **4.7. Zeichensetzung & Abstände**

Das biblatex-Paket stellt ausführliche Hilfsmittel zur Verfügung, die für die Verwaltung und Nachverfolgung von Satzzeichen und Leerräumen in Bibliographien und <span id="page-197-0"></span>Zitaten konzipiert sind. Diese Hilfsmittel arbeiten auf zwei Ebenen. Die Befehle der oberen Ebene, die in § 4.7.1 erklärt wurden, arbeiten mit Satz- und Leerzeichen, die von dem Bibliographiestil zwischen den verschiedenen Abschnitten eines Bibliographieeintrags eingefügt werden. Die Befehl in §§ [4.7.2,](#page-198-0) [4.7.3,](#page-199-0) [4.7.4](#page-200-0) arbeiten auf der niedrigeren Ebene. Sie nutzen TeX's Füllfaktor und veränderte Füllfaktoren, um die Zeichensetzung auf eine stabile und effiziente Art und Weise zu verfolgen. Auf diesem Weg ist es möglich, angehängte Satzzeichen innerhalb von Feldern zu erkennen und nicht nur die Satzzeichen, die genau zwischen Feldern eingefügt wurden. Die selbe Technik wird auch für die automatische Großschreibung von Lokalisierungs-strings benutzt. Siehe dazu \DeclareCapitalPunctuation in § [4.7.5](#page-201-0) und § [4.8](#page-204-0) für Details. Beachte, dass diese Hilfsmittel nur lokal in Zitaten und Bibliographien zur Verfügung stehen. Sie beeinflussen keine anderen Teile des Dokuments.

# **4.7.1. Block- und Unit/Einheit-Interpunktion**

Die Hauptsegmente eines Bibliographieeintrags sind 'blocks' und 'units'. Ein Block ist das größere Segment von beiden, ein Unit (eine Einheit) das kürzere oder höchstens gleich lange. Beispielsweise bilden die Werte der Felder, wie title oder note, üblicherweise eine Einheit, die von den folgenden Daten durch einen Punkt oder ein Komma getrennt wird. Ein Block kann verschiedene Felder umfassen, die als separate Einheiten behandelt werden, beispielsweise publisher, location und year. Die Segmentierung eines Eintrags in Blöcke und Einheiten legt im Ermessen der Bibliographiestile. Ein Eintrag wird segmentiert durch das Einführen der Befehle \newblock und \newunit an geeigneten Stellen und des \finentry-Befehl ganz am Ende (sehen Sie in § [4.2.3](#page-148-0) ein Beispiel). Schauen Sie auch in § [4.11.7](#page-244-0) für weitere praktische Hinweise.

- \newblock Verzeichnet das Ende eines Blocks. Dieser Befehl druckt nicht alles, er markiert nur das Blockende.Der Blockabgrenzer \newblockpunct wird durch einen abschließenden \printtext-, \printfield-, \printlist-, \printnames- oder \bibstring-Befehl eingefügt. Sie können \newblock an geeigneten Plätzen nutzen, ohne sich um falsche Blöcke zu kümmern. Ein neuer Block wird nur vom nächsten \printfield- (oder ähnlichem) Befehl gestartet werden, falls dieses Kommando nichts druckt. Zu weiteren Details sehen Sie § [4.11.7.](#page-244-0)
- \newunit Aufzeichnungen des Endes einer Einheit und erstellen der Standardtrennzeichen \newunitpunct im Zeichensetzungs-puffer. Dieser Befehl druckt nicht alles, sondern markiert lediglich das Einheitenende. Der Zeichensetzung-Puffer wird mit dem nächsten \printtext-, \printfield-, \printlist-, \printnames- oder \bibstring-Befehl eingefügt. Sie können \newunit nach Befehlen wie \printfield nehmen, ohne sich um eine falsche Interpunktion und Leerzeichen zu kümmern. Der Puffer wird nur bis zum nächsten \printfield- oder einem ähnlichen Befehl einge-

fügt, wenn *beide* Felder nicht leer sind. Dies gilt auch für \printtext, \printlist, \printnames und \bibstring. Zu weiteren Details sehen Sie § [4.11.7.](#page-244-0)

<span id="page-198-0"></span>\finentry Fügt \finentrypunct ein. Dieser Befehl sollte am Ende eines jeden Bibliographieeintrages verwendet werden.

\setunit{\*punctuation*}} \setunit\*{\punctuation\}}

> Der \setunit-Befehl ähnelt \newunit, außer dass er *\punctuation*} (Satzzeichen) verwendet anstelle von \newunitpunct. Die gesternte Variante unterscheidet sich von der regulären Form, indem sie prüft, ob der letzte \printtext-, \printfield- , \printlist-, \printnames- oder \bibstring-Befehl tatsächlich nichts gedruckt hat. Wenn nicht, bedeutet es nichts.

\setpunctfont{*\command*}}

Dieser Befehl, der für Richtlinien zur Feldformatierung vorgesehen ist, ist ein alternativer Weg für den Umgang mit Einheitenzeichensetzung, wenn ein Feld in einer anderen Schriftart gedruckt ist (beispielsweise ein Titel kursiv). Standardmäßig geht LaTeX damit um, indem es eine kleine Menge an Speicherplatz zugibt, die sogenannte Kursiv-Korrektur. Dieser Befehl ermöglicht die Anpassung der Interpunktion an die Schriftart des Vorgängerfelds. Der h*command*i-Befehl sollte ein Schriftartbefehl sein, der sein Argument so wie \emph oder \textbf nimmt. Dieser Befehl wirkt sich nur auf Satzzeichen mit den Befehlen in § [4.7.3](#page-199-0) aus. Die Anpassung der Schriftart wird nur auf die nächsten Satzzeichen angewendet und danach wird sie wieder zurückgesetzt. Wenn Sie möchten, können sie manuell zurücksetzen, bevor dieser Effekt eintritt, nehmen Sie dazu \resetpunctfont. Wenn die punctfont-Paketoption deaktiviert ist, arbeitet dieser Befehl nicht. Beachten Sie, dass die \mkbibemph und \mkbibbold Wrappers (Hüllen) aus § [4.10.4](#page-228-0) diese Funktion standardmäßig integrieren.

\resetpunctfont Dieser Befehl deaktiviert die Schriftdefinitionen zur Einheitenzeichensetzung mit \setpunctfont, bevor sie wirksam werden. Wenn die punctfont-Paketoption deaktiviert ist, funktioniert dieser Befehl nicht.

# **4.7.2. Interpunktionstests**

Die folgenden Befehle können verwendet werden, um die letzten Satzzeichen an jedem beliebigen Punkt in Zitaten und Literaturquellen zu testen.

\ifpunct{*\true*}}{*\false*}}

Nimmt *(true)* für alle Satzzeichen, außer es geht ein Punkt voraus und ansonsten h*false*i.

# <span id="page-199-0"></span>\ifterm{*{true}*}{*{false}*}

Führt *(true)* aus, wenn ein terminales Satzzeichen vorausgeht, ansonsten *(false)*. Ein terminales Satzzeichen ist ein Satzzeichen, das für die automatische Großschreibung registriert ist, entweder mit \DeclareCapitalPunctuation oder als Standard, in § [4.7.5](#page-201-0) finden Sie Details. Standardmäßig gilt dies für Ausrufungs- und Fragezeichen.

# \ifpunctmark{*\character*}}{*\true*}}{*\false*}}

Nimmt  $\langle true \rangle$ , wenn das Satzzeichen  $\langle character \rangle$  vorausgeht, ansonsten  $\langle false \rangle$ . h*character*i kann ein Komma, ein Semikolon, ein Doppelpunkt, ein Punkt, ein Ausrufungszeichen, ein Fragezeichen oder ein Sternchen sein. Beachten Sie, dass ein Punkt das Ende eines Satzes kennzeichnet. Verwenden Sie ein Sternchen, um den Punkt nach einer Abkürzung zu testen. Wenn dieser Befehl in einer Richtlinie zur Namensformatierung verwendet wird, d. h. im Argument von \DeclareNameFormat, kann *(character)* auch ein Apostroph sein.

# **4.7.3. Hinzufügung von Satzzeichen**

Die folgenden Befehle wurden so ausgelegt, dass sie eine Dopplung der Satzzeichen verhindern. Literaturnachweis- und Zitierungsstile sollten diese Befehle immer benutzen, anstelle der eigentlichen (literal) Satzzeichen. Alle \add...-Befehle in diesem Abschnitt entfernen automatisch vorangehende Leerzeichen mit \unspace (sehen Sie § [4.7.4\)](#page-200-0). Beachten Sie, dass das Verhalten aller \add...-Befehle besprochen wird, unten in den Paketstandards, die wiederhergestellt werden, wenn biblatex die Sprachen wechselt. Dieses Verhalten kann mit \DeclarePunctuationPairs aus § [4.7.5](#page-201-0) eingestellt werden.

- \adddot Fügt einen Punkt ein, wenn es vorangestellt ist einem Satzzeichen. Der Zweck dieses Befehls ist das Einfügen eines Punktes nach einer Abkürzung. Jeder Punkt, der in dieser Art eingefügt wird, wird von den anderen Interpunktionsbefehlen als solcher erkannt. Dieser Befehl kann auch verwendet werden, um vorher eingefügte eigentliche Punkte in einen Abkürzungspunkt umzuwandeln.
- \addcomma Fügt ein Komma ein, wenn ein anderes Komma, ein Semikolon, ein Doppelpunkt oder ein Punkt vorangestellt ist.
- \addsemicolon Fügt ein Semikolon ein, wenn ein Komma, ein anderes Semikolon, ein Doppelpunkt oder ein Punkt vorangestellt ist.
	- \addcolon Fügt einen Doppelpunkt ein, wenn ein Komma, ein Semikolon, ein anderer Doppelpunkt oder ein Punkt vorangestellt ist.
- <span id="page-200-0"></span>\addperiod Fügt einen Punkt ein, wenn ein anderer Punkt oder ein anderes Satzzeichen vorangestellt ist. Dieses Kommando kann auch verwendet werden, um einen zuvor angebrachten Abkürzungspunkt in einen Punkt umzuwandeln, beispielsweise am Satzende.
- \addexclam Fügt ein Ausrufungszeichenein, wenn es vorausgeht einem Satzzeichen, ausgeschlossen ist ein Abkürzungspunkt.
- \addquestion Fügt ein Fragezeichen ein, wenn es vorausgeht einem Punkt, ausgeschlossen ist ein Abkürzungspunkt.
	- \isdot Verwandelt einen zuvor eingebrachten eigentlichen Punkt in einen Abkürzungspunkt. Im Gegensatz zu \adddot ist nichts eingefügt, wenn dieser Befehl nicht einem Punkt vorausgeht.
	- \nopunct Fügt einen internen Marker ein, der dazu führt, dass der nächste Satzzeichenbefehl nicht gedruckt wird.

# **4.7.4. Hinzufügen von Leerzeichen**

Die folgenden Befehle wurden entwickelt, um störende Leerzeichen zu verhindern. Bibliographie- und Zitierstile sollten diese Befehle immer verwenden, anstelle von eigentlichen Leerzeichen. Im Gegensatz zu den Befehlen in §§ [4.7.2](#page-198-0) and [4.7.3](#page-199-0) sind sie nicht auf Zitate und das Literaturverzeichnis beschränkt, sondern global verfügbar.

- \unspace Entfernt vorangegangene Leerzeichen, d. h. es entfernt alle Sprünge (skips) und Strafpunkte (penalties) vom Ende der laufenden horizontalen Liste. Der Befehl wird implizit durch alle folgenden Befehle ausgeführt.
- \addspace Fügt einen zerbrechlichen wortinternen Leerraum ein.
- \addnbspace Fügt einen nicht zerbrechlichen wortinternen Leerraum ein.
- \addthinspace Fügt ein *zerbrechliches* schmales Leerzeichen (thin space) ein.
- \addnbthinspace Fügt einen nicht zerbrechliches schmales Leerzeichen ein. Dies ist ähnlich zu \, und \thinspace.
- \addlowpenspace Fügt ein Leerzeichen ein, bestraft mit dem Wert des lownamepenalty-Zählers, siehe §§ [3.8.3](#page-117-0) and [4.10.3](#page-227-0) für Details.
- \addhighpenspace Fügt ein Leerzeichen ein, bestraft mit dem Wert des highnamepenalty-Zählers, siehe §§ [3.8.3](#page-117-0) and [4.10.3](#page-227-0) für Details.
- \addlpthinspace Ähnlich zu \addlowpenspace, fügt aber einen zerbrechlichen schmalen Leerraum ein.

<span id="page-201-0"></span>\addhpthinspace Ähnlich zu \addhighpenspace, fügt aber einen zerbrechlichen schmalen Leerraum ein.

- \addabbrvspace Fügt ein Leerzeichen ein, bestraft mit dem Wert des abbrvpenalty-Zählers, siehe §§ [3.8.3](#page-117-0) and [4.10.3](#page-227-0) für Details.
- \addabthinspace Ähnlich zu \addabbrvspace, jedoch einen schmalen Leerraum nehmend.
	- \adddotspace Vollzieht \adddot und fügt ein Leerzeichen ein, bestraft mit dem Wert des abbrvpenalty-Zähler, siehe §§ [3.8.3](#page-117-0) and [4.10.3](#page-227-0) für Details.
		- \addslash Fügt einen zerbrechlichen Schrägstrich (slash) ein. Dieser Befehl unterscheidet sich vom \slash-Befehl im LaTeX-Kernel, wo ein Zeilenumbruch hinter einem Slash überhaupt nicht bestraft wird.

Beachten Sie, dass die Befehle in diesem Abschnitt \unspace implizit ausführen, um störende Leerzeichen zu entfernen, daher können sie verwendet werden, um sich gegenseitig zu überschreiben. Beispielsweise können \addnbspace nehmen, um einen zuvor eingebrachtes wortinternes Leerzeichen in einen nicht zerbrechlichen zu verwandeln und \addspace verwandelt ein nicht zerbrechliches Leerzeichen in ein zerbrechliches.

# **4.7.5. Konfiguration von Zeichensetzung und Großschreibung**

Die folgenden Befehle konfigurieren verschiedene Funktionen im Zusammenhang mit Zeichensetzung und automatischer Großschreibung.

### \DeclareAutoPunctuation{*(characters)*}

Dieser Befehl definiert, wie die Satzzeichen von den Zitierungsbefehlen behandelt werden, wenn diese den Text nach Satzzeichen durchsuchen. Beachten Sie, dass  $\langle characters \rangle$  (Zeichen) keine unbegrenzte Liste von Zeichen darstellt. Gültige  $\langle characters \rangle$ sind Punkt, Komma, Semikolon, Doppelpunkt, Ausrufezeichen und Fragezeichen. Die Standardeinstellung ist:

```
\DeclareAutoPunctuation{.,;:!?}
```
Diese Definition wird automatisch wiederhergestellt, sobald die autopunct-Paketoption auf true eingestellt ist. Den Befehl \DeclareAutoPunctuation{} auszuführen, ist äquivalent zur Einstellung autopunct = false, das bedeutet, er deaktiviert diese Funktion.

### \DeclareCapitalPunctuation{*(characters)*}

Wenn biblatex lokalisierte Zeichenketten einsetzt, das heißt Schlüsselbegriffe wie 'edition' (Ausgabe) oder 'volume' (Umfang), schreibt es sie automatisch nach Zeichen, die einen Satz beenden, groß. Dieser Befehl definiert solche Satzzeichen, die bewirken, dass eingefügte Zeichenketten groß geschrieben werden, wenn eines dieser Zeichen davor steht. Beachten Sie, dass h*characters*i keine unbegrenzte Liste von Zeichen darstellt. Gültige *(characters)* sind Punkt, Komma, Semikolon, Doppelpunkt, Ausrufezeichen und Fragezeichen. Das Paket ist standardmäßig:

\DeclareCapitalPunctuation{.!?}

Die \DeclareCapitalPunctuation mit einem leeren Argument aufzurufen, ist äquivalent dazu, die automatische Großschreibung zu deaktivieren. Da diese Funktion sprachspezifisch ist, muss dieser Befehl in dem Argument von

\DefineBibliographyExtras (falls er in der Präambel verwendet wird) oder \DeclareBibliographyExtras (falls er in einem lokalen Modul verwendet wird) verwendet werden. Betrachten Sie §§ [3.7](#page-110-0) and [4.9](#page-206-0) für weitere Details. Bei Verwendung der Standardeinstellung werden Zeichen nach Punkten, Ausrufezeichen und Fragezeichen groß geschrieben. Bei Beginn eines neuen Paragraphen werden alle Zeichenketten generell groß geschrieben (und zwar sobald TeX im vertikalen Modus ist).

### \DeclarePunctuationPairs{*{identifier}*}{*{characters}*}

Benutzen Sie diesen Befehl, um gültige Paare von Satzzeichen zu deklarieren. Dies beeinflusst die Zeichensetzungsbefehle, die in § [4.7.3](#page-199-0) diskutiert werden. Zum Beispiel besagt die Beschreibung von \addcomma, dass dieser Befehl ein Komma einfügt, wenn ein anderes Komma, ein Semikolon, ein Doppelpunkt oder Punkt vorausgeht. Mit anderen Worten sind Kommas nach Punkten einer Abkürzung, Ausrufezeichen und Fragezeichen verboten. Diese gültigen Paare werden wie folgt deklariert:

\DeclarePunctuationPairs{comma}{\*!?}

Der h*identifier*i (Bezeichner) wählt die Befehle aus, um sie zu konfigurieren. Die *(identifier)* entsprechen den Namen der Zeichensezungsbefehle von § [4.7.3](#page-199-0) ohne \add prefix. Das heißt, gültige *(identifier*)-Zeichen sind dot (Punkt), comma (Komma), semicolon (Semikolon), colon (Doppelpunkt), period (Punkt), exclam (Ausrufezeichen), question (Fragezeichen). Das Argument von *(characters)* ist eine nicht unbegrenzte Liste von Satzzeichen. Gültige *(characters)* sind Komma, Semikolon, Doppelpunkt, Punkt, Ausrufezeichen, Fragezeichen und Sternchen. Ein Punkt im Argument von h*characters*i steht für den Punkt am Ende eines Satzes, ein Sternchen für den Punkt nach einer Abkürzung. Dies ist die Standardeinstellung, die automatisch wiederhergestellt wird, sobald biblatex die Sprache wechselt und den Einstellungen entspricht, wie sie in § [4.7.3](#page-199-0) beschrieben sind:

```
\DeclarePunctuationPairs{dot}{}
\DeclarePunctuationPairs{comma}{*!?}
\DeclarePunctuationPairs{semicolon}{*!?}
\DeclarePunctuationPairs{colon}{*!?}
\DeclarePunctuationPairs{period}{}
\DeclarePunctuationPairs{exclam}{*}
\DeclarePunctuationPairs{question}{*}
```
Da diese Funktion sprachspezifisch ist, muss \DeclarePunctuationPairs in dem Argument von \DefineBibliographyExtras (falls es in der Präambel verwendet wird) oder \DeclareBibliographyExtras (falls es in einem lokalen Modul verwendet wird) verwendet werden. Betrachten Sie §§ [3.7](#page-110-0) and [4.9](#page-206-0) für weitere Details. Beachten Sie, dass einige lokale Module Einstellungen verwenden könnten, welche sich von der Standardeinstellung des Paketes unterscheiden. <sup>32</sup>

### \DeclareQuotePunctuation{*(characters)*}

Dieser Befehl kontrolliert die 'American-style'-Zeichensetzung. Die Verpackung von \mkbibquote von § [4.10.4](#page-228-0) kann mit den Möglichkeiten der Zeichensetzung interagieren, wie sie in §§ [4.7.1,](#page-197-0) [4.7.3,](#page-199-0) [4.7.4](#page-200-0) beschrieben werden. Satzzeichen hinter \mkbibquote werden mit in das Zitat hineingezogen, wenn sie mit \DeclareQuotePunctuation registriert wurden. Beachten Sie, dass h*characters*i keine unbegrenzte Liste von Zeichen darstellt. Gültige *(characters)* sind Punkt, Komma, Semikolon, Doppelpunkt, Ausrufezeichen und Fragezeichen. Hier ein Beispiel:

```
\DeclareQuotePunctuation{.,}
```
Den Befehl \DeclareQuotePunctuation{} auszuführen, ist äquivalent dazu, diese Funktion zu deaktivieren. Dies ist die Standardeinstellung des Pakets. Da diese Funktion sprachspezifisch ist, muss dieser Befehl im Argument von \DefineBibliographyExtras (falls er in der Präambel verwendet wird) oder \DeclareBibliographyExtras (falls er in einem lokalen Modul verwendet wird) verwendet werden. Betrachten Sie §§ [3.7](#page-110-0) and [4.9](#page-206-0) und § [3.9.1](#page-121-0) für weitere Details.

\uspunctuation Dies ist eine Kurzform, um die Befehle \DeclareQuotePunctuation und \DeclarePunctuationPairs der unteren Ebenen zu benutzen, um die ,Americanstyle'-Zeichensetzung zu aktivieren. Betrachten Sie § [3.9.1](#page-121-0) für weitere Details. Diese Abkürzung ist nur aus Zweckmäßigkeitsgründen angegeben. Die wirksamen Einstellungen werden von den Befehlen der unteren Ebenen vorgenommen.

<sup>&</sup>lt;sup>32</sup>In diesem Text benutzt das american-Modul verschiedene Einstellungen für die ,American-style'-Zeichensetzung.

<span id="page-204-0"></span>\stdpunctuation Macht die Einstellungen rückgängig, die von \uspunctuation vorgenommen wurden, und stellt die Standardzeichensetzung wieder her. Um die Standardzeichensetzung zur standardisierten Einstellung zu erklären, benötigen Sie nur diesen Befehl, um einen vorher ausgeführten \uspunctuation-Befehl zu überschreiben. Betrachten Sie § [3.9.1](#page-121-0) für weitere Details.

### **4.7.6. Korrektur des Zeichensetzungstrackers**

Die Funktionen des Zeichensetzungstrackers und der automatischen Großschreibung sind unter normalen Umständen sehr zuverlässig. Allerdings gibt es immer Grenzfälle, die manuelle Eingriffe erfordern. Solche typischen Fälle sind lokalisierte Zeichenfolgen, die als erstes Wort einer Fußnote abgebildet werden (dies wird für gewöhnlich, was die Großschreibung betrifft, als der Beginn eines Paragraphen behandelt, allerdings ist TeX zu diesem Zeitpunkt nicht im vertikalen Modus) oder Zeichensetzung nach Punkten, die nicht wirklich am Ende eines Satzes stehen (zum Beispiel würde ein Befehl wie \addperiod nach einer Ellipse wie "[. . .]"nichts tun, außer die Klammern für den Zeichensetzungstracker unsichtbar zu machen). Benutzen Sie in solchen Fällen die folgenden Befehle in den Stildateien des Lieraturverzeichnisses und der Zitierungen, um den Anfang oder die Mitte eines Satzes zu markieren, falls dies erforderlich ist:

- \bibsentence Dieser Befehl markiert den Anfang einen Satzes. Eine lokalisierte Zeichenkette wird nach so einem Befehl automatisch groß geschrieben und der Zeichensetzungstracker wird zurückgesetzt. Das bedeutet, dieser Befehl verbirgt alle vorangehenden Satzzeichen vor dem Zeichensetzungstracker und erzwingt die Großschreibung.
- \midsentence Dieser Befehl markiert die Mitte eines Satzes. Eine lokalisierte Zeichenkette wird nach solch einem Befehl nicht groß geschrieben und der Zeichensetzungstracker wird zurückgesetzt. Das bedeutet, dieser Befehl verbirgt alle vorangehenden Satzzeichen vor dem Zeichensetzungstracker und unterdrückt die Großschreibung.
- \midsentence\* Die Stern-Variante von \midsentence unterscheidet sich von der regulären darin, dass eine vorangehende Abkürzung nicht vor dem Zeichensetzungstracker verborgen wird. Das bedeutet, dass jede Zeichenfolge nach \midsentence\* so tun wird, als würde ein Punkt nach einer Abkürzung vorausgehen. Alle anderen Satzzeichen werden vor dem Zeichensetzungstracker verborgen und die Großschreibung wird unterdrückt.

# **4.8. Lokalisierte Zeichenketten**

Lokalisierte Zeichenketten sind Schlüsselbegriffe wie ,edition' (Ausgabe) oder ,volume' (Umfang), welche von den lokalisierten Modulen von biblatex automatisch übersetzt werden. Betrachten Sie § [4.9](#page-206-0) für einen Überblick und § [4.9.2](#page-210-0) für eine Liste von allen Zeichenfolgen, die standardmäßig unterstützt werden. Die Befehle in diesem Abschnitt werden benutzt, um den lokalisierten Ausdruck abzudrucken.

# \bibstring[*{wrapper}*]{*{key}*}

Bildet die lokalisierte Zeichenkette h*key*i (Schlüssel) da ab, wo h*key*i ein Bezeichner von kleingeschriebenen Buchstaben ist (siehe: § [4.9.2\)](#page-210-0). Die Zeichenfolge wird, wie vorgeschrieben, zu Anfang groß geschrieben. Betrachten Sie § [4.7.5](#page-201-0) für weitere Details. Abhängig von dem abbreviate-(Abkürzungs-)Paket aus § [3.1.2.1,](#page-53-0) druckt \bibstring die kurze oder die lange Version der Zeichenfolge ab. Wenn lokalisierte Zeichenketten verschachtelt sind, d. h. wenn \bibstring in einer anderen Zeichenfolge verwendet wird, wird er sich wie \bibxstring verhalten. Wenn das *{wrapper}*-(Hüll-)Argument angegeben wird, wird die Zeichenkette an den *(wrapper)* zur Formatierung übergeben. Dies ist für Schriftartenbefehle, wie \emph, gedacht.

# \biblstring[ $\langle wrapper \rangle$ ]{ $\langle key \rangle$ }

Wie \bibstring, allerdings wird immer die lange Zeichenkette abgedruckt und die abbreviate-(Abkürzungs-)Option ignoriert.

# \bibsstring[\*wrapper*\]{\*key*\}

Wie \bibstring, allerdings wird immer die kurze Zeichenkette abgedruckt und die abbreviate-(Abkürzungs-)Option ignoriert.

### \bibcpstring[ $\langle wrapper \rangle$ ]{ $\langle key \rangle$ }

Wie \bibstring, aber der Ausdruck wird zu Anfang groß geschrieben.

### \bibcplstring[ $\langle wrapper \rangle$ ]{ $\langle key \rangle$ }

Wie \biblstring, aber der Ausdruck wird zu Anfang groß geschrieben.

# \bibcpsstring[ $\langle wrapper \rangle$ ]{ $\langle key \rangle$ }

Wie \bibsstring, aber der Ausdruck wird zu Anfang groß geschrieben.

### \bibucstring[ $\langle wrapper \rangle$ ]{ $\langle key \rangle$ }

Wie \bibstring, aber der ganze Ausdruck wird groß geschrieben.

# \bibuclstring[ $\langle wrapper \rangle$ ]{ $\langle key \rangle$ }

Wie \biblstring, aber der ganze Ausdruck wird groß geschrieben.

### \bibucsstring[ $\langle wrapper \rangle$ ]{ $\langle key \rangle$ }

Wie \bibsstring, aber der ganze Ausdruck wird groß geschrieben.

<span id="page-206-0"></span>\biblcstring[ $\langle wrapper \rangle$ ]{ $\langle key \rangle$ }

Wie \bibstring, aber der ganze Ausdruck wird kleingeschrieben.

\biblclstring[ $\langle wrapper \rangle$ ]{ $\langle key \rangle$ }

Wie \biblstring, aber der ganze Ausdruck wird kleingeschrieben.

# \biblcsstring[ $\langle wrapper \rangle$ ]{ $\langle key \rangle$ }

Wie \bibsstring, aber der ganze Ausdruck wird kleingeschrieben.

# $\big\{\langle key \rangle\}$

Eine vereinfachte, aber erweiterbare Version von \bibstring. Beachten Sie, dass diese Variante die automatische Großschreibung des ersten Buchstaben nicht unterstützt, noch funktioniert sie im Zusammenhang mit dem Zeichensetzungtracker. Es ist für Spezialfälle gedacht, in welchen Zeichenfolgen verschachtelt sind oder eine erweiterte lokalisierte Zeichenkette für einen Test benötigt wird.

# \bibxlstring[ $\langle wrapper \rangle$ ]{ $\langle key \rangle$ }

Wie \bibxstring, aber es wird immer die lange Zeichenkette verwendet und die abbreviate-(Abkürzungs-)Option ignoriert.

## \bibxsstring[ $\langle wrapper \rangle$ ]{ $\langle key \rangle$ }

Wie \bibxstring, aber es wird immer die kurze Zeichenkette verwendet und die abbreviate-(Abkürzungs-)Option ignoriert.

# **4.9. Lokalisierte Module**

Ein lokalisiertes Modul bietet Übersetzungen für Schlüsslbegriffe wie ,edition' oder 'volume', genauso wie Definitionen für sprachspezifische Funktionen wie das Datumsformat und Ordinalzeichen. Diese Definitionen werden in Dateien zur Verfügung gestellt, die auf lbx enden. Der Basisname der Datei muss ein Name einer Sprache sein, der dem babel-Paket bekannt ist. Die lbx-Dateien können auch dazu verwendet werden, um die Namen der Sprachen von babel den "backendModulen des biblatex-Pakets zuzuordnen. Alle lokalisierten Module werden auf Anfrage des Dokumentrumpfes geladen. Beachten Sie, dass die Inhalte der Datei in einer Gruppe verarbeitet werden und dass der Code der Kategorie des Zeichens @ vorübergehend auf ,letter' eingestellt wird.

### **4.9.1. Lokalisierte Befehle**

Die Versionen der Benutzerebene der lokalisierten Befehle wurden bereits in § [3.7](#page-110-0) angesprochen. Wenn die lokalisierten Befehle in lbx-Dateien verwendet werden, unterscheidet sich deren Syntax von der gewöhnlichen Syntax in der Präambel und der von der Konfigurationsdatei. Wenn sie in lokalisierten Dateien verwendet werden, muss man die *(language)* (Sprache) nicht angeben, da den Wörtern bereits durch den Namen der lbx eine Sprache zugeordnet wurde.

# \DeclareBibliographyStrings{\*definitions*}}

Dieser Befehl ist nur in lbx-Dateien verfügbar. Er wird verwendet, um lokalisierte Zeichenketten zu definieren. Die *(definitions)* (Definitionen) bestehen aus *{key}*= h*value*i-Paaren, welche einen Ausdruck einem Bezeichner zuordnen. Eine vollständige Liste aller Schlüssel, die von der Standardeinstellung unterstützt werden, steht in § [4.9.2.](#page-210-0) Beachten Sie, dass die Syntax des "Wertes" sich von den 1bx-Dateien unterscheidet. Der einem Schlüssel zugewiesene "Wert" besteht aus zwei Ausdrücken, jeder von ihnen steht in einem zusätzlichen Paar von Klammern. Am besten wird dies am Beispiel gezeigt:

```
\DeclareBibliographyStrings{%
bibliography = {{Bibliography}{Bibliography}},
shorthands = {{List of Abbreviations}{Abbreviations}},
editor = {\text{ {editor} } \{ed.\}}editors = {\text{{editors}}{\text{eds.}}},
```
Der erste Wert ist der lange, ausgeschriebene Ausdruck, der zweite ist eine Abkürzung oder Kurzform. Beide Wörter müssen immer gegeben sein, selbst wenn sie identisch sein sollten, falls ein Ausdruck niemals (oder immer) abgekürzt wird. Abhängig von den Einstellungen der Optionen des abbreviate-(Abkürzungs-)Pakets (siehe § [3.1.2.1\)](#page-53-0), wählt biblatex einen Ausdruck aus, wenn die lbx-Datei geladen wird. Außerdem gibt es einen speziellen Schlüssel namens inherit (Vererbung), welcher die Zeichenketten aus einer einer anderen Sprache kopiert. Dies ist für Sprachen gedacht, die sich nur in wenigen Ausdrücken unterscheiden, wie zum Beispiel die deutsche und die österreichische Sprache oder amerikanisches und britisches Englisch. Hier zum Beispiel die komplette Definition für österreichisches Deutsch:

```
\DeclareBibliographyStrings{%
\text{inherit} = \{\text{german}\},\january = {\{J\"anner\{J\"an.}\},\}
```
Die obigen Beispiele sind etwas vereinfacht. Echte lokalisierte Dateien sollten die Zeichensetzungs- und Formatierungsbefehle benutzen, die in §§ [4.7.3](#page-199-0) and [3.8](#page-111-0) erklärt werden, anstatt wörtliche Zeichensetzung zu verwenden. Hier ein Auszug aus einer echten Lokalisierungsdatei:

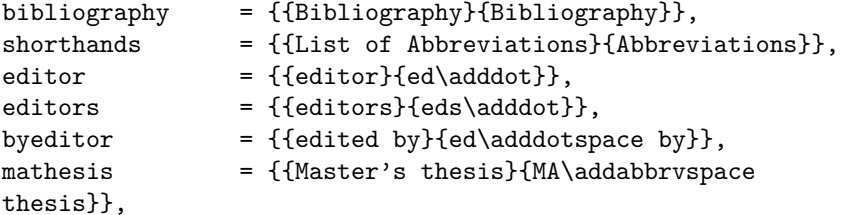

Beachten Sie, wie mit den Abkürzungspunkten, der Leerzeichensetzung in abgekürzten Ausdrücken und der Großschreibung im obigen Beispiel umgegangen wird. Die Großschreibung des ersten Buchstaben eines Wortes sollte sich nicht verändern, wenn dieses in der Mitte eines Satzes geschrieben wird. Das biblatex-Paket wird das erste Wort automatisch groß schreiben, wenn es zu Beginn eines Satzes steht. Betrachten Sie \DeclareCapitalPunctuation in § [4.7.5](#page-201-0) für weitere Details. Ausdrücke, die für den Gebrauch in Überschriften gedacht sind, werden gesondert behandelt. Diese sollten in einer Art und Weise groß geschrieben werden, die für die Titelgebung geeignet ist, und sollten nicht abgekürzt werden (trotzdem können sie eine Kurzform haben).

### \InheritBibliographyStrings{\*language*}}

Dieser Befehl ist nur in lbx-Dateien verfügbar. Er kopiert die lokalisierten Zeichenfolgen für *(language)* in die gegenwärtige Sprache, wie sie vom Namen der 1bx-Datei vorgegeben wird.

### \DeclareBibliographyExtras{\*code*}}

Dieser Befehl ist nur in lbx-Dateien verfügbar. Er wird benutzt, um sprachspezifische Funktionen wie das Datumsformat und Ordinalzahlen anzupassen. Der  $\langle code \rangle$ , welcher ein willkürlicher LaTeX-Kode sein kann, besteht für gewöhnlich aus Neudefinitionen der Formatierungsbefehle von § [4.10.2.](#page-226-0)

### \UndeclareBibliographyExtras{\*code*}}

Dieser Befehl ist nur in lbx-Dateien verfügbar. Er wird benutzt, um jegliche Formatierungsbefehle wiederherzustellen, die mit \DeclareBibliographyExtras modifiziert wurden. Wenn ein neu definierter Befehl in § [4.10.2](#page-226-0) eingeschlossen ist, muss man ihn nicht wieder in seinen Ausgangszustand zurückversetzen, da er bereits in allen Sprachmodulen enthalten ist.

### \InheritBibliographyExtras{\*language*}}

Dieser Befehl ist nur in 1bx-Dateien verfügbar. Er kopiert die Extras der *(language)* (Sprache) des Literaturverzeichnisses in die aktuelle Sprache, die vom Namen der lbx-Datei vorgegeben wird.

### \DeclareHyphenationExceptions{*{text*}}

Dieser Befehl entspricht § [3.7.](#page-110-0) Der Unterschied liegt darin, dass er nur in lbx-Dateien verfügbar ist und dass das *{language}* Argument weggelassen wird. Die Ausnahmen der Silbentrennung werden die Sprache der lbx-Datei beeinflussen, die aktuell verwendet wird.

\DeclareRedundantLanguages{\*language, language, ...*}}{\*babel, babel, ...*}}

Dieser Befehl stellt die Sprachzuordnungen zur Verfügung, die von der clearlang-Option von § [3.1.2.1](#page-53-0) benötigt werden. Die *{language}* (Sprache) ist die Zeichenfolge, die im language-Feld steht (ohne den optionalen lang-Präfix); *{babel}* bezeichnet hierbei die von babel verwendete Sprache, die auch im optionalen Argument von \usepackage steht, wenn babel geladen wird. Dieser Befehl kann entweder in lbx-Dateien oder in der Präambel des Dokumentes verwendet werden. Hier einige Beispiele:

\DeclareRedundantLanguages{french}{french} \DeclareRedundantLanguages{german}{german,ngerman,austrian,naustrian} \DeclareRedundantLanguages{english,american}{english,american,british, canadian,australian,newzealand,USenglish,UKenglish}

Beachten Sie, dass diese Funktion global von der clearlang-Option aus § [3.1.2.1](#page-53-0) aktiviert werden muss. Wenn sie deaktiviert ist, werden alle Zuordnungen ignoriert. Wenn die Parameter von *(babel)* leer sind, wird biblatex die Zuordnungen der jeweiligen (*language*) (Sprache) löschen. Das bedeutet, dass diese Funktion nur für diese Sprache deaktiviert ist.

### \DeclareLanguageMapping{\*language*}}{\file}}

Dieser Befehl ordnet einen babel-Sprachbezeichner einer 1bx-Datei zu. Die *{language}* (Sprache) muss der Name einer Sprache sein, die dem babel-Paket bekannt ist, al-so einer der Bezeichner aufgelistet in Tabelle [1.](#page-29-0) Das /*file*/-Argument ist der Name einer alternativen lbx-Datei ohne die Endung .lbx. Es ist möglich, eine Zuordnung mehr als einmal zu deklarieren. Nachfolgende Deklarierungen überschreiben vorhergehende einfach. Dieser Befehl kann nur in der Präambel verwendet werden. Betrachten Sie § [4.11.8](#page-249-0) für weitere Details.

### \NewBibliographyString{*{key}*}

Dieser Befehl, der sowohl in der Präambel (inklusive cbx- und bbx-Dateien) als auch in lbx-Dateien verwendet werden kann, deklariert neue lokalisierte Zeichenketten, das heißt, er initialisiert einen neuen h*key*i (Schlüssel), der in den h*definitions*i (Definitionen) von \DefineBibliographyStrings verwendet wird. Das  $\langle key \rangle$ -(Schlüssel-)Argument kann auch eine mit Kommas getrennte Auflistung der Schlüsselnamen sein. Die in § [4.9.2](#page-210-0) aufgeführten Schlüssel sind standardmäßig definiert.

# <span id="page-210-0"></span>**4.9.2. Lokalisierte Schlüssel**

Die lokalisierten Schlüssel in diesem Abschnitt sind standardmäßig definiert und werden von den lokalisierten Dateien überdeckt, die von biblatex kommen. Beachten Sie, dass diese Zeichenketten nur bei Zitaten, dem Literaturverzeichnis und der Liste von Kurzformen verfügbar sind. Alle Ausdrücke sollten wie gewohnt zu Beginn groß geschrieben werden. biblatex schreibt sie automatisch groß, falls sie am Anfang eines Satzes stehen. Die einzige Ausnahme bilden die drei Wörter, die für die Verwendung in Überschriften gedacht sind.

**4.9.2.1. Überschriften** Die folgenden Zeichenketten sind besonders, da sie für die Verwendung in Überschriften gedacht sind und via Makro global zugänglich gemacht sind. Aus diesem Grund sollten sie groß geschrieben werden, wenn sie in Überschriften stehen und dürfen keine lokalen Befehle enthalten, die Teil des Interfaces des Autors von biblatex sind.

bibliography Der Begriff, bibliography' (Literaturverzeichnis), auch verfügbar als \bibname.

references Der Begriff ,references' (Verweise), auch verfügbar als \refname.

shorthands Der Begriff , list of shorthands' oder , list of abbreviations' (Liste der Abkürzungen), auch verfügbar als \losname.

> **4.9.2.2. Aufgaben, ausgedrückt als Funktionen** Die folgenden Schlüssel beziehen sich auf Aufgaben, die als Funktion (editor' (Herausgeber), translator' (Übersetzer)) und nicht als eine Aktion (edited by' (herausgegeben von), translated by' (übersetzt von)) ausgedrückt werden.

- editor Der Ausdruck , editor' (Herausgeber) bezieht sich auf den Haupteditor. Dies ist die allgemeinste Aufgabe des Editors.
- editors Die Pluralform von editor.
- compiler Der Ausdruck 'compiler' (Kompilierer) bezieht sich auf einen Editor, dessen Aufgabe darin besteht, eine Arbeit zu kompilieren.
- compilers Die Plural-Form von compiler.

founder Der Ausdruck ,founder' (Gründer) bezieht sich auf einen "gründenden" Editor.

founders Die Pluralform von founder.

- continuator Ein Ausdruck wie 'continuator' (Fortsetzer), 'continuation' (Fortsetzung) oder 'continued' (fortgesetzt) bezieht sich auf einen früheren Editor, der die Arbeit eines "gründenden" Editors fortsetzt, aber vom derzeitigen Editor ersetzt wird.
- continuators Die Pluralform von continuator.
	- redactor Der Ausdruck 'redactor' (Redakteur) bezieht sich auf einen Sekundäreditor.

redactors Die Plural-Form von redactor. collaborator Ein Ausdruck wie ,collaborator' (Mitarbeiter), ,collaboration' (Zusammenarbeit), 'cooperator' (Kooperator) oder 'cooperation' (Kooperation) bezieht sich auf einen Sekundäreditor collaborators Die Pluralform von collaborator. translator Der Ausdruck translator' (Übersetzer). translators Die Pluralform von translator. commentator Der Ausdruck 'commentator' (Kommentator) bezieht sich auf den Autor eines Kommentars zu einer Arbeit. commentators Die Pluralform von commentators. annotator Der Ausdruck ,annotator' (Kommentator) bezieht sich auf den Autor einer Anmerkung zu einer Arbeit.

annotators Die Pluralform von annotators.

**4.9.2.3. Verkettete Aufgaben des Editors, ausgedrückt als Funktionen** Die folgenden Schlüssel ähneln editor, translator etc. in ihrer Funktion. Sie dienen dazu, weitere Aufgaben des Editors anzugeben, wie zum Beispiel 'editor and translator' (Herausgeber und Übersetzer) und 'editor and foreword' (Herausgeber und Vorwort).

- editortr Wird benutzt, wenn editor/translator identisch sind.
- editorstr Die Pluralform von editortr.
- editorco Wird benutzt, wenn editor/commentator identisch sind.
- editorsco Die Pluralform von editorco.
- editoran Wird benutzt, wenn editor/annotator identisch sind.
- editorsan Die Pluralform von editoran.
- editorin Wird benutzt, wenn editor/introduction identisch sind.
- editorsin Die Pluralform von editorin.
- editorfo Wird benutzt, wenn editor/foreword identisch sind.
- editorsfo Die Pluralform von editorfo.
- editoraf Wird benutzt, wenn editor/aftword identisch sind.
- editorsaf Die Pluralform von editoraf.

Schlüssel für die Kombination von editor/translator/*(role*):

editortrco Wird benutzt, wenn editor/translator/commentator identisch sind.

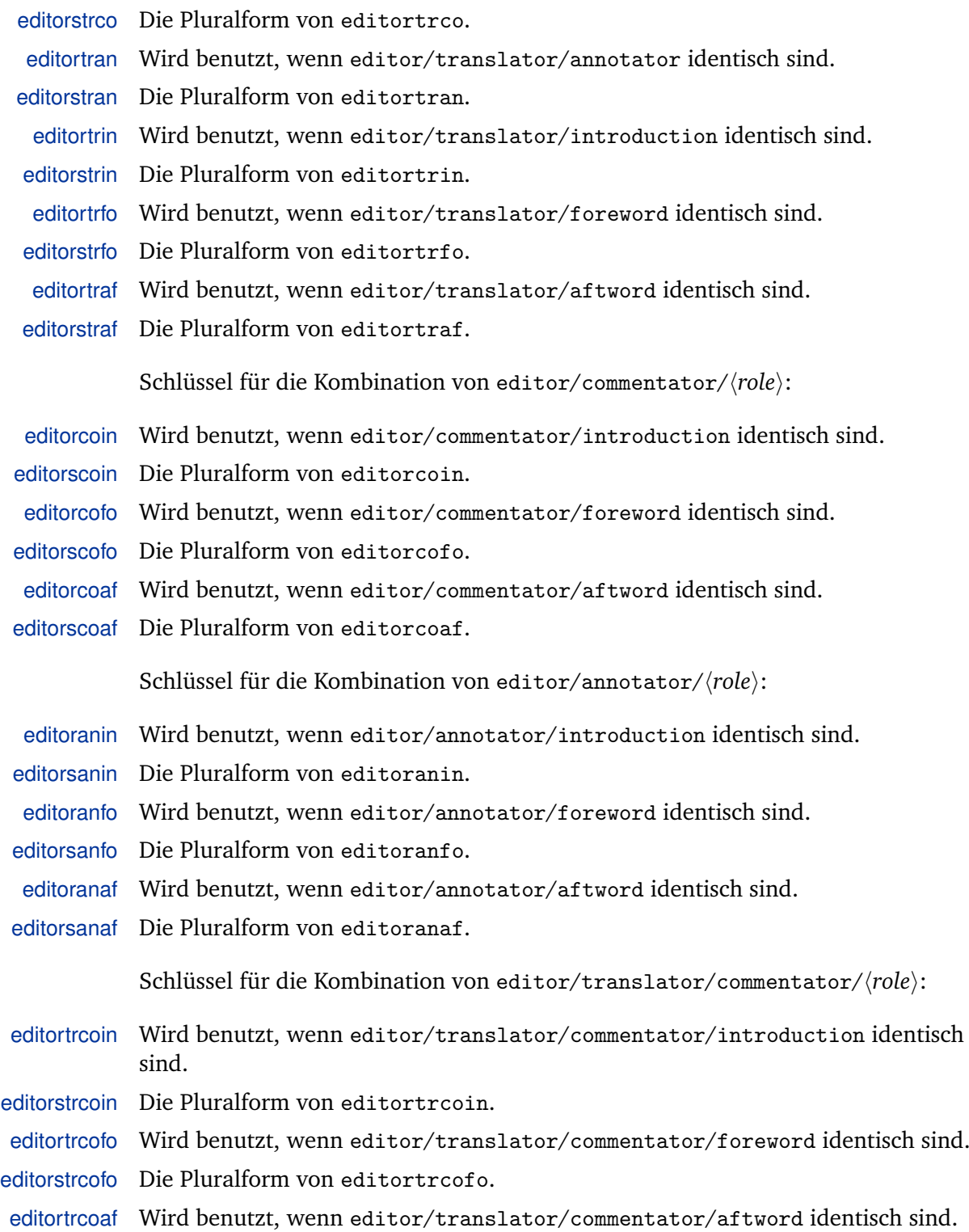

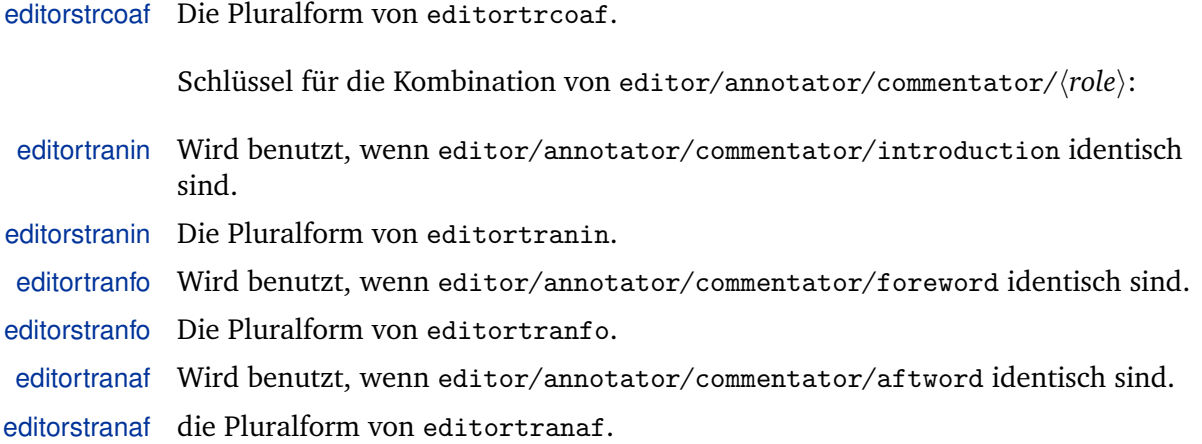

**4.9.2.4. Verkettete Aufgaben für den Übersetzer, ausgedrückt als Funktionen** Die folgenden Schlüssel ähneln translator (Übersetzer) in ihrer Funktion. Sie dienen dazu, zusätzliche Aufgaben des Übersetzers anzugeben wie zum Beispiel ,translator and commentator' (Übersetzer und Kommentator) und ,translator and introduction' (Übersetzer und Einführung).

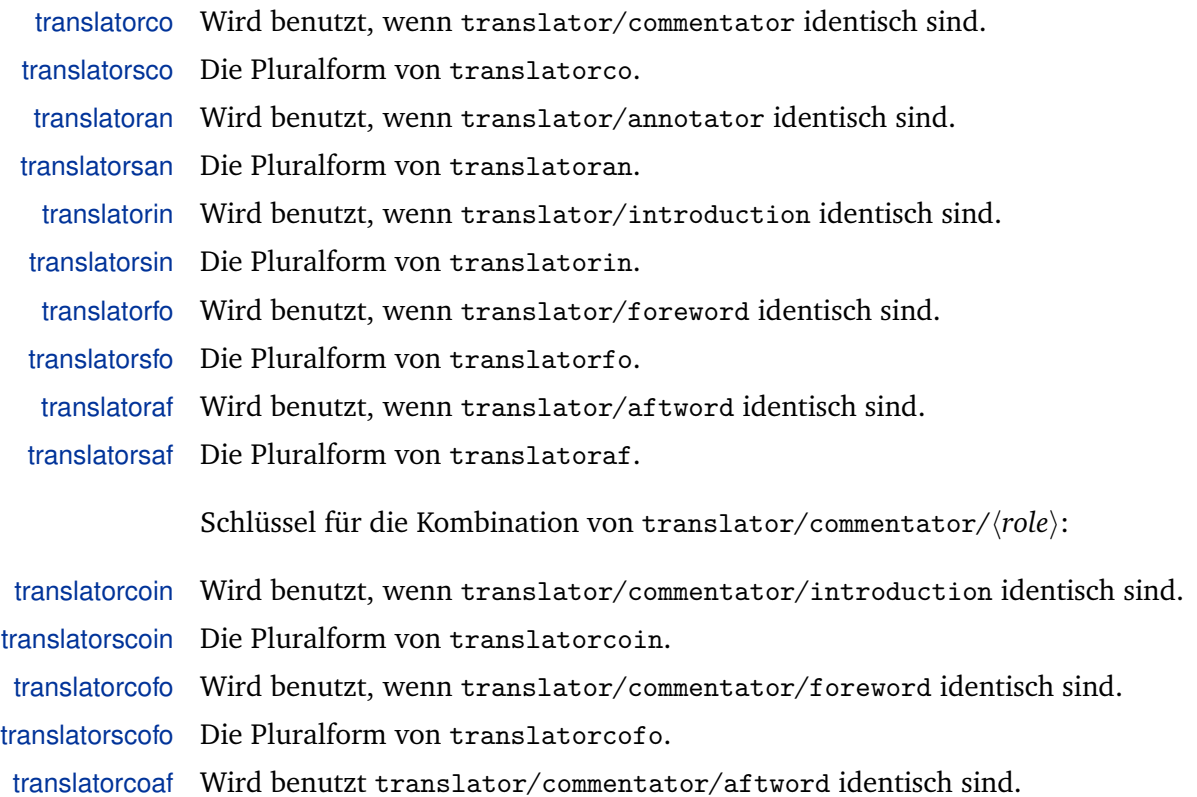

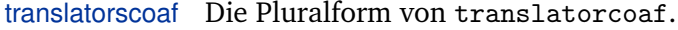

Schlüssel für die Kombination von translator/annotator/ $\langle role \rangle$ :

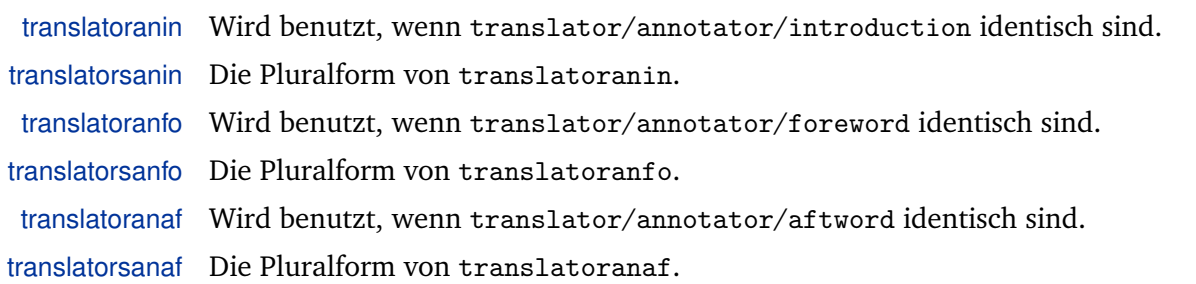

**4.9.2.5. Aufgaben, ausgedrückt als Aktionen** Die folgenden Schlüssel beziehen sich auf Aufgaben, die eher als Aktionen (,edited by' (herausgegeben von), ,translated by' (übersetzt von)) als als Funktionen (editor' (Herausgeber), ,translator' (Übersetzer)) ausgedrückt werden.

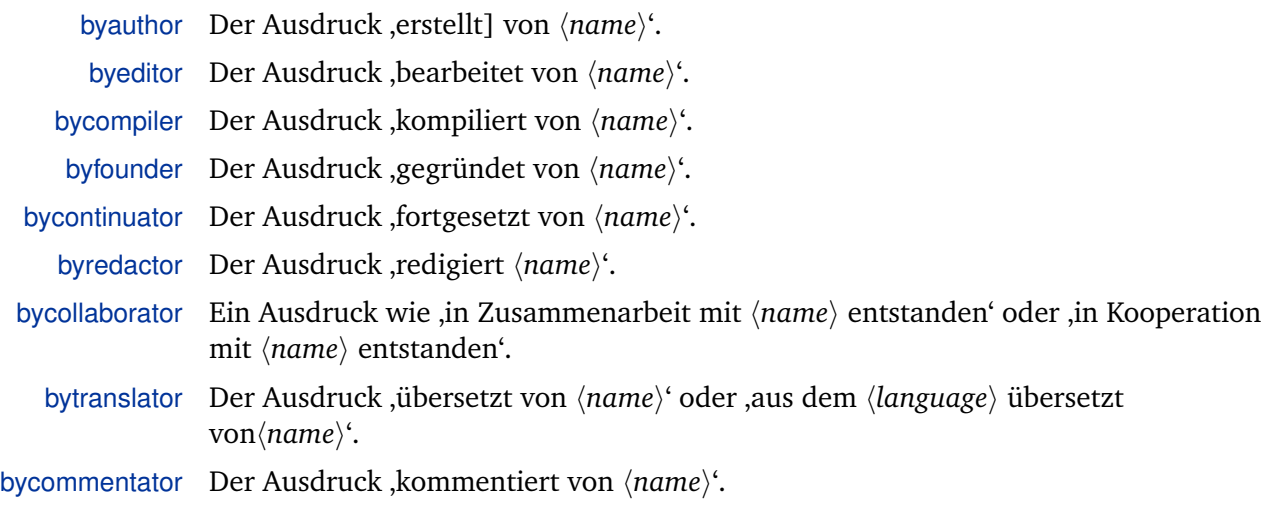

byannotator Der Ausdruck ,annotiert von  $\langle name \rangle'$ .

**4.9.2.6. Verkettete Editoraufgaben, ausgedrückt als Aktionen** Die folgenden Schlüssel ähneln in ihrer Funktion byeditor, bytranslator etc. Sie werden benutzt, um zusätzliche Aufgaben des Editors anzugeben, so zum Beispiel ,edited and translated by' (herausgegeben und übersetzt von), edited and furnished with an introduction by' (herausgegeben und mit einer Einleitung versehen von), edited, with a foreword, by' (mit einem Vorwort versehen und herausgegeben von).

byeditortr Wird benutzt, wenn editor/translator identisch sind.

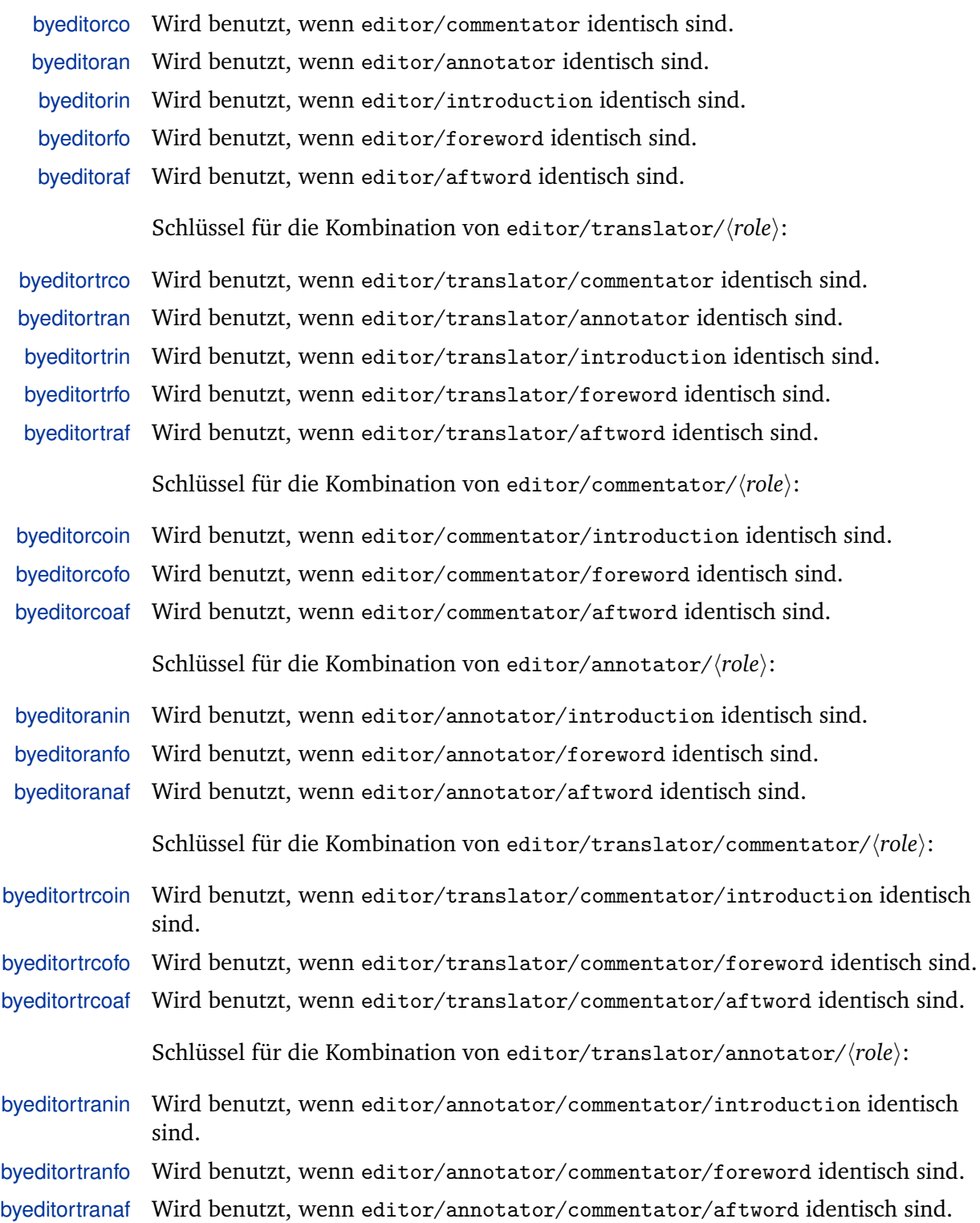
**4.9.2.7. Verkettete Aufgaben des Übersetzers, ausgedrückt als Aktionen** Die folgenden Schlüssel ähneln bytranslator in ihrer Funktion. Sie werden verwendet, um zusätzliche Aufgaben des Übersetzers anzugeben, so zum Beispiel ,translated and commented by' (übersetzt und kommentiert von), ,translated and furnished with an introduction by' (übersetzt und mit einer Einleitung versehen von), ,translated, with a foreword, by' (mit einem Vorwort versehen und übersetzt von).

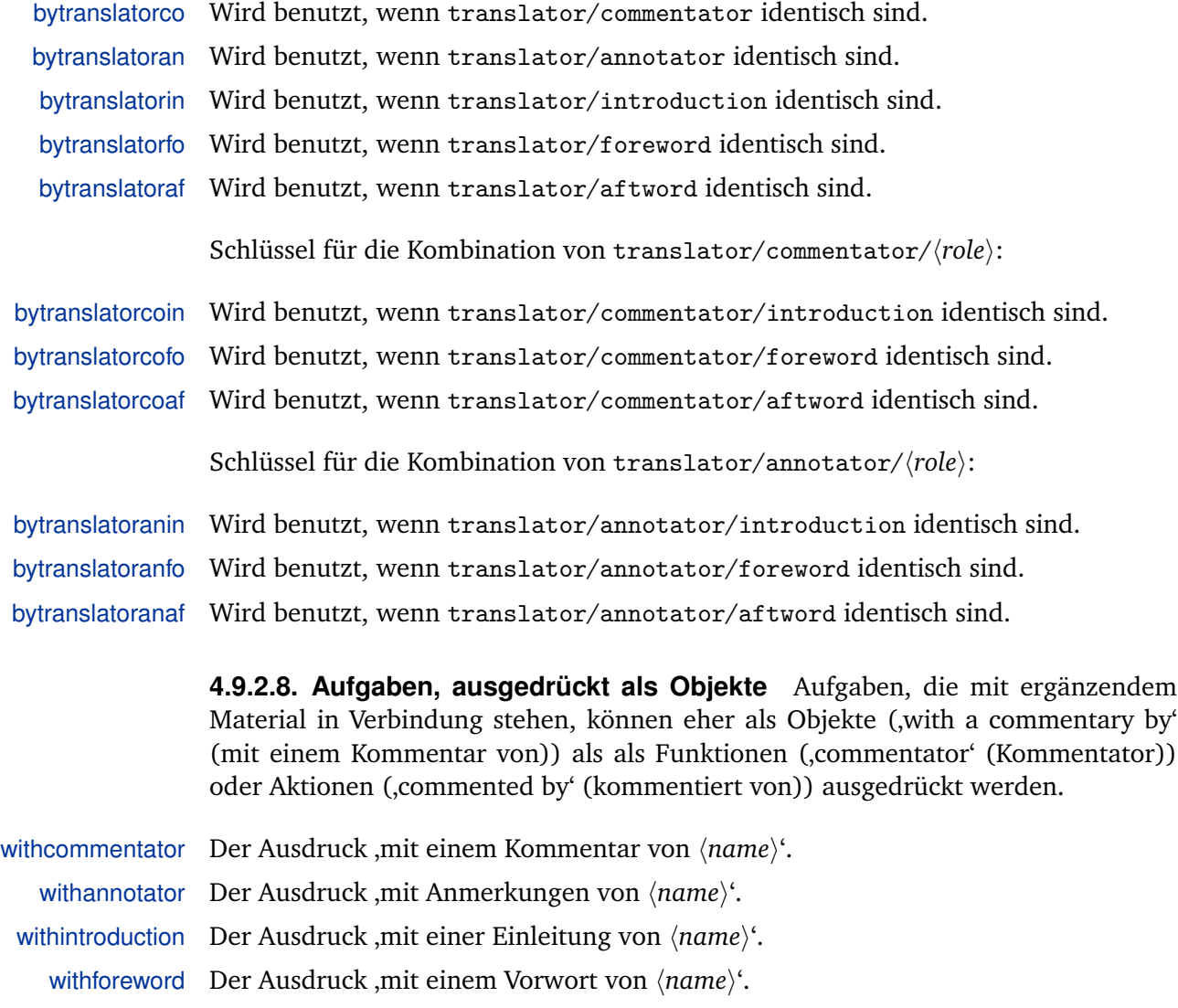

withafterword Der Ausdruck ,mit einem Nachwort von  $\langle name \rangle^{\mathcal{L}}$ .

# **4.9.2.9. Ergänzendes Material**

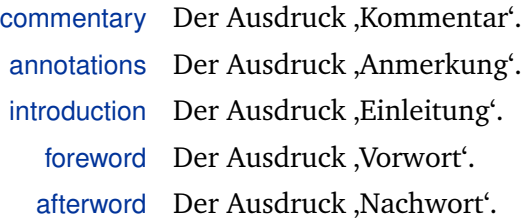

# **4.9.2.10. Veröffentlichungsdetails**

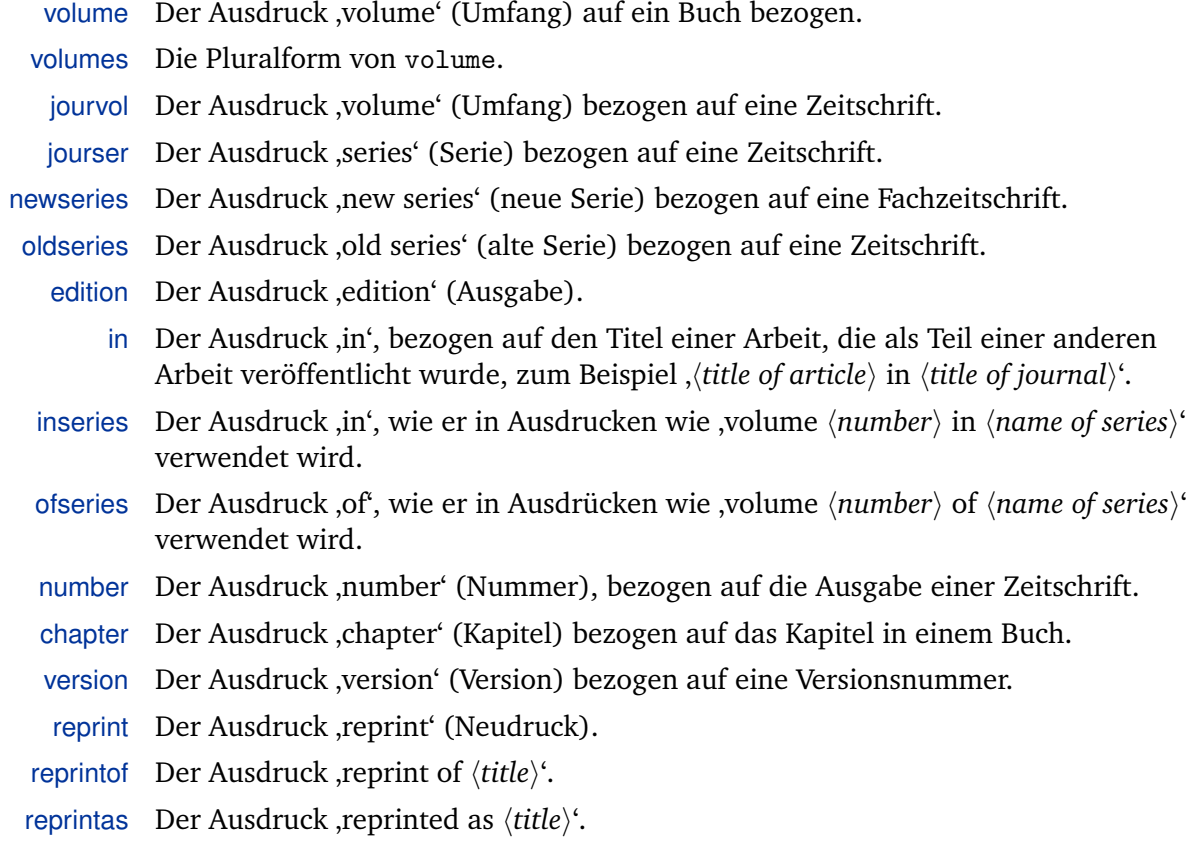

# **4.9.2.11. Veröffentlichungszustand**

inpress Der Ausdruck ,in press' (im Druck).

inpreparation Der Ausdruck ,in preparation' (in der Vorbereitung) bezogen auf ein Manuskript, welches auf die Veröffentlichung vorbereitet wird.

submitted Der Ausdruck ,submitted' (eingereicht) bezogen auf einen Artikel oder eine Arbeit, die bei einer Zeitschrift oder einer Tagung eingereicht wurde.

# **4.9.2.12. Pagination**

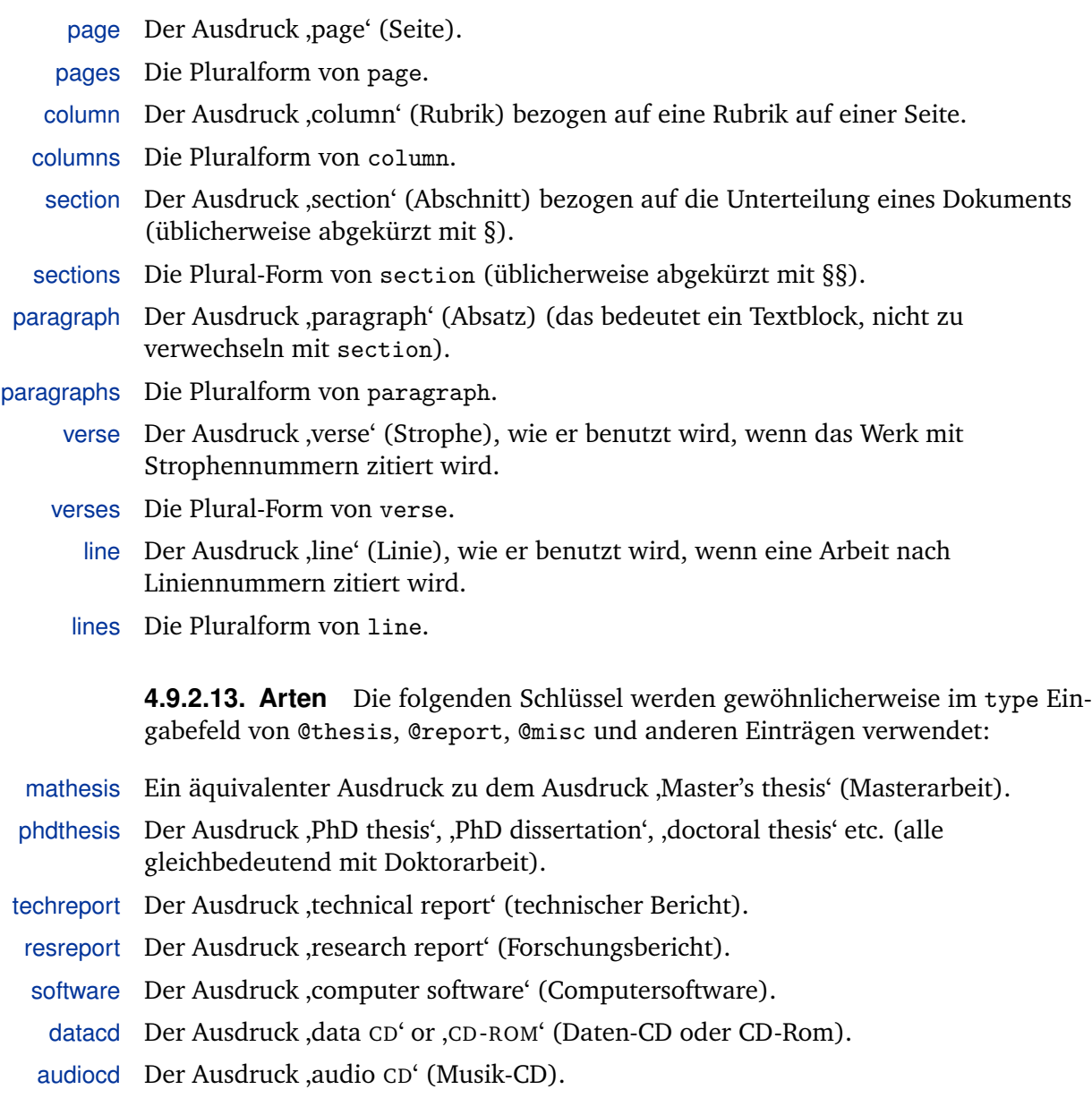

# **4.9.2.14. Verschiedenes**

- and Der Begriff ,and' (und), wie er zum Beispiel in einer Liste von Autoren und Herausgebern verwendet wird.
- andothers Der Ausdruck ,and others' oder ,et alii' (und weitere) wird verwendet, um die Verkürzung einer Namensliste zu markieren.

andmore Wie andothers, wird allerdings verwendet, um die Verkürzung einer Literaturaufzählung zu markieren.

> **4.9.2.15. Beschriftungen** Die folgenden Zeichenketten sind für die Verwendung in Beschriftungen wie zum Beispiel ,Address:  $\langle url \rangle$ <sup>c</sup> (url-Adresse) oder ,Abstract: h*abstract*i' (Zusammenfassung) vorgesehen:

- url Der Begriff ,address' im Sinne einer Internetadresse.
- urlseen Ein Ausdruck wie ,accessed on  $\langle date \rangle'$ , ,abgerufen am  $\langle date \rangle'$ , ,besucht am  $\langle date \rangle'$ , der sich auf das Aufrufdatum einer Online-Ressource bezieht.
	- file Der Begriff , file '(Datei).
	- library Der Begriff ,library' (Bibliothek).
- abstract Der Begriff ,abstract' (Zusammenfassung/Auszug).
- annotation Der Begriff ,annotations' (Anmerkungen).

**4.9.2.16. Zitierungen** Traditionelle wissenschaftliche Ausdrücke, die in Zitaten verwendet werden:

- idem Äquivalent zum lateinischen Ausdruck ,idem' (,the same [person]' (dieselbe Person)).
- idemsf Die weibliche Singularform von idem.
- idemsm Die männliche Singularform von idem.
- idemsn Die neutrale Singularform idem.
- idempf Die weibliche Pluralform von idem.
- idempm Die männliche Pluralform von idem.
- idempn Die neutrale Pluralform von idem.
- idempp Die Pluralform von idem, geeignet für eine Liste von Namen mit unterschiedlichen Geschlechtern.
- ibidem Äquivalent zum lateinischen Ausdruck 'ibidem' ('in the same place' (am selben Ort)).
- opcit Äquivalent zum lateinischen Ausdruck ,opere citato' ([in] the work [already] cited' (im Werk bereits zitiert)).
- loccit Aquivalent zum lateinischen Ausdruck ,loco citato' (,[at] the place [already] cited' (an der Stelle bereits zitiert)).
- confer Äquivalent zum lateinischen Ausdruck 'confer' ('compare' (vergleichen)).

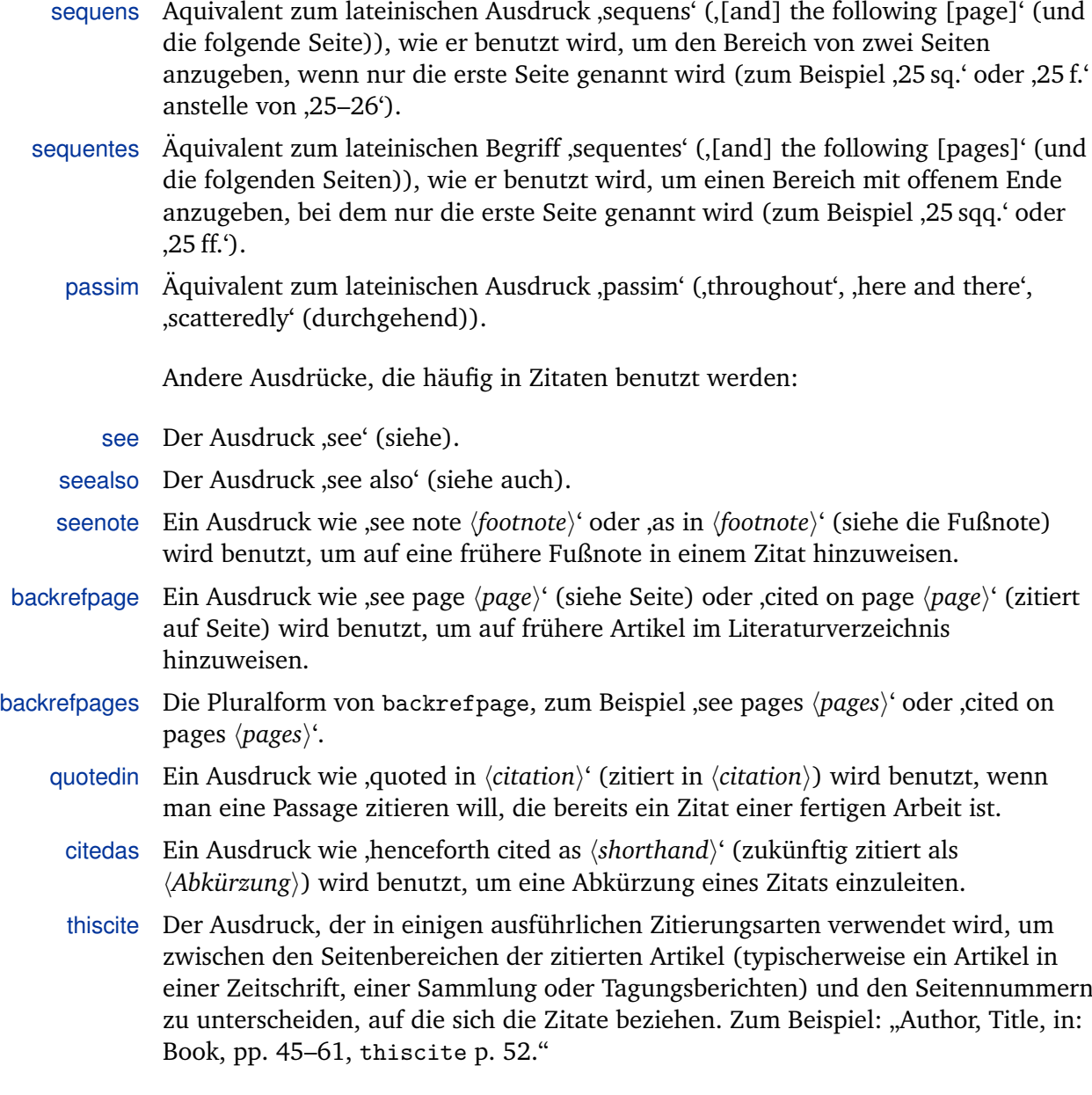

# **4.9.2.17. Monatsnamen**

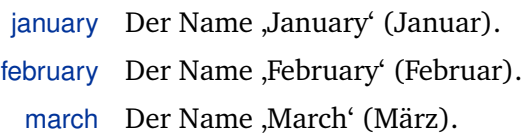

april Der Name ,April' (April).

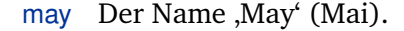

june Der Name ,June' (Juni).

july Der Name ,July' (Juli).

august Der Name ,August' (August).

september Der Name ,September' (September).

october Der Name , October' (Oktober).

november Der Name ,November' (November).

december Der Name ,December' (Dezember).

## **4.9.2.18. Namen von Sprachen**

langamerican Die Sprache ,American' (Amerikanisch) oder ,American English' (amerikanisches Englisch). langbrazilian Die Sprache ,Brazilian' (Brasilianisch) oder ,Brazilian Portuguese' (brasilianisches Portugiesisch). langdanish Die Sprache ,Danish' (Dänisch). langdutch Die Sprache ,Dutch' (Niederländisch). langenglish Die Sprache ,English' (Englisch). langfrench Die Sprache ,French' (Französisch). langgerman Die Sprache ,German' (Deutsch). langgreek Die Sprache ,Greek' (Griechisch). langitalian Die Sprache ,Italian' (Italienisch). langlatin Die Sprache ,Latin' (Latein). langnorwegian Die Sprache ,Norwegian' (Norwegisch). langportuguese Die Sprache ,Portuguese' (Portugiesisch). langspanish Die Sprache ,Spanish' (Spanisch). langswedish Die Sprache , Swedish' (Schwedisch). Die folgenden Zeichenketten sind für die Verwendung in Phrasen wie ,translated from [the] English by  $\langle$ *translator* $\rangle$  (übersetzt aus dem Englischen von  $\langle$ *Übersetzer* $\rangle$ )' vorgesehen: fromamerican Der Ausdruck 'from [the] American' (aus dem Amerikanischen) oder 'from [the] American English' (aus dem amerikanischen Englischen). frombrazilian Der Ausdruck 'from [the] Brazilian' (aus dem Brasilianischen) oder 'from [the] Brazilian Portuguese' (aus dem brasilianischen Portugiesischen).

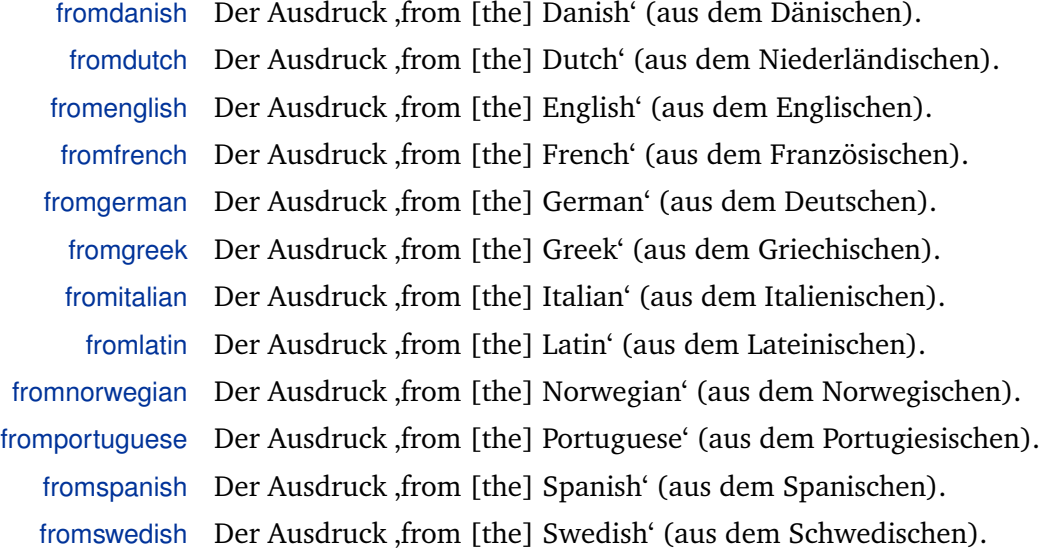

**4.9.2.19. Ländernamen** Ländernamen werden lokalisiert, indem man die Zeichenkette country mit dem ISO-3166 Länderkode als Schlüssel benutzt. Die kurze Version der Übersetzung sollte der ISO-3166 Länderkode sein. Beachten Sie, dass nur eine kleine Anzahl von Ländernamen standardmäßig definiert ist, hauptsächlich um dieses Schema zu illustrieren. Diese Schlüssel werden in der location-Liste von @patent-(Patent-)Einträgen benutzt, können aber auch für andere Zwecke verwendet werden.

- countryde Der Name ,Germany' (Deutschland), abgekürzt mit DE.
- countryeu Der Name ,European Union', abgekürzt mit EU.
- countryep Ähnlich wie countryeu, aber abgekürzt mit EP. Dies ist für patent-(Patent-)Einträge vorgesehen.
- countryfr Der Name ,France', abgekürzt mit FR.
- countryuk Der Name , United Kingdom', abgekürzt (gemäß ISO-3166) mit GB.
- countryus Der Name , United States of America', abgekürzt mit US.

**4.9.2.20. Patente und Patentanträge** Zeichenketten, die im Zusammenhang mit Patenten stehen, werden lokalisiert, indem man den Ausdruck patent mit dem ISO-3166 Länderkode benutzt. Beachten Sie, dass nur eine kleine Anzahl von Patentschlüsseln standardmäßig definiert sind, hauptsächlich um dieses Schema zu illustrieren. Diese Schlüssel werden im type-Eingabefeld von @patent- (Patent-)Einträgen verwendet.

patent Der Oberbegriff ,patent' (Patent).

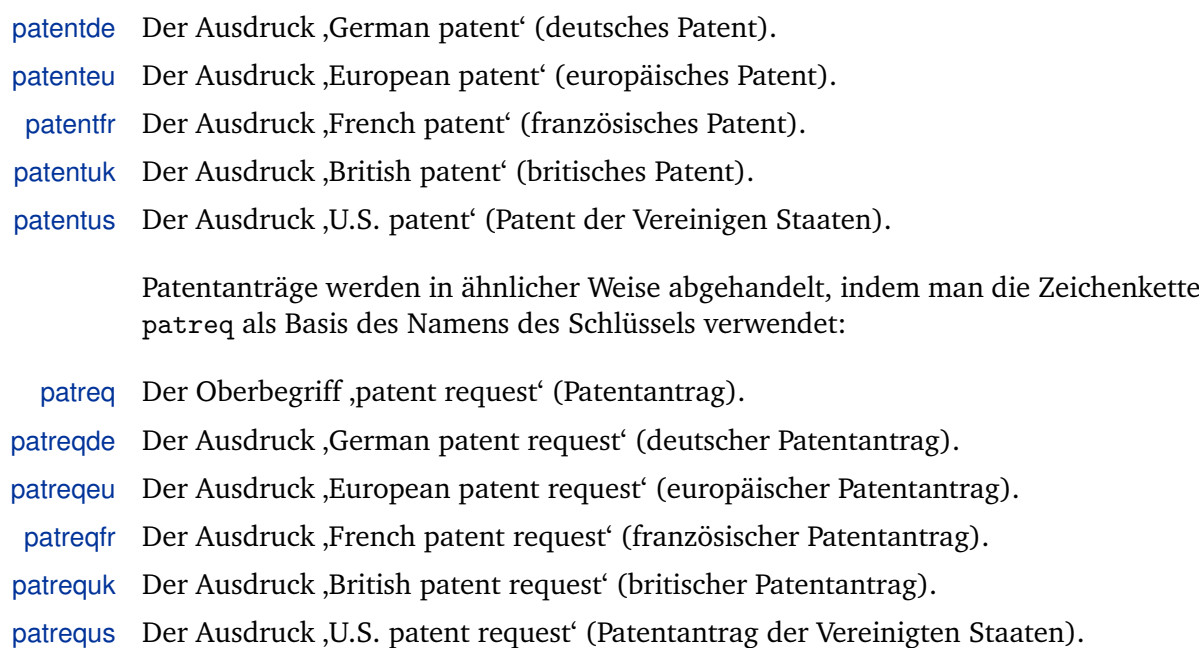

# **4.10. Formatierungsbefehle**

Dieser Abschnitt bezieht sich auf § [3.8](#page-111-0) im Benutzerteil dieses Handbuches. Die Stile des Literaturverzeichnisses und der Zitate sollten gut mit den Befehlen, die in diesem Abschnitt diskutiert werden, zusammenarbeiten, um einen gewissen Grad an fortgeschrittener Konfigurierbarkeit zu erzielen. Die Benutzer sollten nicht dazu gezwungen sein, neue Stildateien zu schreiben, wenn sie lediglich die Leerzeichensetzung der Literaturverzeichnisse oder die Zeichensetzung in den Zitaten verändern wollen.

## **4.10.1. Frei definierbare Befehle und Haken**

Dieser Abschnitt bezieht sich auf § [3.8.1](#page-111-0) im Benutzerteil dieses Handbuches. Die Befehle und Haken, die hier diskutiert werden, sind dafür gedacht, von Benutzern neu definiert zu werden, allerdings haben die Stile des Literaturverzeichnisses und der Zitate meist eine Standardeinstellung, die sich von der Standardeinstellung des Paketes unterscheidet. Diese Befehle werden in biblatex.def definiert. Beachten Sie, dass alle Befehle, die mit \mk... beginnen, ein obligatorisches Argument benötigen.

\bibnamedash Der Bindestrich als Ersatz für sich wiederholende Autoren oder Herausgeber im Literaturverzeichnis. Die Standardeinstellung ist ein ,em'- oder ein ,en'-Bindestrich, abhängig von der Einrückung der Liste der Bezugnahmen.

- \labelnamepunct Der Separator, der nach dem Namen abgedruckt wird, der für die Alphabetisierung des Literaturverzeichnisses benutzt wird (author (Autor) oder editor (Herausgeber), falls das author-Eingabefeld undefiniert ist. Benutzen Sie hier diesen Separator anstelle von \newunitpunct. Die Standardeinstelllung ist \newunitpunct, das bedeutet, dass es sich in der Handhabung nicht von der regulären Zeichensetzung unterscheidet, aber eine komfortable Rekonfiguration erlaubt.
- \subtitlepunct Der Separator, der zwischen den Feldern title (Titel) und subtitle (Untertitel), booktitle (Buchtitel) und booksubtitle (Buchuntertitel) als auch maintitle (Haupttitel) und mainsubtitle (Hauptuntertitel) abgedruckt wird. Benutzen Sie hier diesen Separator anstelle von \newunitpunct. Die Standardeinstelllung ist \newunitpunct, das bedeutet, dass es sich in der Handhabung nicht von der regulären Zeichensetzung unterscheidet, aber eine komfortable Rekonfiguration erlaubt.
- \intitlepunct Der Separator, der zwischen dem Wort "in" bzw. "im" und dem nachfolgenden Titel in Einträgen wie @article (im Artikel), @inbook (im Buch), @incollection (in der Sammlung) etc. abgedruckt wird. Benutzen Sie hier diesen Separator anstelle von \newunitpunct. Die Standardeinstellung ist ein Doppelpunkt mit einem Leerzeichen.
- \bibpagespunct Dieser Separator wird vor dem pages-(Seiten-)Eingabefeld abgedruckt. Benutzen Sie hier diesen Separator anstelle von \newunitpunct. Die Standardeinstellung ist ein Komma mit einem Leerzeichen.
- \bibpagerefpunct Dieser Separator wird vor dem pageref-(Seitenreferenz-)Eingabefeld abgedruckt. Benutzen Sie hier diesen Separator anstelle von \newunitpunct. Die Standardeinstellung ist ein Leerzeichen.
- \multinamedelim Das Trennzeichen, das zwischen mehreren Einträgen einer Namensliste wie author (Autor) oder editor (Herausgeber) abgedruckt wird, wenn die Liste mehr als zwei Namen enthält. Wenn nur zwei Namen in der Liste stehen, benutzen Sie \finalnamedelim. Dieser Befehl sollte mit allen Formatierungsrichtlinien für Namenslisten funktionieren.
- \finalnamedelim Benutzen Sie diesen Befehl anstelle von \multinamedelim vor dem letzten Namen in einer Namensliste.
- \revsdnamedelim Ein zusätzliches Trennzeichen, das nach dem ersten Namen in einer Namensliste abgedruckt wird (zusätzlich zu \finalnamedelim), wenn der erste Name umgekehrt ist. Dieser Befehl sollte in allen Formatierungsrichtlinien für Namenslisten genutzt werden.
- \andothersdelim Das Trennzeichen, das vor der lokalisierten Zeichenkette 'andothers' (und andere) abgedruckt wird, wenn eine Namensliste wie author (Autor) oder editor (Herausgeber) abgekürzt wird. Dieser Befehl sollte mit allen Formatierungsrichtlinien für Namenslisten funktionieren.
- \multilistdelim Das Trennzeichen, das zwischen mehrfachen Einträgen in einer Literaturliste wie publisher (Verleger) oder location (Ort) abgedruckt wird, wenn die Liste mehr als zwei Namen enthält. Wenn nur zwei Namen in der Liste stehen, benutzen Sie \finallistdelim. Dieser Befehl sollte mit allen Formatierungsrichtlinien für Literaturlisten funktionieren.
- \finallistdelim Nutzen Sie diesen Befehl anstelle von \multilistdelim vor dem letzten Eintrag in einer Literaturliste.
	- \andmoredelim Das Trennzeichen, das vor der lokalisierten Zeichenkette 'andmore' (und weitere) abgedruckt wird, wenn eine Literaturliste wie publisher (Verleger) oder location (Ort) abgekürzt wird. Dieser Befehl sollte mit allen Formatierungsrichtlinien für Literaturlisten funktionieren.
- \multicitedelim Das Trennzeichen, das zwischen Zitaten abgedruckt wird, wenn mehrfache Schlüsseleinträge an einen einzigen Zitierungsbefehl übergeben werden. Dieser Befehl sollte mit allen Definitionen von Zitierungsbefehlen funktionieren, so zum Beispiel im h*sepcode*i-Argument, das an \DeclareCiteCommand übergeben wird. Betrachten Sie § [4.3.1](#page-158-0) für weitere Details.
- \supercitedelim Wie \multinamedelim, aber nur für den \supercite-Befehl vorgesehen.
- \compcitedelim Wie \multicitedelim, allerdings für Zititierungsstile vorgesehen, die Mehrfachzitierungen komprimieren, das heißt, die den Autor nur einmal angeben, wenn anschließende Zitate denselben Autor haben usw.
- \nametitledelim Das Trennzeichen, das zwischen dem Autor/Herausgeber und dem Titel abgedruckt wird. Dieser Befehl sollte mit allen Definitionen aller Zitierungsbefehle von Autor und Titel und einigen ausführlichen Zitierungsstilen funktionieren.
- \nameyeardelim Das Trennzeichen, das zwischen Autor/Herausgeber und dem Jahr abgedruckt wird. Dieser Befehl sollte mit allen Definitionen aller Zitierungsbefehle von Autor und Jahr funktionieren.
- \prenotedelim Das Trennzeichen, das nach dem h*prenote*i-Argument eines Zitierungsbefehls abgedruckt wird.
- \postnotedelim Das Trennzeichen, das nach dem h*postnote*i-Argument eines Zitierungsbefehls abgedruckt wird.

\mkbibnamelast{*\text*}}

Haken in der Formatierung für den Nachnamen, für die Verwendung in allen Formatierungsrichtlinien von Namenslisten.

\mkbibnamefirst{*\text*}}

Wie \mkbibnamelast, aber für den Vornamen.

\mkbibnameprefix{h*text*i}

Wie \mkbibnamelast, aber für das Namenspräfix.

\mkbibnameaffix{h*text*i}

Wie \mkbibnamelast, aber für den Namenszusatz.

## **4.10.2. Sprachspezifische Befehle**

Dieser Abschnitt bezieht sich auf § [3.8.2](#page-116-0) im Benutzerteil dieses Handbuches. Die Befehle, die hier diskutiert werden, werden in der Regel von lokalisierten Modulen verarbeitet, können aber auch auf einer per-Sprach-Basis vom Benutzer neu definiert werden. Beachten Sie, dass alle Befehle, die mit \mk... beginnen, ein oder mehrere obligatorische Argumente benötigen.

- \bibrangedash Der sprachspezifische Bereich eines Bindestrichs.
- \bibdatedash Der sprachspezifische Bereich eines Bindestrichs in einer Datumsangabe.
- \mkbibdatelong Nimmt die Einträge von drei Eingabefeldern, welche die drei Komponenten eines Datums (in der Reihenfolge Jahr/Monat/Tag) enthalten, und benutzt ihre Werte, um ein Datum im sprachspezifischen langen Format darzustellen.
- \mkbibdateshort Wie \mkbibdatelong, benutzt aber das sprachspezifische kurze Format.
- \finalandcomma Bildet das Komma ab, das vor dem letzten 'and' (und) in einer Aufzählung eingefügt wird, falls dies in der jeweiligen Sprache verfügbar ist.

\mkbibordinal{*\integer*}}

Nimmt ein ganzzahliges Argument und druckt es als Ordinalzahl.

\mkbibmascord{*{integer}*}

Wie \mkbibordinal, druckt aber eine männliche Ordinalzahl, falls dies in der jeweiligen Sprache verfügbar ist.

```
\mkbibfemord{\integer}}
```
Wie \mkbibordinal, druckt aber eine weibliche Ordinalzahl, falls dies in der jeweiligen Sprache verfügbar ist.

\mkbibordedition{*{integer}*}

Wie \mkbibordinal, aber für die Verwendung mit dem Begriff, edition' (Ausgabe).

\mkbibordseries{*\integer*}}

Wie \mkbibordinal, aber für die Verwendung mit dem Begriff , series' (Serie).

# **4.10.3. Frei definierbare Längen und Zähler**

Dieser Abschnitt bezieht sich auf § [3.8.3](#page-117-0) im Benutzerteil dieses Handbuches. Die hier beschriebenen Längenregister und Zähler sind dafür vorgesehen, vom Benutzer verändert zu werden. Die Literaturverzeichnis- und Zitatstile sollten, wo es geht, mit ihnen zusammenarbeiten und können auch eine Standardeinstellung mit sich bringen, die sich vom Standard des Paketes unterscheidet.

- \bibhang Die überhängende Einrückung des Literaturverzeichnisses. Stile des Literaturverzeichnisses sollten diese Länge in die Definitionen ihrer Literaturverzeichnisumgebung integrieren, falls es möglich ist.
- \biblabelsep Der horizontale Platz zwischen Einträgen und ihren dazugehörigen Labeln (Beschriftungen). Literaturverzeichnisstile, die list-Umgebungen verwenden und ein Label abdrucken, sollten \labelsep zu \biblabelsep in den Definitionen ihrer jeweiligen Umgebungen ändern.
	- \bibitemsep Der vertikale Platz zwischen den individuellen Einträgen im Literaturverzeichnis. Literaturverzeichnisstile, die list-Umgebungen verwenden, sollten \itemsep zu \bibitemsep in den Definitionen ihrer jeweiligen Umgebungen ändern.
	- \bibparsep Der vertikale Platz zwischen Absätzen innerhalb eines Eintrages in einem Literaturverzeichnis. Literaturverzeichnisstile, die list-Umgebungen verwenden und ein Label abdrucken, sollten \parsep zu \bibparsep in den Definitionen ihrer jeweiligen Umgebungen ändern.
- abbrvpenalty Der Abstand, der von \addabbrvspace, \addabthinspace und \adddotspace verwendet wird. Betrachten Sie § [4.7.4](#page-200-0) für Details.
- lownamepenalty Der Abstand, der von \addlowpenspace und \addlpthinspace verwendet wird. Betrachten Sie § [4.7.4](#page-200-0) für Details.

highnamepenalty Der Abstand, der von \addhighpenspace und \addhpthinspace verwendet wird. Betrachten Sie § [4.7.4](#page-200-0) für Details.

## **4.10.4. Zusätzliche Befehle und Haken**

Die zusätzlichen Befehle und Funktionen in diesem Abschnitt dienen einem besonderen Zweck. Einige von ihren werden von biblatex verwendet, um auf die eine oder andere Weite mit dem Literaturverzeichnis- und Zitierungsstilen zu kommunizieren.

\mkbibemph{h*text*i}

Ein generischer Befehl, der sein Argument in Kursivschrift abdruckt. Dies ist eine einfache Hülle um den Standard-\emph-Befehl. Abgesehen davon benutzt er \setpunctfont aus § [4.7.1,](#page-197-0) um die Schriftart des nächsten Satzzeichens, das dem Text folgt, in Kursivschrift anzupassen. Wenn die punctfont-Paketoption nicht aktiviert ist, verhält sich dieser Befehl wie \emph.

## \mkbibbold{h*text*i}

Ähnliches Konzept wie \mkbibemph, druckt den Text allerdings fett. Dies ist eine einfache Hülle um den Standard-\textbf-Befehl, welcher \setpunctfont beinhaltet. Wenn die punctfont-Paketoption nicht aktiviert ist, verhält sich dieser Befehl wie \textbf.

### \mkbibquote{ $\langle text \rangle$ }

Ein generischer Befehl, der sein Argument in Anführungszeichen setzt. Wenn das csquotes-Paket geladen ist, benutzt dieser Befehl die sprachspezifischen Anführungszeichen, die vom Paket vorgegeben werden. \mkbibquote unterstützt auch die 'American-style'-Zeichensetzung. Siehe \DeclareQuotePunctuation in § [4.7.5](#page-201-0) für weitere Details.

### \mkbibparens{\*text*}}

Ein generischer Befehl, der sein Argument in (runde) Klammern setzt. Dieser Befehl ist verschachtelbar. Wenn es verschachtelt ist, wechselt er zwischen runden und eckigen Klammern, je nach Tiefe der Verschachtelung.

## \mkbibbrackets{*\text*}}

Ein generischer Befehl, der sein Argument in eckige Klammern setzt. Dieser Befehl ist verschachtelbar. Wenn er verschachtelt ist, wechselt er zwischen eckigen und runden Klammern, je nach Tiefe der Verschachtelung.

#### \bibopenparen/text\\bibcloseparen

Alternative Syntax für \mkbibparens. Dies funktioniert auch in Gruppen. Beachten Sie, dass \bibopenparen und \bibcloseparen immer ausgeglichen werden müssen.

#### \bibopenbracket\/text\\bibclosebracket

Alternative Syntax für \mkbibbrackets. Dies funktioniert auch in Gruppen. Beachten Sie, dass \bibopenbracket und \bibclosebracket immer ausgeglichen werden müssen.

#### \mkbibfootnote{ $\langle text \rangle$ }

Ein generischer Befehl, der sein Argument als Fußnote abdruckt. Dies ist eine Hülle um den Standard-LaTeX-\footnote-Befehl, welcher überflüssige Leerzeichen vor der Fußnotenmarkierung entfernt und verschachtelte Fußnoten verhindert. In der Standardeinstellung schreibt \mkbibfootnote den ersten Buchstaben groß und fügt automatisch einen Punkt am Ende hinzu. Sie können dieses Verhalten ändern, indem Sie \bibfootnotewrapper-Makro, welches unten beschrieben ist, neu definieren.

### \mkbibfootnotetext{h*text*i}

Wie \mkbibfootnote, benutzt allerdings den \footnotetext-Befehl.

## \mkbibendnote{*\text*}}

Ähnliches Konzept wie \mkbibfootnote, allerdings druckt es sein Argument als Endnote. \mkbibendnote entfernt überflüssige Leerzeichen vor der Endnotenmarkierung und verhindert Verschachtelungen. Er unterstützt sowohl den \endnote-Befehl vom endnotes-Paket als auch den \pagenote-Befehl vom pagenote-Paket und die memoir-Klasse. Wenn beide Befehle verfügbar sind, entscheidet \endnote nach Vorrang. Wenn keine Unterstützung von ,endnote' verfügbar ist, gibt \mkbibendnote einen Fehler an und fällt zurück auf \footnote. In der Standardeinstellung schreibt \mkbibendnote den ersten Buchstaben groß und fügt automatisch einen Punkt am Ende hinzu. Sie können dieses Verhalten ändern, indem Sie \bibendnotewrapper-Makro, welches unten beschrieben ist, neu definieren.

### \mkbibendnotetext{*\text*}}

Wie \mkbibendnote, benutzt allerdings den \endnotetext-Befehl. Bitte beachten Sie, dass zum Zeitpunkt, als dies geschrieben wurde, weder daspagenote-Paket noch die memoir-Klasse einen entsprechenden \pagenotetext-Befehl liefert. In diesem Fall zeigt \mkbibendnote einen Fehler an und fällt zurück zu \footnotetext.

#### \bibfootnotewrapper{*\text*}}

Eine innere Hülle, die das *(text)*-Argument von \mkbibfootnote und \mkbibfootnotetext umschließt. Beispielsweise reduziert sich \mkbibfootnote letztendlich auf:

\footnote{\bibfootnotewrapper{text}}

Die Hülle sorgt für die Großschreibung am Anfang und fügt einen Punkt am Ende hinzu. Die Standardeinstellung ist:

\newcommand{\bibfootnotewrapper}[1]{\bibsentence #1\addperiod}

Wenn Sie keine Großschreibung am Anfang oder einen Punkt am Ende wünschen, modifizieren Sie nicht \mkbibfootnote, sondern definieren Sie stattdessen \bibfootnotewrapper neu.

## \bibendnotewrapper{*\text*}}

Ähnelt vom Konzept \bibfootnotewrapper, ist allerdings verwandt mit den Befehlen \mkbibendnote und \mkbibendnotetext.

## \mkbibsuperscript{h*text*i}

Ein generischer Befehl, welcher den Parameter als hochgestellten Text ausgibt. Dies ist eine einfache Hülle, um das Standardkommando \textsuperscript von LaTeX, welche falsche Leerräume entfernt und die Silbentrennung des vorangegangenen Wortes erlaubt.

#### \mkbibmonth{*\integer*}}

Dieses Kommando nimmt einen Integer-Wert als Parameter und gibt diesen als Monatsnamen aus. Obwohl die Ausgabe des Befehls abhängig von der Sprache ist, so ist die Definition des Kommandos davon nicht betroffen. Somit ist es im Normalfall nicht umdefiniert in Lokalisationsmodulen.

#### \mkdatezeros{*\integer*}}

Dieser Befehl entfernt führende Nullen von einer Zahl oder schützt diese, abhängig von der datezeros-Paketoption (§ [3.1.2.1\)](#page-53-0). Der Befehl kann in der Definition von Makros genutzt werden, die ein Datum formatieren.

# \stripzeros{\*integer*}}

Dieses Kommando entfernt führende Nullen von einer Zahl. Es kann für das Formatieren oder Aufzählen von Daten genutzt werden.

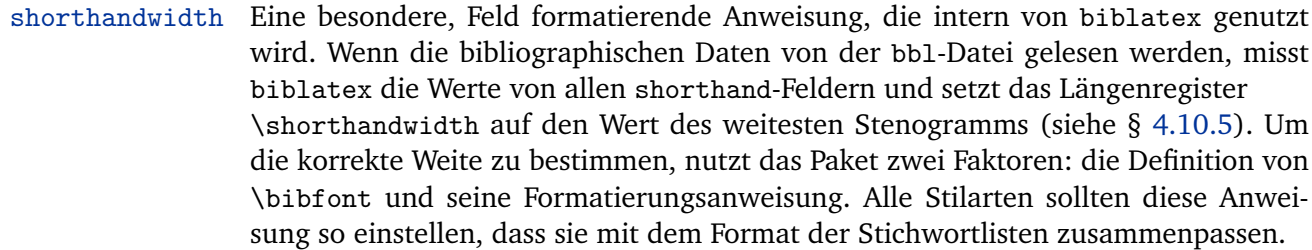

- labelnumberwidth Dieser Befehl ähnelt shorthandwidth, bezieht sich aber auf das Feld labelnumber und das Längenregister \labelnumberwidth. Numerische Stile sollten diesen Befehl so einrichten, dass er zum Format der Bibliographie passt.
- labelalphawidth Dieser Befehl ähnelt shorthandwidth, bezieht sich auf auf das Feld labelalpha und das Längenregister \labelalphawidth. Alphabetische Stile sollten diesen Befehl so einrichten, dass er zum Format der Bibliographie passt.
	- bibhyperref Ein besonderer Befehl zur Formatierung, welcher zusammen mit \printfield und \printtext genutzt wird. Er umhüllt seinen Parameter mit dem Kommando \bibhyperref. Siehe § [4.6.4](#page-187-0) für Details.
	- bibhyperlink Ein besonderer Befehl zur Formatierung, welcher zusammen mit \printfield und \printtext genutzt wird. Er umhüllt seinen Parameter mit dem Kommando \bibhyperlink. Siehe § [4.6.4](#page-187-0) für Details. Der Parameter *(name)*, welcher an \bibhyperlink weitergegeben wird, ist der Wert des Feldes entrykey.
	- bibhypertarget Ein besonderer Befehl zur Formatierung, welcher zusammen mit \printfield und \printtext genutzt wird. Er umhüllt seinen Parameter mit dem Kommando \bibhypertarget. Siehe § [4.6.4](#page-187-0) für Details. Der Parameter *(name)*, welcher an \bibhypertarget weitergegeben wird, ist der Wert des Feldes entrykey.

## **4.10.5. Hilfreiche Längen, Zähler, und andere Features**

Die Längenregister und Zähler (counter), welche hier besprochen werden, nutzt biblatex, um Informationen an die Bibliographie und die Zitierungsstile weiterzugeben. Stellen Sie sich diese als Register vor, die nur gelesen werden können. Beachten Sie außerdem, dass alle Zähler LaTeX-Counter sind. Nutzen Sie \value{counter} um den aktuellen Wert zu erfahren.

- \shorthandwidth Dieses Längenregister zeigt die Weite des breitesten Objektes in shorthand an. Die Bibliographie-Stile sollten diese Länge in die Definition der Stichwortlisten einbinden, sofern anwendbar.
- \labelnumberwidth Dieses Längenregister zeigt die Weite des breitesten Objektes in labelnumber an. Numerische Bibliographie-Stile sollten diese Länge in die Definition der Bibliographie-Umgebung einbinden.

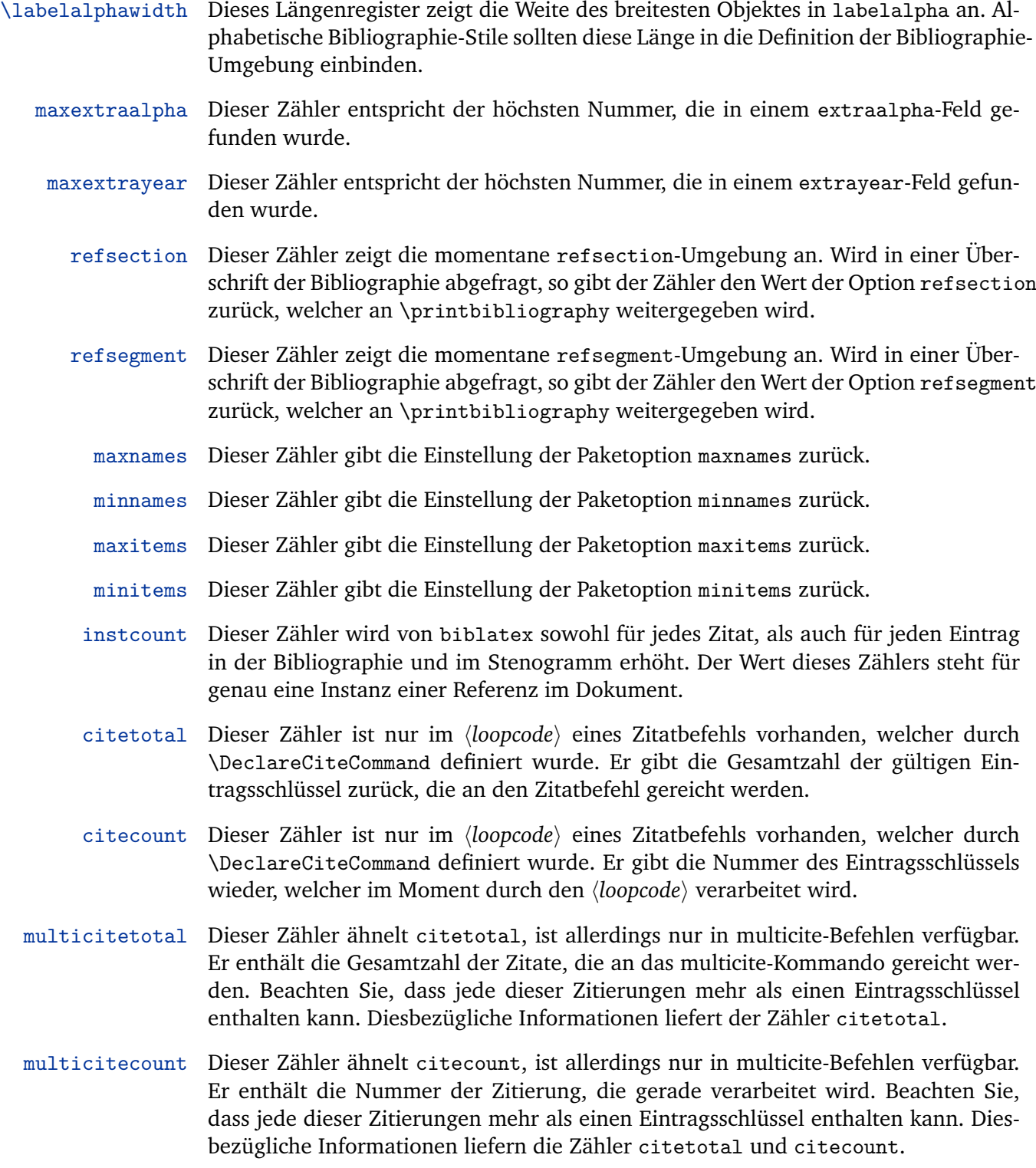

- listtotal Dieser Zähler enthält die Gesamtzahl von Elementen in der momentan verwendeten Liste. Sein eigentlicher Nutzen ist die Verwendung innerhalb von Formatierungsbefehlen für Listen. Als Ausnahme für diese Regel sei die Verwendung im zweiten optionalen Parameter von \printnames und \printlist zu nennen. Siehe § [4.4.1](#page-161-0) für weitere Details. Für jede Liste existiert ein gleichnamiger Zähler, welcher die Gesamtzahl von Elementen in seiner Liste enthält. Beispielsweise drückt author die Zahl von Elementen der author-Liste aus. Dies gilt sowohl für Namenslisten, als auch für Listen von Literalen. Diese Zähler ähneln listtotal, mit dem Unterschied, dass sie auch unabhängig von Formatierungsbefehlen für Listen angewandt werden können. Beispielsweise könnte ein Bibliographie-Stil den Zähler editor überprüfen, um zu entscheiden, ob der Begriff ëditor", oder besser sein Plural ëditors"hinter der Liste der Herausgeber erscheinen soll.
- listcount Dieser Zähler trägt die Nummer des Listenobjekts, welches gerade verarbeitet wird. Er kann für Befehle zur Listenformatierung genutzt werden. Für den Einsatz an anderer Stelle trägt der Zähler keinen sinnvollen Wert.
- liststart Dieser Zähler trägt den Parameter h*start*i, der an \printnames oder \printlist weitergegeben wird. Er kann für Befehle zur Listenformatierung genutzt werden. Für den Einsatz an anderer Stelle trägt der Zähler keinen sinnvollen Wert.
- liststop Dieser Zähler trägt den Parameter *(stop)*, der an \printnames oder \printlist weitergegeben wird. Er kann für Befehle zur Listenformatierung genutzt werden. Für den Einsatz an anderer Stelle trägt der Zähler keinen sinnvollen Wert.
- \currentfield Dieser Befehl gibt den Namen des Feldes zurück, welches gerade von \printfield verarbeitet wird. Diese Information ist nur lokal in Befehlen zur Feldformatierung verfügbar.
- \currentlist Dieser Befehl gibt den Namen des Literals zurück, welches gerade von \printlist verarbeitet wird. Diese Information ist nur lokal in Befehlen zur Listenformatierung verfügbar.
- \currentname Dieser Befehl gibt den Namen der Namensliste zurück, welche gerade von \printnames verarbeitet wird. Diese Information ist nur lokal in Befehlen zur Namesformatierung verfügbar.

## **4.10.6. Mehrzweckaufhänger**

\AtBeginBibliography{ $\langle code \rangle$ }

Hängt den *(code)* an einen internen Aufhänger, der am Anfang der Bibliographie ausgeführt wird. Der *(code)* wird zu Beginn der Referenzlisten ausgeführt, direkt nach dem h*begin code*i von \defbibenvironment. Dieser Befehl kann nur in der Präambel genutzt werden.

#### \AtBeginShorthands{\*code*}}

Hängt den  $\langle code \rangle$  an einen internen Aufhänger, der am Anfang der Stenogramme ausgeführt wird. Der  $\langle code \rangle$  wird zu Beginn der Stenogrammlisten ausgeführt, direkt nach dem h*begin code*i von \defbibenvironment. Dieser Befehl kann nur in der Präambel genutzt werden.

## \AtEveryBibitem{\*code*}}

Hängt den  $\langle code \rangle$  an einen internen Aufhänger, der zu Beginn jedes Elementes der Bibliographie ausgeführt wird. Der  $\langle code \rangle$  wird direkt nach dem  $\langle item code \rangle$  von \defbibenvironment ausgeführt. Die bibliographisches Daten des entsprechenden Eintrages sind an dieser Stelle verfügbar. Dieser Befehl kann nur in der Präambel genutzt werden.

#### \AtEveryLositem{\*code*}}

Hängt den *(code)* an einen internen Aufhänger, der zu Beginn jedes Elementes der Stenogrammlisten ausgeführt wird. Der *(code)* wird direkt nach dem *(item code)* von \defbibenvironment ausgeführt. Die bibliographisches Daten des entsprechenden Eintrages sind an dieser Stelle verfügbar. Dieser Befehl kann nur in der Präambel genutzt werden.

## \AtEveryCite{*(code)*}

Hängt den  $\langle code \rangle$  an einen internen Aufhänger, der zu Beginn jedes Zitierungskommmandos ausgeführt wird. Der  $\langle code \rangle$  wird direkt vor dem  $\langle precede \rangle$  des Kommandos ausgeführt (siehe § [4.3.1\)](#page-158-0). Es sind an dieser Stelle keinerlei bibliographischen Daten verfügbar. Dieser Befehl kann nur in der Präambel genutzt werden.

### \AtEveryCitekey{ $\langle code \rangle$ }

Hängt den h*code*i an einen internen Aufhänger, der für jeden Eintragsschlüssel, der man an ein Zitierungskommando weiterreicht, einmal ausgeführt wird. Der  $\langle code \rangle$ wird direkt vor dem *(loopcode*) des Kommandos ausgeführt (siehe § [4.3.1\)](#page-158-0). Die bibliographisches Daten des entsprechenden Eintrages sind an dieser Stelle verfügbar. Dieser Befehl kann nur in der Präambel genutzt werden.

## \AtNextCite{\*code*}}

Ähnelt \AtEveryCite, betrifft aber nur den nächsten Zitierungsbefehl. Der interne Aufhänger wird nach einmaliger Ausführung gelöscht. Dieser Befehl kann innerhalb des Dokumentes genutzt werden.

Ähnelt \AtEveryCite, betrifft aber nur den nächsten Eintragsschlüssel. Der interne Aufhänger wird nach einmaliger Ausführung gelöscht. Dieser Befehl kann innerhalb des Dokumentes genutzt werden.

\AtDataInput[\*entrytype*}]{\*code*}}

Hängt den *(code)* an einen internen Aufhänger, der einmal für jeden Eintrag der bibliographischen Daten ausgeführt wird, die aus der bbl-Datei importiert werden. Der *(entrytype)* ist der Eintragstyp, auf den der *(code)* angewandt wird. Soll er auf alle Eintragstypen angewandt werden, so kann der optionale Parameter weggelassen werden. Der *(code)* wird direkt nach dem Import des Eintrags ausgeführt. Dieser Befehl kann nur in der Präambel genutzt werden. Sollte es refsection-Umgebungen im Dokument geben und ein Eintrag in mehr einer davon zitiert werden, so wird der  $\langle code \rangle$  mehrfach für diesen Eintrag ausgeführt. Die Anzahl der entsprechenden Referenzbereiche wird während des Transportes vom Zähler refsection beschrieben.

# **4.11. Hinweise und Warnungen**

Dieser Abschnitt liefert einige zusätzliche Hinweise bezüglich des Autoren-Interfaces dieses Pakets. Er adressiert außerdem häufig auftauchende Probleme und eventuelle Missverständnisse.

# **4.11.1. Eintragsmengen**

Eintragsmengen wurden bereits in § [3.10.5](#page-130-0) vorgestellt. Dieser Abschnitt beschäftigt sich mit dem Verarbeiten von Eintragsmengen in einem Bibliographie-Stil. Aus Sicht des Treibers gibt es keinen Unterschied zwischen statischen und dynamischen Eintragsmengen. Beide Typen werden auf gleiche Weise gehandhabt. Sie werden im Normalfall den Befehl \entryset aus § [4.4.1](#page-161-0) nutzen, um über alle Elemente der Menge zu gehen (in der Reihenfolge, in der sie im Feld entryset des @set-Eintrags aufgeführt sind, oder aber in der Reihenfolge, in der sie an \defbibentryset weitergegeben werden) und \finentry an das Ende anzuhängen. Mehr ist nicht zu tun. Das Formatieren wird von den Treibern der jeweiligen Eintragstypen der einzelnen Mengenelemente übernommen:

```
\DeclareBibliographyDriver{set}{%
\entryset{}{}% \finentry}
```
Ihnen ist vielleicht aufgefallen, dass die numerischen-Stile, welche mit diesem Paket mitgeliefert werden, die Unterteilung von Eintragsmengen unterstützen. Das bedeutet, dass die Mitglieder einer Menge mit einem Buchstaben oder auf andere Weise markiert sind. Zitierungen können sich somit auf die gesamte Menge, oder aber auf das spezielle Element beziehen. Die Markierungen werden vom bibliographischen Stil wie folgt generiert:

```
\DeclareBibliographyDriver{set}{%
\entryset
{\printfield{entrysetcount}%
\setunit*{\addnbspace}} {}%
\finentry}
```
Das Feld entrysetcount trägt einen Ganzzahlwert, der die Position eines Elements der Eintragsmenge repräsentiert. Die Umwandlung dieser Zahl zu einem Buchstaben oder einer anderen Markierung erfolgt über den Formatierungsbefehl von entrysetcount. Der Treiber muss dieses Feld ausgeben und einige Leerzeichen einfügen oder aber eine neue Zeile beginnen. Die Ausgabe der Markierungen in Zitierungen erfolgt auf einem ähnlichen Weg. An Stellen, wo in numerischen Stilen \printfield{labelnumber} aufgerufen wird, wird einfach das Feld entrysetcount angehangen:

```
\printfield{labelnumber}\printfield{entrysetcount}
```
Da dieses Feld nur dann definiert ist, wenn verarbeitete Zitierungen sich auf ein Element der Mengen beziehen, sind zusätzliche Tests nicht nötig.

## **4.11.2. Informationen zu elektronischen Veröffentlichungen**

Die üblichen Stile besitzen Support für Archiv-Referenzen. Der Support für anderen Ressourcen kann einfach hinzugefügt werden. Die Standardstile handhaben das Feld eprint wie folgt:

```
\iffieldundef{eprinttype}
{\printfield{eprint}} {\printfield[eprint:\strfield{eprinttype}]{eprint}}
```
Wenn ein eprinttype-Feld verfügbar ist, versucht der obige Kode, das Feldformat eprint:  $\langle$ *eprinttype* $\rangle$  zu nutzen. Wenn dieses Format nicht definiert ist, fällt \printfield automatisch auf das Feldformat eprint zurück. Es gibt zwei vordefinierte Feldformate: das typenspezifischen Format eprint:arxiv und das Ersatzformat eprint:

```
\DeclareFieldFormat{eprint}{...}
\DeclareFieldFormat{eprint:arxiv}{...}
```
Mit anderen Worten: Den Support für zusätzliche Resources hinzuzufügen ist genauso leicht, wie ein Feldformat namens eprint: *{resource}* zu definieren, in dem *(resource)* eine Identifizierung ist, die im Feld eprinttype genutzt wird.

# **4.11.3. Externe Abstracts und Annotationen**

Externe Abstracts und Annotationen wurden bereits in § [3.10.7](#page-134-0) besprochen. Dieser Teil liefert etwas mehr Hintergrundwissen für Stil-Autoren. Die Standardstile nutzen die folgenden Makros (von biblatex.def), um Abstracts und Annotationen zu handhaben:

```
\newbibmacro*{annotation}{%
\iffieldundef{annotation}
{\printfile[annotation]{\bibannotationprefix\thefield{entrykey}.tex}}%
{\printfield{annotation}}}
\newcommand*{\bibannotationprefix}{bibannotation-}
```

```
\newbibmacro*{abstract}{%
\iffieldundef{abstract}
{\printfile[abstract]{\bibabstractprefix\thefield{entrykey}.tex}}%
{\printfield{abstract}}} \newcommand*{\bibabstractprefix}{bibabstract-}
```
Wenn abstract oder annotation undefiniert sind, versucht das obige Beispiel die Abstracts/Annotationen von einer externen Datei zu laden. Der Befehl \printfile nimmt auch Dateinamen-Präfixe auf, welche eventuell vom Benutzer umdefiniert wurden. Beachten Sie, dass Sie \printfile explizit aktivieren müssen, indem Sie die Paketoptionen von loadfiles setzen (§ [3.1.2.1\)](#page-53-0). Dieses Feature ist aus Performance-Gründen im Normalfall deaktiviert.

# **4.11.4. Disambiguierung der Namen** Biber only Biber only

Die uniquename- und uniquelist-Optionen, eingeführt in § [3.1.2.3,](#page-66-0) unterstützen verschiedene Betriebsmodi. Dieser Abschnitt erklärt die Unterschiede von diesen Optionen mit Beispielen. Die uniquename-Option disambiguiert individuelle Namen in der labelname-liste. Die uniquelist-Option disambiguiert die labelname-Liste, wenn die Mehrdeutigkeit nach der maxnames/minnames-Truncation entstanden ist. Sie können entweder die Option alleine verwenden oder beides kombinieren.

**4.11.4.1. Einzelnamen (uniquename)** Wir beginnen mit einigen Beispielen von uniquename (Einzelnamen). Betrachten Sie die folgenden Daten:

John Doe 2008 Edward Doe 2008 John Smith 2008 Jane Smith 2008

Nehmen wir an, wir benutzen einen author-year-Stil und setzen uniquename=false. In diesem Fall würden wir die folgenden Zitierungen bekommen.

Doe 2008a Doe 2008b Smith 2008a Smith 2008b

Wenn die Familiennamen ambig sind und alle Arbeiten im selben Jahr veröffentlicht wurden, wird ein extra Kürzel an das Jahr angehängt, um die Zitate eindeutig zu machen. Jedoch viele Stilbeschreibungen erzwingen die extra Buchstaben nur für die Disambiguierung für Arbeiten desselben Autors, nicht für Arbeiten von Autoren mit demselben Familiennamen. Um Nachnamen zu disambiguieren wird erwartet, dass Sie weitere Namensteile als Initialen oder in Vollform hinzufügen. Diese Anforderung wird adressiert mit der uniquename-Pption. Hier sind die gleichen Zitate mit uniquename=init:

J. Doe 2008 E. Doe 2008 Smith 2008a Smith 2008b

uniquename=init beschränkt die Namendisambiguierung auf Initiale. Da ,J. Smith' immer noch ambig ist, wurde kein Namensteil für die 'Smiths' hinzugefügt. Mit uniquename=full werden die Namen in voller Länge gedruckt, wenn erforderlich:

J. Doe 2008 E. Doe 2008 John Smith 2008 Jane Smith 2008

Um den Unterschied zwischen uniquename=init/full und allinit/allfull zu illustrieren, müssen wir einen , visible '-Namen einfügen. Im Folgenden sind , visible'-Namen alle Namen in einer Position vor dem maxnames/minnames/uniquelist-Truncationpunkt. Beispielsweise ergibt dies:

William Jones/Edward Doe/Jane Smith John Doe John Smith

Und maxnames=1, minnames=1, uniquename=init/full würde folgende Namenszitate ergeben:

Jones et al. Doe Smith

Disambiguierte Namen, uniquename=init/full, berücksichtigen nur die sichtbaren Namen. Alle sichtbaren Familiennamen in diesem Beispiel sind distinkt, keine weiteren Namensteile wurden hinzugefügt. Vergleichen wir die Ausgabe von uniquename=allinit:

Jones et al. J. Doe Smith

allinit behält alle Namen in allen labelname-listen, einschließlich derjenigen, die versteckt und mit ,et al.' ersetzt wurden, die Liste ist abgeschnitten. In dem Beispiel ist ,John Doe' disambiguiert von ,Edward Doe'. Da die Mehrdeutigkeit der zwei ,Smiths' nicht durch das Hinzufügen von Initialen aufgelöst werden kann, wurden in diesem Fall keine Initialen hinzugefügt. Nun wollen wir den Output von uniquename= allfull mit der Disambiguierung von 'John Smith' mit 'Jane Smith' vergleichen:

Jones et al. J. Doe John Smith

Die Optionen uniquename=mininit/minfull sind ähnlich mit init/full, sie betrachten nur sichtbare Namen, aber sie erzielen nur minimale Disambiguierung. Dies heißt, sie werden Einzelnamen nur disambiguieren, wenn sie in identischen Listen von Familiennamen auftreten. Betrachten Sie die folgenden Daten:

John Doe/William Jones Edward Doe/William Jones John Smith/William Edwards Edward Smith/Allan Johnson

Mit uniquename=init/full würden wir bekommen:

J. Doe and Jones E. Doe and Jones J. Smith and Edwards E. Smith and Johnson

Mit uniquename=mininit/minfull:

J. Doe and Jones E. Doe and Jones Smith and Edwards Smith and Johnson Die 'Smiths' wurden nicht disambiguiert, weil die sichtbaren Namenslisten nicht mehrdeutig sind und die mininit/minfull-Otionen dazu dienen, Namen zu disambiguieren, die in nur in identischen Listen vorkommen. Ein anderer Weg ist, dass sie global disambiguieren die Nachnamenliste. Wenn es zu mehrdeutigen Listen kommt, beachten Sie, dass eine verkürzte Liste anzusehen ist, als verschieden von einer anderen verkürzten, selbst wenn die sichtbaren Namen identisch sind. Betrachten Sie als Beispiel die folgenden Daten:

John Doe/William Jones Edward Doe

Mit maxnames=1, uniquename=init/full würden wir bekommen:

J. Doe et al. E. Doe

Mit uniquename=mininit/minfull:

Doe et al. Doe

Weil sich die Listen in , et al.' unterscheiden, sind die Namen nicht disambiguiert.

**4.11.4.2. Namenslisten (uniquelist)** Mehrdeutigkeit ist auch ein Problem für die Namenslisten. Wenn der labelname-Liste die maxnames/minnames-Otionen abgeschnitten werden, kann es zu Mehrdeutigkeit kommen. Diese Art von Ambiguität wird von der uniquelist-Option adressiert. Beachten Sie die folgenden Daten:

Doe/Jones/Smith 2005 Smith/Johnson/Doe 2005 Smith/Doe/Edwards 2005 Smith/Doe/Jones 2005

Viele author-year-Stile verkürzen lange author/editor-Listen in Zitaten. Mit maxnames= 1 würden wir beispielsweise erhalten:

Doe et al. 2005 Smith et al. 2005a Smith et al. 2005b Smith et al. 2005c

Da die Autorennamen nach dem Abschneiden mehrdeutig sind, ist ein extra Kürzel an das Jahr angefügt, um eindeutige Zitate zu gewährleisten. Auch hier haben wir wieder, viele Stilbeschreibungen machen es verbindlich, dass zusätzliche Buchstaben verwendet werden, um Werke von dem gleichen Autor eindeutig zu machen. Um die Autorenliste zu disambiguieren, ist es in der Regel erforderlich, weitere Namen hinzuzufügen, hinausgehend über den maxnames/minnames-Truncationspunkt. Das uniquelist-Merkmal addressiert dieses Merkmal. Mit uniquelist = true würden wir bekommen:

Doe et al. 2005 Smith, Johnson et al. 2005 Smith, Doe and Edwards 2005 Smith, Doe and Jones 2005

Die uniquelist-Option überschreibt maxnames/minnames auf einer pro Eintrag Basis. Im Grunde, ist das, was passiert, dass der 'et al.' Zitatteil expandierte bis zum Punkt der Eindeutigkeit – aber nicht weiter darüber hinaus. uniquelist kann also mit uniquename kombiniert werden. Betrachten Sie die folgenden Daten:

John Doe/Allan Johnson/William Jones 2009 John Doe/Edward Johnson/William Jones 2009 John Doe/Jane Smith/William Jones 2009 John Doe/John Smith/William Jones 2009 John Doe/John Edwards/William Jones 2009 John Doe/John Edwards/Jack Johnson 2009

Mit maxnames=1:

Doe et al. 2009a Doe et al. 2009b Doe et al. 2009c Doe et al. 2009d Doe et al. 2009e Doe et al. 2009f

Mit maxnames=1, uniquename=full, uniquelist=true:

Doe, A. Johnson et al. 2009 Doe, E. Johnson et al. 2009 Doe, Jane Smith et al. 2009 Doe, John Smith et al. 2009 Doe, Edwards and Jones 2009 Doe, Edwards and Johnson 2009

Mit uniquelist=minyear geschieht die Disambiguierung nur, wenn die sichtbare Liste identisch ist mit der anderen sichtbaren Liste mit dem gleichen labelyear. Dies ist nützlich für for author-year-Stile, die nur verlangen, dass das Zitat eindeutig ist, jedoch nicht eindeutige Informationen zu Urheberschaften in Zitaten garantieren. Dieser Modus ist konzeptuell mit uniquename=mininit/minfull verwandt. Betrachten Sie dieses Beispiele:

```
Smith/Jones 2000
Smith/Johnson 2001
```
Mit maxnames=1 and uniquelist=true würden wir erhalten:

Smith and Jones 2000 Smith and Johnson 2001

Mit uniquelist=minyear:

Smith et al. 2000 Smith et al. 2001

Mit uniquelist=minyear ist nicht klargestellt, dass die Autoren für die beiden Werke verschieden sind, aber die Zitate als Ganzes sind immer noch eindeutig, aber nach dem Jahr ist es anders. Im Gegensatz dazu, uniquelist=true disambiguiert die Urheberschaft, auch wenn diese Information nicht erforderlich ist, um die Werke eindeutig in der Bibliographie zu lokalisieren. Betrachten wir ein anderes Beispiel:

```
Vogel/Beast/Garble/Rook 2000
Vogel/Beast/Tremble/Bite 2000
Vogel/Beast/Acid/Squeeze 2001
```
Mit maxnames=3, minnames=1, uniquelist=true würden wir erhalten:

Vogel, Beast, Garble et al. 2000 Vogel, Beast, Tremble et al. 2000 Vogel, Beast, Acid et al. 2001

```
Mit uniquelist=minyear:
```
Vogel, Beast, Garble et al. 2000 Vogel, Beast, Tremble et al. 2000 Vogel et al. 2001

In dem letzten Zitat überschreibt uniquelist=minyear nicht maxnames/minnames, so muss das Zitat nicht von den beiden anderen disambiguiert werden, weil das Jahr verschieden ist.

# **4.11.5. Tracker in Gleitkommazahlen und TOC/LOT/LOF**

Ist eine Zitierung als Gleitkommazahl gegeben (typischer Weise im Titel einer Abbildung oder einer Tabelle), so werden akademische Rückreferenzen wie 'ibidem' oder Rückreferenzen, die auf dem Seitentracker basieren uneindeutig. Der Grund dafür ist, dass Gleitkommazahlen Objekte sind, die außerhalb des Textflusses platziert werden. Daher lässt sich die Logik solcher Referenzen nur schwer auf sie anwenden. Um Mehrdeutigkeiten zu vermeiden, werden die Zitierungs- und Seitentracker temporär in allen Gleitkommazahlen abgeschaltet. Zusätzlich dazu werden diese Tracker und die Rückreferenztracker (backref) im Inhaltsverzeichnis (TOC), Abbildungsverzeichnis (LOF) und dem Tabellenverzeichnis (LOT) abgestellt.

## **4.11.6. Vermischen von Programmierinterfaces**

Das Paket biblatex bietet zwei wesentliche Programmierinterfaces um Autorenangaben zu gestalten. Der Befehl \DeclareBibliographyDriver, welcher die Handhabbarkeit eines Eintragstyps definiert, wird üblicherweise in bbx-Dateien genutzt. Das Kommando \DeclareCiteCommand, welches ein neues Zitierungskommando definiert, wird in der Regel in cbx-Dateien genutzt. Jedoch ist es in einigen Fällen ratsam, diese beiden Interfaces zu mischen. Beispielsweise gibt der Befehl \fullcite eine langatmige Zitierung aus, die dem kompletten Bibliographieeintrag nahe kommt. Der Befehl ist im Grunde wie folgt definiert:

```
\DeclareCiteCommand{\fullcite}
{...}
{\usedriver{...}{\thefield{entrytype}}}
{...}
{...}
```
Wie zu sehen ist, führt der Hauptkode (der die Zitierungen ausgibt) einfach den Treiber der Bibliographie aus, welcher durch \DeclareBibliographyDriver für den Typ des momentanen Eintrags definiert ist. Wenn man einen Zitierungsstil für ein langatmiges Zitierungsschemata schreibt, ist es oft sinnvoll die folgende Struktur zu nutzen:

```
\ProvidesFile{example.cbx}[2007/06/09 v1.0 biblatex citation style]
\DeclareCiteCommand{\cite} {...}
{\usedriver{...}{cite:\thefield{entrytype}}} {...} {...}
\DeclareBibliographyDriver{cite:article}{...}
\DeclareBibliographyDriver{cite:book}{...}
\DeclareBibliographyDriver{cite:inbook}{...}
...
```
Ein anderes Beispiel, bei dem es nützlich ist, die Interfaces zu vermischen, stellen Stile mit Überkreuz-Referenzen innerhalb der Bibliographie dar. Beispielsweise werden beim Ausgeben des Eintrags @incollection die Daten, die vom Elterneintrag @collection geerbt werden, durch einen kurzen Zeiger auf den entsprechenden Elterneintrag ersetzt.

- [1] Audrey Author: *Title of article*. In: [2], pp. 134–165.
- [2] Edward Editor, ed.: *Title of collection*. Publisher: Location, 1995.

Eine Möglichkeit um solche Überkreuz-Referenzen zu implementieren besteht darin, sich diese als Zitierungen vorstellen, die den Wert des xref- oder crossref-Feldes als Eintragsschlüssel nutzen. Hier ein Beispiel:

```
\ProvidesFile{example.bbx}[2007/06/09 v1.0 biblatex bibliography style]
\DeclareCiteCommand{\bbx@xref} {} {...}% code for cross-references {} {}
\DeclareBibliographyDriver{incollection}{%
... \iffieldundef{xref} {...}% code if no cross-reference
{\bbx@xref{\thefield{xref}}}%
... }
```
Beim Definieren von \bbx@xref wurden die Parameter *\precode*}, *\postcode*}, und h*sepcode*i im obigen Beispiel leer gelassen, da sie ohnehin nicht genutzt werden. Die Überkreuz-Referenz wird vom *(loopcode)* von **\bbx@xref ausgegeben. Für mehr** Details über das Feld xref, siehe § [2.2.3](#page-27-0) und schauen Sie in die Hinweise von § [2.4.1.](#page-42-0) Werfen Sie außerdem einen Blick auf die Tests von \iffieldxref, \iflistxref, und \ifnamexref in § [4.6.2.](#page-180-0) Das obige Beispiel könnte auch mit Befehl \entrydata aus § [4.4.1](#page-161-0) implementiert werden:

```
\ProvidesFile{example.bbx}[2007/06/09 v1.0 biblatex bibliography style]
\DeclareBibliographyDriver{incollection}{%
...
\iffieldundef{xref} {...}% code if no cross-reference
{\entrydata{\thefield{xref}}{% % code for cross-references
     ... }}%
     ... }
```
## **4.11.7. Nutzung eines Interpunktions-Trackers**

**4.11.7.1. Die Grundlagen** Es gibt grundlegendes Prinzip, welches Stil-Autoren stehts beachten sollten, wenn sie einen bibliographischen Treiber entwickeln: Blockund Unit-Interpunktion werden asynchron gehandhabt. Am besten lässt sich dies an einem Beispiel erklären. Betrachten Sie den folgenden Kode-Ausschnitt:

```
\printfield{title}%
\newunit
\printfield{edition}%
\newunit
\printfield{note}%
```
Gibt es kein edition-Feld, so wird nicht dieser Kode ausgegeben:

Title. . Note

sondern dieser:

Title. Note

da der Tracker der Unit-Interpunktion asynchron arbeitet. \newunit gibt die Unit-Interpunktion nicht sofort aus. Es hält lediglich die Bindung an eine Unit fest und legt \newunitpunct auf dem Interpunktionspuffer ab. Dieser Puffer wird vom *nachfolgenden* \printfield, \printlist, oder ähnlichen Befehlen gehandhabt, aber nur dann, wenn das entsprechende Feld oder die Liste definiert ist. Befehle wie \printfield betrachten vorher drei Faktoren, bevor eine Block- oder Unit-Interpunktion eingefügt wird:

- Wurde ein neuer Block oder eine neue Unit angefordert?
	- = Ist ein \newunit- oder \newblock-Befehl vorangegangen?
- Gab das vorangegangene Kommando etwas aus?
	- $=$  Ist ein \printfield oder ein ähnlicher Befehl vorangegangen?
	- = Hat dieses Kommando etwas ausgegeben?
- Geben wir nun etwas aus?
	- = Ist das Feld oder die Liste, die jetzt verarbeitet wird, definiert?

Block- und Unit-Interpunktionen werden nur dann eingefügt, wenn *alle* diese Bedingungen zutreffen. Betrachten wir noch einmal das obige Beispiel:

```
\printfield{title}%
\newunit
\printfield{edition}%
\newunit
\printfield{note}%
```
Hier sehen Sie, was passiert, wenn das Feld edition nicht definiert ist. Das erste \printfield-Kommando druckt den Titel und setzt eine interne ,neuer Text'-Markierung. Das erste \newunit setzt eine interne ,neue Unit'-Markierung. Es wurde an dieser Stelle keine Interpunktion gedruckt. Das zweite \printfield tut nichts, da das Feld edition nicht definiert ist. Das nächste \newunit setzt erneut einen internen Marker 'neue Unit'. Noch immer wird keine Interpunktion gedruckt. Das dritte \printfield überprüft, ob das Feld note definiert ist. Ist dies der Fall, so schaut es auf die 'neuer Text'- und 'neue Unit'-Marken. Sind beide gesetzt, fügt es den Interpunktionspuffer ein, bevor es die Notiz druckt. Danach löscht es die Marke 'neue Unit' und setzt die 'neuer Text'-Marke wieder.

Dies klingt alles komplizierter, als es in Wirklichkeit ist. Für die Praxis bedeutet dies, dass es möglich ist, große Teile eines bibliographischen Treiber am Stück zu schreiben. Der Vorteil dieses Ansatzes wird klar, wenn Sie versuchen, den obigen Kode ohne Interpunktionstracker zu schreiben. Solch ein Versuch wird in einer Menge von \iffieldundef-Tests enden, die nötig sind, um alle möglichen Feldkombinationen zu überprüfen. Bedenken Sie, dass das unten stehende Beispiel nur drei Felder nutzt. Ein gewöhnlicher Treiber benötigt nicht selten zwanzig Felder:

```
\iffieldundef{title}%
{\iffieldundef{edition}
{\printfield{note}} {\printfield{edition}%
\iffieldundef{note}%
{} {.
\printfield{note}}}} {\printfield{title}%
\iffieldundef{edition} {} {.
\printfield{edition}}%
\iffieldundef{note} {} {.
\printfield{note}}}%
```
**4.11.7.2. Häufige Fehlerquellen** Eine häufige Fehlerquelle gründet darauf, dass man sich die Unit-Interpunktionen als etwas vorstellt, das synchron gehandhabt wird. Dies führt oft zu Problemen, wenn der Treiber wortwörtlichen Text enthält. Betrachten Sie diesen fehlerhaften Kode-Ausschnitt, der eine fehl platzierte Unit-Interpunktion generiert:

```
\printfield{title}%
\newunit
(\printfield{series}
\printfield{number})%
```
Dieser Kode führt zur folgendem Resultat:

Title (. Series Number)

Das erste \printfield druckt den Titel. Dann markiert \newunit eine Unit-Bindung, gibt aber nichts aus. Die Unit-Interpunktion wird vom *nächsten* \printfield gedruckt. Dies ist der asynchrone Teil, der zuvor erwähnt wurde. Die öffnende runde Klammer wird direkt gedruckt, bevor in das nächste \printfield die Unit-Interpunktion eingefügt wird. Dies führt zur Fehlplatzierung. Wird ein wortwörtlicher Text oder ein Klammerpaar eingefügt (dazu zählen auch diese, die von Befehlen wie \bibopenparen und \mkbibparens gedruckt werden), so tun sie dies immer in einem \printtext-Kommando. Damit der Interpunktionstracker wie erwartet arbeitet, muss er von allen wortwörtlichen Texten wissen, die vom Treiber einfügt werden. Das ist der Sinn von \printtext. \printtext arbeitet mit dem Interpunktionstracker und stellt sicher, dass der Interpunktionspuffer eingefügt wird,

bevor der wortwörtliche Text gedruckt wird. Es setzt außerdem die interne Marke 'neuer Text'. Beachten Sie, dass in diesem Beispiel eine drittes Stück wortwörtlicher Text vorkommt: der Leerraum nach \printfield{series}. Im korrigierten Beispiel nutzen wir den Interpunktionstracker, um diesen Leerraum zu behandeln.

```
\printfield{title}%
\newunit
\printtext{(}%
\printfield{series}%
\setunit*{\addspace}%
\printfield{number}%
\printtext{)}%
```
Obwohl der obige Kode wie gewünscht arbeitet, wird es empfohlen, Klammern, Anführungszeichen und andere Dinge, die mehr als ein Feld umgeben, durch das Definieren eines Feldformates zu behandeln:

```
\DeclareFieldFormat{parens}{\mkbibparens{#1}}
```
Feldformate können sowohl mit \printfield, als auch mit \printtext genutzt werden. Deshalb können wir sie nutzen, um mehrere Felder mit einem einzigen Klammerpaar zu umgeben:

```
\printtext[parens]{%
\printfield{series}%
\setunit*{\addspace}%
\printfield{number}%
}%
```
Wir müssen uns noch immer um die Fälle kümmern, in denen keine Information zur Reihe vorliegen:

```
\iffieldundef{series} {}
{\printtext[parens]{%
\printfield{series}%
\setunit*{\addspace}%
\printfield{number}}}%
```
Ein letzter Hinweis: Lokalisierungs-Strings sind kein wörtlicher Text, wenn es um den Interpunktionstracker geht. Da \bibstring und ähnliche Kommandos mit dem Interpunktionstracker zusammenarbeiten, ist es nicht nötig, sie in einen \printtext-Befehl zu schreiben.

**4.11.7.3. Fortgeschrittene Nutzung** Der Interpunktionstracker kann auch genutzt werden, um komplexere Szenarien zu behandeln. Nehmen sie z. B. an, wir wollen die Felder location, publisher und year in einem der folgenden Formate wiedergeben, abhängig von den verfügbaren Daten:

```
...text.
Location: Publisher, Year. Text... ... text.
Location: Publisher. Text... ...text.
Location: Year. Text... ... text.
Publisher, Year. Text... ... text.
Location. Text... ...text.
Publisher. Text... ... text.
Year. Text...
```
Dieses Problem kann (komplizierter Weise) mit einer Menge \iflistundef- und \iffieldundef-Tests gelöst werden, die alle möglichen Feldkombinationen überprüfen:

```
\iflistundef{location}
{\iflistundef{publisher} {\printfield{year}} {\printlist{publisher}%
\iffieldundef{year} {} {, \printfield{year}}}} {\printlist{location}%
\iflistundef{publisher}%
{\iffieldundef{year} {} {: \printfield{year}}} {: \printlist{publisher}%
\iffieldundef{year} {} {, \printfield{year}}}}%
```
Das obige Beispiel könnte leserlicher geschrieben werden, indem \ifthenelse und die boolischen Operatoren genutzt werden, die in § [4.6.3](#page-186-0) besprochen wurden. Dieser Ansatz würde im Grunde der Gleiche sein. Jedoch kann man es auch der Reihe nach schreiben:

```
\newunit \printlist{location}%
\setunit*{\addcolon\space}%
\printlist{publisher}%
\setunit*{\addcomma\space}%
\printfield{year}%
\newunit
```
In der Praxis werden Sie oft eine Kombination aus expliziten Tests und impliziten Tests (die vom Interpunktionstracker durchgeführt werden) anwenden. Beispielsweise, betrachten Sie das folgende Format (beachten Sie die Interpunktion nach dem Ort, wenn es keinen Verlag gibt):

...text. Location: Publisher, Year. Text... ...text. Location: Publisher. Text... ... text. Location, Year. Text... ...text.

Publisher, Year. Text... ... text. Location. Text... ...text. Publisher. Text... ...text. Year. Text...

Dies kann durch den folgenden Kode gehandhabt werden:

```
\newunit \printlist{location}%
\iflistundef{publisher} {\setunit*{\addcomma\space}}
{\setunit*{\addcolon\space}}% \printlist{publisher}%
\setunit*{\addcomma\space}%
\printfield{year}%
\newunit
```
Da die Interpunktion nach dem Ort eine andere ist, fall es keinen Verlag gibt, benötigen wir einen \iflistundef-Test, um diesen Fall abzufangen. Alles anderen wird vom Interpunktionstracker behandelt.

# **4.11.8. Eigene Lokalisierungsmodule**

Stil-Guides enthalten Vorschriften, beispielsweise wie Strings, wie z. B. <sub>e</sub>dition abgekürzt werden sollten, oder sie ordnen Ihnen an, bestimmte Ausdrücke zu nutzen. So zwingt beispielsweise der Stil-Guide mla den Autor dazu, den Term 'Works Cited' anstelle von ,Bibliography' oder ,References' in der überschrift der Bibliographie zu nutzen. Lokalisierungsbefehle, wie \DefineBibliographyStrings aus § [3.7,](#page-110-0) können in cbx- und bbx-Dateien genutzt werden, um solche Fälle zu handhaben. Jedoch wird das Überladen von Stil-Dateien mit Übersetzungen nicht empfohlen. Hier kommt \DeclareLanguageMapping aus § [4.9.1](#page-207-0) ins Spiel. Dieses Kommando bildetet eine lbx-Datei mit einer alternativen Übersetzung auf eine Sprache von babel ab. Zum Beispiel könnten Sie eine Datei names french-humanities.lbx erstellen, welche französische Übersetzungen für die Nutzung in Geisteswissenschaften bereitstellt und diese auf die babel-Sprache french abbilden. Dies erfolgt in der Präambel oder in der Konfigurationsdatei:

```
\DeclareLanguageMapping{french}{french-humanities}
```
Wenn die Sprache des Dokuments auf french gesetzt wird, wird french-humanities. lbx gegen french.lbx ersetzt. Um auf das Beispiel mit mla zurückzukommen: Ein mla-Stil kann mit einer american-mla.lbx-Datei daherkommen, um Strings zu liefern, welche dem Stil-Guide mla entgegenkommen. Die Datei würde die folgende Abbildung in der cbx und/oder bbx-Datei angeben:

\DeclareLanguageMapping{american}{american-mla}

Da die alternative lbx-Datei Strings vom Standardmodul american.lbx erben kann, kann american-mla.lbx wie folgt geschrieben werden:

```
\ProvidesFile{american-mla.lbx}[2008/10/01 v1.0 biblatex localization]
\InheritBibliographyExtras{american}
\DeclareBibliographyStrings{%
\text{inherit} = \{\text{american}\},bibliography = {{Works Cited}{Works Cited}},
references = { {Works Cited} {Works Cited} },}
\endinput
```
Die lbx-Dateien müssen gewährleisten, dass das Lokalisierungsmodul komplett ist. Dies tun sie in der Regel, wenn sie Daten vom zugehörigen Standardmodul erben. Wird die Sprache american auf american-mla.lbx abgebildet, so wird biblatex american.lbx nicht laden, solange dieses Modul nicht explizit angefordert wird. Im obigen Beispiel führt das Erben von "strings' und "extras' dazu, dass biblatex american.lbx lädt, bevor es die Modifikationen an american-mla.lbx anwendet.

Beachten Sie, dass \DeclareLanguageMapping nicht dazu gedacht ist verschiedene Sprachvarianten (z. B. amerikanisches und britisches Englisch), oder Sprachaliase von babel (z. B. USenglish vs. american) zu handhaben. Beispielsweise bietet babel die Option USenglish, welche der Option american ähnelt. Aus diesem Grund kommt biblatex mit einer USenglish.lbx-Datei, die einfach alle Daten von american.lbx erbt. american.lbx bekommt die ,strings' wiederum von english.lbx. Anders ausgedrückt, das Abbilden von Sprachvarianten und Sprachaliasen von babel geschieht auf der Ebene der Dateien. Somit kann der Sprachsupport von biblatex einfach dadurch erweitert werden, dass zusätzliche lbx-Dateien hinzugefügt werden. Zentralisiertes Abbilden ist nicht nötig. Wenn Sie z. B. Support für Portugiesisch benötigen (in babel: portuges), so können Sie eine Datei mit Namen portuges.lbx anlegen. Wenn babel einen Alias brasil anbietet, so würden Sie die Datei brasil.lbx anlegen und sie die Daten von portuges.lbx erben lassen. Im Gegensatz dazu liegt der Nutzen von \DeclareLanguageMapping darin, mit *stilistischen* Sprachvarianten wie 'Geisteswissenschaften vs. Naturwissenschaften', oder 'mla vs. apa' umzugehen, welche typischer Weise am Anfang einer existierenden lbx-Datei festgelegt werden.

## **4.11.9. Gruppieren**

In einem Zitierungs- oder Bibliographiestil werden Sie eventuell Markierungen setzen müssen oder bestimmte Werte speichern, um diese später zu nutzen. Für diesen Fall ist es essentiell, die grundlegende Gruppierungsstruktur dieses Paketes zu verstehen. Als Daumenregel gilt: Wenn Autoren-Kommands (wie die, die in § [4.6](#page-178-0) besprochen wurden) verfügbar sind, arbeiten Sie in einer großen Gruppe, da das Autoren-Inferface dieses Pakets nur lokal aktiviert ist. Sollten bibliographische Daten vorhanden sein, so gibt es mindestens eine zusätzliche Gruppe. Hier sind einige grundlegende Regeln:

- Die gesamte Referenzliste, die von \printbibliography und ähnlichen Befehlen ausgegeben wird, wird in einer Gruppe verarbeitet. Jeder Eintrag in dieser Liste wird in einer zusätzlichen Gruppe verarbeitet, die sowohl den *(item code)* von \defbibenvironment, als auch den Kode für die Treiber umfasst.
- Die gesamte Stenogrammliste, die von \printshorthands ausgegeben wird, wird in einer Gruppe verarbeitet. Jeder Eintrag in dieser Liste wird in einer zusätzlichen Gruppe verarbeitet, die sowohl den *(item code)* von \defbibenvironment, als auch den Kode für die Treiber umfasst.
- Alle Zitierungsbefehle, die mit \DeclareCiteCommand definiert wurden, werden in einer Gruppe verarbeitet. Diese enthält die h*precode*i, h*sepcode*i, h*loopcode*i, und *(postcode)* Parameter. Der *(loopcode)* wird bei jeder Ausführung von einer zusätzlichen Gruppe umgeben. Sollte ein *(wrapper)*-Kode spezifiziert worden sein, so wird die gesamte Einheit aus Wrapperkode und Zitierungskode von einer zusätzlichen Gruppen zusammengefasst.
- Zusätzlich zu den Gruppierungen, die durch alle Kommandos entstehen, die mit \DeclareCiteCommand definiert wurden, führen alle ,autocite' und ,multicite'-Definitionen zu einer weiteren Gruppe.
- \printfile, \printtext, \printfield, \printlist und \printnames formieren Gruppen. Dies bedeutet, dass alle Formatierungsbefehle in einer eigenen Gruppe verarbeitet werden.
- Alle lbx-Dateien werden in einer Gruppe geladen und verarbeitet. Enthält eine lbx-Datei Kode, der nicht Teil von \DeclareBibliographyExtras ist, so müssen die Definitionen global sein.

Beachten Sie, dass die Nutzung von \aftergroup in Zitierungs- und Bibliographiestilen unzuverlässig ist, da sich die genaue Anzahl an Gruppen, welche an einem bestimmten Kontext beteiligt sind, in zukünftigen Versionen dieses Pakets ändern kann. Wenn die obige Liste sagt, dass etwas in einer Gruppe verarbeitet wird, so heißt das, dass es *mindestens eine* Gruppe gibt. Es kann sich auch um mehrfach verschachtelte handeln.

# **4.11.10. Namensräume**

Um das Risiko von Namenskonflikten zu minimieren, werden die Namen von internen Macros meist mit einem kurzen, Paket-spezifischen Präfix versehen. Wenn bei-
spielsweise das Paket foobar ein internes Makro benötigt, so würde es üblicherweise \FB@macro oder \foo@macro genannt werden, anstatt nur \macro oder \@macro. Hier ist eine Liste von Präfixen, die von biblatex genutzt oder empfohlen werden:

- blx Alle Macros mit Namen wie \blx@name sind für die interne Nutzung reserviert. Dies gilt auch für Zählernamen, Längenregister, boolischen Variablen, und so weiter. Diese Macros können so geändert werden, dass sie für ältere Versionen nicht mehr nutzbar sind. Sie können umbenannt oder sogar entfernt werden. Solche Änderungen werden nicht einmal in der Versionsgeschichte oder den Release Notes erwähnt. Kurz gesagt: Nutzen Sie niemals Macros mit blx im Namen.
- abx Macros mit dem Präfix abx sind ebenfalls interne Macros, allerdings recht stabil. Es ist zwar vorzuziehen, die Macros vom offiziellen Autoren-Interface zu nutzen, aber in manchen Fällen könnte auch ein Macro mit abx sinnvoll sein.
- bbx Dies ist das empfohlene Präfix für interne Macros, die in Bibliographie-Stilen definiert werden.
- bbx Dies ist das empfohlene Präfix für interne Macros, die in Zitierungs-Stilen definiert werden.
- lbx Dies ist das empfohlene Präfix für interne Macros, die in Lokalisierungsmodulen definiert werden. Das Lokalisierungsmodul sollte ein zweites Präfix hinzufügen, welches für die Sprache steht. Beispielsweise würde man ein internes Macros, welches vom spanischen Lokalisierungsmoduls definiert wird, \lbx@es@macro nennen.

# **Anhang**

# **A. Standardsetup von crossref**

Die folgende Tabelle zeigt die Biber Kreuzreferenz-Regeln, die standardmäßig gelten (siehe §§ [2.4.1](#page-42-0) and [4.5.3\)](#page-175-0).

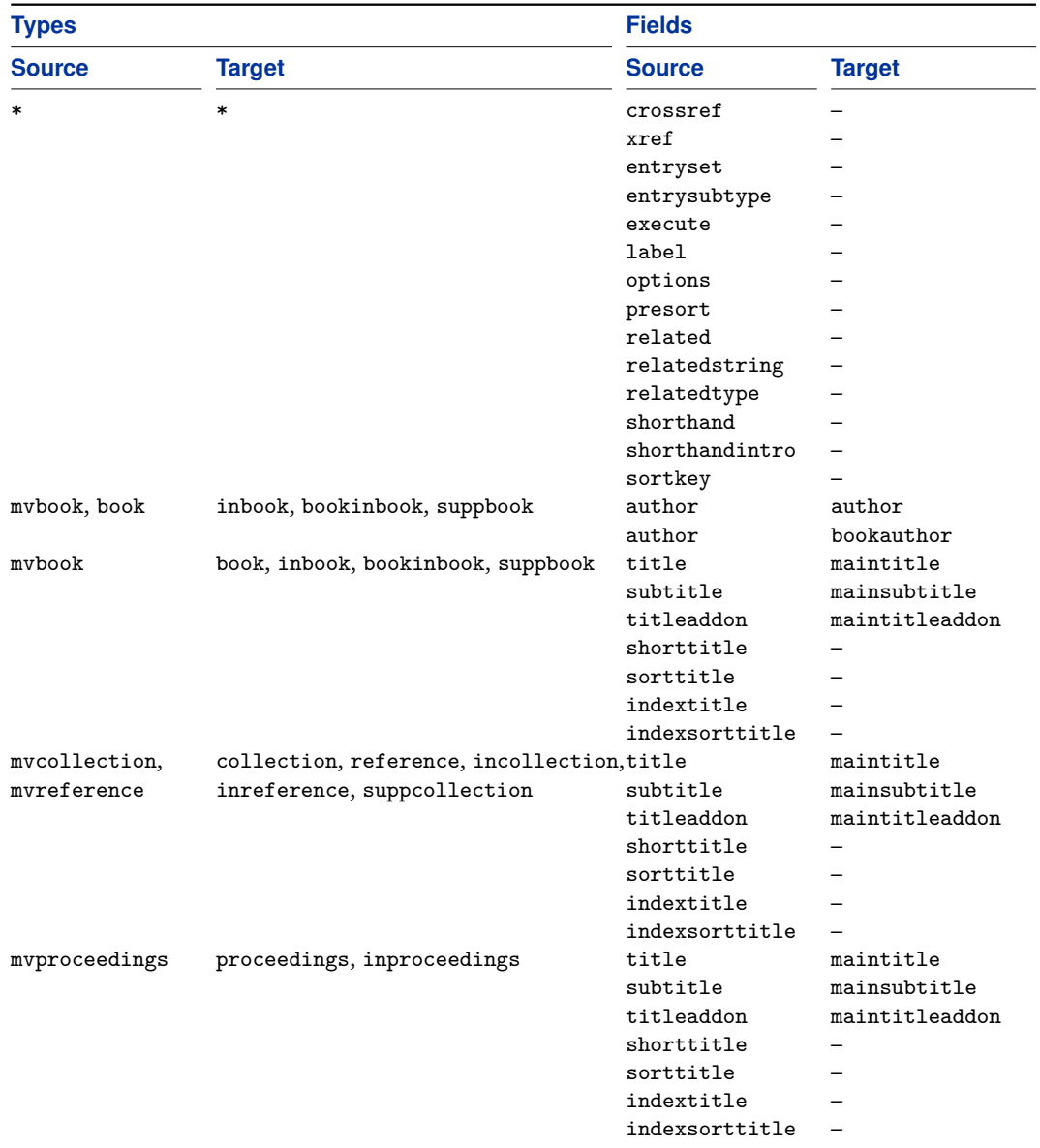

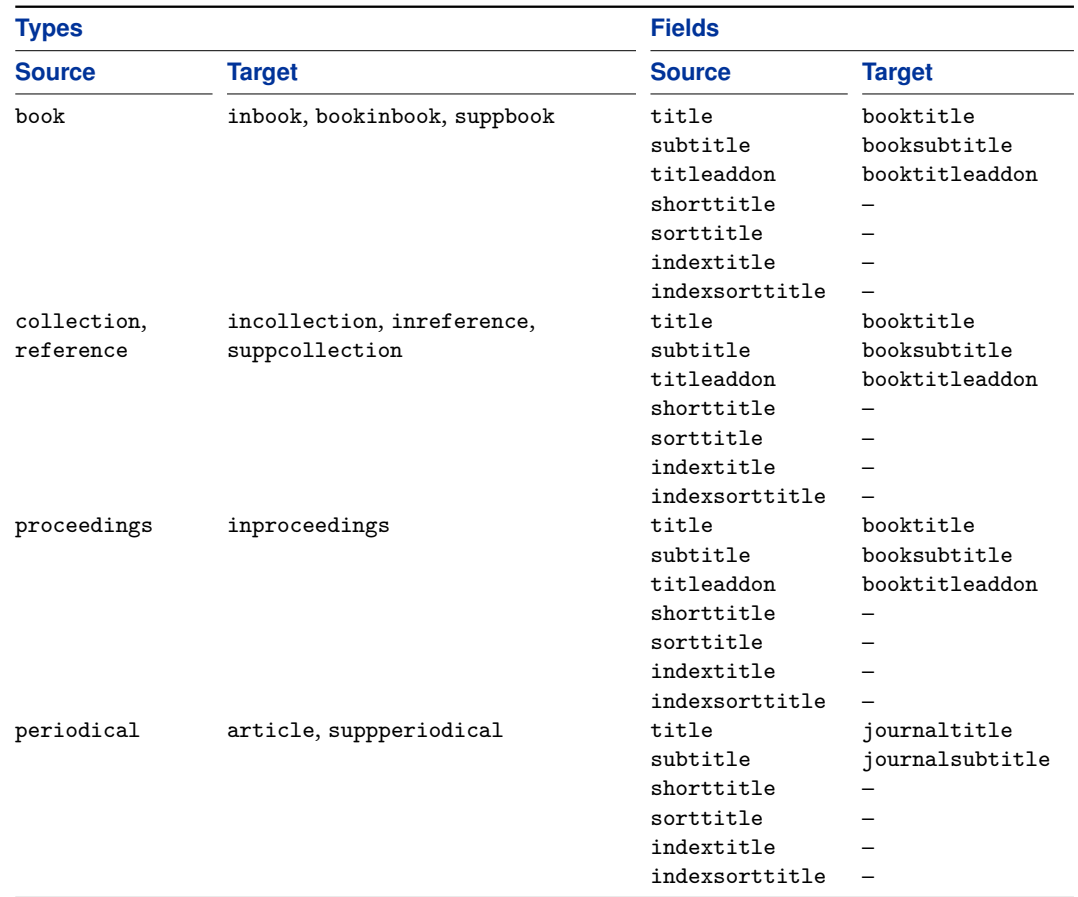

# **B. Default Sortierungsschemata**

## **B.1. Alphabetische Schemata 1**

Die folgende Tabelle zeigt die standardmäßigen, alphabetischen Sortierungschemata definiert für den Default-Fall (siehe § [3.4](#page-82-0) für Erläuterungen).

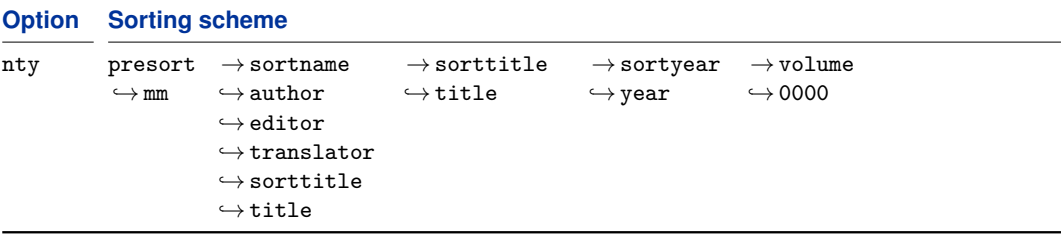

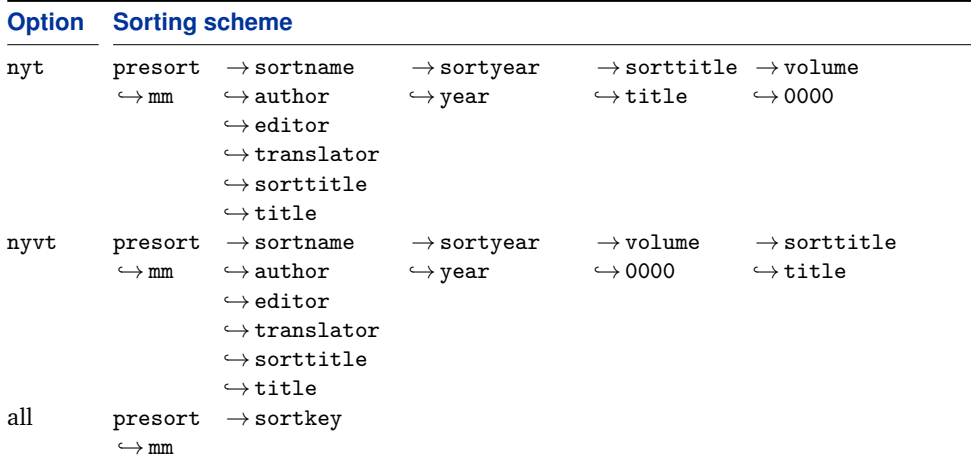

### **B.2. Alphabetische Schemata 2**

Die folgende Tabelle zeigt die standardmäßigen, alphabetischen Sortierungschemata für die Standardstile, definiert als Default-Fall (siehe § [3.4](#page-82-0) für Erläuterungen).

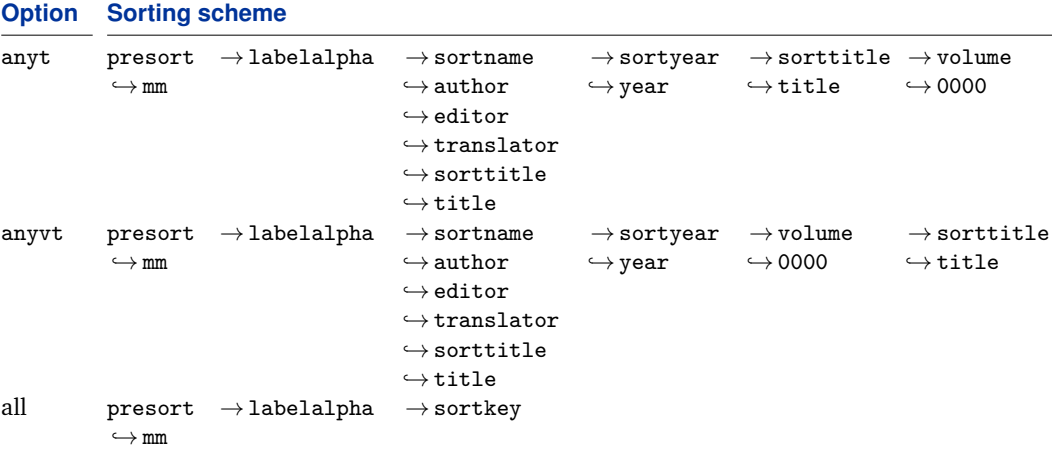

### **B.3. Chronologische Schemata**

Die folgende Tabelle zeigt die chronologischen Standard-Sortierungsschemata für den Default-Fall definiert (siehe § [3.4](#page-82-0) für Erläuterungen).

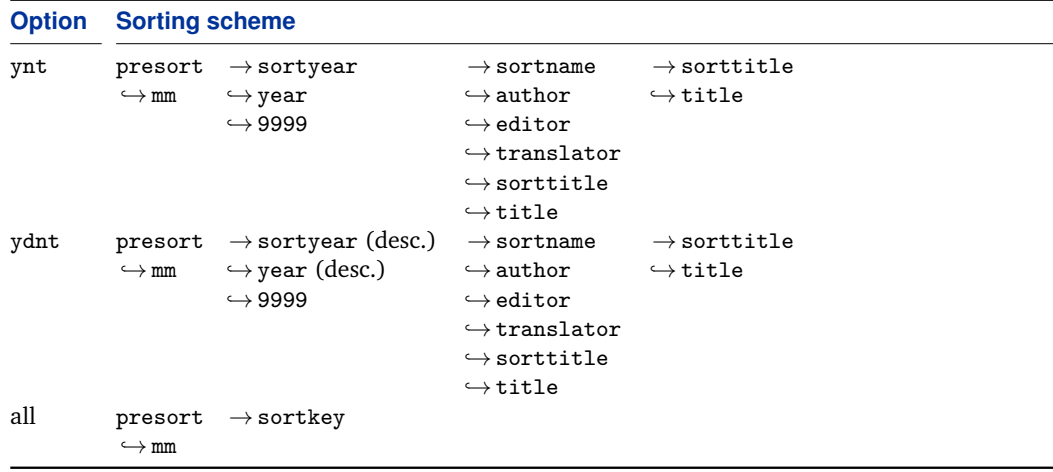

## **C. Versionsgeschichte**

Diese Versionsgeschichte ist eine Liste von Änderungen, die für den Nutzer des Pakets von Bedeutung sind. Änderungen, die eher technischer Natur sind und für den Nutzer des Pakets nicht relevant sind und das Verhalten des Pakets nicht ändern, werden nicht aufgeführt. Wenn ein Eintrag der Versionsgeschichte ein Feature als *improved* oder *extended* bekannt gibt, so bedeutet dies, dass eine Modifikation die Syntax und das Verhalten des Pakets nicht beeinflusst, oder das es für ältere Versionen kompatibel ist. Einträge, die als *modified*, *renamed*, oder *removed* deklariert sind, verlangen besondere Aufmerksamkeit. Diese bedeuten, dass eine Modifikation Änderungen in bereits existierenden Stilen oder Dokumenten mit sich zieht. Die Zahlen an der rechten Seite stehen für die relevante Stelle dieser Dokumentation.

#### **1.6 2011-07-29**

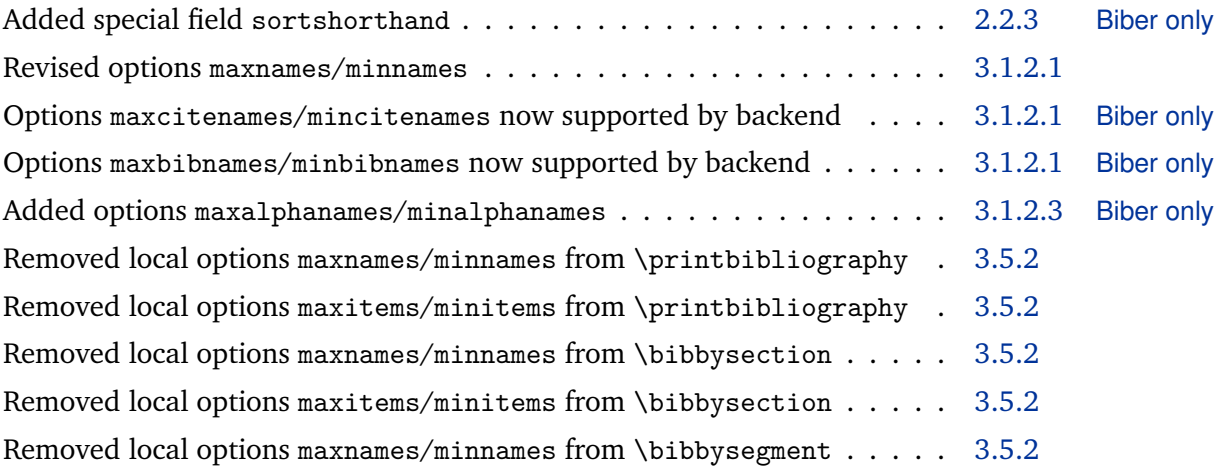

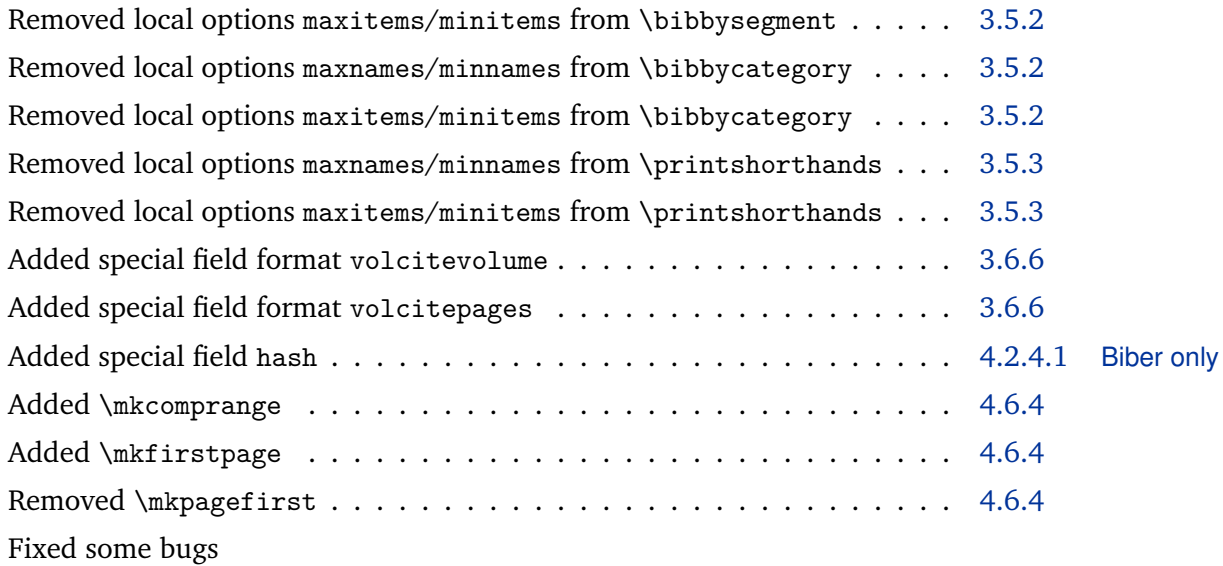

#### **1.5a 2011-06-17**

Fixed some bugs

#### **1.5 2011-06-08**

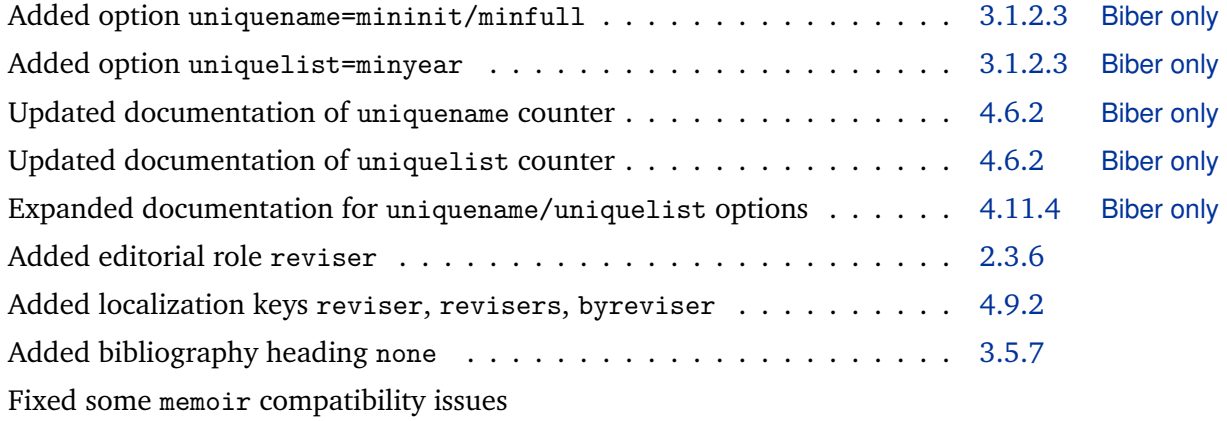

#### **1.4c 2011-05-12**

Fixed some bugs

**1.4b 2011-04-12**

Fixed some bugs

## **1.4a 2011-04-06**

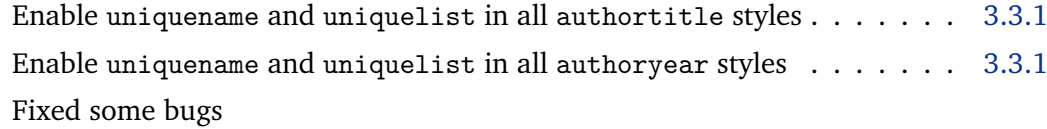

## **1.4 2011-03-31**

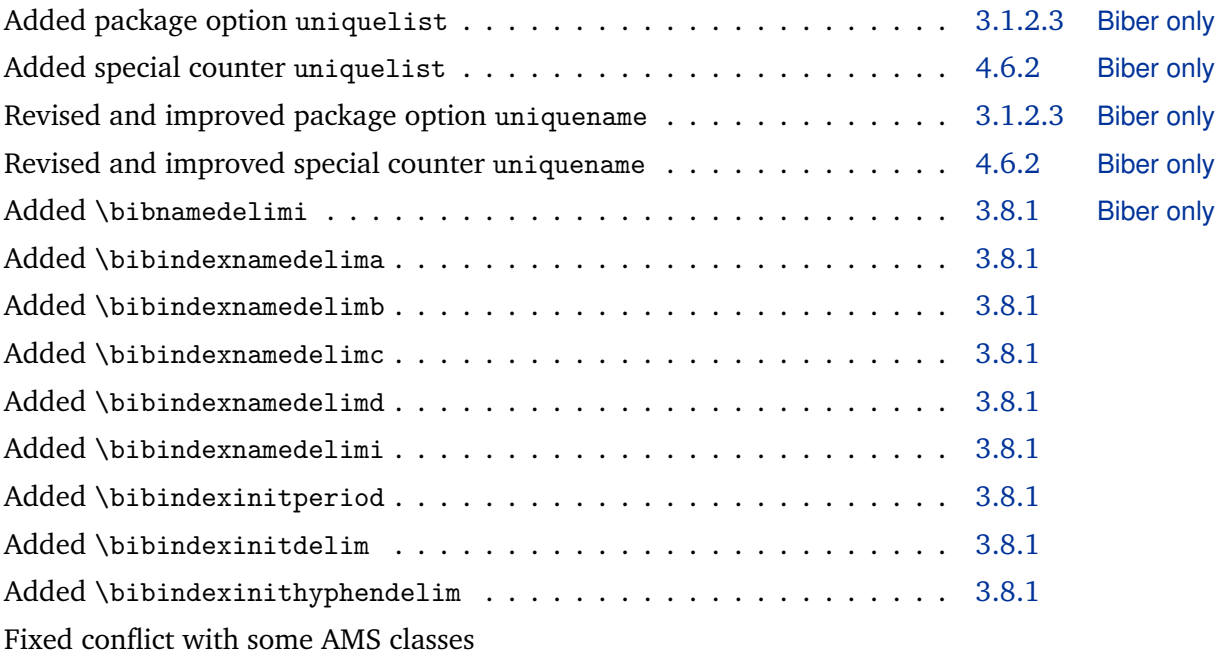

#### **1.3a 2011-03-18**

Fixed some bugs

## **1.3 2011-03-14**

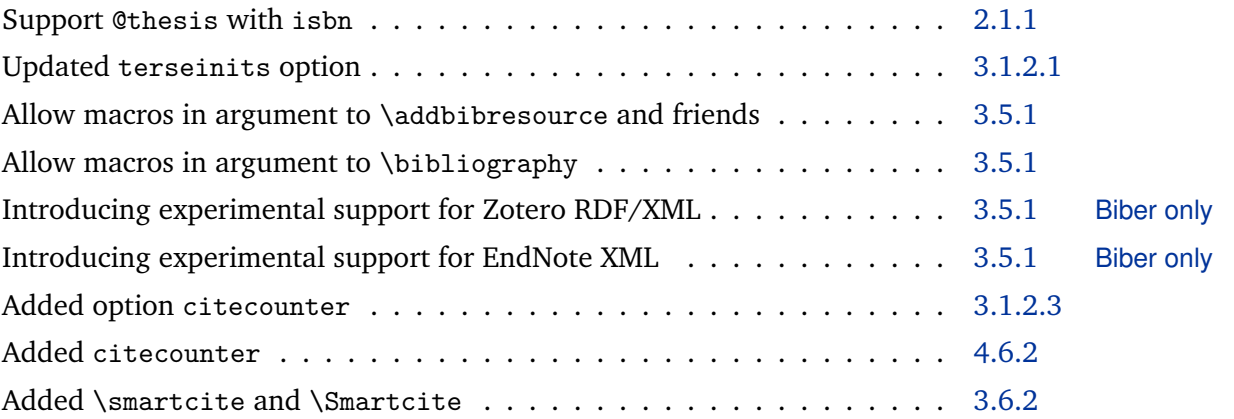

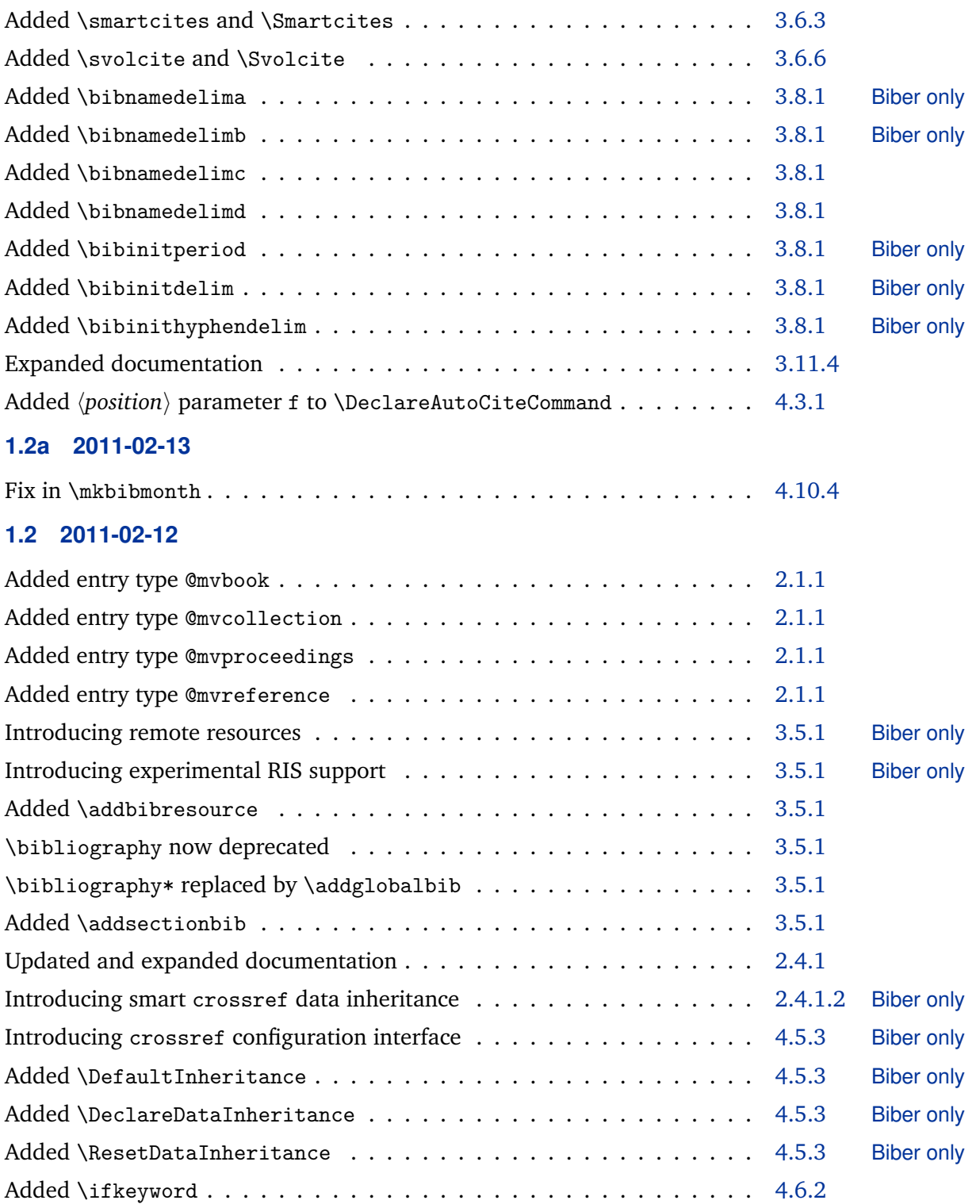

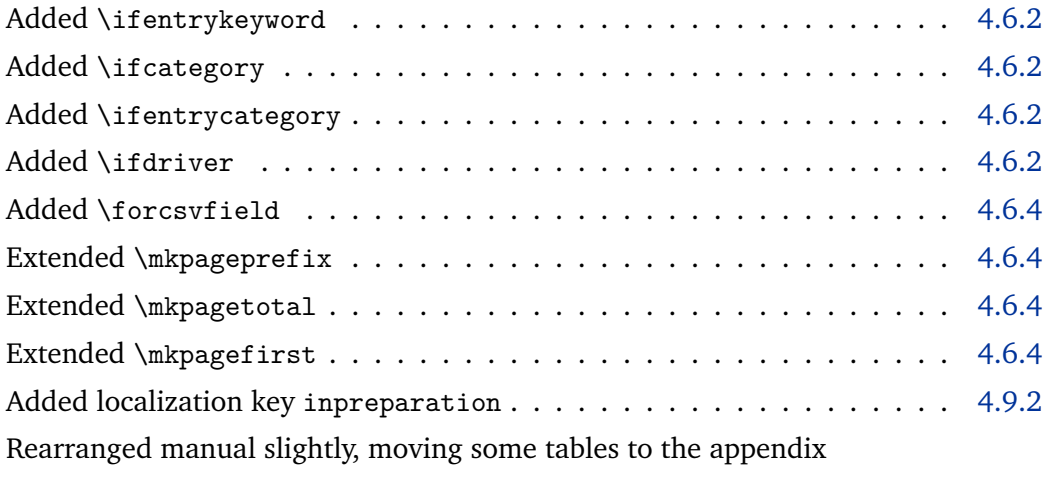

## **1.1b 2011-02-04**

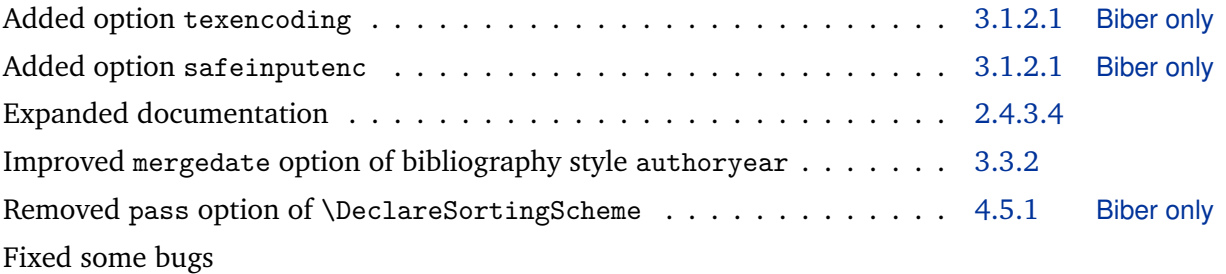

## **1.1a 2011-01-08**

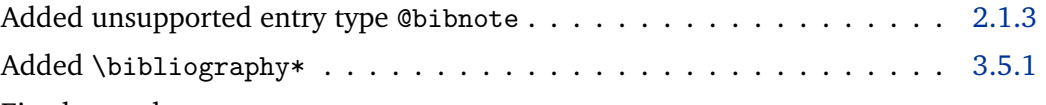

# Fixed some bugs

## **1.1 2011-01-05**

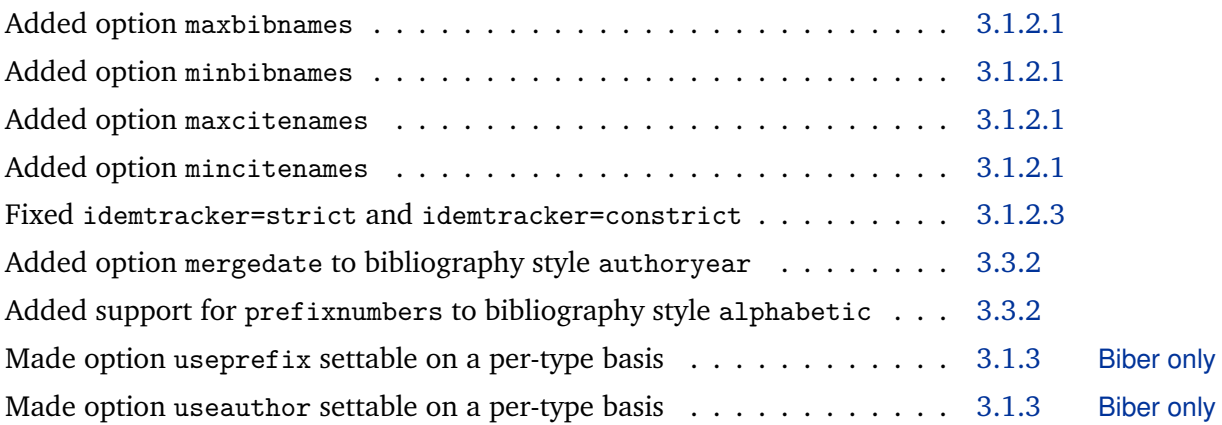

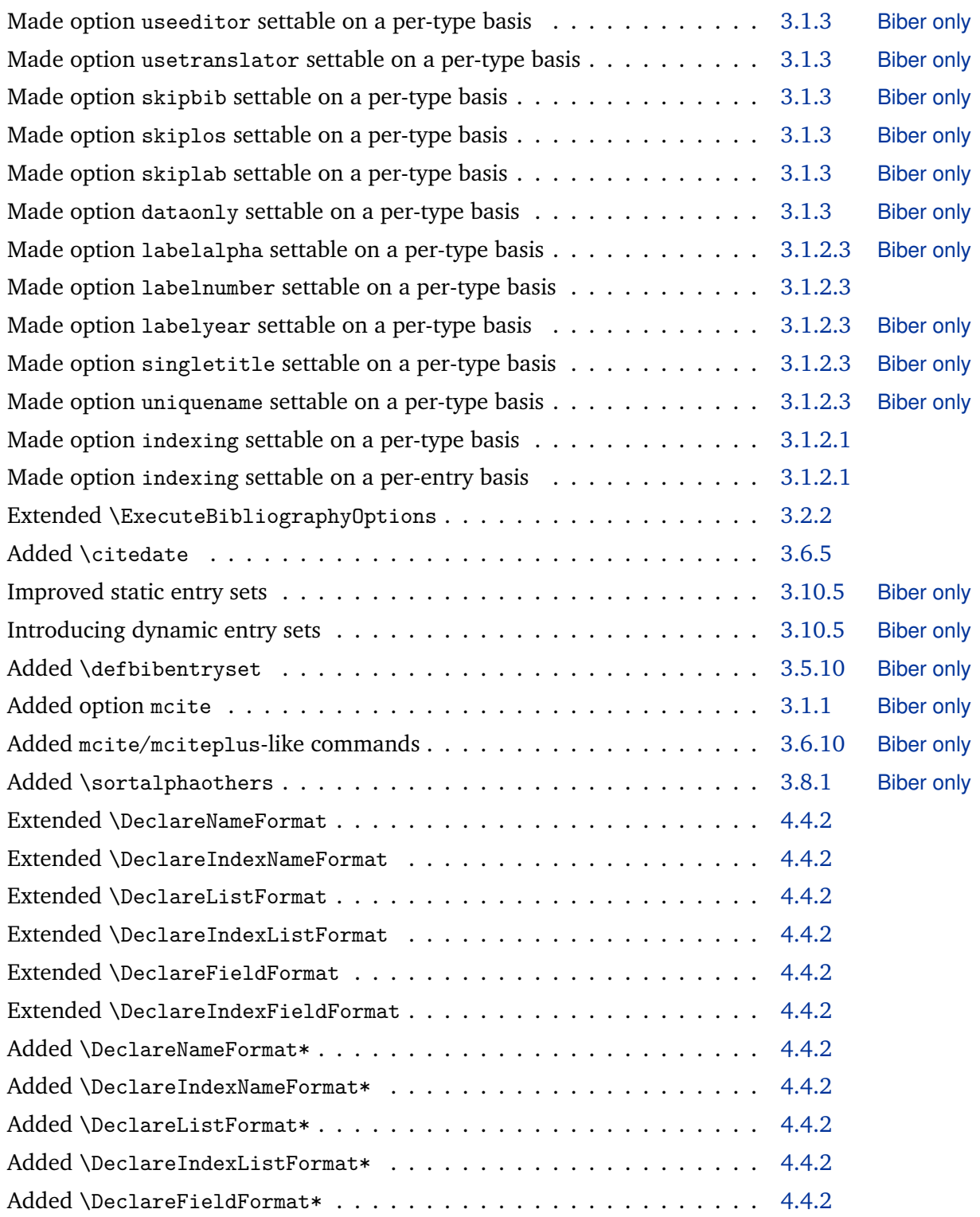

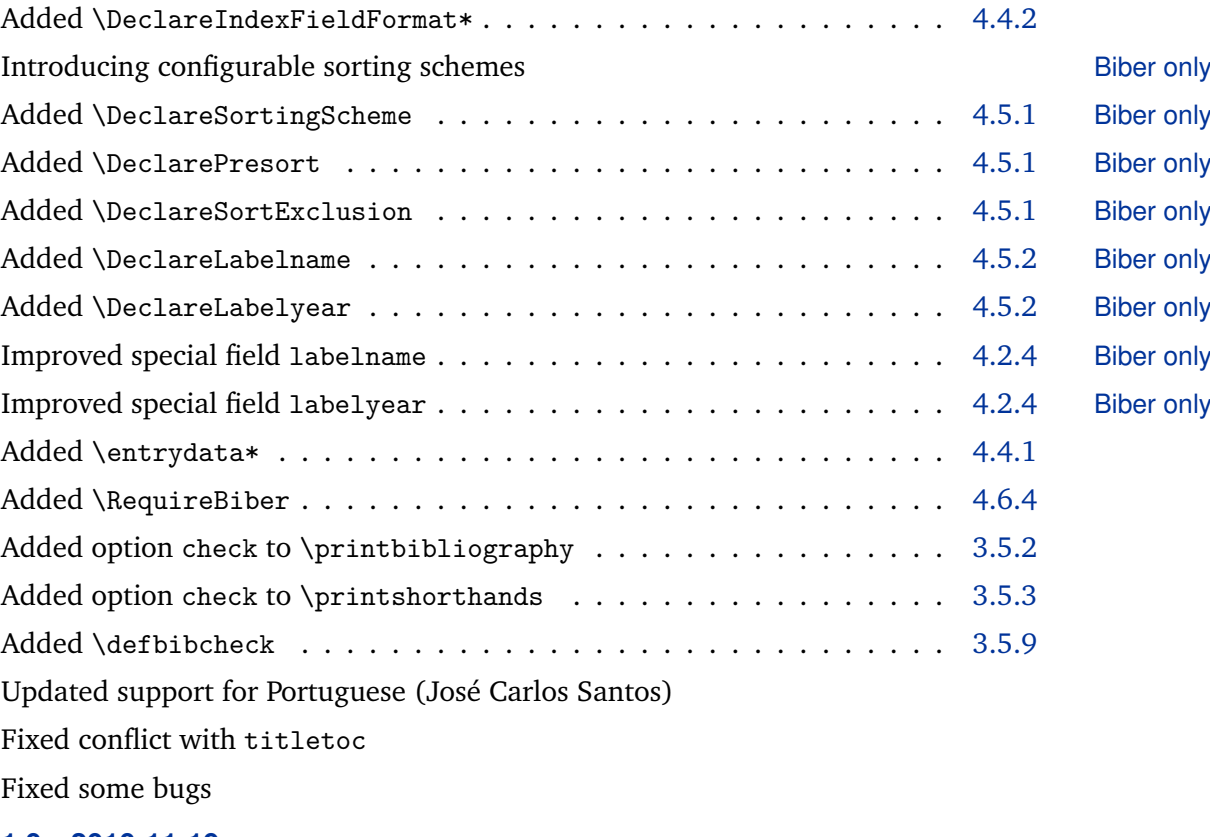

#### **1.0 2010-11-19**

First officially stable release

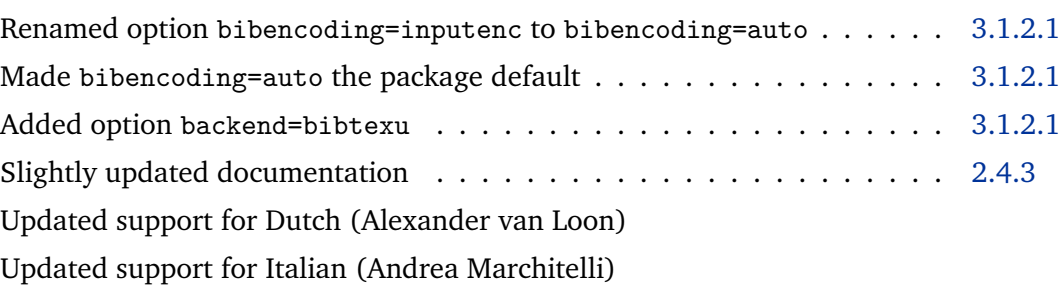